Eurovent Industry Recommendation / Code of Good Practice

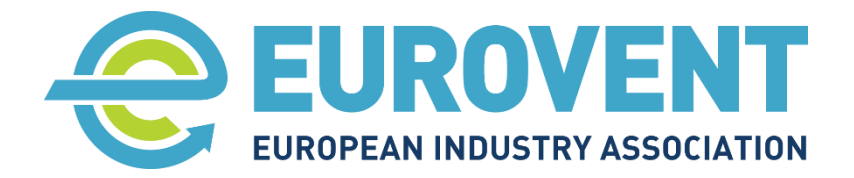

<span id="page-0-0"></span>**Eurovent 6/19-1 - 2024**

# **Life Cycle Cost calculation for AHUs**

# **Part 1. Energy consumption**

#### First Edition

Published on 20 March 2024 by Eurovent, 80 Bd A. Reyers Ln, 1030 Brussels, Belgium [secretariat@eurovent.eu](mailto:secretariat@eurovent.eu)

**Eurovent AISBL / IVZW / INPA** European Industry Association EU Trans. Reg.: 89424237848-89

80 Bd A. Reyers Ln 1030 Brussels BELGIUM

[www.eurovent.eu](http://www.eurovent.eu/) +32 (0)466 90 04 01 [secretariat@eurovent.eu](mailto:secretariat@eurovent.eu)

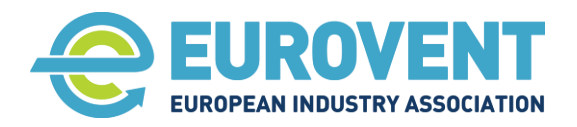

# <span id="page-1-0"></span>**Document history**

This Eurovent Industry Recommendation / Code of Good Practice supersedes all of its previous editions, which automatically become obsolete with the publication of this document.

#### <span id="page-1-1"></span>**Modifications**

This Eurovent publication was modified as against previous editions in the following manner:

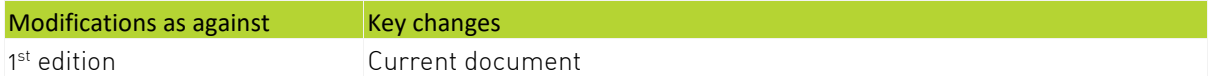

## <span id="page-1-2"></span>**Preface**

#### <span id="page-1-3"></span>**In a nutshell**

**This Eurovent recommendation defines a standardised methodology for calculating the life cycle cost (LCC) of air handling units (AHU) in order to estimate the total cost associated with the unit over its lifetime, including both capital and operating expenditure. The aim is to enable a reliable comparison of different products and to support an informed choice when making an investment decision, considering all costs and environmental impacts. In addition to detailed guidelines on calculating energy consumption and costs, the recommendation provides novel methods for estimating the frequency and cost of regular maintenance and occasional repair and replacement.** 

**The recommendation provides detailed calculation procedures for direct implementation in the AHU selection programme.** 

**Eurovent 6/19 consists of two parts. Part 1 provides a detailed methodology for calculating annual energy consumption. Part 2, in addition provides a methodology for estimating the cost of regular maintenance and the cost of occasional repairs and replacements over the AHU lifetime. For the time being, Part 2 is only available to the SP-AHU1 members.** 

#### <span id="page-1-4"></span>**Authors**

This document was published by the Eurovent Association and was developed in a joint effort by participants of the Special Project 'Air Handling Units 2030' (SP-AHU1), which comprised the companies 2VV, AIOLOS AIR, ALDAG, ALKO, ARFIT, ATREA, CAREL, COVENT, DAIKIN, EVAC, EXHAUSTO, FLÄKTGROUP, FLOWAIR, LINDAB, ROSENBERG VENTILATOREN BV, SALDA, SWEGON, SYSTEMAIR and TROX.

Particularly important contributions have been provided (in alphabetical order) by Gunnar Berg, Andy Bijmans, Bohumil Cimbal, Alvise Favaretto, Kees van Haperen, Pedro Lapa, Martin Lenz, Viktor Levickij, Peter Müller, Igor Sikonczyk, Peter Sundelin, Nicklas Svensson and Martin Törpe.

#### <span id="page-1-5"></span>**Copyright**

#### © Eurovent, 2024

Unless otherwise stated hereafter, this publication may be reproduced in whole or in part, provided acknowledgement of the source is made. For any use or reproduction of photos or other material that is not owned by Eurovent, permission must be sought directly from the copyright holders.

**Eurovent AISBL / IVZW / INPA** European Industry Association EU Trans. Reg.: 89424237848-89

80 Bd A. Reyers Ln 1030 Brussels BELGIUM

[www.eurovent.eu](http://www.eurovent.eu/) +32 (0)466 90 04 01 [secretariat@eurovent.eu](mailto:secretariat@eurovent.eu)

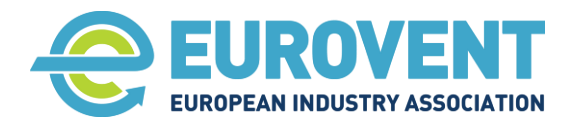

Page 3 of 145

#### <span id="page-2-0"></span>**Suggested citation**

Eurovent AISBL / IVZW / INPA. (2024). Eurovent 6/19-1 - 2024 - Life Cycle Cost calculation for AHUs. Part 1. Energy consumption. Brussels: Eurovent.

#### <span id="page-2-1"></span>**Important remarks**

**The Eurovent Association does not grant any certification based on this document. All certificationrelated issues are managed by the association's independent subunit Eurovent Certita Certification in Paris. For more information, visi[t www.eurovent-certification.com.](http://www.eurovent-certification.com/)**

**Eurovent AISBL / IVZW / INPA** European Industry Association EU Trans. Reg.: 89424237848-89

80 Bd A. Reyers Ln 1030 Brussels BELGIUM

[www.eurovent.eu](http://www.eurovent.eu/) +32 (0)466 90 04 01 [secretariat@eurovent.eu](mailto:secretariat@eurovent.eu)

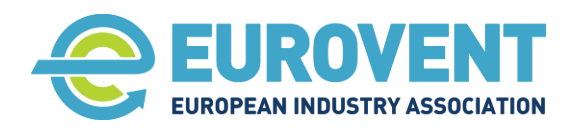

 $\overline{\phantom{a}}$ 

EU Trans. Reg.: 89424237848-89

BELGIUM

Page 4 of 145

<span id="page-3-0"></span>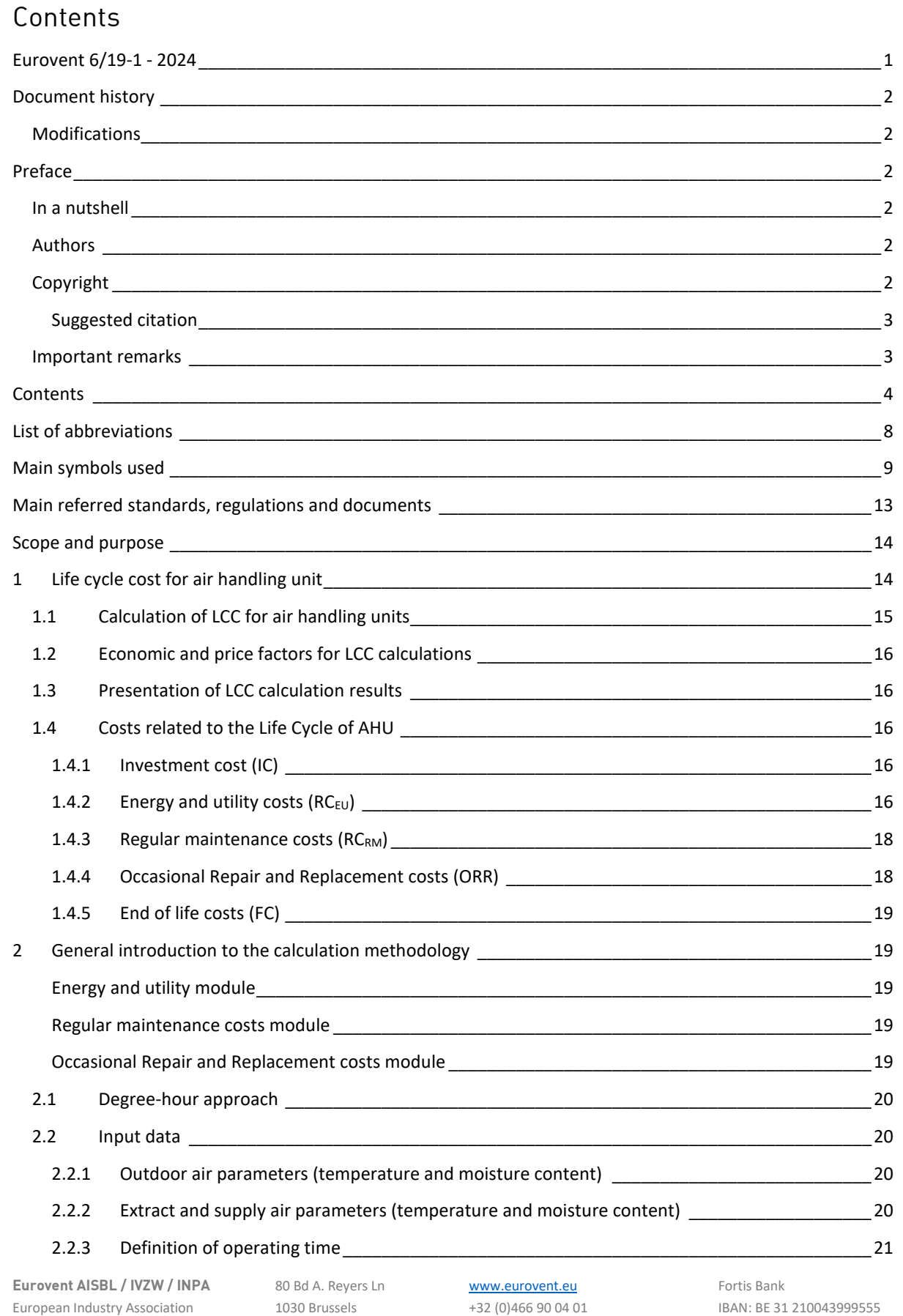

[secretariat@eurovent.eu](mailto:secretariat@eurovent.eu)

BIC: GEBABEBB

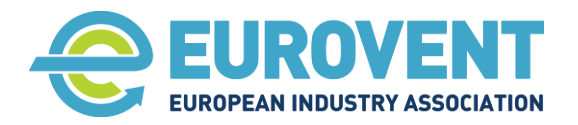

Page 5 of 145

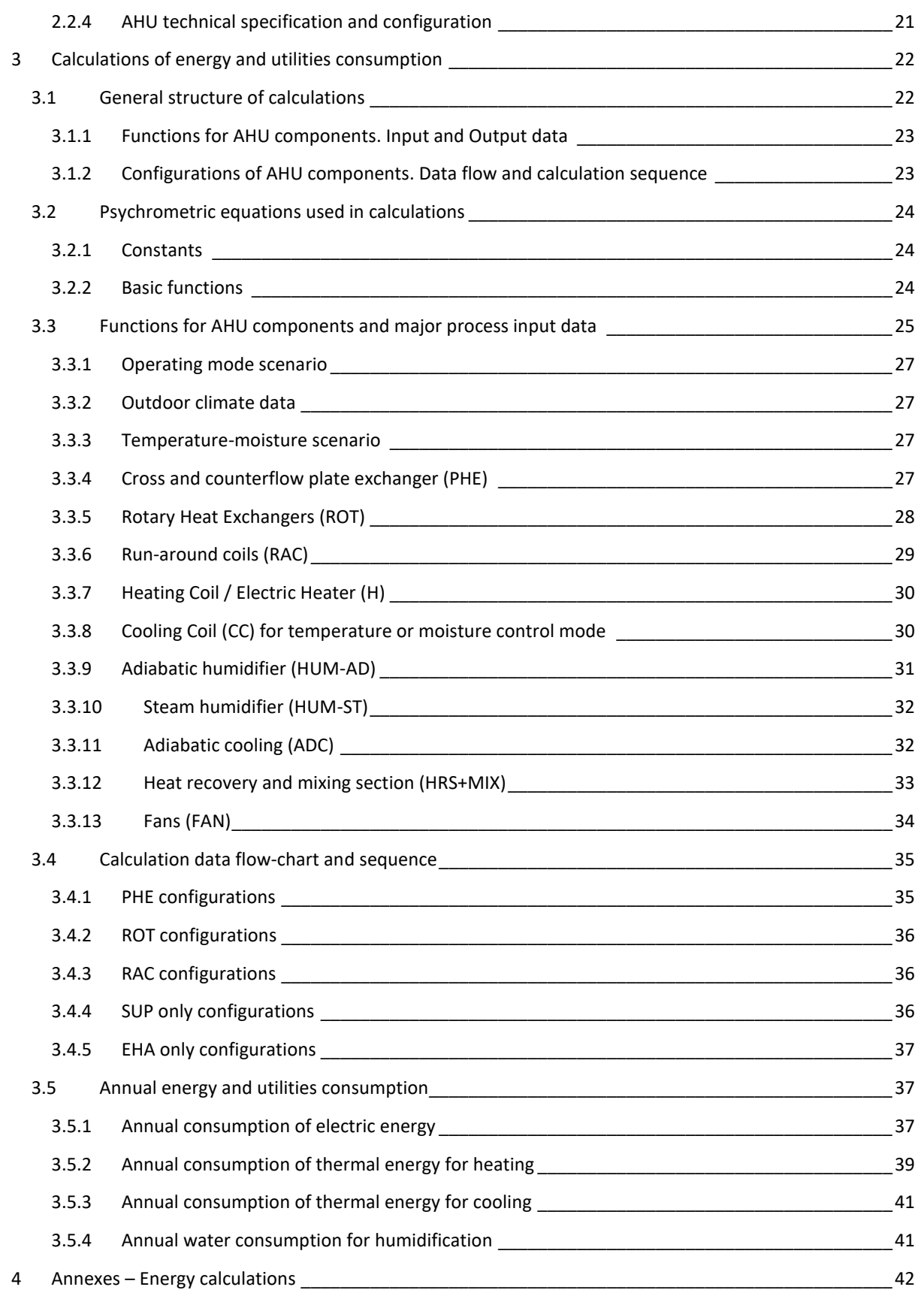

**Eurovent AISBL / IVZW / INPA** European Industry Association EU Trans. Reg.: 89424237848-89

80 Bd A. Reyers Ln 1030 Brussels BELGIUM

[www.eurovent.eu](http://www.eurovent.eu/) +32 (0)466 90 04 01 [secretariat@eurovent.eu](mailto:secretariat@eurovent.eu)

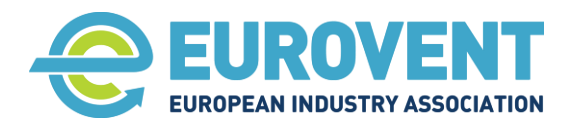

Page 6 of 145

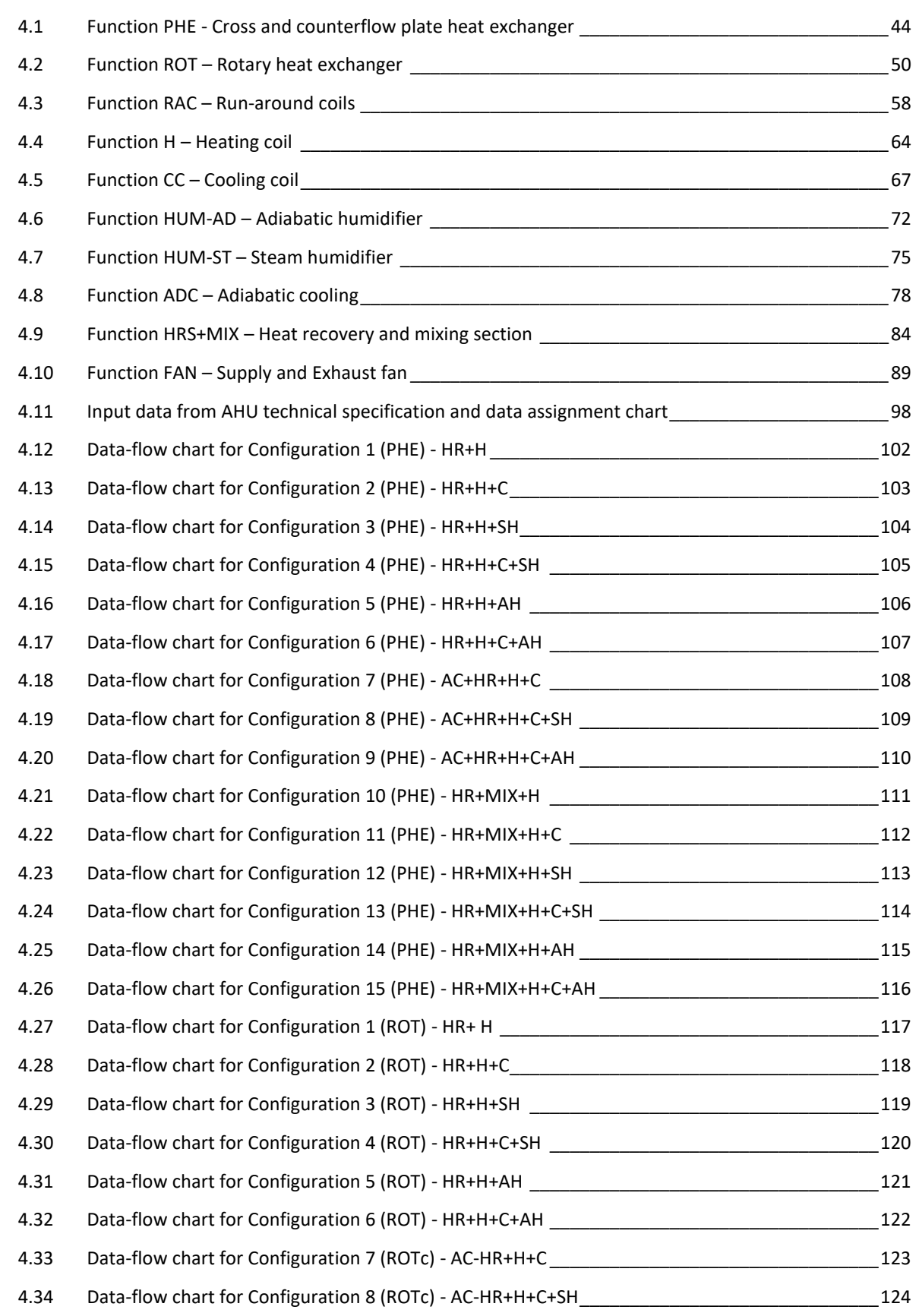

**Eurovent AISBL / IVZW / INPA** European Industry Association EU Trans. Reg.: 89424237848-89

80 Bd A. Reyers Ln 1030 Brussels BELGIUM

[www.eurovent.eu](http://www.eurovent.eu/) +32 (0)466 90 04 01 [secretariat@eurovent.eu](mailto:secretariat@eurovent.eu)

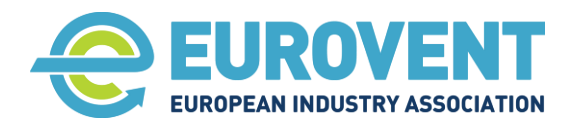

Page 7 of 145

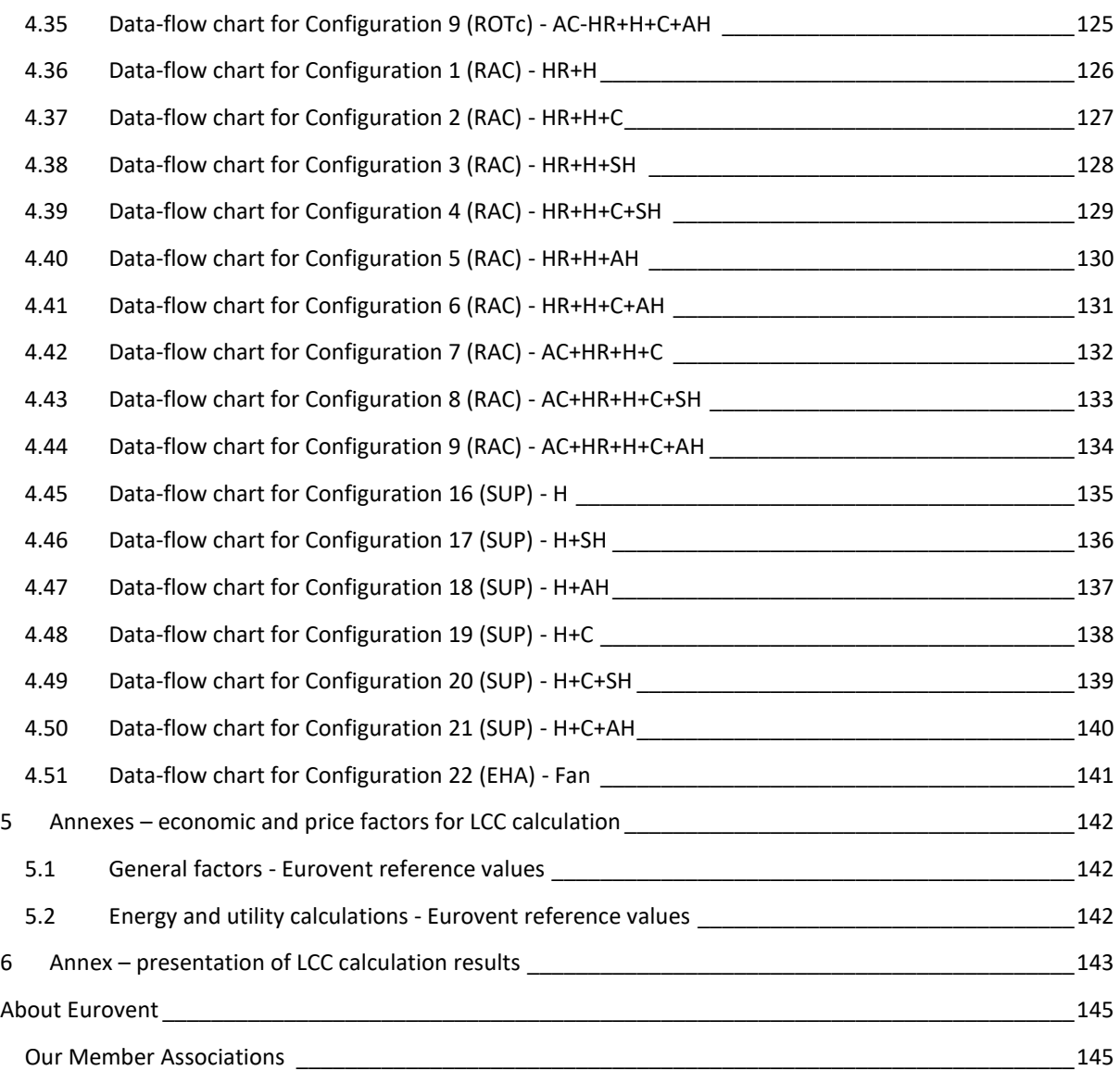

80 Bd A. Reyers Ln 1030 Brussels BELGIUM

[www.eurovent.eu](http://www.eurovent.eu/) +32 (0)466 90 04 01 [secretariat@eurovent.eu](mailto:secretariat@eurovent.eu)

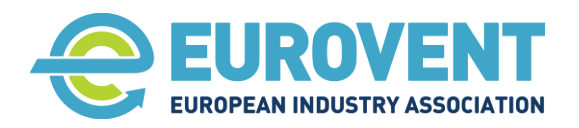

# <span id="page-7-0"></span>**List of abbreviations**

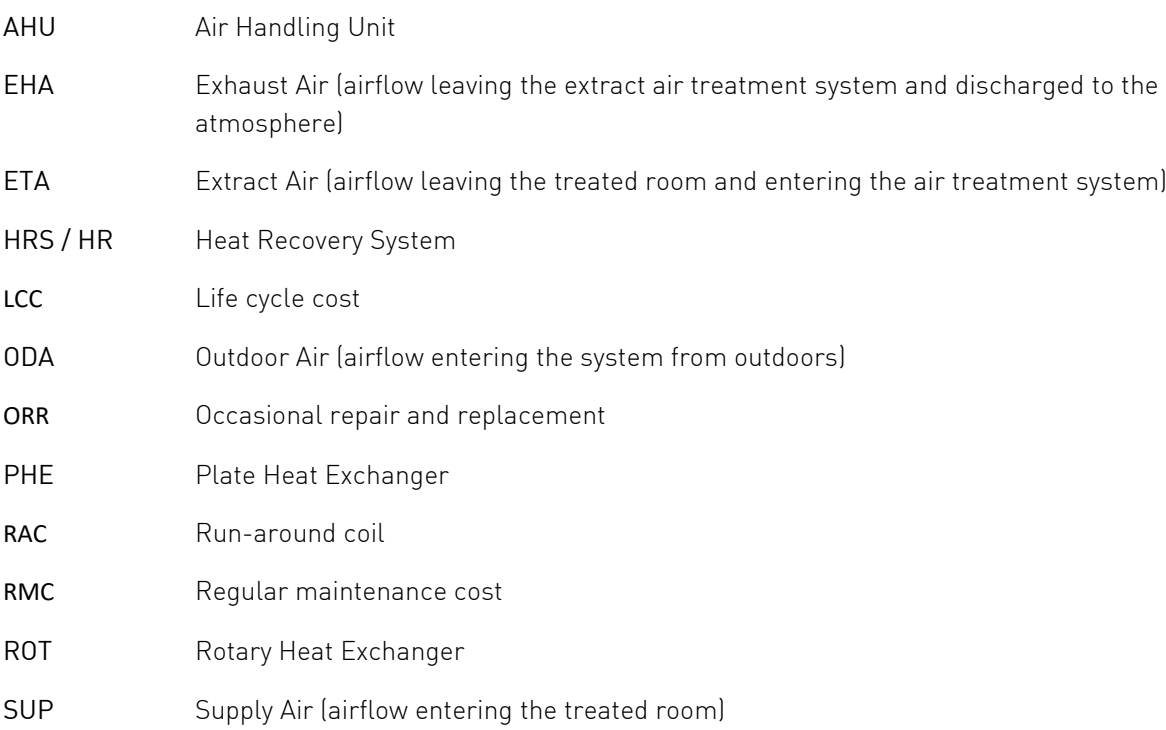

**Eurovent AISBL / IVZW / INPA** European Industry Association EU Trans. Reg.: 89424237848-89

80 Bd A. Reyers Ln 1030 Brussels BELGIUM

[www.eurovent.eu](http://www.eurovent.eu/) +32 (0)466 90 04 01 [secretariat@eurovent.eu](mailto:secretariat@eurovent.eu)

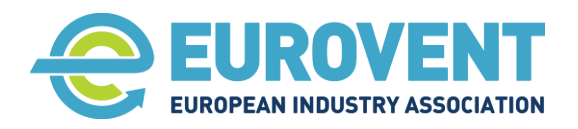

# <span id="page-8-0"></span>**Main symbols used**

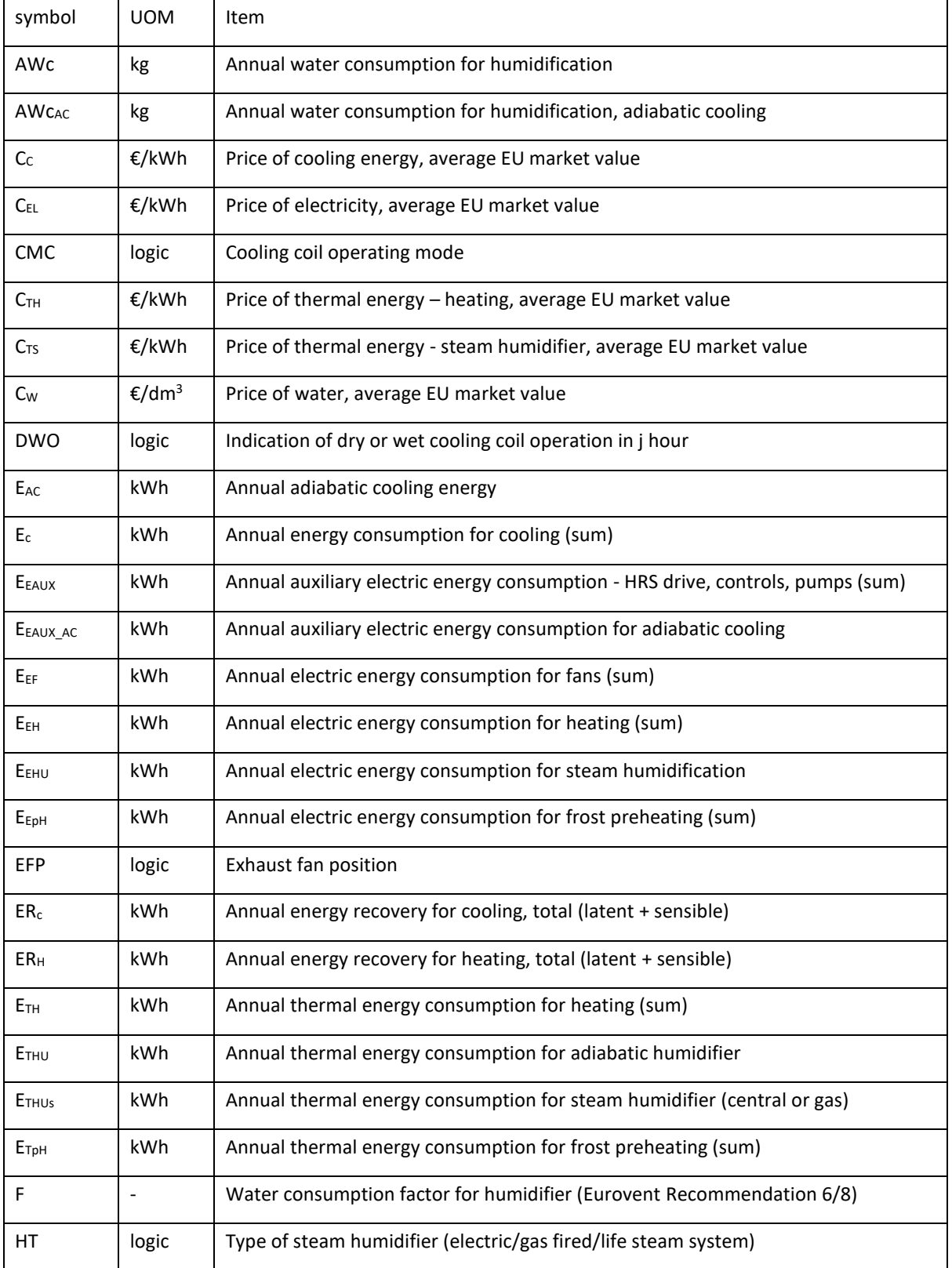

**Eurovent AISBL / IVZW / INPA** European Industry Association EU Trans. Reg.: 89424237848-89

80 Bd A. Reyers Ln 1030 Brussels BELGIUM

[www.eurovent.eu](http://www.eurovent.eu/) +32 (0)466 90 04 01 [secretariat@eurovent.eu](mailto:secretariat@eurovent.eu)

- 
- 

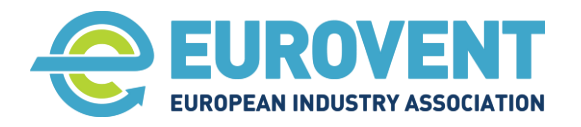

Page 10 of 145

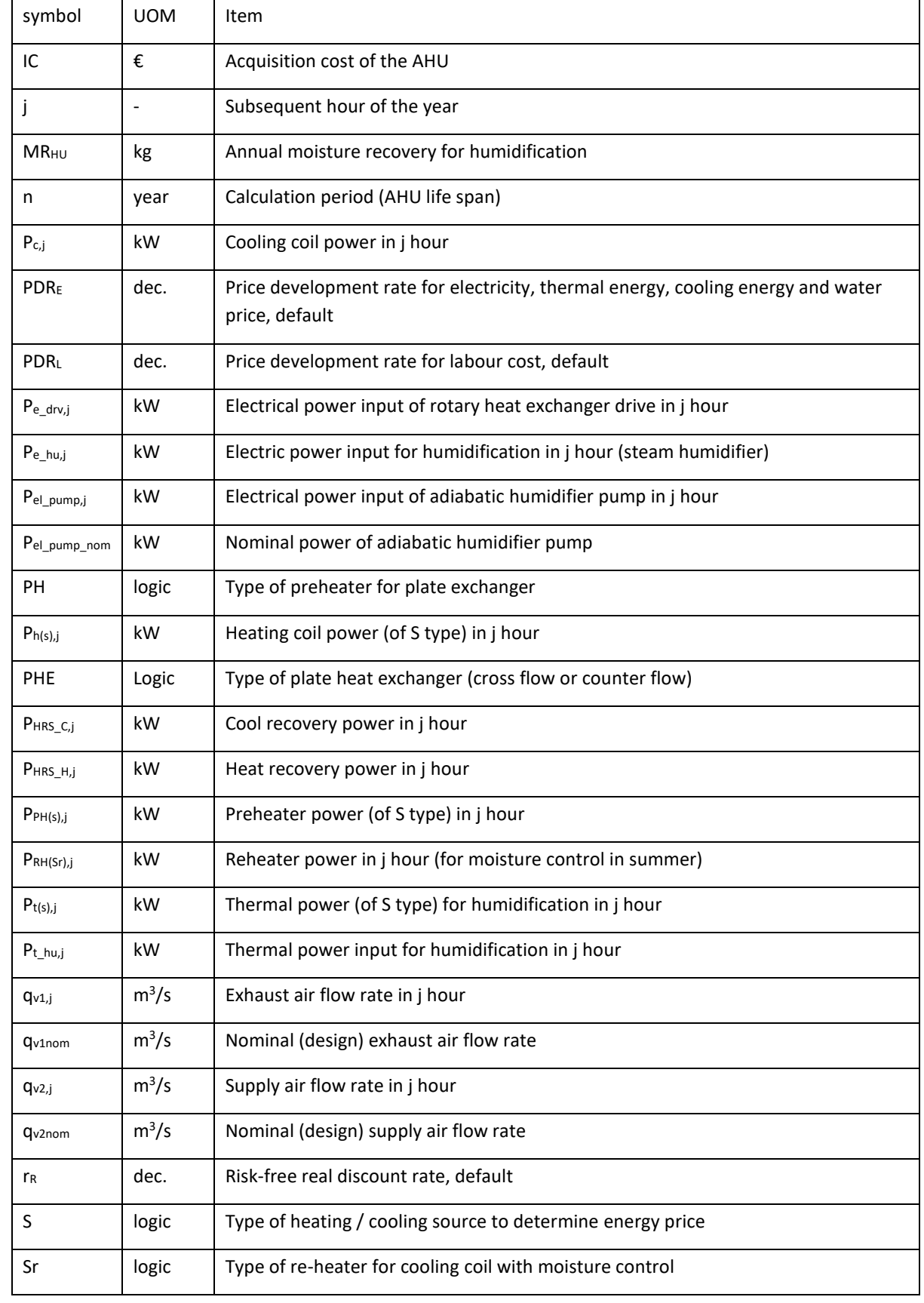

**Eurovent AISBL / IVZW / INPA** European Industry Association EU Trans. Reg.: 89424237848-89

80 Bd A. Reyers Ln 1030 Brussels BELGIUM

[www.eurovent.eu](http://www.eurovent.eu/) +32 (0)466 90 04 01 [secretariat@eurovent.eu](mailto:secretariat@eurovent.eu)

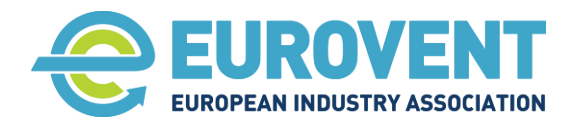

Page 11 of 145

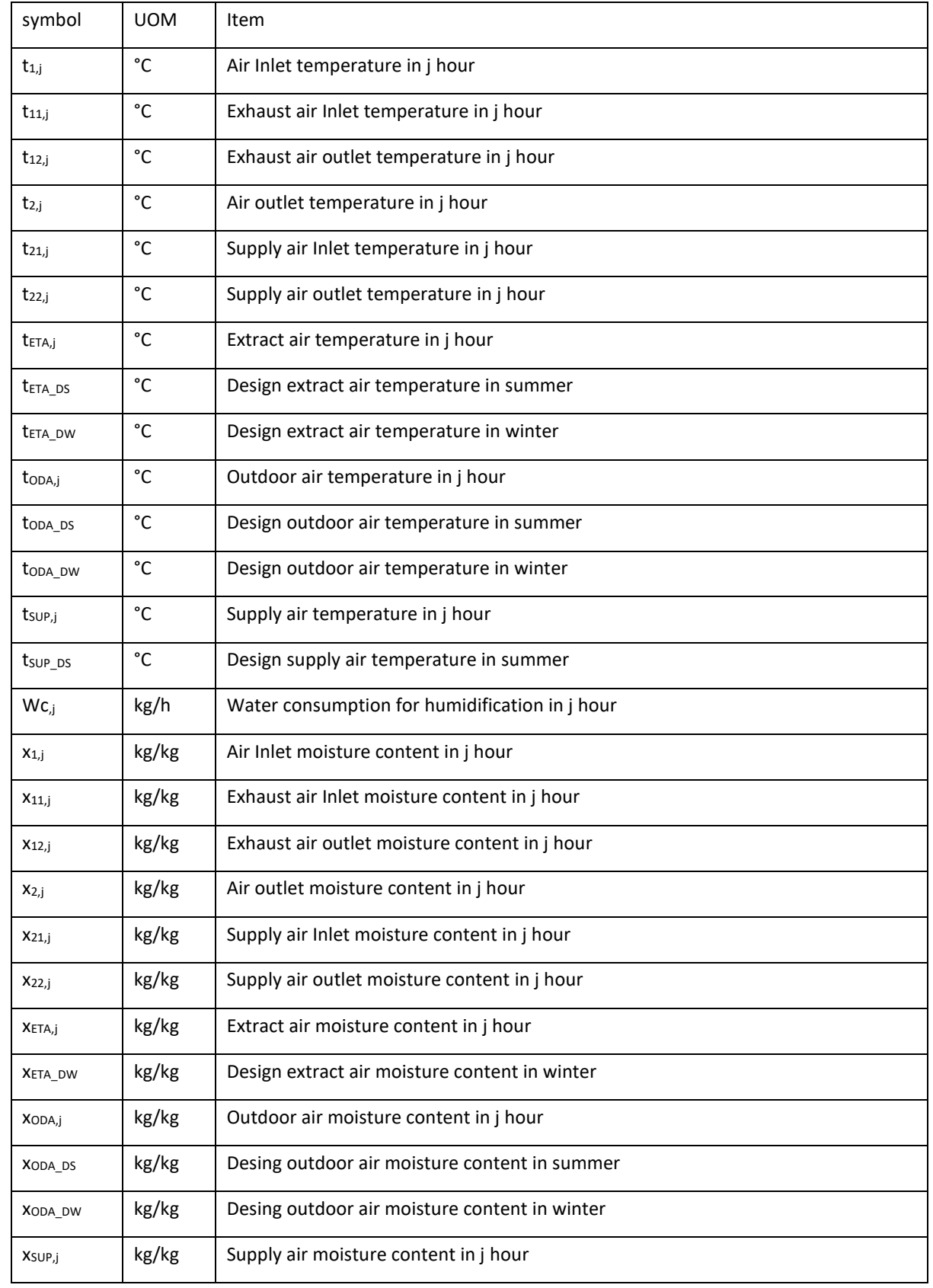

**Eurovent AISBL / IVZW / INPA** European Industry Association EU Trans. Reg.: 89424237848-89

80 Bd A. Reyers Ln 1030 Brussels BELGIUM

[www.eurovent.eu](http://www.eurovent.eu/) +32 (0)466 90 04 01 [secretariat@eurovent.eu](mailto:secretariat@eurovent.eu)

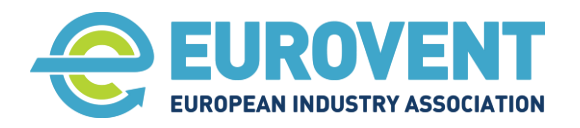

Page 12 of 145

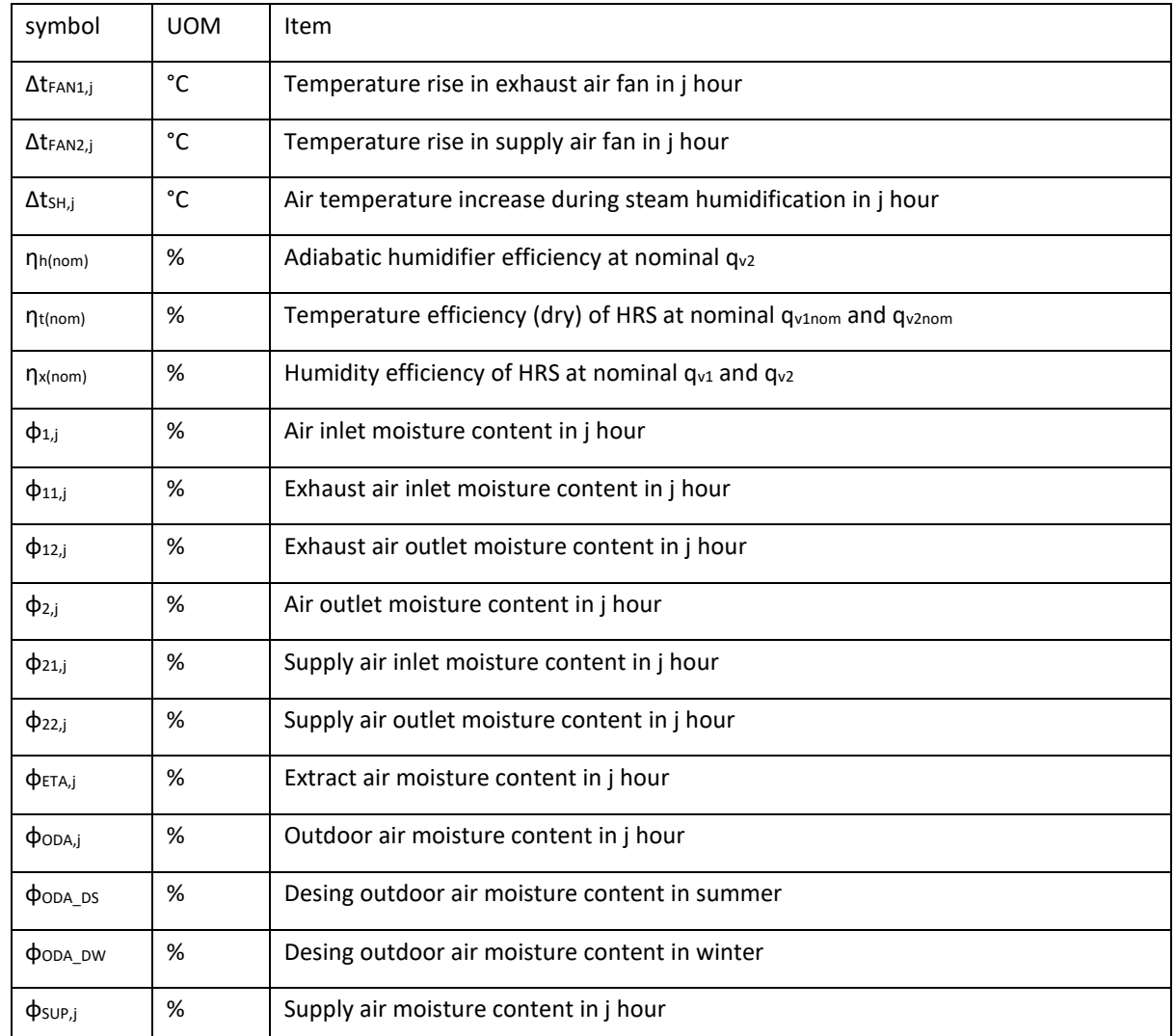

80 Bd A. Reyers Ln 1030 Brussels BELGIUM

[www.eurovent.eu](http://www.eurovent.eu/) +32 (0)466 90 04 01 [secretariat@eurovent.eu](mailto:secretariat@eurovent.eu)

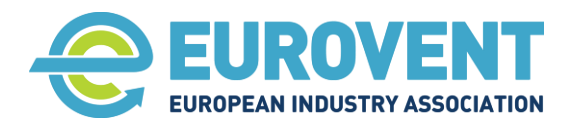

Page 13 of 145

# <span id="page-12-0"></span>**Main referred standards, regulations and documents**

- [1] EN 13053:2019 Ventilation for buildings Air handling units Rating and performance for units, components and sections
- [2] EN 15459-1:2017 Energy performance of buildings Economic evaluation procedure for energy systems in buildings - Part 1: Calculation procedures
- [3] EN 16798-3:2017 Energy performance of buildings Ventilation for buildings Part 3: For non-residential buildings - Performance requirements for ventilation and room-conditioning systems
- [4] EN 16798-5-1:2017 Energy performance of buildings Ventilation for buildings Part 5-1: Calculation methods for energy requirements of ventilation and air conditioning systems - Performance requirements for ventilation and room-conditioning systems - Method 1: Distribution and generation
- [5] EN 308:2022 Heat exchangers Test procedures for establishing performance of air to air and flue gases heat recovery devices
- [6] EN ISO 12944 Paints and varnishes. Corrosion protection of steel structures by protective paint systems
- [7] EN ISO 9223 Corrosion of metals and alloys Corrosivity of atmospheres Classification, determination and estimation
- [8] [Commission Regulation \(EU\) No 1253/2014](https://eur-lex.europa.eu/legal-content/EN/TXT/PDF/?uri=CELEX:32014R1253&from=EN) of 7 July 2014 implementing Directive 2009/125/EC of the European Parliament and of the Council with regard to Ecodesign requirements for ventilation
- [9] 2001 ASHRAE Fundamentals Handbook (SI)
- [10] Stull. R, 2011: Wet-Bulb Temperature from Relative Humidity and Air Temperature, Journal of applied meteorology and climatology, Volume 50
- [11] Tetens, O., 1930: Uber einige meteorologische Begriffe. Zeitschrift fur Geophysik, Vol. 6:297

80 Bd A. Reyers Ln 1030 Brussels BELGIUM

[www.eurovent.eu](http://www.eurovent.eu/) +32 (0)466 90 04 01 [secretariat@eurovent.eu](mailto:secretariat@eurovent.eu)

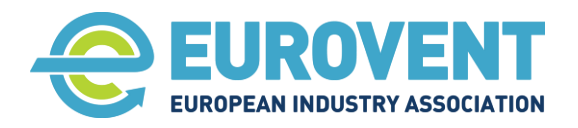

# <span id="page-13-0"></span>**Scope and purpose**

The product price is often a dominant factor influencing investment decisions regarding air handling units. The CapEx-based decision approach focuses on the expenditure involved in the construction phase, but disregards the operational expenditure of the system, which usually far outweighs the investment costs over the lifetime of the unit.

The key elements that impact the system's operating costs over its lifetime include:

- Energy and utilities consumption
- Regular maintenance costs
- Occasional repair and replacement costs related to product wear and tear.

No less important, these factors have the biggest effect on the environmental impact of the product. The product use phase, which involves energy use, repairs and renovation, accounts for most  $CO<sub>2</sub>$ emissions over the product life cycle.

The design, energy efficiency and quality of a product have a major impact on all these factors.

The objective of this Recommendation is to define a standardised methodology for calculating the air handling unit's life cycle cost (LCC) in order to estimate the total cost associated with the unit over its lifetime, including both capital and operating expenditure. The aim of this tool is to enable a fair comparison of different products and to support an informed choice when making an investment decision, considering all costs and environmental impacts.

The Recommendation was developed with the intention of providing a comprehensive but also easy-toimplement tool, so if the omission of computational complexity did not significantly affect the accuracy of the results, some simplifications were applied to make the methodology easy to apply.

The AHU LCC methodology proposed by Eurovent members involves a number of novel elements that allow consideration of impacts such as:

- On energy consumption: moisture recovery, exchangers freezing, position of a fan and a related air temperature increase in the fan, part-load operation,
- On regular maintenance cost: ease of access to components
- On occasional repair: environment corrosivity and the AHU components corrosivity resistance class.

The Recommendation consists of two parts. The first part explains fundamentals of AHU LCC calculation and provides specific and exhaustive guidelines and procedures for calculating annual energy consumed by an air handling unit. Part 2, in addition provides a methodology for estimating the cost of regular maintenance and the cost of occasional repairs and replacements over the AHU lifetime.

The detailed algorithms presented in part 1 form the basis for the development of a LCC calculation module in the AHU selection software.

# <span id="page-13-1"></span>**1 Life cycle cost for air handling unit**

As per the general definition, the life cycle cost (LCC) is a technique to determine the sum of all recurring and one-off (non-recurring) costs over the full life span or a specified period of a product, service, structure, or system. It includes the purchase price, installation cost, operating costs, maintenance and repair costs, and remaining (residual or salvage) value at the end of ownership or its

**Eurovent AISBL / IVZW / INPA** European Industry Association EU Trans. Reg.: 89424237848-89

80 Bd A. Reyers Ln 1030 Brussels BELGIUM

[www.eurovent.eu](http://www.eurovent.eu/) +32 (0)466 90 04 01 [secretariat@eurovent.eu](mailto:secretariat@eurovent.eu)

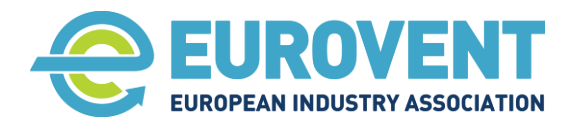

Page 15 of 145

useful life. These summary costs are discounted to so called present value, in order to find the total cost at the time of taking the investment decision.

In a wider approach, all side costs related to the maintenance of system infrastructure may be addressed as well. These include for instance the building's operational costs (annual cost of insurance, utility fixed charges), staff training or costs of greenhouse gas emissions. These aspects however are not addressed in this recommendation.

## <span id="page-14-0"></span>**1.1 Calculation of LCC for air handling units**

The approach to the LCC calculation presented in this Recommendation provides for consideration of all costs related to the air handling unit, using data available to the manufacturer and system designer. This enables a simple comparison of various design options taking into account actual operating and environmental conditions. The evaluation includes:

- Investment cost (IC)
- Running costs Energy and utilities  $(RC_{EU})$
- Running costs Regular maintenance (RCRM)
- Occasional Repair and Replacement costs (ORR)
- End of life costs (FC)

Annual energy consumption and costs are calculated using the degree-hours method for all components according to the defined unit configuration, operating schedule and scenarios.

The maintenance costs calculation includes all related activities and replacement of spare parts. Furthermore, it allows for specific features of the unit which facilitates these operations.

Occasional repair and replacement costs account for any renovations required due to corrosion of components and parts in order to keep the unit in proper condition over its lifetime. This assessment is based on the corrosivity of the operating environment.

The investment cost occurs only in the first year of the life cycle cost. Cost of energy and utilities consumption occurs each year. Consumptions are constant in each year but due to the price development rate (PDR), costs may vary in successive years. Regular maintenance costs occur in each year, yet their amount can differ in respective years. Occasional Repair and Replacement costs might occur in some years or do not appear at all. End of life costs occur in the last year of the life cycle.

The total cost (TC) related to the AHU in a given year (t) of a lifetime is defined as

$$
TC_{(t)} = IC_{(t)} + RC_{EU(t)} + RC_{RM(t)} + ORR_{(t)} + FC_{(t)}
$$
 [€]

The Life Cycle Cost of the unit is defined as

$$
\mathsf{LCC} = \sum\nolimits_{t = 1}^n {\frac{{TC_{(t)}}}{{(1 + r_R)^t}}} = \sum\nolimits_{t = 1}^n {\frac{{IC_{(t)} + RC_{EU(t)} + RC_{RM(t)} + ORR_{(t)} + FC_{(n)}}{{(1 + r_R)^t}}\left[ \varepsilon \right]}
$$

Where

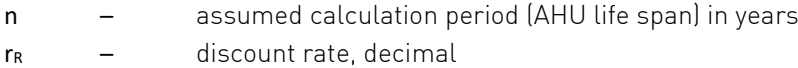

**Eurovent AISBL / IVZW / INPA** European Industry Association EU Trans. Reg.: 89424237848-89

80 Bd A. Reyers Ln 1030 Brussels BELGIUM

[www.eurovent.eu](http://www.eurovent.eu/) +32 (0)466 90 04 01 [secretariat@eurovent.eu](mailto:secretariat@eurovent.eu)

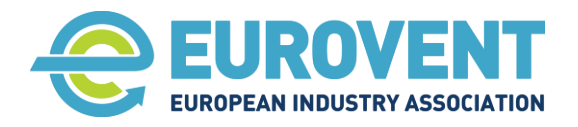

Page 16 of 145

The specific cost groups and cost elements used in the calculations are explained in the following paragraphs.

## <span id="page-15-0"></span>**1.2 Economic and price factors for LCC calculations**

To ensure comparability of the LCC analysis results, irrespective of local economic conditions, calculations should be carried out based on the Eurovent reference input data. In addition, if it is necessary to reflect the specifics of a particular market, calculations can be carried out based on case-specific economic and price factors. Therefore, two sets of economic and price inputs can be used to calculate the LCC result:

- Eurovent reference data (default),
- data for local market defined by the user.

Eurovent reference data include the general economic factors, energy and utility prices (for energy cost calculation) and labour rates (for regular maintenance and occasional repair and replacement costs calculation). The reference (default) prices and labour rates reflect the average EU market price level. Data provided by the user refer to a specific market. Both the reference and actual input data, as well as outcomes, should be presented on the printout.

The default Eurovent general economic factors include:

- LCC calculation period which represents the AHU life span.
- Discount rate, which is defined as the risk-free interest rate (the real interest rate allowing for inflation).
- Price development rate for energy price and labour cost, to take into account the different pace of growth of these cost components and inflation.

The Eurovent reference values are given in Annex [5](#page-141-0)

#### <span id="page-15-1"></span>**1.3 Presentation of LCC calculation results**

In order to provide an unambiguous, fair and comprehensive comparison of the LCC analysis for different products, the calculation results should be presented in a standardised way.

The structure and list of items to be presented is outlined in Annex [6.](#page-142-0)

#### <span id="page-15-2"></span>**1.4 Costs related to the Life Cycle of AHU**

The specific cost groups and cost elements used in the calculations are explained in the following paragraphs.

#### <span id="page-15-3"></span>**1.4.1 Investment cost (IC)**

This refers to the AHU cost (purchase price). This value is provided by the manufacturer or supplier and includes all discounts applied. Services provided by third parties at the construction stage (installation of the unit, ductwork connection, commissioning etc.) are not included in the analysis. It is assumed that these costs are very similar regardless of the product and do not influence the outcome of the LCC. The investment cost occurs only in the first year of life cycle cost.

#### <span id="page-15-4"></span>**1.4.2 Energy and utility costs (RC**<sub>EU</sub>)

This group covers all annual costs of energy and utility (water) consumption related to air handling, transport of air and driving components.

**Eurovent AISBL / IVZW / INPA** European Industry Association EU Trans. Reg.: 89424237848-89

80 Bd A. Reyers Ln 1030 Brussels BELGIUM

[www.eurovent.eu](http://www.eurovent.eu/) +32 (0)466 90 04 01 [secretariat@eurovent.eu](mailto:secretariat@eurovent.eu)

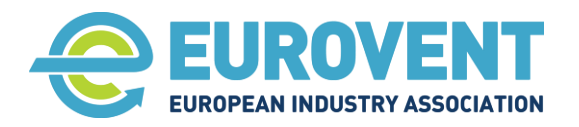

Page 17 of 145

Annual cost of energy and utility consumption in respective years (t) is calculated as follows:

 $\mathsf{RC}_{\mathsf{EU}\,(\mathsf{t})} = \mathsf{RC}_{\mathsf{EL}(\mathsf{t})} \cdot (1 + \mathsf{PDR}_{\mathsf{E}})^{\mathsf{t}} + \mathsf{RC}_{\mathsf{H}(\mathsf{t})} \cdot (1 + \mathsf{PDR}_{\mathsf{E}})^{\mathsf{t}} + \mathsf{RC}_{\mathsf{C}(\mathsf{t})} \cdot (1 + \mathsf{PDR}_{\mathsf{E}})^{\mathsf{t}} + \mathsf{RC}_{\mathsf{W}(\mathsf{t})} \cdot (1 + \mathsf{PDR}_{\mathsf{E}})^{\mathsf{t}}$ 

Where:

t - year of the AHU life cycle

 $PDR<sub>E</sub>$  - Price development rate for electricity, thermal energy, cooling energy and water price.

Other factors are explained in following sections.

#### **1.4.2.1 Cost of the annual electricity consumption (RCEL)**

 $RC<sub>EL(H)</sub>$  is the cost of electricity annually consumed – depending on the unit configuration – by fans, electric heaters, drive of rotary exchanger, pumps of RAC and adiabatic humidifier, electric steam humidifier and control system. It is calculated based on a set energy price  $(C_{EL})$ .

 $RC_{EL(t)} = (E_{EF} + E_{EH} + E_{EpH} + E_{EAUX} + E_{EAUX_AAC} + E_{EHU} + E_{THU}^*) \cdot C_{EL}$ 

#### Where:

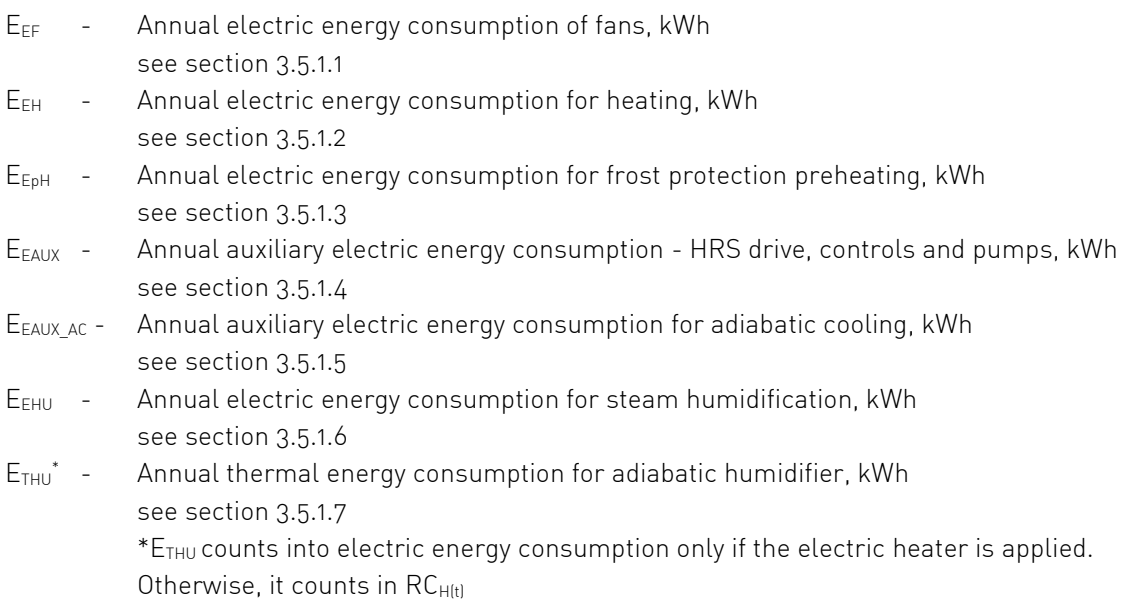

 $C_{EL}$  - Electric energy price,  $E/kWh$ 

#### **1.4.2.2** Cost of the annual heating energy consumption (RC<sub>H</sub>)

 $RC<sub>Hth</sub>$  is the annual cost of heating energy consumed – depending on the unit configuration – by water heating coil(s), adiabatic humidifier and steam humidifier (central steam system or gas-fired). It is calculated based on a set energy price, separate for heating  $(C_{TH})$  and for steam  $(C_{TS})$ .

 $RC_{H(t)} = (E_{TH} + E_{TpH +} E_{THU}) \cdot C_{TH} + E_{THUs} \cdot C_{TS}$ 

#### Where

- $E_{TH}$  Annual thermal energy consumption for heating, kWh see section [3.5.2.1](#page-39-0)
- $E<sub>ToH</sub>$  Annual thermal energy consumption for frost preheating, kWh see section [3.5.2.2](#page-39-1)

**Eurovent AISBL / IVZW / INPA** European Industry Association EU Trans. Reg.: 89424237848-89

80 Bd A. Reyers Ln 1030 Brussels BELGIUM

[www.eurovent.eu](http://www.eurovent.eu/) +32 (0)466 90 04 01 [secretariat@eurovent.eu](mailto:secretariat@eurovent.eu)

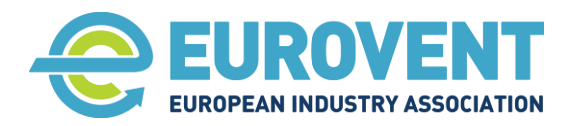

Page 18 of 145

- $E_{THU}$  Annual thermal energy consumption for adiabatic humidifier, kWh see section [3.5.2.3](#page-39-2)
- ETHUs Annual thermal energy consumption for steam humidifier (central or gas), kWh see section [3.5.2.4](#page-39-3)
- $C_{TH}$  Heating energy price for water heating coils,  $E/KWh$
- $C_{TS}$  Thermal energy price for steam generation,  $E/KWh$

#### **1.4.2.3 Cost of the annual cooling energy consumption (RCC)**

 $RC<sub>CH</sub>$  is the annual cost of cooling energy consumed by a cooling coil (DX or water). It is calculated based on a set energy price  $(C_c)$ .

 $RC<sub>C(t)</sub> = E<sub>C</sub> · C<sub>C</sub>$ 

Where

- E<sub>C</sub> Annual energy consumption for cooling, kWh see section [3.5.3](#page-40-0)
- $C_{\text{C}}$  Cooling energy price,  $\epsilon$ /kWh

#### 1.4.2.4 Cost of the annual water consumption (RC<sub>W</sub>)

RC<sub>Wtt</sub> is the cost of the annual water consumption by humidifiers. It is calculated based on a set water price (Cw).

 $RC<sub>W(t)</sub> = [AWc + AWc<sub>AC</sub>] · C<sub>W</sub>$ 

**Where** 

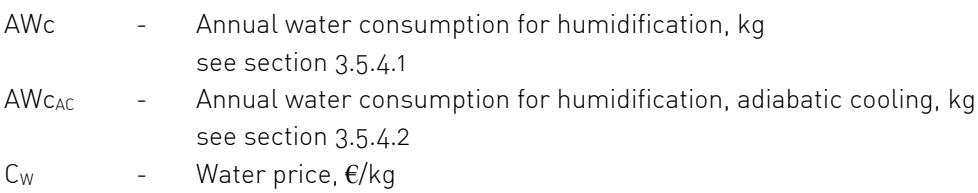

#### <span id="page-17-0"></span>**1.4.3 Regular maintenance costs (RCRM)**

The Regular Maintenance Costs (RMC) part of the LCC calculations aims at estimating all expenses associated with the AHU maintenance activities occurring over the service lifetime.

The calculation model considers both the labour and material (spare parts) costs. Furthermore, it takes into account:

- types of activities and related labour rates,
- different replacement interval for respective spare parts (having regard to the actual annual operating time and outdoor/indoor air quality),
- AHU design features that facilitate maintenance activities (reducing labour time).

The complete calculation procedure is set out in Part 2 of the Recommendation.

#### <span id="page-17-1"></span>**1.4.4 Occasional Repair and Replacement costs (ORR)**

Occasional repair and replacement (ORR) term means all measures related to the renovation of the unit structure (casing surfaces/panel) including painting, rust removal, etc., or replacement of entire components (coils, HRS, fans), resulting from corrosion damage.

80 Bd A. Reyers Ln 1030 Brussels BELGIUM

[www.eurovent.eu](http://www.eurovent.eu/) +32 (0)466 90 04 01 [secretariat@eurovent.eu](mailto:secretariat@eurovent.eu)

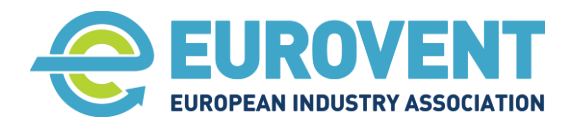

Page 19 of 145

The ORR assessment consists in estimating the period after which a component will need to be replaced and the cost of related repairs. Each component is evaluated separately, which means that parts of a particular AHU may have different renovations in different years of the life cycle time. The ORR part of the LCC makes it possible to evaluate whether the corrosion protection measures applied to a unit are correctly matched to the corrosivity of the environment (no repairs needed over its lifetime), and if not, what additional costs will be incurred during the service life of the device. This aspect is particularly important for AHUs operating in difficult corrosivity conditions (e.g., swimming pool or industrial applications).

The detailed procedure for calculating ORR is explained in Part 2 of the Recommendation.

#### <span id="page-18-0"></span>**1.4.5 End of life costs (FC)**

End of life costs occur in the last year of the life cycle cost (n) and are calculated as:

#### $FC_{(t=n)} = FC_{DS} - FC_{RV(t)}$

Where:

- 
- $FC_{DS}$  Disposal cost including cost for disassembling at the end of life, removal, transport and recycling.
- $FC_{RV(t)}$  Residual value of a unit defined as a percent of IC (acquisition cost).

With the life cycle period of 15 years (reference Eurovent calculation), the residual value is equal to zero. However, with a considerably shorter life cycle period (e.g., in case of systems in temporary buildings), the residual value is positive and represents income. It can be calculated as a percentage of the IC (AHU purchase price) using the straight-line depreciation method.

# <span id="page-18-1"></span>**2 General introduction to the calculation methodology**

The methodology includes three calculation modules that make use of common input data:

#### <span id="page-18-2"></span>**Energy and utility module**

To estimate, depending on the AHU configuration, the annual consumption and cost of

- electricity (fans, electric heater and pre-/post-heater, HRS pump and drive, electric steam humidifier)
- heating energy (heating coil, pre-/post-heater, and gas-fired stem humidifier)
- cooling energy (cooling coil, in the temperature and moisture content control mode)
- water consumption (humidifier, adiabatic cooling)

#### <span id="page-18-3"></span>**Regular maintenance costs module**

To estimate, depending on the AHU configuration, the annual costs for inspection, cleaning, servicing and part replacing activities. This module is presented in Part 2 of the Recommendation.

#### <span id="page-18-4"></span>**Occasional Repair and Replacement costs module**

To estimate, depending on the AHU configuration, the cost of all measures related to the renovation of the unit structure (casing surfaces/panel) including painting and rust removal resulting from corrosion damage. This module is presented in Part 2 of the Recommendation.

80 Bd A. Reyers Ln 1030 Brussels BELGIUM

[www.eurovent.eu](http://www.eurovent.eu/) +32 (0)466 90 04 01 [secretariat@eurovent.eu](mailto:secretariat@eurovent.eu)

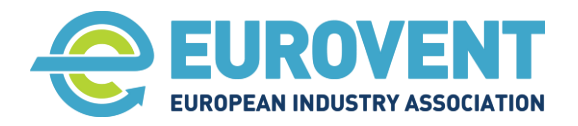

Page 20 of 145

#### <span id="page-19-0"></span>**2.1 Degree-hour approach**

The energy calculations are based on the degree-hour approach, meaning that the calculations are carried out separately for each hour for the corresponding outdoor conditions (temperature and relative humidity) at a specific geographical location and for the extract and supply air conditions modelled according to a specific scenario. The total annual number of AHU operating hours depends on the defined operating mode schedule. It is also used for calculations in the regular maintenance and occasional repair modules.

#### <span id="page-19-1"></span>**2.2 Input data**

In addition to the general design input data needed for unit selection (including air flow rates, external static pressure drop, design summer and winter temperatures), the following data are used for calculations.

#### <span id="page-19-2"></span>**2.2.1 Outdoor air parameters (temperature and moisture content)**

Energy calculations are made for a defined geographic location based on a verified climate database, i.e. test reference years (TRY) considering long terms mean values for temperature and relative humidity of the outdoor air in each hour of the year. The most up to date climate data available from one of the main acknowledged data providers must be used in the LCC calculations. The database used must be stated in the calculation results. The climate data suppliers recommended by Eurovent are ASHRAE and METONORM.

#### <span id="page-19-3"></span>**2.2.2 Extract and supply air parameters (temperature and moisture content)**

The temperature and moisture content of supply and extract air in each hour are determined depending on the corresponding outdoor temperature and moisture content based on defined scenarios.

The scenario functions are defined as follow:

- Supply air temperature: linear function of outdoor temperature with 3 inflexion points
- Extract air temperature: linear function of outdoor temperature with 2 inflexion points
- Supply air moisture content: linear function of outdoor air moisture content with 3 inflexion points
- Extract air moisture content = supply air moisture content + internal moisture load (defined, fixed and expressed in g/kg)

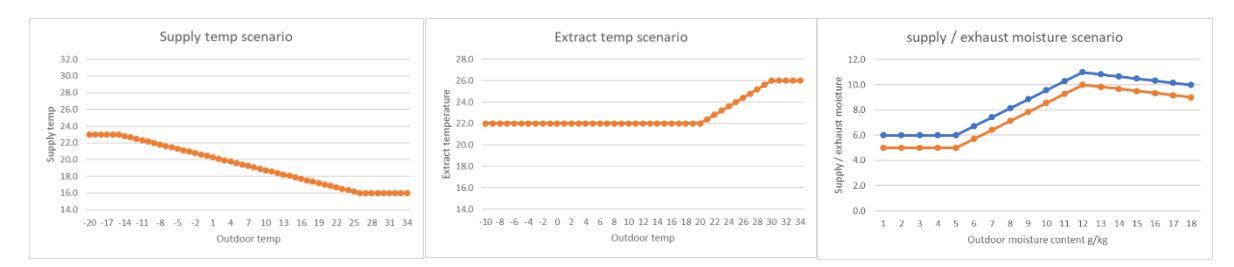

Figure 1. Examples of defined scenarios

This approach allows modelling of realistic temperature relationships and reproducing typical control system logic. Therefore, the coefficients of scenario functions are set based on an individual design specification. An example scenario for supply and exhaust air temperature and humidity in relation to the outdoor air parameters is presented in [Figure 2.](#page-20-2)

**Eurovent AISBL / IVZW / INPA** European Industry Association EU Trans. Reg.: 89424237848-89

80 Bd A. Reyers Ln 1030 Brussels BELGIUM

[www.eurovent.eu](http://www.eurovent.eu/) +32 (0)466 90 04 01 [secretariat@eurovent.eu](mailto:secretariat@eurovent.eu)

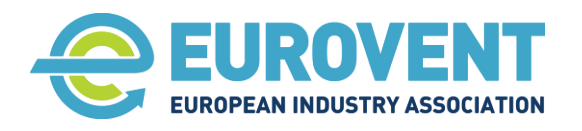

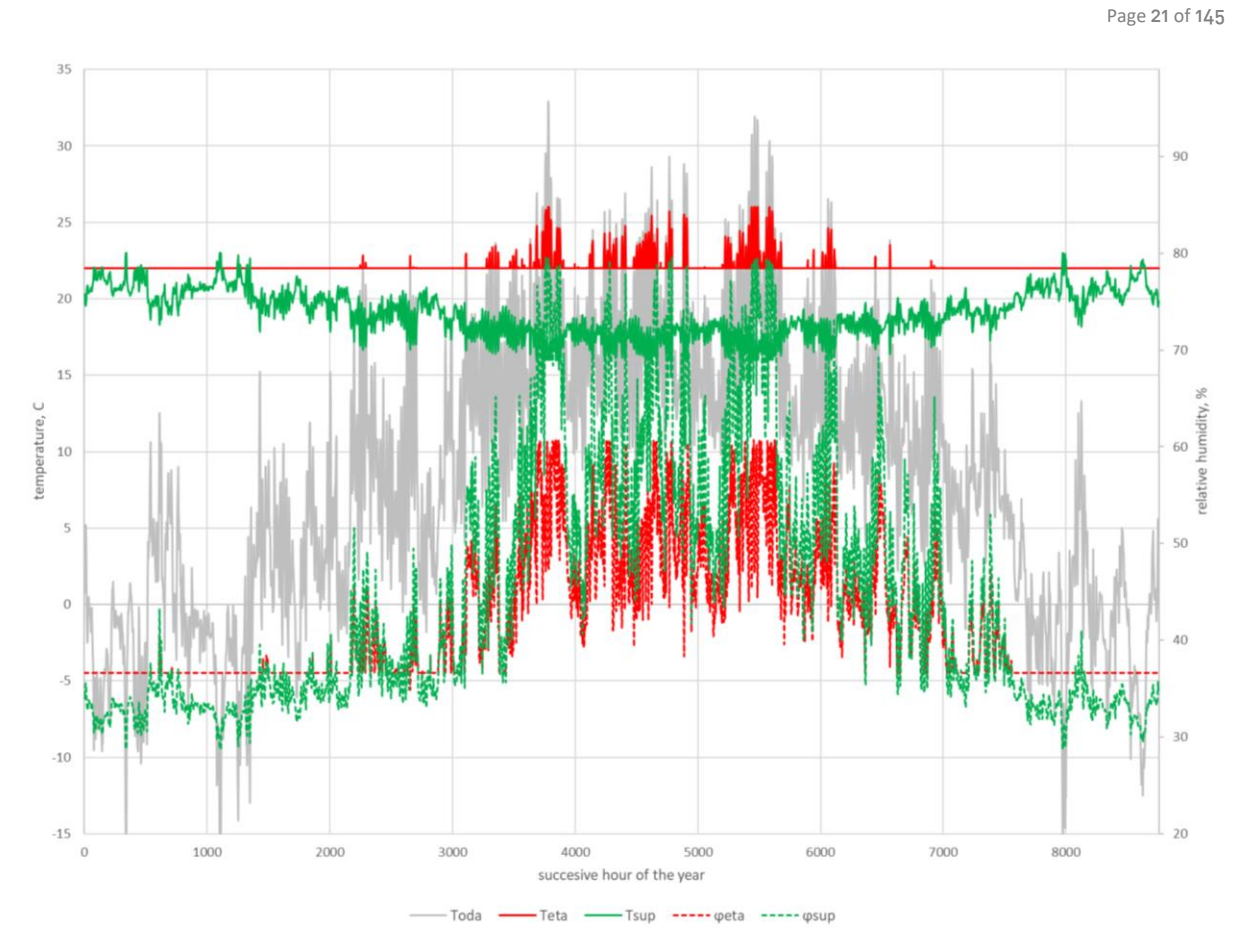

<span id="page-20-2"></span>Figure 2. Example scenario for supply and extract air parameters in relation to the outdoor air

#### <span id="page-20-0"></span>**2.2.3 Definition of operating time**

The operating mode schedule for the calculation involves setting a specific supply and extract airflow rate at each hour for each day of the week, defined in 20% increments. Possible inputs are: 0/20/40/60/80/100% of the nominal air flow rate.

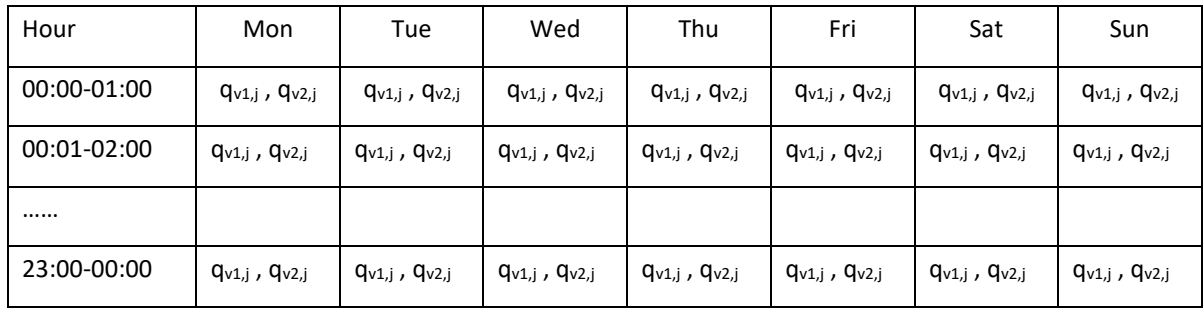

Table 1. Example operating mode schedule table

The operating mode schedule should also allow to define an AHU downtime period (days of the year), e.g. due to a holiday break.

#### <span id="page-20-1"></span>**2.2.4 AHU technical specification and configuration**

The LCC calculation uses a range of AHU technical and performance data for nominal design conditions. These are listed:

**Eurovent AISBL / IVZW / INPA** European Industry Association EU Trans. Reg.: 89424237848-89

80 Bd A. Reyers Ln 1030 Brussels BELGIUM

[www.eurovent.eu](http://www.eurovent.eu/) +32 (0)466 90 04 01 [secretariat@eurovent.eu](mailto:secretariat@eurovent.eu)

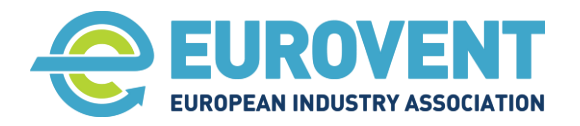

Page 22 of 145

- For energy calculations in Annex [4.11](#page-97-0) and description of each function.
- For regular maintenance calculations in part 2 of the Recommendation.
- For occasional repair and replacement calculations in part 2 of the Recommendation.

In addition, the configuration of the air handling unit, in other words the composition and sequence of components, must be defined for the energy calculation. The presented LCC methodology is flexible to calculate various configurations, and this Recommendation provides detailed guidelines and predefined calculation models for the following configurations:

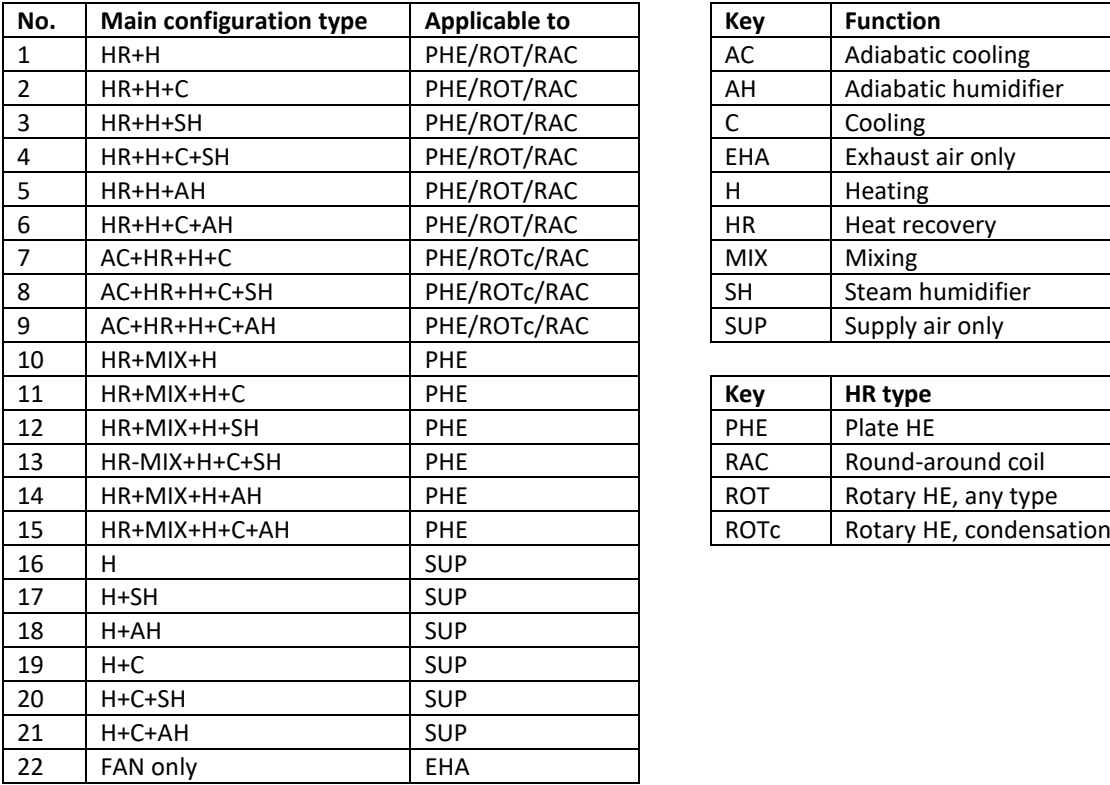

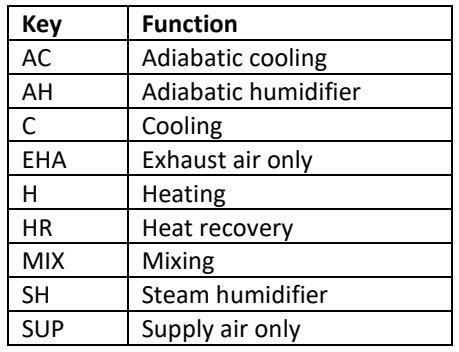

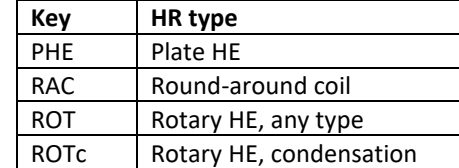

Table 2. AHU configurations

## <span id="page-21-0"></span>**3 Calculations of energy and utilities consumption**

This part of the LCC calculation relates to annual consumption of electricity, heating energy, cooling energy and water consumption for humidification.

#### <span id="page-21-1"></span>**3.1 General structure of calculations**

Energy and water consumption is calculated separately for each relevant AHU component and for each hour of the year included in the defined operating mode schedule. The hourly consumption values are then summed to obtain an annual value. The general calculation concept is presented in [Figure 3.](#page-22-2)

80 Bd A. Reyers Ln 1030 Brussels BELGIUM

[www.eurovent.eu](http://www.eurovent.eu/) +32 (0)466 90 04 01 [secretariat@eurovent.eu](mailto:secretariat@eurovent.eu)

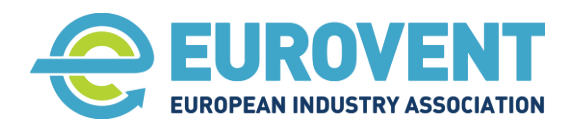

Page 23 of 145

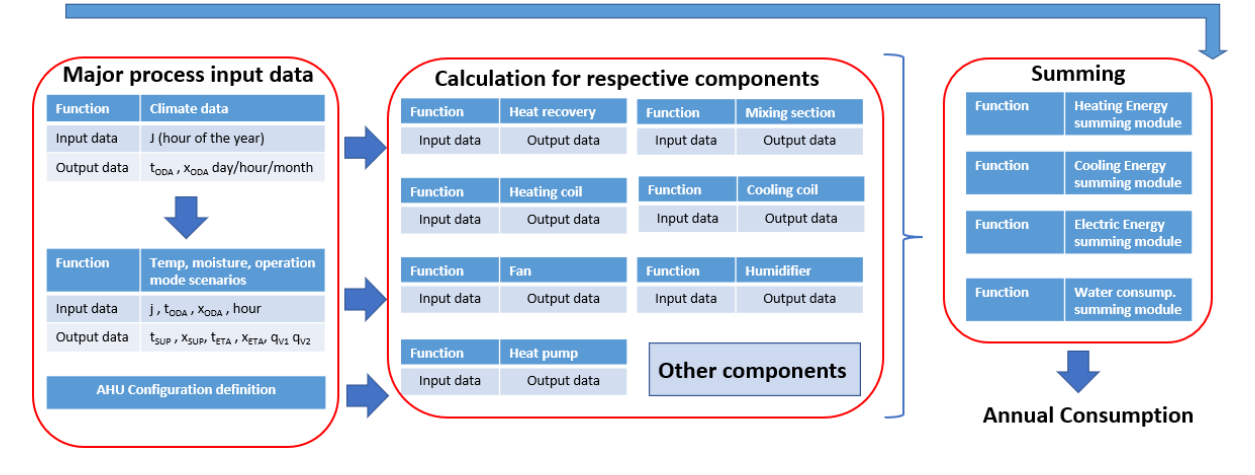

#### Calculation loop for  $j = 1$  to 8760 hour of the year

<span id="page-22-2"></span>Figure 3. General concept of calculations

#### <span id="page-22-0"></span>**3.1.1 Functions for AHU components. Input and Output data**

The calculation procedure for each AHU component is defined as a function. Each function has defined its set of inputs and outputs.

The inputs are, for example, information of the AHU technical specification (e.g., location of the exhaust fan upstream or downstream of the heat recovery, type of rotary exchanger – condensation or sorption), output values from the upstream component (e.g., heat recovery outlet temperature and moisture content) or outdoor air parameters. The inputs determine the course of calculation for a given component at a given hour of the year (e.g., whether to start heating).

The outputs are typically the results of calculations for energy and air parameter changes. They are used to determine the annual energy consumption and control the calculation for a downstream component.

In addition to the AHU component functions, there are separate functions for the operating mode schedule, climate data and supply and exhaust air parameters scenario. Their role is to determine the main process input data for each calculation hour, such as unit in operation (yes/no), actual air flow rate, and air temperatures.

The detailed description of functions is presented in Paragraph [3.3](#page-24-0) and in Annex [4.](#page-41-0)

#### <span id="page-22-1"></span>**3.1.2 Configurations of AHU components. Data flow and calculation sequence**

For a consistent and correct outcome, the LCC calculations need to be carried out in the proper order and sequence. The Recommendation provides models for configurations listed in sectio[n 2.2.4,](#page-20-1) which define the data flow and links between inputs and outputs of the relevant functions and AHU technical specification data. A general concept of the configuration model definition is presented in [Figure 4.](#page-23-3) More information can be found in section [3.3](#page-24-0) and models are presented in Annex [4.](#page-41-0)

**Eurovent AISBL / IVZW / INPA** European Industry Association EU Trans. Reg.: 89424237848-89

80 Bd A. Reyers Ln 1030 Brussels BELGIUM

[www.eurovent.eu](http://www.eurovent.eu/) +32 (0)466 90 04 01 [secretariat@eurovent.eu](mailto:secretariat@eurovent.eu)

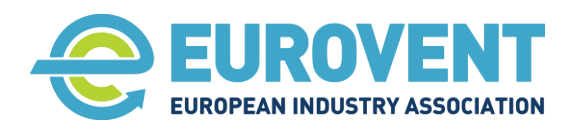

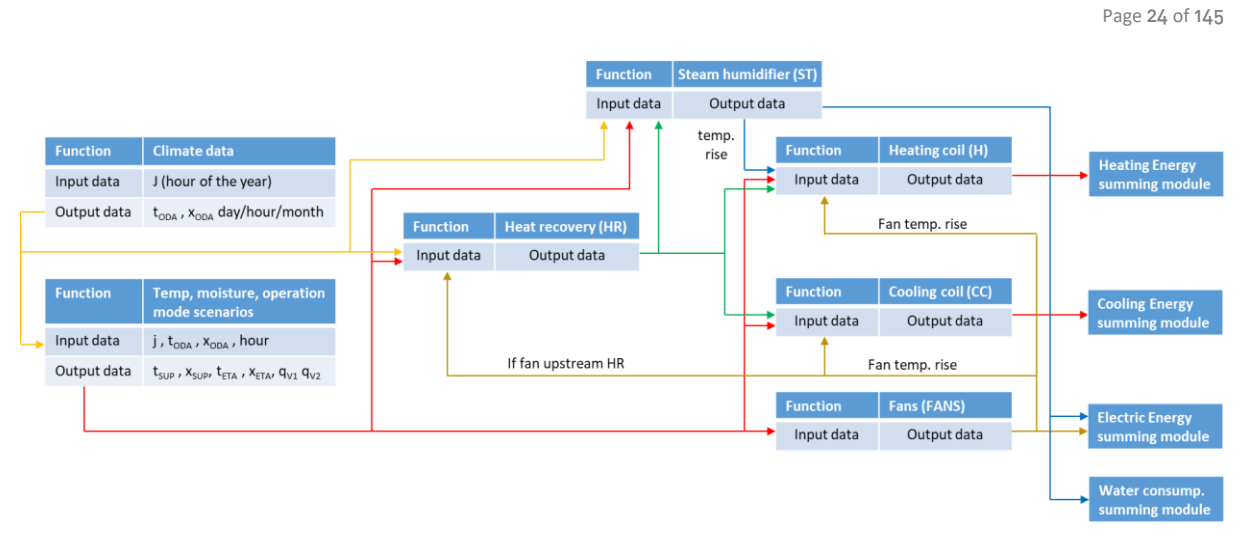

<span id="page-23-3"></span>Figure 4. Configuration model concept

## <span id="page-23-0"></span>**3.2 Psychrometric equations used in calculations**

Definition of constants and psychrometric functions used in energy consumption calculations.

#### <span id="page-23-1"></span>**3.2.1 Constants**

**Standard air Density,**  $\rho_s$  **<b>p**s = 1,2 kg/m<sup>3</sup> **Air specific heat capacity,**  $c_p$  $c_P = 1,006 \text{ kJ/kgK}$ **Moisture specific heat capacity,**  $c_m c_m = 1,86 \text{ kJ/kgK}$ **Evaporation heat of water (at 0°C), r**  $r = 2501 \text{ kJ/kg}$ 

**Standard atmospheric pressure, p<sub>atm</sub>** p<sub>atm</sub> = 1013 hPa = 101325 Pa

#### <span id="page-23-2"></span>**3.2.2 Basic functions**

**Water vapour saturation pressure, pws [Pa]**

Input data

 $t = air$  temperature (dry bulb),  $[°C]$ 

For temperature range of -100 to 0°C

$$
\ln p_{ws} = \frac{c_1}{T} + C_2 + C_3 \cdot T + C_4 \cdot T^2 + C_5 \cdot T^3 + C_6 \cdot T^4 + C_7 \ln T \tag{1}
$$

For temperature range of 0 to 200°C

$$
\ln p_{ws} = \frac{c_8}{T} + C_9 + C_{10} \cdot T + C_{11} \cdot T^2 + C_{12} \cdot T^3 + C_{13} \ln T \tag{2}
$$

Where,

 $T = t + 273.15$  [K]  $C_1$  = -5.674 535 9 E+03  $C_2$  = 6.392 524 7 E+00  $C_3$  = -9.677 843 0 E–03 C<sup>4</sup> = 6.221 570 1 E−07 C<sup>5</sup> = 2.074 782 5 E−09  $C_6$  = −9.484 024 0 E−13

**Eurovent AISBL / IVZW / INPA** European Industry Association EU Trans. Reg.: 89424237848-89

80 Bd A. Reyers Ln 1030 Brussels BELGIUM

[www.eurovent.eu](http://www.eurovent.eu/) +32 (0)466 90 04 01 [secretariat@eurovent.eu](mailto:secretariat@eurovent.eu)

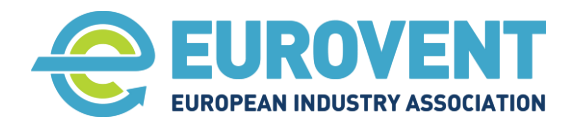

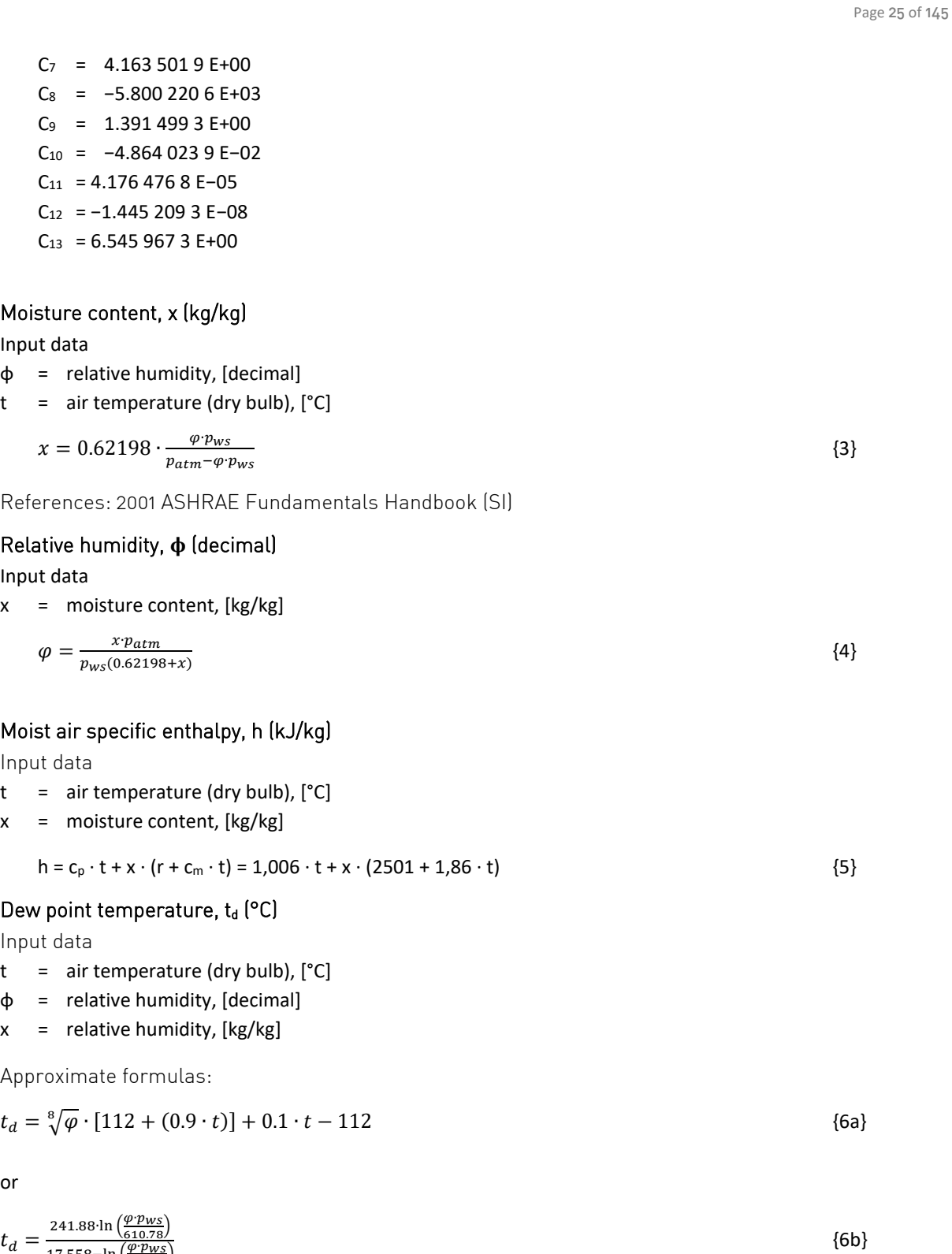

#### <span id="page-24-0"></span>**3.3 Functions for AHU components and major process input data**

Functions are used to calculate momentary (in a given hour of the year) parameters pertaining to the components and main process input data (operating hours, outdoor air parameters, temperature and

**Eurovent AISBL / IVZW / INPA** European Industry Association EU Trans. Reg.: 89424237848-89

17.558−ln  $\left(\frac{\varphi \cdot p_{WS}}{610.78}\right)$ 

80 Bd A. Reyers Ln 1030 Brussels BELGIUM

[www.eurovent.eu](http://www.eurovent.eu/) +32 (0)466 90 04 01 [secretariat@eurovent.eu](mailto:secretariat@eurovent.eu)

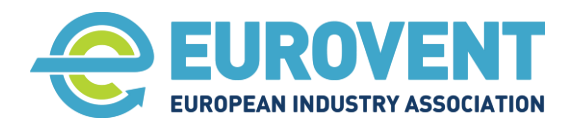

moisture content scenarios). Each function has a set of inputs and outputs that are assigned in the calculation data flow defined in the configuration models.

The structure of inputs and outputs definition is the following:

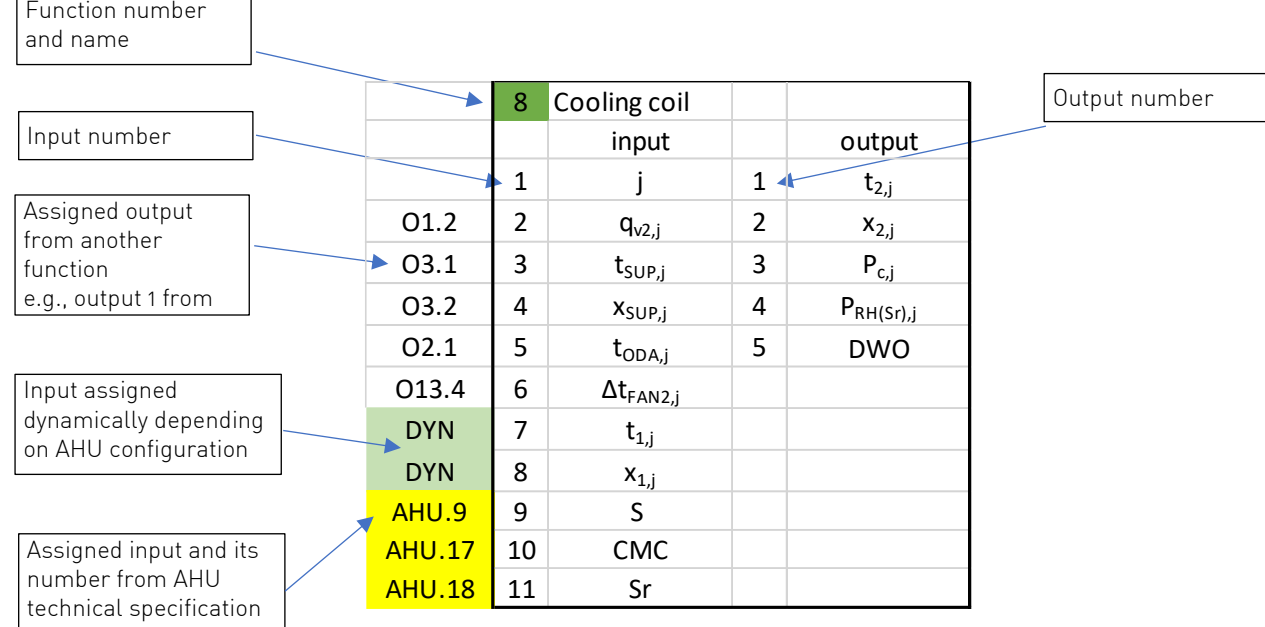

Figure 5. Structure of function inputs and outputs

The inputs and outputs of each function are presented in the following sections. For the list of AHU inputs see Annex [4.11.](#page-97-0) The detailed calculation procedures for each function are given in the Annexes.

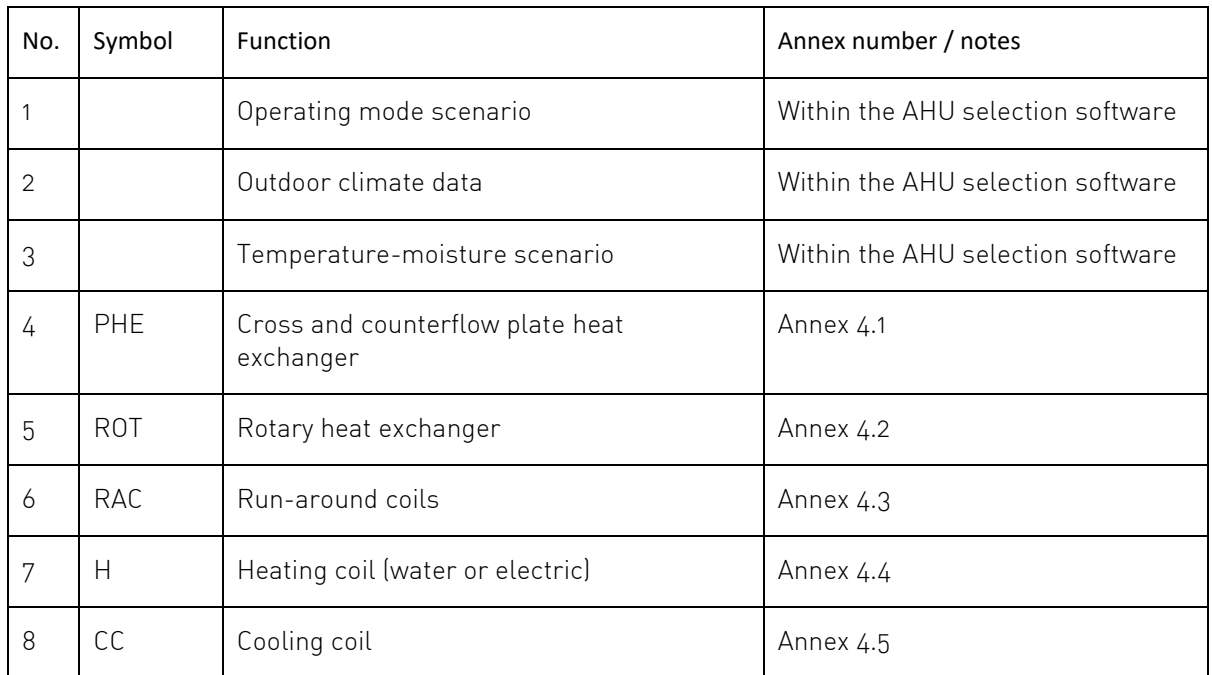

**Eurovent AISBL / IVZW / INPA** European Industry Association EU Trans. Reg.: 89424237848-89

80 Bd A. Reyers Ln 1030 Brussels BELGIUM

[www.eurovent.eu](http://www.eurovent.eu/) +32 (0)466 90 04 01 [secretariat@eurovent.eu](mailto:secretariat@eurovent.eu)

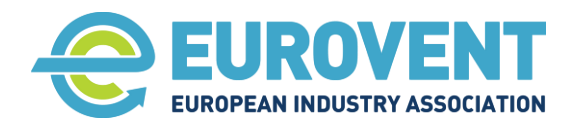

Page 27 of 145

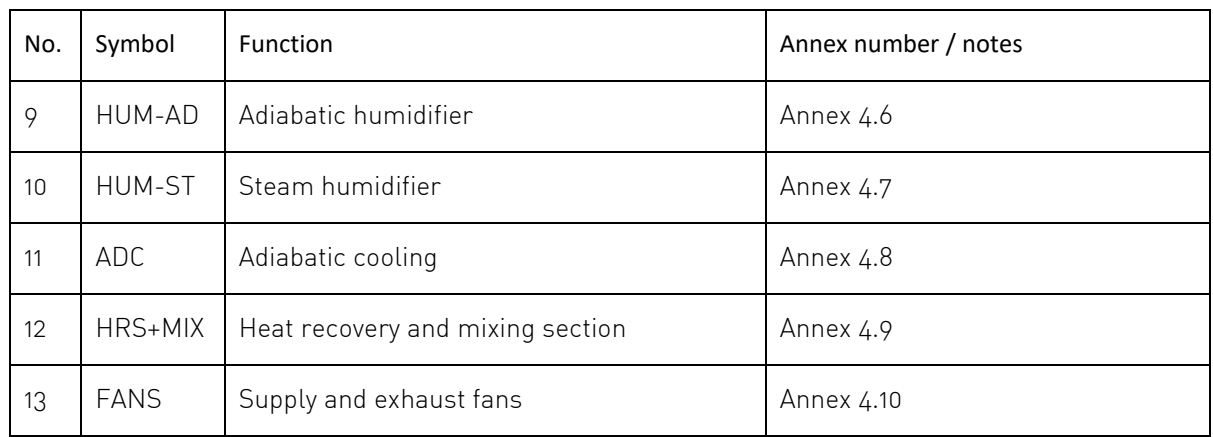

Table 3. List of functions and related annexes with detailed description

#### <span id="page-26-0"></span>**3.3.1 Operating mode scenario**

This function is to be integrated into the AHU selection software and its LCC interface in accordance with section [2.2.3.](#page-20-0) 

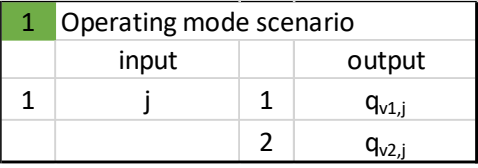

#### <span id="page-26-1"></span>**3.3.2 Outdoor climate data**

This function is to be integrated into the AHU selection software and its LCC interface in accordance with section [2.2.1.](#page-19-2)

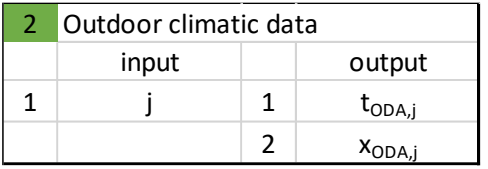

#### <span id="page-26-2"></span>**3.3.3 Temperature-moisture scenario**

This function is to be integrated into the AHU selection software and its LCC interface in accordance with section [2.2.2.](#page-19-3)

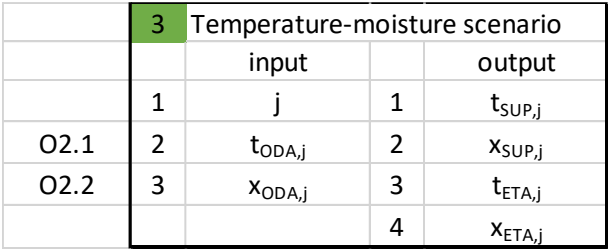

## <span id="page-26-3"></span>**3.3.4 Cross and counterflow plate exchanger (PHE)**

The function PHE calculates outlet air parameters and energy recovery in a given j hour based on the value of input parameters. If applicable, the power of the anti-freeze preheater (water or electric) is also calculated. The freezing risk temperature is determined depending on the actual operating

**Eurovent AISBL / IVZW / INPA** European Industry Association EU Trans. Reg.: 89424237848-89

80 Bd A. Reyers Ln 1030 Brussels BELGIUM

[www.eurovent.eu](http://www.eurovent.eu/) +32 (0)466 90 04 01 [secretariat@eurovent.eu](mailto:secretariat@eurovent.eu)

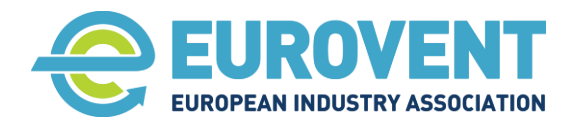

conditions, and if freezing risk occurs, the energy recovery is reduced accordingly. The efficiency of the exchanger is corrected according to the actual air flow rate. The function defines logical conditions for heat recovery activation depending on the actual conditions.

The calculation procedure for the function is detailed in Annex [4.1](#page-43-0)

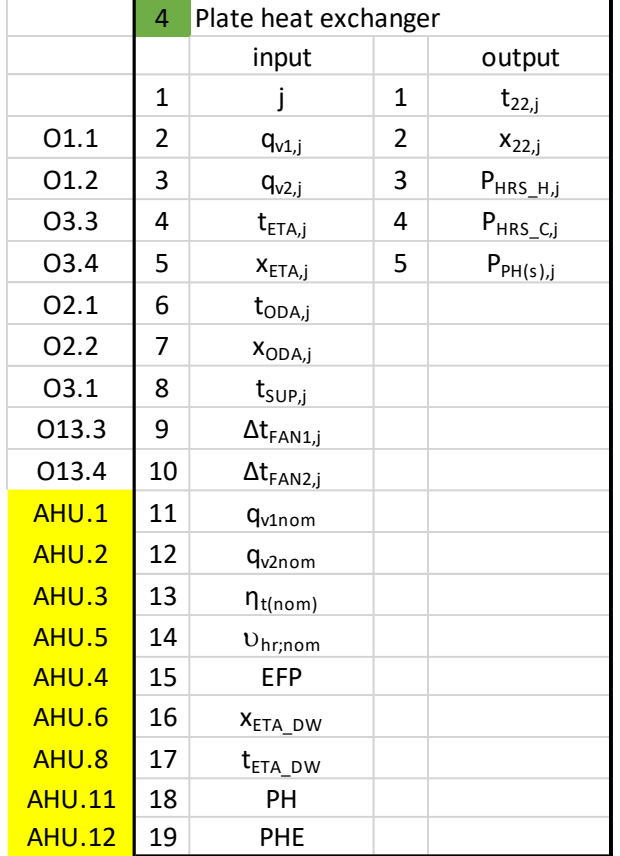

Additional considerations:

If electric preheater,  $S = E$  and  $P_{PH(S),j} = P_{PH(E),j}$ 

If water coil preheater,  $S = W$  and  $P_{PH(s),j} = P_{PH(W),j}$ 

#### <span id="page-27-0"></span>**3.3.5 Rotary Heat Exchangers (ROT)**

The function ROT distinguishes three types of rotors (condensate, hygroscopic and sorption) and calculates accordingly the outlet air parameters, energy (heat) recovery and moisture recovery in a given j hour based on the value of input parameters. Electric power input of the rotor drive is also calculated. The freezing risk temperature is determined depending on the rotor type and actual operating conditions. If freezing risk occurs, the energy recovery is reduced accordingly. The temperature efficiency is corrected according to the actual air flow rate. The moisture recovery efficiency is corrected according to the actual air flow rate and condensation potential. The function defines logical conditions for heat recovery activation depending on the actual conditions.

The calculation procedure for the function is detailed Annex [4.2](#page-49-0)

**Eurovent AISBL / IVZW / INPA** European Industry Association EU Trans. Reg.: 89424237848-89

80 Bd A. Reyers Ln 1030 Brussels BELGIUM

[www.eurovent.eu](http://www.eurovent.eu/) +32 (0)466 90 04 01 [secretariat@eurovent.eu](mailto:secretariat@eurovent.eu)

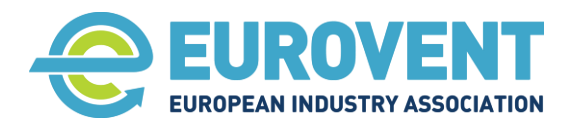

5 Rotary heat exchanger input | output 1 j 1  $t_{22,j}$ O1.1 2 |  $\mathsf{q}_{\mathsf{v1},\mathsf{j}}$  | 2 |  $\mathsf{x}_{\mathsf{22},\mathsf{j}}$ O1.2 3  $q_{v2,j}$  3 P<sub>HRS\_H,j</sub> **O3.3** 4  $t_{ETA,j}$  4 P<sub>HRS C,j</sub> **O3.4** 5  $X_{ETA,j}$  5  $P_{e\_drv,j}$ **O2.1** 6  $t_{ODA,j}$ **O2.2** 7  $x_{ODA,j}$ **O3.1** 8  $t_{SUP,i}$ O13.3 9  $\Delta t_{FAN1,j}$  $O13.4$  10 Δt<sub>FAN2,j</sub>  $AHU.1$  11  $q_{v1nom}$  $AHU.2$  12  $q_{v2nom}$  $AHU.3$  13  $n_{t(nom)}$  $AHU.5$  14  $v_{hr;nom}$  $AHU.4$  15 EFP  $AHU.6$  16  $x_{ETA-DW}$  $AHU.13$  17  $n_{x(nom)}$  $AHU.14$  18 P<sub>edrv</sub> AHU.15 19 ROTyp

#### <span id="page-28-0"></span>**3.3.6 Run-around coils (RAC)**

The function RAC calculates outlet air parameters and energy recovery in a given j hour based on the value of input parameters. Electric power input of the circulation pump is also calculated. The freezing risk temperature is determined depending on the actual operating conditions, and if freezing risk occurs, the energy recovery is reduced accordingly. The efficiency of the exchanger is corrected according to the actual air flow rate. The function defines logical conditions for heat recovery activation depending on the actual conditions.

The calculation procedure for the function is detailed in Annex [4.3](#page-57-0)

**Eurovent AISBL / IVZW / INPA** European Industry Association EU Trans. Reg.: 89424237848-89

80 Bd A. Reyers Ln 1030 Brussels BELGIUM

[www.eurovent.eu](http://www.eurovent.eu/) +32 (0)466 90 04 01 [secretariat@eurovent.eu](mailto:secretariat@eurovent.eu)

Fortis Bank IBAN: BE 31 210043999555 BIC: GEBABEBB

Page 29 of 145

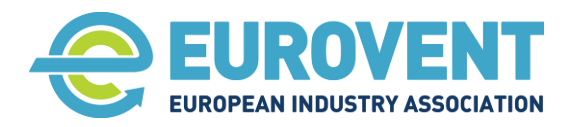

Page 30 of 145

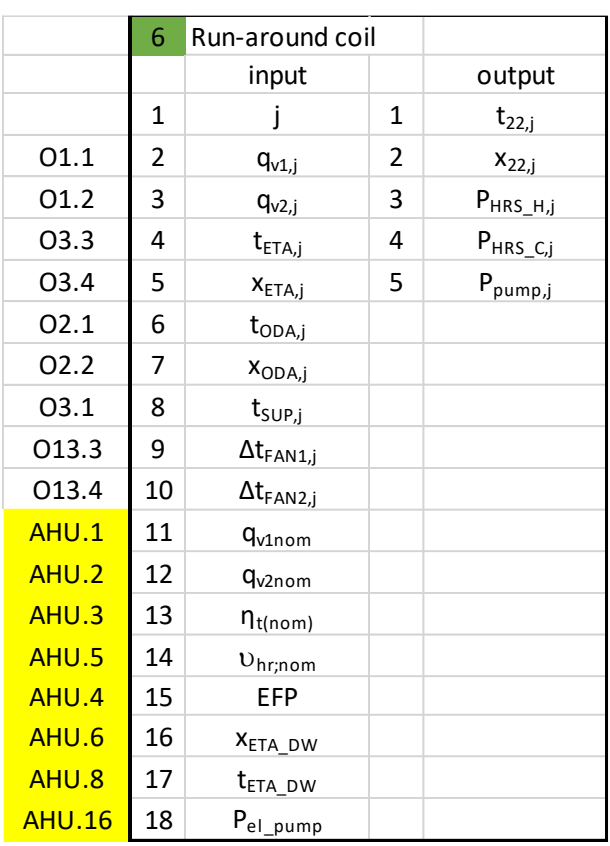

## <span id="page-29-0"></span>**3.3.7 Heating Coil / Electric Heater (H)**

Function H calculates outlet air parameters and heater output (thermal or electric) in a given j hour based on the value of input parameters. The function defines logical conditions for activating the component depending on the actual conditions.

The calculation procedure for the function is detailed in Annex [4.4](#page-63-0)

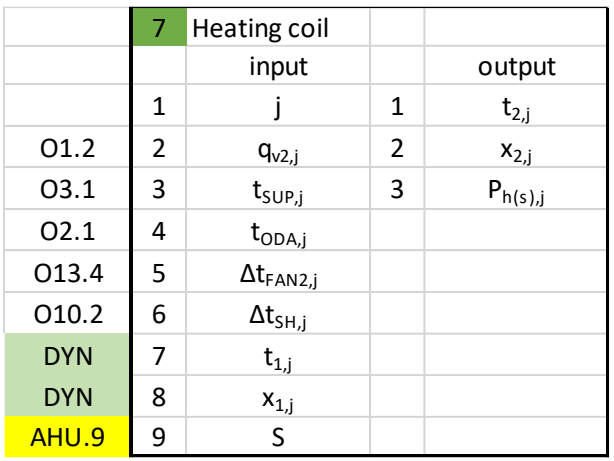

Additional considerations:

If electric heater,  $S = E$  and  $P_{h(s),j} = P_{h(E),j}$ 

If water coil,  $S = W$  and  $P_{h(s),j} = P_{h(W),j}$ 

#### <span id="page-29-1"></span>**3.3.8 Cooling Coil (CC) for temperature or moisture control mode**

Function CC provides two calculation modes: temperature control mode and moisture control mode. The first mode involves only the cooling coil, and its output is calculated so that it maintains the set

**Eurovent AISBL / IVZW / INPA** European Industry Association EU Trans. Reg.: 89424237848-89

80 Bd A. Reyers Ln 1030 Brussels BELGIUM

[www.eurovent.eu](http://www.eurovent.eu/) +32 (0)466 90 04 01 [secretariat@eurovent.eu](mailto:secretariat@eurovent.eu)

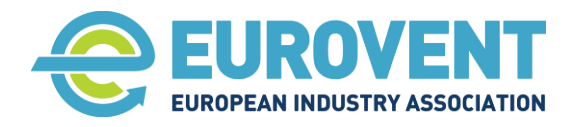

Page 31 of 145

supply temperature. The humidity of supply air is not controlled. The second mode involves the cooling coil and the post heater (water or electric) and calculates outlet air parameters and output of both cooling coil and reheater to maintain the set supply air temperature and moisture content. For both modes, calculations are carried out for a given hour of the year based on input parameter values. The adopted calculation method applies to both water and direct expansion (DX) cooling coils, and due to assumed simplifications, which only insignificantly impact the accuracy of results, does not require the water or refrigerant temperatures to be considered. Dry (without condensation) and wet (with condensation) operation are recognised, and the relevant information is communicated to the FAN function to adjust internal static pressure in a given hour of calculation. The function defines logical conditions for activating the component(s) depending on the actual conditions.

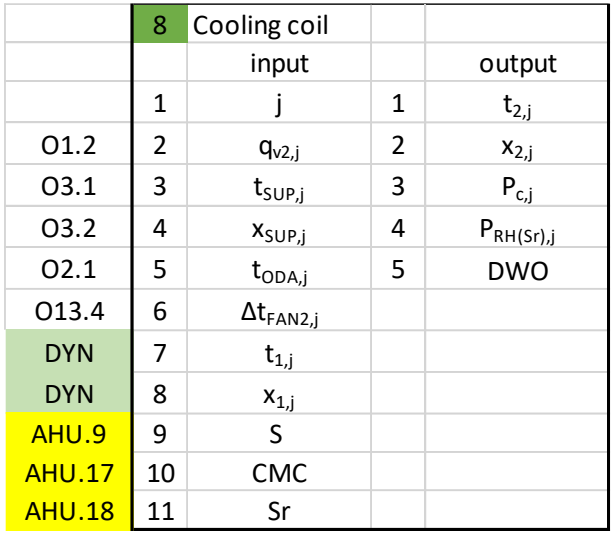

The calculation procedure for the function is detailed Annex [4.5](#page-66-0)

#### <span id="page-30-0"></span>**3.3.9 Adiabatic humidifier (HUM-AD)**

The function HUM-AD calculates outlet air parameters and thermal power for the adiabatic humidification process in a given hour based on value of inputs parameters. Water consumption and electric power input of the water pump are also calculated. The thermal power for humidification (beyond power needed to reach a set supply temperature) is calculated jointly for all heaters applied (one or two), so all heaters must be of the same type. The function defines logical conditions for activating the component(s) depending on the actual conditions.

The calculation procedure for the function is detailed in Annex [4.6](#page-71-0)

**Eurovent AISBL / IVZW / INPA** European Industry Association EU Trans. Reg.: 89424237848-89

80 Bd A. Reyers Ln 1030 Brussels BELGIUM

[www.eurovent.eu](http://www.eurovent.eu/) +32 (0)466 90 04 01 [secretariat@eurovent.eu](mailto:secretariat@eurovent.eu)

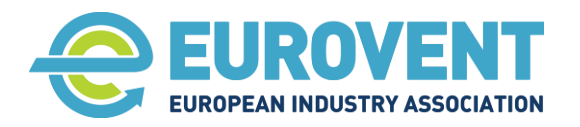

9 Adiabatic humidifier input | output  $\begin{array}{|c|c|c|c|}\hline 1 & & & & \ & & & & \ & & & & & \ X & & & & & & & \ & & & & & & \end{array}$ **O1.2** 2  $q_{v2,j}$  2  $P_{t_hu,j}$ **O3.2** 3  $x_{SUP,j}$  3 Wc<sub>j</sub>  $DYN$  4  $X_{1,j}$  4  $P_{e|$ -pump,j  $AHU.19$  5  $x_{ODA-DW}$  $AHU.10$  6 P<sub>el nom</sub>  $AHU.7$  7 F

## <span id="page-31-0"></span>**3.3.10 Steam humidifier (HUM-ST)**

The function HUM-ST calculates outlet air parameters, water consumption and the humidifier's power input in a given hour based on the value of input parameters. Power input can be electric, for an electric humidifier, or thermal for a gas-fired humidifier or one supplied from a central steam system. The temperature increase during the steam humidification process is also calculated and taken into consideration in other functions. The function defines logical conditions for activating the component(s) depending on the actual conditions.

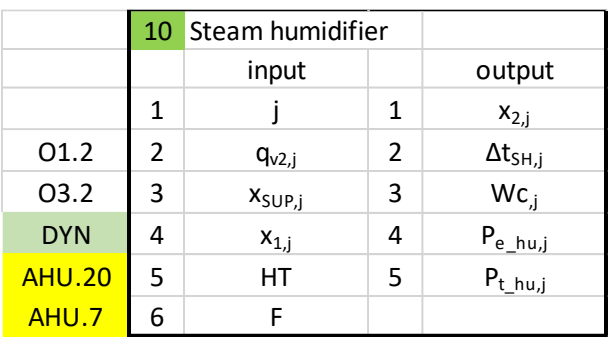

The calculation procedure for the function is detailed in Annex [4.7](#page-74-0)

#### <span id="page-31-1"></span>**3.3.11 Adiabatic cooling (ADC)**

The ADC function calculates the cooling effect of the supply air by a system comprising an adiabatic humidifier on the exhaust side and a heat recovery exchanger, which can be a plate heat exchanger, RAC or condensing rotary heat exchanger. The results calculated in a given hour include parameters of the indirectly cooled outlet air from the exchanger on the supply side, water consumption and power input of the humidifier pump. As a relevant function of the exchanger used is called during the computation, the results also include all outcomes calculated by this function. The function defines logical conditions for activating the component(s) depending on the actual conditions.

The calculation procedure for the function is detailed in Annex [4.8](#page-77-0)

**Eurovent AISBL / IVZW / INPA** European Industry Association EU Trans. Reg.: 89424237848-89

80 Bd A. Reyers Ln 1030 Brussels BELGIUM

[www.eurovent.eu](http://www.eurovent.eu/) +32 (0)466 90 04 01 [secretariat@eurovent.eu](mailto:secretariat@eurovent.eu) Fortis Bank IBAN: BE 31 210043999555 BIC: GEBABEBB

Page 32 of 145

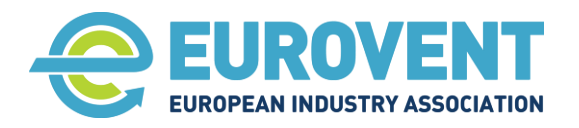

11 Adiabatic coolong input | output 1 j 1  $t_{22,j}$ O1.1 | 2 |  $\rm{q_{v1,j}}$  | 2 |  $\rm{x_{22,j}}$ **O1.2** 3  $q_{v2,j}$  3 Wc<sub>.j</sub> **O3.3** 4  $t_{ETA,j}$  4  $P_{el\_pump,j}$ **O3.4** 5  $x_{\text{ETA},j}$  5  $P_{AC,j}$ **O2.1** 6  $t_{ODA,j}$ O2.2 | 7 |  $x_{ODA,j}$ 03.1 8  $t_{SUP,i}$  $O13.3$  | 9 | Δt<sub>FAN1,j</sub>  $O13.4$  10 Δt<sub>FAN2,j</sub>  $AHU.1$  11  $q_{v1nom}$  $AHU.21$  12  $n_{h,nom}$  $AHU.10$  13 P<sub>el nom</sub> AHU.7 | 14 F  $AHU.4$  15 EFP

#### <span id="page-32-0"></span>**3.3.12 Heat recovery and mixing section (HRS+MIX)**

The HRS+MIX function calculates parameters of the mixed air with consideration of the heat recovery impact. Due to the complexity of calculations for the mixing section – heat recovery set-up (variability of temperature/moisture efficiency, HRS freezing, difficulty with finding the mixing point at enthalpy control mode), the calculation procedure involves a number of limitations, which are outlined in the function description.

The calculation procedure for the function is detailed in Annex [4.9](#page-83-0)

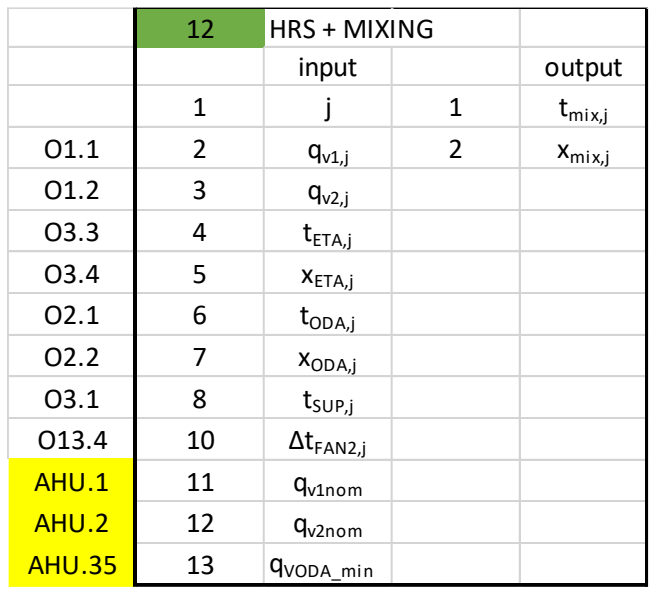

Additional considerations:

Function PHE (4) is called inside function HRS+MIXING. All input data relevant for function PHE also apply.

Page 33 of 145

**Eurovent AISBL / IVZW / INPA** European Industry Association EU Trans. Reg.: 89424237848-89

80 Bd A. Reyers Ln 1030 Brussels BELGIUM

[www.eurovent.eu](http://www.eurovent.eu/) +32 (0)466 90 04 01 [secretariat@eurovent.eu](mailto:secretariat@eurovent.eu)

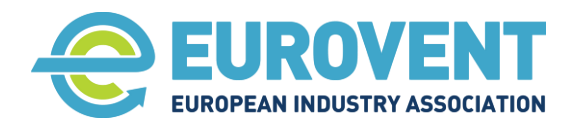

#### <span id="page-33-0"></span>**3.3.13 Fans (FAN)**

The FAN function calculates the electric power input of the supply and/or exhaust fan, and the associated air temperature rise in a given hour based for the nominal or actual set air flow rates and a number of input parameters from the AHU technical specification.

The calculation procedure for the function is detailed in Annex [4.10](#page-88-0)

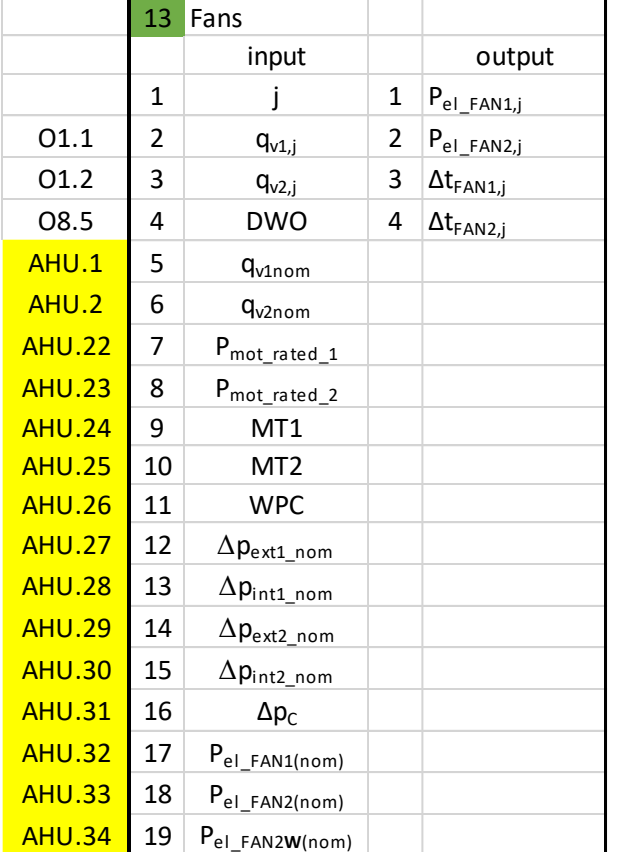

**Eurovent AISBL / IVZW / INPA** European Industry Association EU Trans. Reg.: 89424237848-89

80 Bd A. Reyers Ln 1030 Brussels BELGIUM

[www.eurovent.eu](http://www.eurovent.eu/) +32 (0)466 90 04 01 [secretariat@eurovent.eu](mailto:secretariat@eurovent.eu)

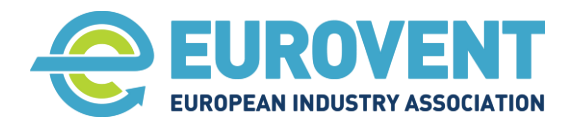

Page 35 of 145

### <span id="page-34-0"></span>**3.4 Calculation data flow-chart and sequence**

The sequence and data flow for energy calculations involving the various component functions for different AHU configurations are presented in charts in the Annex [4](#page-41-0) - energy calculations.

Each chart, for a given AHU configuration, explains the sequence of calculation procedures and the links between outputs and inputs of the involved functions. It also indicates the inputs that are assigned dynamically depending on the AHU configuration. An example chart is shown in [Figure 6.](#page-34-2)

| CONFIG 1 (PHE) |                                                                                   |                               |          | HR(PHE)+H                  |                   |                         |                   |                           |                          |                                         |                    |                           |                   |                    |              |                                                                                                    |              |               |                     |                     |               |                                                              |    |
|----------------|-----------------------------------------------------------------------------------|-------------------------------|----------|----------------------------|-------------------|-------------------------|-------------------|---------------------------|--------------------------|-----------------------------------------|--------------------|---------------------------|-------------------|--------------------|--------------|----------------------------------------------------------------------------------------------------|--------------|---------------|---------------------|---------------------|---------------|--------------------------------------------------------------|----|
|                |                                                                                   |                               |          |                            |                   |                         |                   |                           |                          |                                         |                    |                           |                   |                    |              |                                                                                                    |              |               |                     |                     |               |                                                              |    |
| Calculation    | <b>FUNCTION</b>                                                                   |                               |          | <b>INPUT/OUTPUT NUMBER</b> |                   |                         |                   |                           |                          |                                         |                    |                           |                   |                    |              |                                                                                                    |              |               |                     |                     |               |                                                              |    |
| Sequence       |                                                                                   |                               |          |                            | $\mathcal{L}$     | $\overline{\mathbf{z}}$ |                   |                           |                          |                                         | ×                  | $\circ$                   | 10                | 11                 | 12           | 13                                                                                                    | 14           | 15            | 16                  | 17                  | 18            | 19                                                           | 20 |
| $\mathbf{1}$   | $\mathbf{1}$                                                                      | operating<br>mode<br>scenario |          |                            |                   |                         |                   |                           |                          |                                         |                    |                           |                   |                    |              |                                                                                                    |              |               |                     |                     |               |                                                              |    |
|                |                                                                                   |                               |          | counter                    |                   |                         |                   |                           |                          |                                         |                    |                           |                   |                    |              |                                                                                                    |              |               |                     |                     |               |                                                              |    |
|                |                                                                                   |                               | $\circ$  | $q_{v1j}$                  | $q_{12}$          |                         |                   |                           |                          |                                         |                    |                           |                   |                    |              |                                                                                                    |              |               |                     |                     |               |                                                              |    |
| $\overline{2}$ | $\overline{2}$                                                                    | outdoor<br>climatic data      |          | counter                    |                   |                         |                   |                           |                          |                                         |                    |                           |                   |                    |              |                                                                                                    |              |               |                     |                     |               |                                                              |    |
|                |                                                                                   |                               | $\circ$  | topai                      | <b>XODAJ</b>      |                         |                   |                           |                          |                                         |                    |                           |                   |                    |              |                                                                                                    |              |               |                     |                     |               |                                                              |    |
| $\overline{3}$ | $\overline{3}$                                                                    | t-x scenario                  |          |                            | t <sub>opaj</sub> | X <sub>ODA</sub>        |                   |                           |                          |                                         |                    |                           |                   |                    |              |                                                                                                    |              |               |                     |                     |               |                                                              |    |
|                |                                                                                   |                               |          | counter                    | O2.1              | O2.2                    |                   |                           |                          |                                         |                    |                           |                   |                    |              |                                                                                                    |              |               |                     |                     |               |                                                              |    |
|                |                                                                                   |                               | $\Omega$ | tsuej                      | <b>XSUP.</b>      | t <sub>ETA.i</sub>      | <b>XETAJ</b>      |                           |                          |                                         |                    |                           |                   |                    |              |                                                                                                    |              |               |                     |                     |               |                                                              |    |
| $\overline{a}$ | 13                                                                                | <b>FANS</b>                   |          |                            | $q_{v1,j}$        | <b>Great</b>            | <b>DWO</b>        | <b>Q</b> <sub>v1nom</sub> | q <sub>v2nom</sub>       | $P_{mot\_rated\_1}$ $P_{mot\_rated\_2}$ |                    | MT1                       | MT <sub>2</sub>   | WPC                |              | $\Delta p_{\text{ext1\_nom}}$ $\Delta p_{\text{int1\_nom}}$ $\Delta p_{\text{ext2\_nom}}$ $\Delta p_{\text{int2\_nom}}$ |              |               | $\Delta p_c$        |                     |               | $P_{el\_FAN2(nom)}$ $P_{el\_FAN2(nom)}$ $P_{el\_FAN2W(nom)}$ |    |
|                |                                                                                   |                               |          | counter                    | $\sqrt{01.1}$     | $\sqrt{01.2}$           | $DWO=1$           | AHU.1                     | AHU.2                    | <b>AHU.22</b>                           | <b>AHU.23</b>      | <b>AHU.24</b>             | <b>AHU.25</b>     | $WPC=1$            |              | AHU.27 AHU.28 AHU.29                                                                                                    |              | <b>AHU.30</b> | AHU.31              | <b>AHU.32</b>       | <b>AHU.33</b> | <b>AHU.34</b>                                                |    |
|                |                                                                                   |                               | $\circ$  | Pet FAN1.j Pet FAN2.j      |                   | At <sub>FAN1.i</sub>    | $At_{FAN2,i}$     |                           |                          |                                         |                    |                           |                   |                    |              |                                                                                                    |              |               |                     |                     |               |                                                              |    |
|                |                                                                                   |                               |          |                            | $q_{v1,j}$        | $q_{v2,i}$              | $t_{ETA,j}$       | $X_{ETA,j}$               | topal                    | <b>RODA</b>                             | t <sub>sup.j</sub> | $\Delta t_{FAM1,j}$       | $\Delta t_{FAN2}$ | q <sub>v1nom</sub> | $q_{2nom}$   | $n_{t(nom)}$                                                                                                    | $U_{hr,nom}$ | EFP           | X <sub>ETA DW</sub> | t <sub>eta DW</sub> | PH            | PHE                                                          |    |
| 5              | 4                                                                                 | PHE                           |          | counter                    | 01.1              | 01.2                    | 03.3              | 03.4                      | 02.1                     | 02.2                                    | $\triangle$ 03.1   | $013.3 \rightarrow 013.4$ |                   | AHU.1              | <b>AHU.2</b> | AHU.3                                                                                                    | AHU.5        | AHU.4         | <b>AHU.6</b>        | AHU.8               | <b>AHU.11</b> | <b>AHU.12</b>                                                |    |
|                |                                                                                   |                               | $\circ$  | $t_{22i}$                  | $x_{22,j}$        | Phes Hi                 | PHRS Ci           | P <sub>PH(S)</sub>        |                          |                                         |                    |                           |                   |                    |              |                                                                                                    |              |               |                     |                     |               |                                                              |    |
| 6              | $\overline{7}$                                                                    | H                             |          |                            | $q_{1/2}$         | tsub                    | t <sub>ODAj</sub> | $\Delta t_{FAN2,j}$       | $\Delta t_{\text{SH},i}$ | $t_{1,i}$                               | $x_{1i}$           | S.                        |                   |                    |              |                                                                                                    |              |               |                     |                     |               |                                                              |    |
|                |                                                                                   |                               |          | counter                    | O1.2              | 03.1                    | O2.1              | 013.4                     | 010.2                    | 04.1                                    | 04.2               | AHU.9                     |                   |                    |              |                                                                                                    |              |               |                     |                     |               |                                                              |    |
|                |                                                                                   |                               | $\circ$  | $t_{2i}$                   | $x_{2,j}$         | $P_{h(s),j}$            |                   |                           |                          |                                         |                    |                           |                   |                    |              |                                                                                                    |              |               |                     |                     |               |                                                              |    |
|                |                                                                                   |                               |          |                            |                   |                         |                   |                           |                          |                                         |                    |                           |                   |                    |              |                                                                                                    |              |               |                     |                     |               |                                                              |    |
|                |                                                                                   |                               |          |                            |                   |                         |                   |                           |                          |                                         |                    |                           |                   |                    |              |                                                                                                    |              |               |                     |                     |               |                                                              |    |
|                | DYNAMICALLY ASSIGNED VARIABLES (DEPENDING ON CONFIGURATION)<br><b>FIXED VALUE</b> |                               |          |                            |                   |                         |                   |                           |                          |                                         |                    |                           |                   |                    |              |                                                                                                    |              |               |                     |                     |               |                                                              |    |
|                | <b>AHU SOFTWARE INPUTS</b>                                                        |                               |          |                            |                   |                         |                   |                           |                          |                                         |                    |                           |                   |                    |              |                                                                                                    |              |               |                     |                     |               |                                                              |    |
|                |                                                                                   |                               |          |                            |                   |                         |                   |                           |                          |                                         |                    |                           |                   |                    |              |                                                                                                    |              |               |                     |                     |               |                                                              |    |
|                | OUTCOME ADDED TO ANNUAL SUM                                                       |                               |          |                            |                   |                         |                   |                           |                          |                                         |                    |                           |                   |                    |              |                                                                                                    |              |               |                     |                     |               |                                                              |    |

<span id="page-34-2"></span>Figure 6. Example chart for calculation sequence and dataflow.

In addition to the general AHU component configuration layout, the function input values that define the AHU technical specification, enable to take into account a number of individual AHU features in the calculation. The functionalities covered for various AHU configurations are presented in the following sections.

#### <span id="page-34-1"></span>**3.4.1 PHE configurations**

Where applicable, preheater (for frost protection) and reheater (for humidity control) calculations are embedded, respectively in the PHE and CC functions.

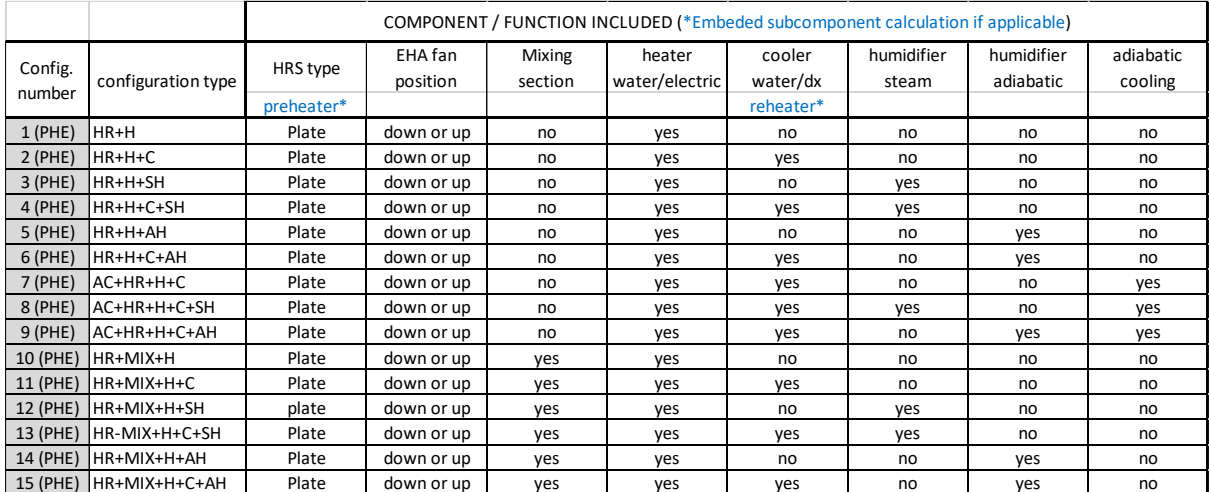

Table 4. Available functionalities for PHE configurations.

**Eurovent AISBL / IVZW / INPA** European Industry Association EU Trans. Reg.: 89424237848-89

80 Bd A. Reyers Ln 1030 Brussels BELGIUM

[www.eurovent.eu](http://www.eurovent.eu/) +32 (0)466 90 04 01 [secretariat@eurovent.eu](mailto:secretariat@eurovent.eu)

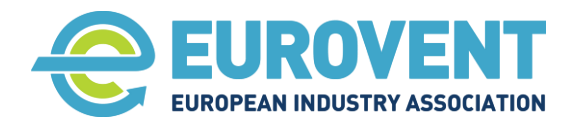

#### <span id="page-35-0"></span>**3.4.2 ROT configurations**

If applicable, the reheater calculation (for humidity control) is embedded in the CC function. Adiabatic cooling can only be applied in combination with a condensation rotary heat exchanger.

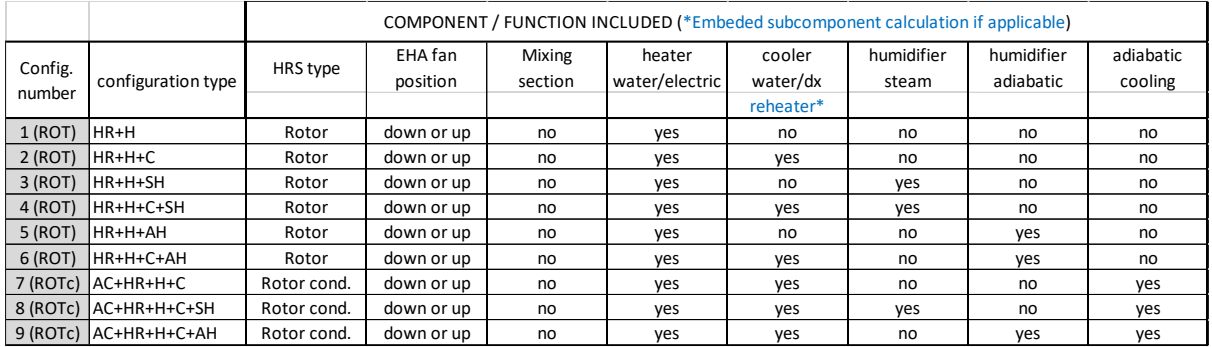

Table 5. Available functionalities for ROT configurations.

#### <span id="page-35-1"></span>**3.4.3 RAC configurations**

If applicable, the reheater calculation (for humidity control) is embedded in the CC function.

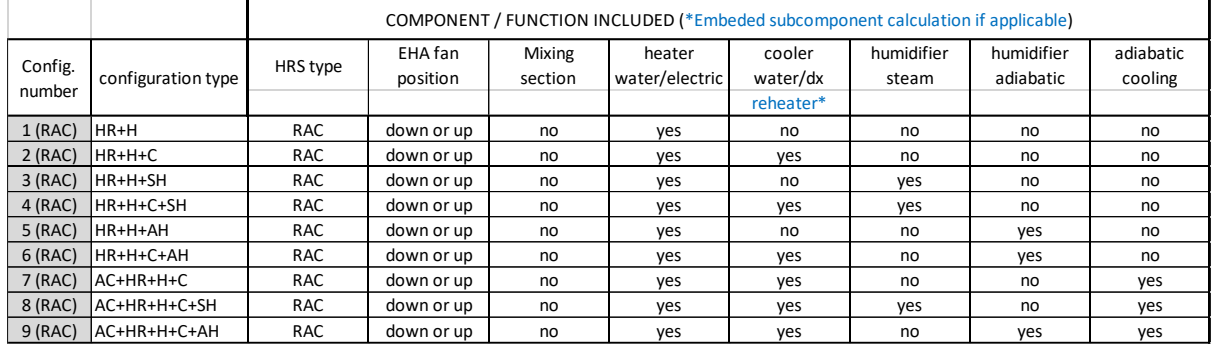

Table 6. Available functionalities for RAC configurations.

#### <span id="page-35-2"></span>**3.4.4 SUP only configurations**

If applicable, the reheater calculation (for humidity control) is embedded in the CC function.

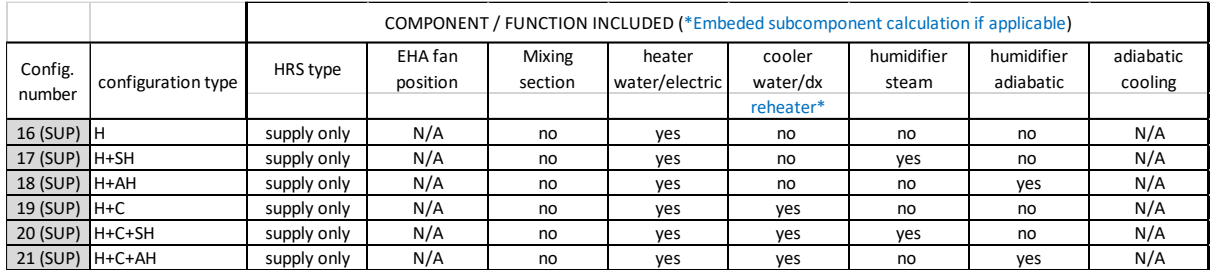

Table 7. Available functionalities for SUP configurations.

**Eurovent AISBL / IVZW / INPA** European Industry Association EU Trans. Reg.: 89424237848-89

80 Bd A. Reyers Ln 1030 Brussels BELGIUM

[www.eurovent.eu](http://www.eurovent.eu/) +32 (0)466 90 04 01 [secretariat@eurovent.eu](mailto:secretariat@eurovent.eu)
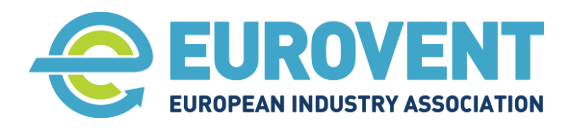

Page 37 of 145

# **3.4.5 EHA only configurations**

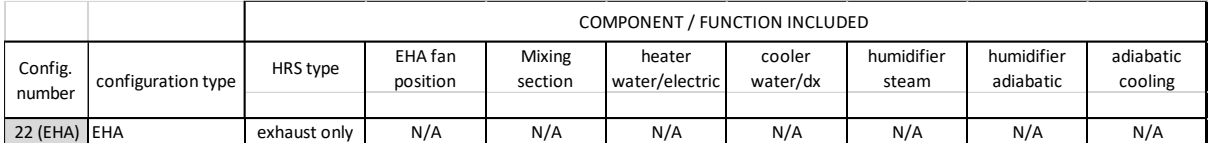

Table 8. Available functionalities for EHA configuration.

# **3.5 Annual energy and utilities consumption**

Annual consumption is determined by summing the hourly output values of functions that apply to a given AHU configuration, calculated for each hour of the year. The output values calculated within the individual functions depend on the climatic data, the defined temperature scenarios and operating schedule, as well as the logical conditions for the activation of the respective component. If, for a given hour of the year, a component does not operate due to, for example, a defined operating schedule or lack of demand, its function returns zero as the output value. The annual consumption includes the following elements:

- $E_{E L(t)}$  Annual electric energy consumption in year (t) of the AHU life cycle, kWh
- $E<sub>H(t)</sub>$  Annual thermal energy consumption for heating in year (t) of the AHU life cycle, kWh
- $E<sub>C(t)</sub>$  Annual thermal energy consumption for cooling in year (t) of the AHU life cycle, kWh
- $W_{\text{t}}$  Annual water consumption by humidifiers in year (t) of the AHU life cycle, kg

Since by assumption the annual energy consumption is equal in each year of the AHU life cycle, the subscript denoting the year is not used in the following sections.

# **3.5.1 Annual consumption of electric energy**

Depending on the AHU configuration, the annual electricity consumption may include all or some of the following components.

 $E_{EL} = E_{EF} + E_{EH}$  +  $E_{EpH}$  +  $E_{EAUX}$  +  $E_{EAUX}$   $\alpha$  +  $E_{EHU}$  +  $E_{THU}$ <sup>\*</sup>

#### Where:

- E<sub>EF</sub> Annual electric energy consumption of fans, kWh
- $E_{EH}$  Annual electric energy consumption for heating, kWh
- $E_{\text{FnH}}$  Annual electric energy consumption for frost protection preheating, kWh
- E<sub>EAUX</sub> Annual auxiliary electric energy consumption HRS drive and pumps, kWh
- $E_{EAUXAC}$  Annual auxiliary electric energy consumption for adiabatic cooling, kWh
- EEHU Annual electric energy consumption for steam humidification, kWh
- $E$ THU - Annual thermal energy consumption for adiabatic humidifier, kWh  $*$   $E_{THU}$  counts into electric energy consumption only if the electric heater is applied. Otherwise, it counts in thermal energy for heating.

#### **3.5.1.1 Annual electric energy consumption of fans (EEF)**

Annual electricity consumption by the supply and exhaust fan is determined by summing hourly values for each hour of the year of the outputs 013.1 (P<sub>el FAN1,j</sub> for exhaust fan) and 013.2 (P<sub>el FAN2,j</sub> for supply fan) of the function 'Supply and exhaust fan (FANS)'.

 $E_{EF} = \sum_{i=1}^{8760} P_{el\_FAN1,j} + P_{el\_FAN2,j}$  $j=1$ 

**Eurovent AISBL / IVZW / INPA** European Industry Association EU Trans. Reg.: 89424237848-89

80 Bd A. Reyers Ln 1030 Brussels BELGIUM

[www.eurovent.eu](http://www.eurovent.eu/) +32 (0)466 90 04 01 [secretariat@eurovent.eu](mailto:secretariat@eurovent.eu)

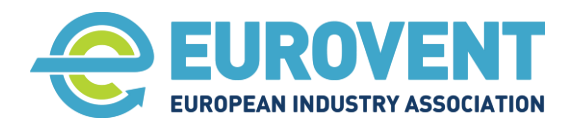

#### Where:

- j subsequent hour of the year
- P<sub>el FAN1,j</sub> Output value 013.1 of function 'Supply and exhaust fan', kW
- $P_{el\;FAN2,i}$  Output value 013.2 of function 'Supply and exhaust fan', kW

# <span id="page-37-2"></span>**3.5.1.2 Annual electric energy consumption for heating (E<sub>EH</sub>)**

If the AHU is equipped with the electric heater(s), the annual consumption of electric energy for heating the supply air to a set supply temperature includes, depending on the AHU configuration, the energy consumed by the master electric heater and/or the secondary electric heater for relative humidity control. It is determined by summing the momentary output of the heater(s) in each hour of the year. These values are calculated, for the master heater by the function 'Heating coil - H' as output O7.3  $(P<sub>h(E),j</sub>)$ , and for the secondary heater by function 'Cooling coil - CC' as output O8.4  $(P<sub>RH(E),j</sub>)$ , if moisture control mode is applied.

$$
E_{\text{EH}} = \sum\nolimits_{j=1}^{8760} P_{h(E),j} + P_{RH(E),j}
$$

Where:

j - subsequent hour of the year Ph(E),j - Output value 07.3 of function 'Heating coil (H)', kW

 $P_{R H(E) i}$  - Output value 08.4 of function 'Cooling coil  $[CC]$ ', kW

# <span id="page-37-0"></span>**3.5.1.3** Annual electric energy consumption for frost protection preheating (E<sub>FpH</sub>)

Frost protection preheating applies to plate heat recovery exchanger. The annual electricity consumption by the electric preheater is determined by summing its output in each hour of the year, that is calculated by the function 'Cross and counterflow plate heat exchanger – PHE' as output O4.5  $(P_{PH(E),j}).$ 

$$
\mathrm{E}_{\mathrm{EpH}}=\sum\nolimits_{j=1}^{8760}\mathrm{P}_{\mathrm{PH}(\mathrm{E}),j}
$$

Where:

j - subsequent hour of the year

 $P<sub>h(E),j</sub>$  - Output value 04.5 of function 'Cross and counterflow plate heat exchanger (PHE)', kW

# <span id="page-37-1"></span>**3.5.1.4 Annual auxiliary electric energy consumption for drives and pumps (EAUX)**

Depending on the AHU configuration, the annual auxiliary electricity consumption may include the consumption by the rotary exchanger drive as output  $05.5$  ( $P_{e-drv,i}$ ) or the run-around coil pump as output O6.5 ( $P_{pump,j}$ ), and/or the adiabatic humidifier pump as output O9.4 ( $P_{el-pump,j}$ ).

$$
\text{E}_{\text{AUX}} = \sum\nolimits_{j=1}^{8760} \text{P}_{\text{edrv},j} + \text{P}_{\text{pump},j} + \text{P}_{\text{el\_pump},j}
$$

Where:

j - subsequent hour of the year P<sub>edrv,i</sub> - Output value 05.5 of function 'Rotary heat exchanger (ROT)', kW P<sub>pump,j</sub> - Output value 06.5 of function 'Run-around coils (RAC)', kW P<sub>el pump,j</sub> - Output value 09.4 of function 'Adiabatic humidifier (HUM-AD)', kW

**Eurovent AISBL / IVZW / INPA** European Industry Association EU Trans. Reg.: 89424237848-89

80 Bd A. Reyers Ln 1030 Brussels BELGIUM

[www.eurovent.eu](http://www.eurovent.eu/) +32 (0)466 90 04 01 [secretariat@eurovent.eu](mailto:secretariat@eurovent.eu)

Fortis Bank IBAN: BE 31 210043999555 BIC: GEBABEBB

Page 38 of 145

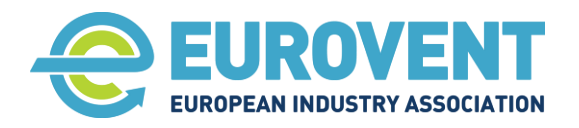

Page 39 of 145

# **3.5.1.5** Annual auxiliary electric energy consumption for adiabatic cooling ( $E_{AUXAC}$ )

Annual electricity consumption by the adiabatic cooling humidifier is determined by summing in each hour of the year the output value 011.4 (P<sub>el pump,i</sub>) of the function 'Adiabatic cooling (ADC)'.

$$
E_{\text{AUX\_AC}} = \sum\nolimits_{j=1}^{8760} P_{e_{\text{-pump}},j}
$$

Where:

j - subsequent hour of the year

P<sub>e pump.j</sub> - Output value 011.4 of function 'Adiabatic cooling (ADC)', kW

# **3.5.1.6** Annual electric energy consumption for steam humidification ( $E_{EHU}$ )

Annual electricity consumption by the electric steam humidifier is determined by summing in each hour of the year the output value 010.4  $(P_{e-hu,j})$  of the function 'Steam humidifier (HUM-ST)'.

$$
\mathrm{E_{AUX\_AC}} = \sum\nolimits_{j = 1}^{8760} {{P_{\mathrm{e}_{\_\mathrm{hu},j}}}}
$$

Where:

j - subsequent hour of the year

P<sub>e pump,j</sub> - Output value 010.4 of function 'Steam humidifier (HUM-ST)', kW

# **3.5.1.7** Annual thermal energy consumption for adiabatic humidifier ( $E_{\text{THU}}$ )

If an AHU is equipped with an adiabatic humidifier and only with electric heater(s), the annual electricity consumption by the electric heater(s) to heat the air to a temperature required by the adiabatic humidification process, and above the set supply temperature, is calculated by summing the output value O9.2  $(P_t_{huj})$  of the function 'Adiabatic humidifier (HUM-AD)'. As this energy is calculated jointly for all heaters applied (depending on the design conditions, one or two), all heaters on the unit must be electric. In case only water coils are used on the unit, the annual thermal energy consumption for adiabatic humidifier is calculated according to section [3.5.2.4](#page-39-0)

$$
E_{\text{THU}} = \sum\nolimits_{j=1}^{8760} P_{\text{t\_hu},j}
$$

Where:

j - subsequent hour of the year

 $P_{t-huj}$  - Output value 09.2 of function 'Adiabatic humidifier (HUM-AD)', kW

# **3.5.2 Annual consumption of thermal energy for heating**

Depending on the AHU configuration, the annual electricity consumption may include all or some of the following components.

#### $E_H = E_{TH} + E_{TnH} + E_{THH} + E_{THH}$

#### Where:

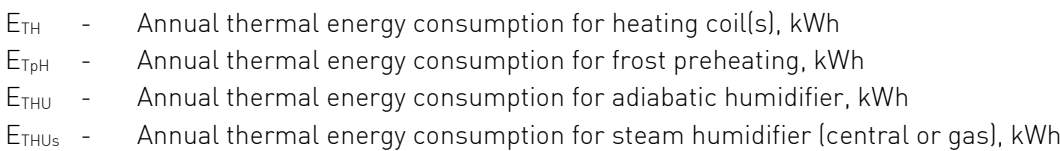

**Eurovent AISBL / IVZW / INPA** European Industry Association EU Trans. Reg.: 89424237848-89

80 Bd A. Reyers Ln 1030 Brussels BELGIUM

[www.eurovent.eu](http://www.eurovent.eu/) +32 (0)466 90 04 01 [secretariat@eurovent.eu](mailto:secretariat@eurovent.eu)

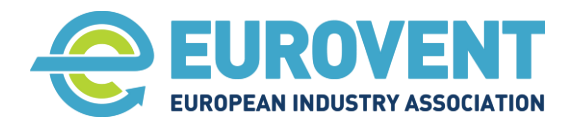

Page 40 of 145

# <span id="page-39-2"></span>**3.5.2.1 Annual thermal energy consumption for heating coil (ETH)**

The annual consumption of thermal energy for heating the supply air to a set supply temperature includes, depending on the AHU configuration, the energy consumed by the master water heating coil and/or the secondary water heating coil for relative humidity control. It is determined by summing the momentary output of the coil(s) in each hour of the year. These values are calculated, for the master coil by the function 'Heating coil - H' as output 07.3  $(P_{h(W),j})$ , and for the secondary coil by function 'Cooling coil - CC' as output  $08.4$  ( $P_{RH(W,i)}$ , if moisture control mode is applied.

$$
E_{\text{th}} = \sum\nolimits_{j=1}^{8760} P_{h(W),j} + P_{RH(W),j}
$$

Where:

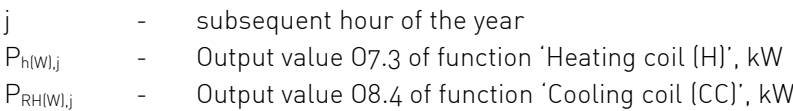

# <span id="page-39-1"></span>**3.5.2.2 Annual thermal energy consumption for frost protection preheating (ETpH)**

Frost protection preheating applies to plate heat recovery exchangers. The annual consumption of thermal energy by the water coil preheater is determined by summing its output in each hour of the year, that is calculated by the function 'Cross and counterflow plate heat exchanger – PHE' as output  $O(4.5$   $(P_{PH[W],j}).$ 

$$
E_{\text{TPH}} = \sum_{j=1}^{8760} P_{\text{PH}(W),j}
$$

Where:

j - subsequent hour of the year

 $P_{h|W,j}$  - Output value 04.5 of function 'Cross and counterflow plate heat exchanger (PHE)', kW

#### **3.5.2.3** Annual thermal energy consumption for adiabatic humidifier ( $E$ <sub>THU</sub>)

Annual consumption of thermal energy by the water heating coil(s) to heat the air to a temperature required by the adiabatic humidification process, and above the set supply temperature, is calculated by summing the output value  $O(9.2)$   $[P<sub>t-hu,j</sub>]$  of the function 'Adiabatic humidifier (HUM-AD)'.

$$
\mathrm{E}_{\mathrm{THU}} = \sum\nolimits_{j=1}^{8760}\mathrm{P}_{\mathrm{t\_hu},j}
$$

Where:

j - subsequent hour of the year

 $P_{t-huj}$  - Output value 09.2 of function 'Adiabatic humidifier (HUM-AD)', kW

#### <span id="page-39-0"></span>**3.5.2.4 Annual thermal energy consumption for steam humidifier (ETHUs)**

If a gas-fired humidifier or humidifier supplied from a central steam boiler is applied, its annual thermal energy consumption is calculated by summing for each hour of the year the output value O10.5  $(P_{t\_hu,j})$  of the function 'Steam humidifier (HUM-ST)'.

$$
E_{\text{THUs}} = \sum\nolimits_{j=1}^{8760} P_{\text{t\_hu},j}
$$

Where:

j - subsequent hour of the year

**Eurovent AISBL / IVZW / INPA** European Industry Association EU Trans. Reg.: 89424237848-89

80 Bd A. Reyers Ln 1030 Brussels BELGIUM

[www.eurovent.eu](http://www.eurovent.eu/) +32 (0)466 90 04 01 [secretariat@eurovent.eu](mailto:secretariat@eurovent.eu)

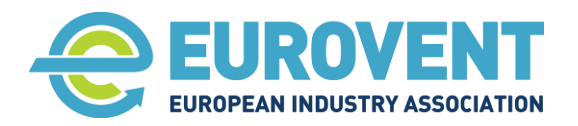

Page 41 of 145

 $P_{t-huj}$  - Output value 010.5 of function 'Steam humidifier (HUM-ST)', kW

# <span id="page-40-0"></span>**3.5.3 Annual consumption of thermal energy for cooling**

Annual energy for cooling consumed by a direct expansion (DX) or water cooling coil,  $E_c$  in kWh, is calculated by summing the hourly output values  $08.3$  ( $P<sub>c,i</sub>$ ) of the function 'Cooling coil (CC)'.

$$
E_C = \sum\nolimits_{j = 1}^{8760} {{P_{c,j}}}
$$

Where:

j - subsequent hour of the year

 $P_{c,j}$  - Output value 08.3 of function 'Cooling coil (CC)', kW

# **3.5.4 Annual water consumption for humidification**

Depending on the AHU configuration, the annual consumption of water for humidification may include all or some of the following components.

 $W = AWc + AWc$ 

Where:

AWc - Annual water consumption for humidification, kg

AWC<sub>AC</sub> - Annual water consumption for humidification, adiabatic cooling, kg

# **3.5.4.1 Annual water consumption for humidification (AWc)**

Depending on the humidifier type applied, the annual water consumption for humidification is determined by summing in each hour of the year, the  $W_{c,i}$  value, calculated either as output O9.3 of the function 'Adiabatic humidifier (HUM-AD)' or output O10.3 of function 'Steam humidifier (HUM-ST)'.

$$
\text{AWc} = \sum\nolimits_{j=1}^{8760} W_{c,j}
$$

Where:

j - subsequent hour of the year

AWc - Output value O9.3 or O10.3, kg/h

# **3.5.4.2** Annual water consumption for humidification, adiabatic cooling (AWC<sub>AC</sub>)

Annual water consumption for adiabatic cooling is determined by summing in each hour of the year, the output value  $011.3$  (W<sub>ci</sub>) of the function 'Adiabatic cooling (ADC)'.

$$
\text{AWc}_{\text{AC}} = \sum\nolimits_{j=1}^{8760} W_{\text{c},j}
$$

Where:

j - subsequent hour of the year

AWc - Output value O11.3 of function 'Adiabatic cooling (ADC)', kg/h

80 Bd A. Reyers Ln 1030 Brussels BELGIUM

[www.eurovent.eu](http://www.eurovent.eu/) +32 (0)466 90 04 01 [secretariat@eurovent.eu](mailto:secretariat@eurovent.eu)

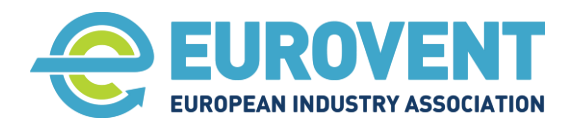

# **4 Annexes – Energy calculations**

#### **Functions for AHU components**

- [4.1](#page-43-0) Function PHE [Cross and counterflow plate heat exchanger](#page-43-0)
- [4.2](#page-49-0) Function ROT [Rotary heat exchanger](#page-49-0)
- [4.3](#page-57-0) Function RAC [Run-around coils](#page-57-0)
- [4.4](#page-63-0) Function H [Heating coil](#page-63-0)
- [4.5](#page-66-0) [Function CC](#page-66-0)  Cooling coil
- [4.6](#page-71-0) Function HUM-AD [Adiabatic humidifier](#page-71-0)
- [4.7](#page-74-0) [Function HUM-ST](#page-74-0)  Steam humidifier
- [4.8](#page-77-0) Function ADC [Adiabatic cooling](#page-77-0)
- [4.9](#page-83-0) Function HRS+MIX [Heat recovery and mixing section](#page-83-0)
- [4.10](#page-88-0) Function FAN [Supply and Exhaust fan](#page-88-0)

#### **AHU input data**

[4.11](#page-97-0) - [Input data from AHU technical specification and](#page-97-0) data assignment chart

#### **Calculation sequence and data flow-charts for AHU configurations**

- [4.12](#page-101-0) [Data-flow chart for Configuration](#page-101-0) 1 (PHE) HR+H
- [4.13](#page-102-0) [Data-flow chart for Configuration 2 \(PHE\) -](#page-102-0) HR+H+C
- [4.14](#page-103-0) [Data-flow chart for Configuration 3 \(PHE\) -](#page-103-0) HR+H+SH
- [4.15](#page-104-0) [Data-flow chart for Configuration 4 \(PHE\) -](#page-104-0) HR+H+C+SH
- [4.16](#page-105-0) [Data-flow chart for Configuration 5](#page-105-0) (PHE) HR+H+AH
- [4.17](#page-106-0) [Data-flow chart for Configuration 6 \(PHE\) -](#page-106-0) HR+H+C+AH
- [4.18](#page-107-0) [Data-flow chart for Configuration 7 \(PHE\) -](#page-107-0) AC+HR+H+C
- [4.19](#page-108-0) [Data-flow chart for Configuration 8 \(PHE\) -](#page-108-0) AC+HR+H+C+SH
- [4.20](#page-109-0) [Data-flow chart for Configuration 9 \(PHE\) -](#page-109-0) AC+HR+H+C+AH
- [4.21](#page-110-0) [Data-flow chart for Configuration 10 \(PHE\) -](#page-110-0) HR+MIX+H
- [4.22](#page-111-0) [Data-flow chart for Configuration 11 \(PHE\) -](#page-111-0) HR+MIX+H+C
- [4.23](#page-112-0) [Data-flow chart for Configuration 12](#page-112-0) (PHE) HR+MIX+H+SH
- [4.24](#page-113-0) [Data-flow chart for Configuration 13 \(PHE\) -](#page-113-0) HR+MIX+H+C+SH
- [4.25](#page-114-0) [Data-flow chart for Configuration 14 \(PHE\) -](#page-114-0) HR+MIX+H+AH
- [4.26](#page-115-0) [Data-flow chart for Configuration](#page-115-0) 15 (PHE) HR+MIX+H+C+AH
- [4.27](#page-116-0) [Data-flow chart for Configuration 1 \(ROT\) -](#page-116-0) HR+ H
- [4.28](#page-117-0) [Data-flow chart for Configuration 2](#page-117-0) (ROT) HR+H+C
- [4.29](#page-118-0) [Data-flow chart for Configuration 3 \(ROT\) -](#page-118-0) HR+H+SH
- [4.30](#page-119-0) [Data-flow chart for Configuration 4](#page-119-0) (ROT) HR+H+C+SH

**Eurovent AISBL / IVZW / INPA** European Industry Association EU Trans. Reg.: 89424237848-89

80 Bd A. Reyers Ln 1030 Brussels BELGIUM

[www.eurovent.eu](http://www.eurovent.eu/) +32 (0)466 90 04 01 [secretariat@eurovent.eu](mailto:secretariat@eurovent.eu)

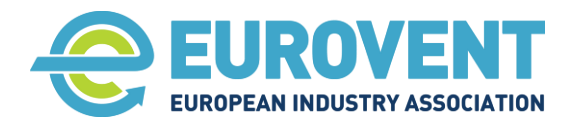

[4.31](#page-120-0) - [Data-flow chart for Configuration 5 \(ROT\) -](#page-120-0) HR+H+AH [4.32](#page-121-0) - [Data-flow chart for Configuration 6 \(ROT\) -](#page-121-0) HR+H+C+AH [4.33](#page-122-0) - [Data-flow chart for Configuration 7 \(ROTc\) -](#page-122-0) AC-HR+H+C [4.34](#page-123-0) - [Data-flow chart for Configuration 8](#page-123-0) (ROTc) - AC-HR+H+C+SH [4.35](#page-124-0) - [Data-flow chart for Configuration 9 \(ROTc\) -](#page-124-0) AC-HR+H+C+AH [4.36](#page-125-0) - [Data-flow chart for Configuration 1 \(RAC\) -](#page-125-0) HR+H [4.37](#page-126-0) - [Data-flow chart for Configuration 2 \(RAC\) -](#page-126-0) HR+H+C [4.38](#page-127-0) - [Data-flow chart for Configuration 3 \(RAC\) -](#page-127-0) HR+H+SH [4.39](#page-128-0) - [Data-flow chart for Configuration 4 \(RAC\) -](#page-128-0) HR+H+C+SH [4.40](#page-129-0) - [Data-flow chart for Configuration 5 \(RAC\) -](#page-129-0) HR+H+AH [4.41](#page-130-0) - [Data-flow chart for Configuration 6 \(RAC\) -](#page-130-0) HR+H+C+AH [4.42](#page-131-0) - [Data-flow chart for Configuration 7 \(RAC\) -](#page-131-0) AC+HR+H+C [4.43](#page-132-0) - [Data-flow chart for Configuration 8 \(RAC\) -](#page-132-0) AC+HR+H+C+SH [4.44](#page-133-0) - [Data-flow chart for Configuration 9 \(RAC\) -](#page-133-0) AC+HR+H+C+AH [4.45](#page-134-0) - [Data-flow chart for Configuration 16 \(SUP\) -](#page-134-0) H [4.46](#page-135-0) - [Data-flow chart for Configuration 17 \(SUP\) -](#page-135-0) H+SH [4.47](#page-136-0) - [Data-flow chart for Configuration 18 \(SUP\) -](#page-136-0) H+AH [4.48](#page-137-0) - [Data-flow chart for Configuration 19](#page-137-0) (SUP) - H+C [4.49](#page-138-0) - [Data-flow chart for Configuration 20 \(SUP\) -](#page-138-0) H+C+SH [4.50](#page-139-0) - [Data-flow chart for Configuration 21 \(SUP\) -](#page-139-0) H+C+AH

[4.51](#page-140-0) - [Data-flow chart for Configuration 22 \(EHA\) -](#page-140-0) Fan

Page 43 of 145

**Eurovent AISBL / IVZW / INPA** European Industry Association EU Trans. Reg.: 89424237848-89

80 Bd A. Reyers Ln 1030 Brussels BELGIUM

[www.eurovent.eu](http://www.eurovent.eu/) +32 (0)466 90 04 01 [secretariat@eurovent.eu](mailto:secretariat@eurovent.eu)

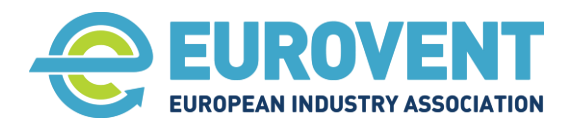

Page 44 of 145

# <span id="page-43-0"></span>**4.1 Function PHE - Cross and counterflow plate heat exchanger**

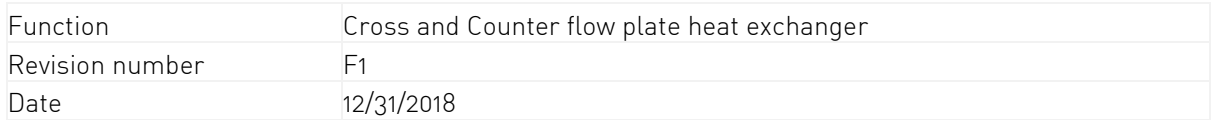

# 1. Input data

-

-

1.1. Input from climate data, scenarios or other components.

Main parameters for calculations

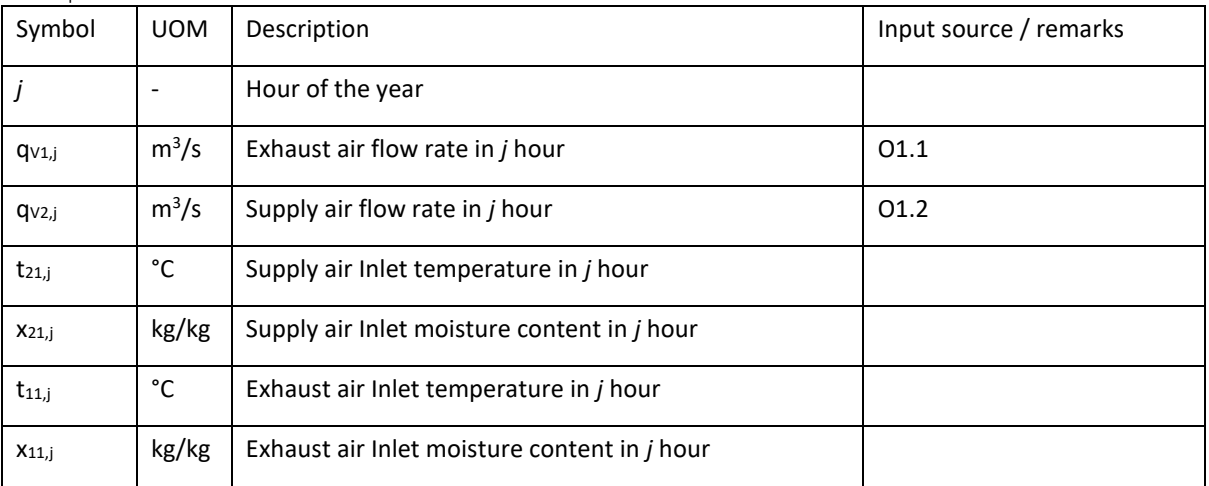

#### Auxiliary Parameters for calculations, boundaries and logical conditions

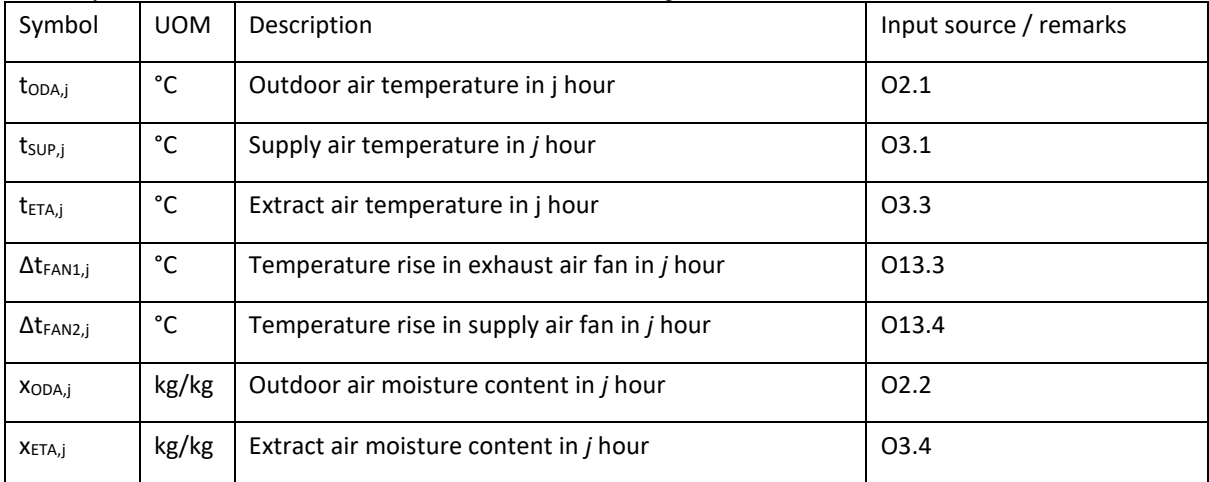

#### Alternative UOM inputs

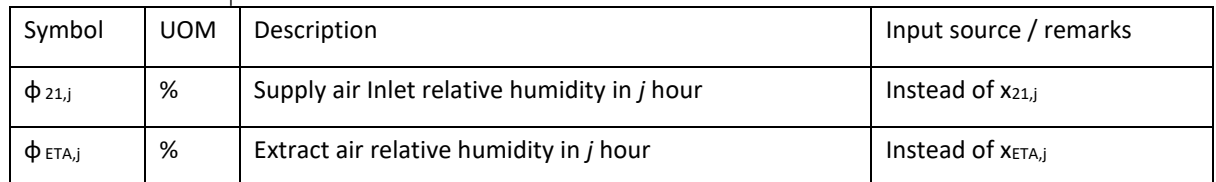

**Eurovent AISBL / IVZW / INPA** European Industry Association EU Trans. Reg.: 89424237848-89

80 Bd A. Reyers Ln 1030 Brussels BELGIUM

[www.eurovent.eu](http://www.eurovent.eu/) +32 (0)466 90 04 01 [secretariat@eurovent.eu](mailto:secretariat@eurovent.eu)

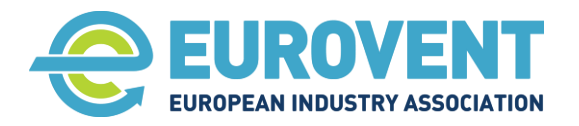

Page 45 of 145

# 1.2. Input data from the AHU calculation software

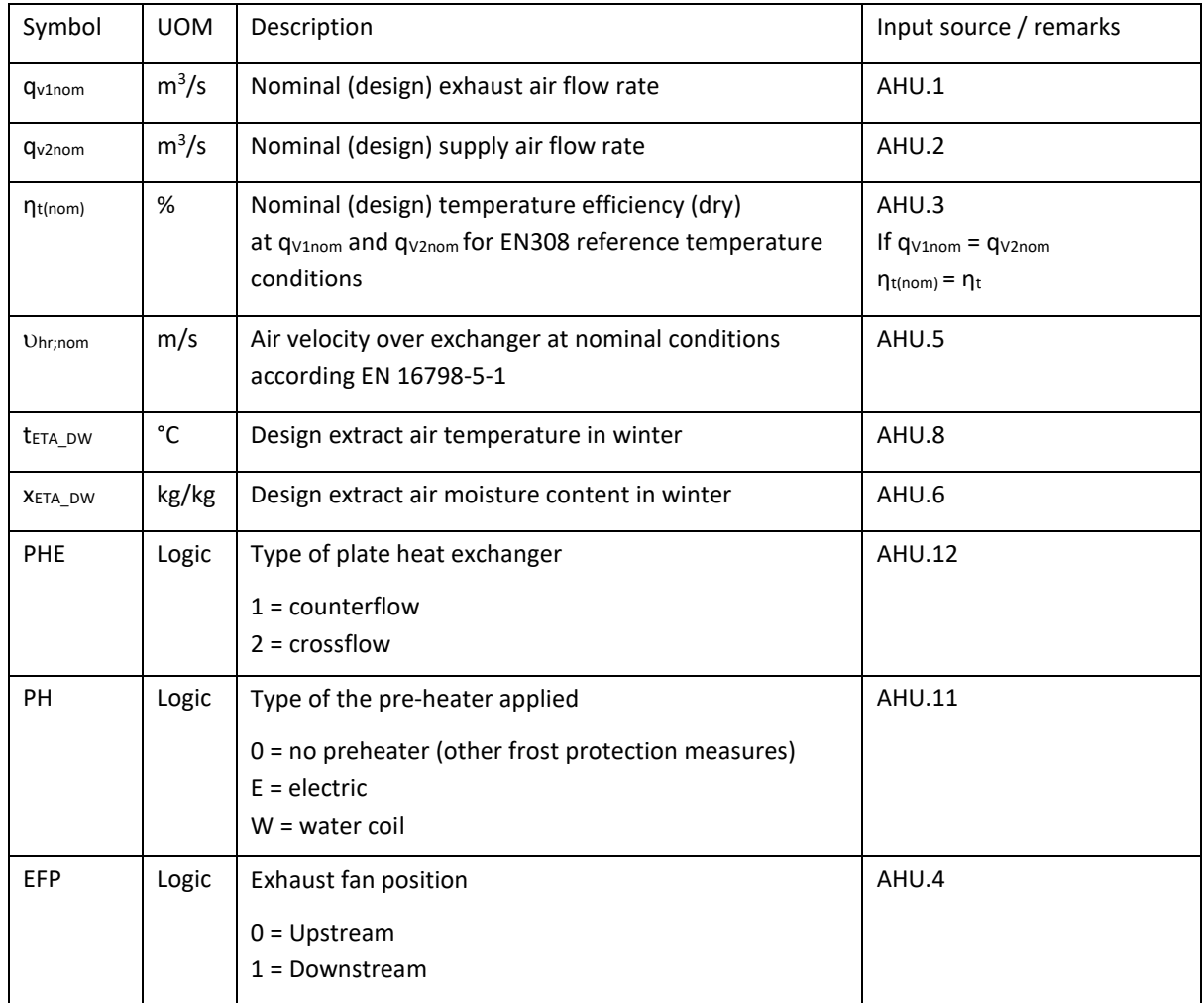

#### 2. Output data for energy calculation

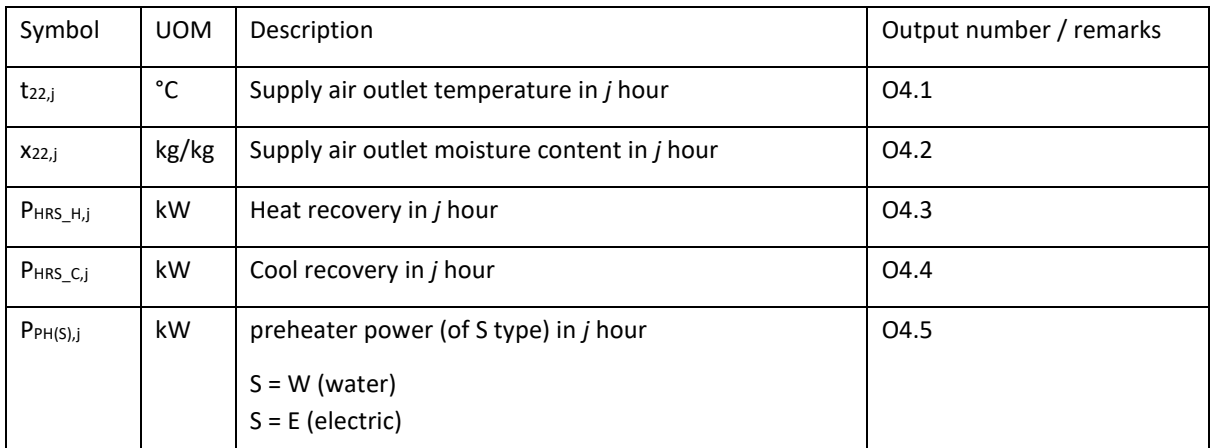

**Eurovent AISBL / IVZW / INPA** European Industry Association EU Trans. Reg.: 89424237848-89

80 Bd A. Reyers Ln 1030 Brussels BELGIUM

[www.eurovent.eu](http://www.eurovent.eu/) +32 (0)466 90 04 01 [secretariat@eurovent.eu](mailto:secretariat@eurovent.eu)

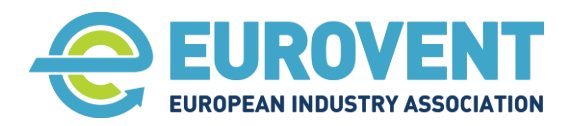

Page 46 of 145

#### 3. Parameters for internal calculations within the function

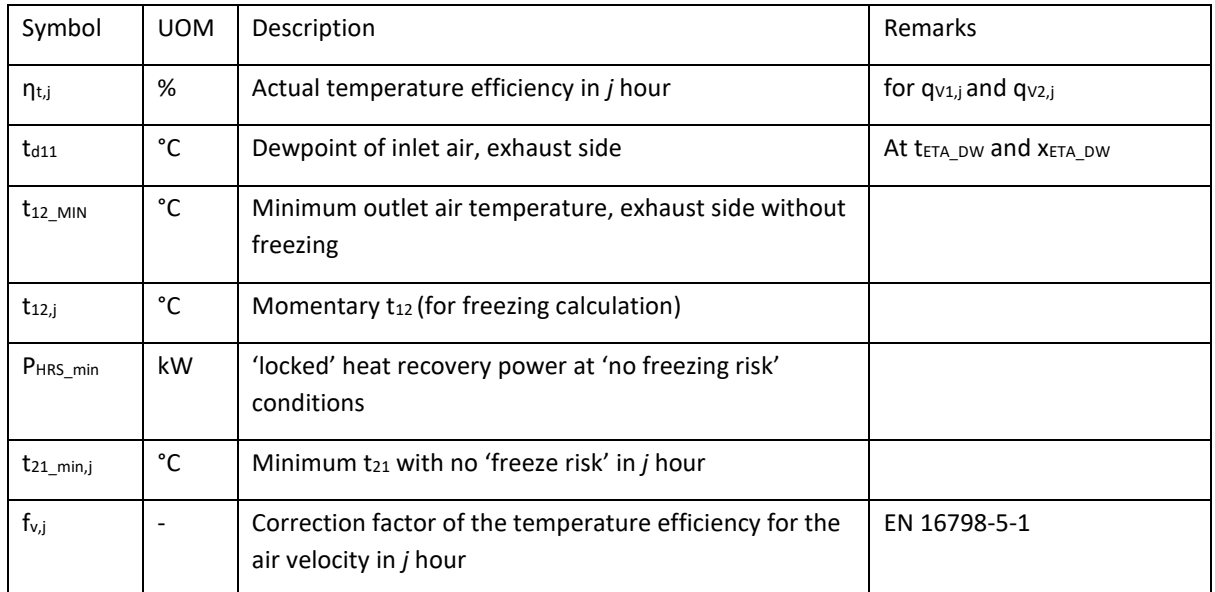

## Related psychrometric functions (see section [3.2\)](#page-23-0)

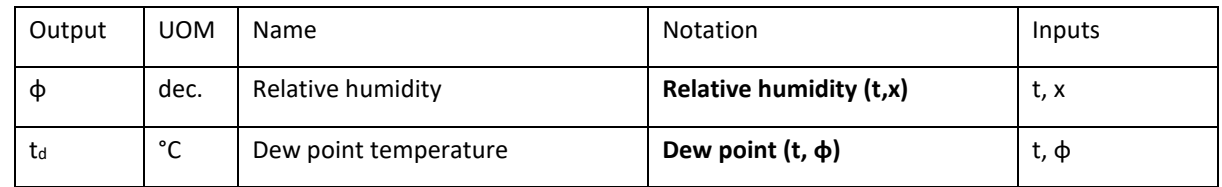

4. Description of calculation procedure (without adiabatic cooling)

#### 4.1. Assign input parameters

If **ϕ** values are given as input data, convert them to x values using Moisture content (t, **ϕ**)

 $X_{11,j} = X_{ETA,j}$  $X_{21,j} = X_{ODA,j}$  $t_{21,j} = t_{ODA,j}$  $X_{22,j} = X_{ODA,j}$ IF EFP = 0 Exhaust fan upstream the exchanger  $t_{11,j} = t_{ETA,j} + \Delta t_{FAN1,j}$ ELSE Exhaust fan downstream the exchanger

 $t_{11,j} = t_{ETA,j}$ 

#### 4.2. Calculate actual temperature efficiency

#### Comment:

EN 16798-5-1:2017 gives the following equation for the temperature efficiency correction

**Eurovent AISBL / IVZW / INPA** European Industry Association EU Trans. Reg.: 89424237848-89

80 Bd A. Reyers Ln 1030 Brussels BELGIUM

[www.eurovent.eu](http://www.eurovent.eu/) +32 (0)466 90 04 01 [secretariat@eurovent.eu](mailto:secretariat@eurovent.eu)

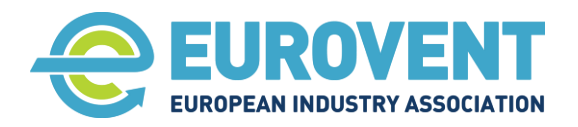

 $\eta_{t,j} = \eta_t \cdot f_q \cdot f_v$ 

where:

 $f_q$  – the correction factor for the mass flow ratio other than 1.

 $f_v$  – the correction factor for the air velocity.

Factor  $f_a$  will not be calculated as recommended in the standard. Instead  $\eta_{\text{tínom}}$  calculated by AHU software will be considered.  $H_{t$ [nom] =  $\eta_t \cdot f_a$ ]

 $\eta_{t,j} = \eta_{t(nom)} \cdot f_v$ 

However, this means that at a reduced air flow rate (according to the operating schedule), the unbalanced mass flow ration (if applicable) will be fixed (always the same).

#### $F_{v,j} = C_1 \cdot v_{hr;nom} ((qv_{2,j} / q_{v2nom}) - 1) + C_2$

C factors based on EN 16798-5-1:2017 table B.6

 $C_1 = -0.0201$  $C_2 = 1$ 

Calculate actual temperature efficiency in  $j$  hour

#### $\eta_{t,j} = \eta_{t(\text{nom})} \cdot f_{v,j}$

## 4.3. Conditions to skip calculations

IF t11,j **<** tODA,j AND tSUP,j ≥ tODA,j

OR t11,j **=** tODA,j

```
OR t11,j > tODA,j AND tSUP,j – ΔtFAN2,j ≤ tODA,j
```
jump to END without changing input parameters  $(t_{22,j} = t_{21,j}$ ,  $P_{HRS\_C,j} = 0$ ,  $P_{HRS\_H,j} = 0$ ,  $P_{PH(S),j} = 0$ 

#### 4.4. Calculation procedure summer period

Proceed calculations IF:

 $t_{11,j}$  <  $t_{ODA,j}$  AND  $t_{SUP,j}$  <  $t_{ODA,j}$ 

 $t_{22,j} = t_{21,j} + \eta_{t,j} \cdot (t_{11,j} - t_{21,j})$ 

PHRS  $c_{,j} = \rho_s \cdot c_P \cdot q_{V2,j} \cdot (t_{21,j} - t_{22,j})$ 

#### Annual values

#### Determination of annual energy recovery for cooling

Add the hourly P<sub>HRS C,j</sub> value to the sum of energy recovery for cooling from the preceding hour.

 $ER<sub>C,i</sub> = ER<sub>C,i-1</sub> + P<sub>HRS-C,i</sub>$ 

#### 4.5. Calculation procedure for winter period

Proceed calculations IF:

#### $t_{11,j}$  >  $t_{ODA,j}$  AND  $t_{SUP,j} - \Delta t_{FAN2,j}$  >  $t_{ODA,j}$

**Eurovent AISBL / IVZW / INPA** European Industry Association EU Trans. Reg.: 89424237848-89

80 Bd A. Reyers Ln 1030 Brussels BELGIUM

[www.eurovent.eu](http://www.eurovent.eu/) +32 (0)466 90 04 01 [secretariat@eurovent.eu](mailto:secretariat@eurovent.eu) Fortis Bank IBAN: BE 31 210043999555 BIC: GEBABEBB

Page 47 of 145

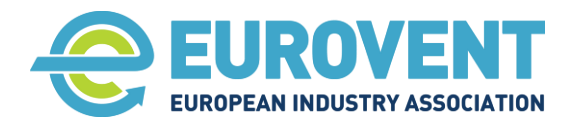

Determine freezing protection starting point Calculate dew point of inlet air on the exhaust side  $t_{d11} =$  Dew point  $(t_{ETA\_DW}, x_{ETA\_DW})$ t<sub>ETA\_DW</sub> and X<sub>ETA\_DW</sub> design values for winter from the AHU software Calculate min.  $t_{12~MIN}$  without freezing.  $T_{12~MIN} = min[ SF ; t_{d11} + SF ]$ SF – safety factor for nonuniform temperature distribution  $Case$  PHF = 1 -> SF = 2 counterflow  $Case$  PHF =  $2 \rightarrow SF = 4$  crossflow Calculate momentary  $t_{12,i}$  without freezing Assumed that air on extract side is cooled without moisture content change.  $T_{12,i} = t_{11,i} - q_{V2,i} \cdot \eta_{t,i} (t_{11,i} - t_{21,i}) / q_{V1,i}$ IF  $t_{12,j}$  >  $t_{21}$  MIN OR  $t_{oda,j}$  > -4 THEN No freezing operation  $t_{22,i} = t_{21,i} + n_{t,i} \cdot (t_{11,i} - t_{21,i})$ Check if  $t_{22}$  is not higher than the set  $t_{SUP}$ IF  $t_{22,i} \geq t_{SUP,i} - \Delta t_{FAN2,i}$ THEN t<sub>22,j</sub> = t<sub>SUP,j</sub> - Δt<sub>FAN2,j</sub> **b** Operation with efficiency reduced by controls ELSE  $t_{22,j} = t_{21,j} + \eta_{t,j} \cdot (t_{11,j} - t_{21,j})$  Operation with full efficiency

**PHRS\_H,j = ρ<sup>s</sup> · c<sup>P</sup> · qV2,j · (t22,j – t21,j)**

ELSE Operation in freezing risk conditions

Assumed that under freezing risk conditions exchanger operates with a 'locked' capacity equal to max. possible capacity under 'no freezing risk' conditions

PHRS min =  $\rho_s \cdot c_P \cdot q_{V1,j} \cdot (t_{11,j} - t_{12~MIN})$ 

#### **PHRS\_H,j = PHRS\_min**

IF PH = 0 no preheater upstream HRS (other frost protection measures applied)

 $t_{22j} = t_{21,j} + P_{HRS\_min} / \rho_s \cdot c_P \cdot q_{V2,j}$ 

**IF PH <> 0** Pre-heater is applied upstream HRS

pre-heater warms up the outdoor air to a 'no freeze risk' temperature  $t_{21}$  min

**Eurovent AISBL / IVZW / INPA** European Industry Association EU Trans. Reg.: 89424237848-89

80 Bd A. Reyers Ln 1030 Brussels BELGIUM

[www.eurovent.eu](http://www.eurovent.eu/) +32 (0)466 90 04 01 [secretariat@eurovent.eu](mailto:secretariat@eurovent.eu)

Fortis Bank IBAN: BE 31 210043999555 BIC: GEBABEBB

Page 48 of 145

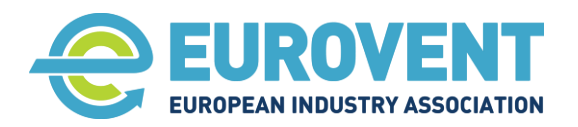

Page 49 of 145

Comment: at the 'freeze risk limit point' (no  $\eta_{ti}$  reduction)

 $P_{HRS,min} = \rho_s \cdot c_P \cdot q_{V2,i} \cdot (t_{22,i} - t_{21,min,i})$ and  $t_{22,j} = t_{21\_min,j} + \eta_{t,j} \cdot \left[ t_{11,j} - t_{21\_min,j} \right]$ thus

 $t_{21,min,j} = t_{11,j} - P_{HRS,min} / \eta_{t,i} \cdot \rho_s \cdot c_P \cdot q_{V2,j}$ 

 $t_{22,j} = t_{21\_min,j} + P_{HRS\_min}/\rho_s \cdot c_P \cdot q_{V2,j} = t_{21\_min,j} + \eta_{t,j} \cdot (t_{11,j} - t_{21\_min,j})$ 

Calculation of a pre-heater momentary power

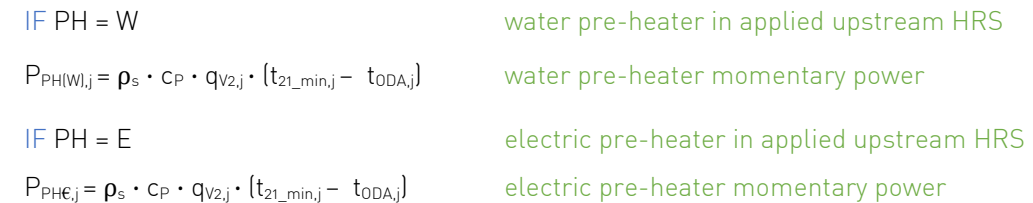

# Annual values

# Determination of annual energy recovery for heating

Add the hourly PHRS H,j value to the sum of energy recovery for heating from the preceding hour.

 $ER_{H,j} = ER_{H,j-1} + P_{HRS-H,j}$ 

#### Determination of annual energy consumption for frost protection pre-heating

Add the hourly PPH(S),j value to the sum of energy consumption from the preceding hour.

IF PH = W

 $E_{TpH,j} = E_{TpH,j-1} + P_{PH(W),j}$  -  $\uparrow$  see also section [3.5.2.2](#page-39-1)

IF PH = E

 $E_{\text{EpH},j} = E_{\text{EpH},j-1} + P_{\text{PHE},j}$  -  $\uparrow$  see also section [3.5.1.3](#page-37-0)

**Eurovent AISBL / IVZW / INPA** European Industry Association EU Trans. Reg.: 89424237848-89

80 Bd A. Reyers Ln 1030 Brussels BELGIUM

[www.eurovent.eu](http://www.eurovent.eu/) +32 (0)466 90 04 01 [secretariat@eurovent.eu](mailto:secretariat@eurovent.eu)

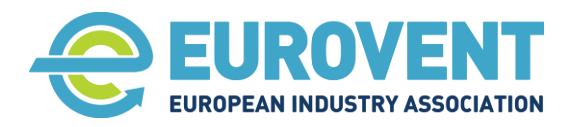

Page 50 of 145

# <span id="page-49-0"></span>**4.2 Function ROT – Rotary heat exchanger**

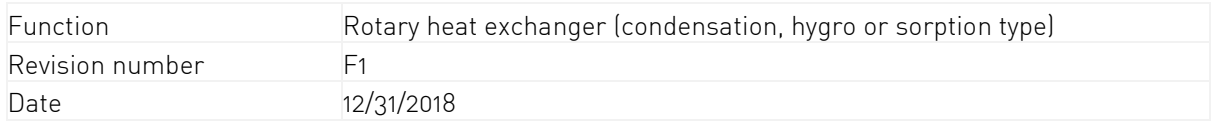

# 1. Input data

# 1.1. Input from climate data, scenarios or other components

Main parameters for calculations

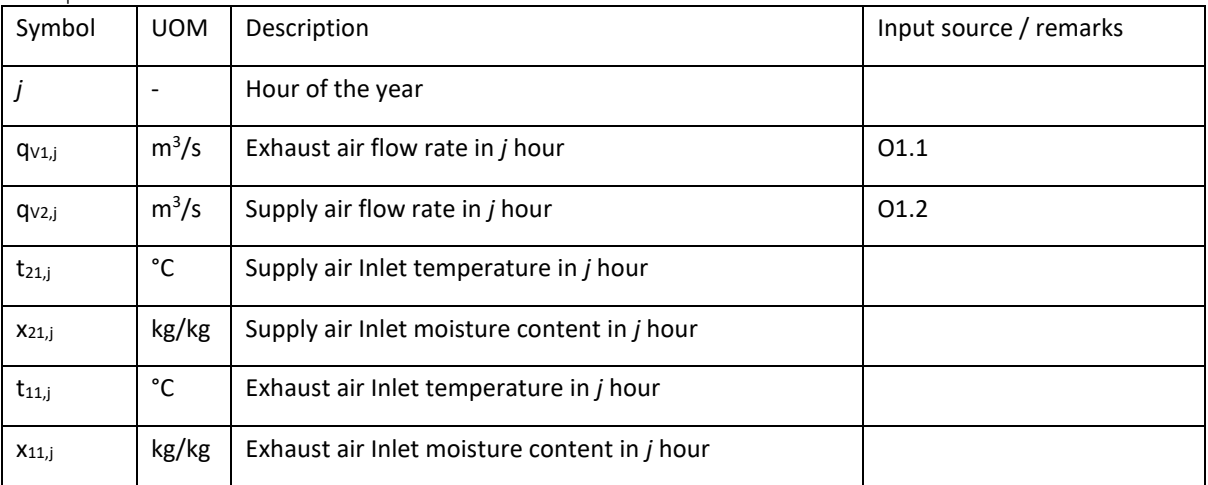

#### Auxiliary Parameters for calculations, boundaries and logical conditions

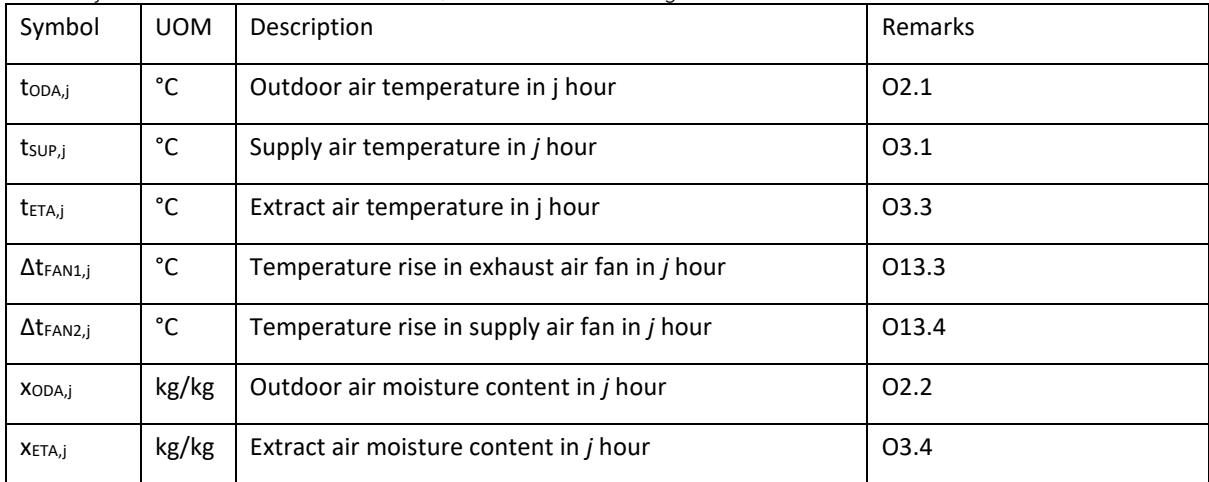

#### Alternative UOM inputs

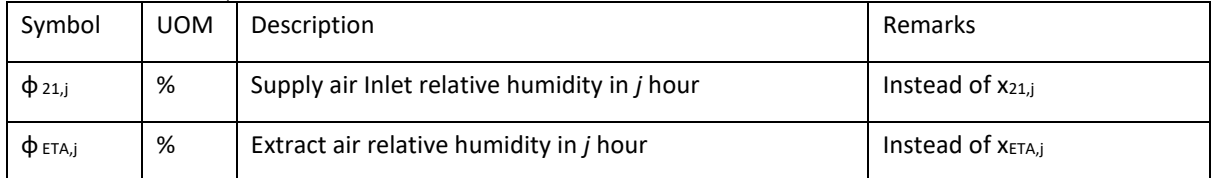

**Eurovent AISBL / IVZW / INPA** European Industry Association EU Trans. Reg.: 89424237848-89

80 Bd A. Reyers Ln 1030 Brussels BELGIUM

[www.eurovent.eu](http://www.eurovent.eu/) +32 (0)466 90 04 01 [secretariat@eurovent.eu](mailto:secretariat@eurovent.eu)

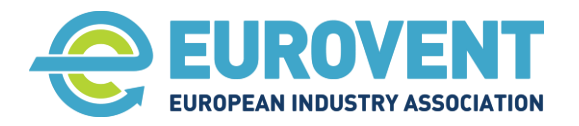

Page 51 of 145

## 1.2. Input data from the AHU calculation software

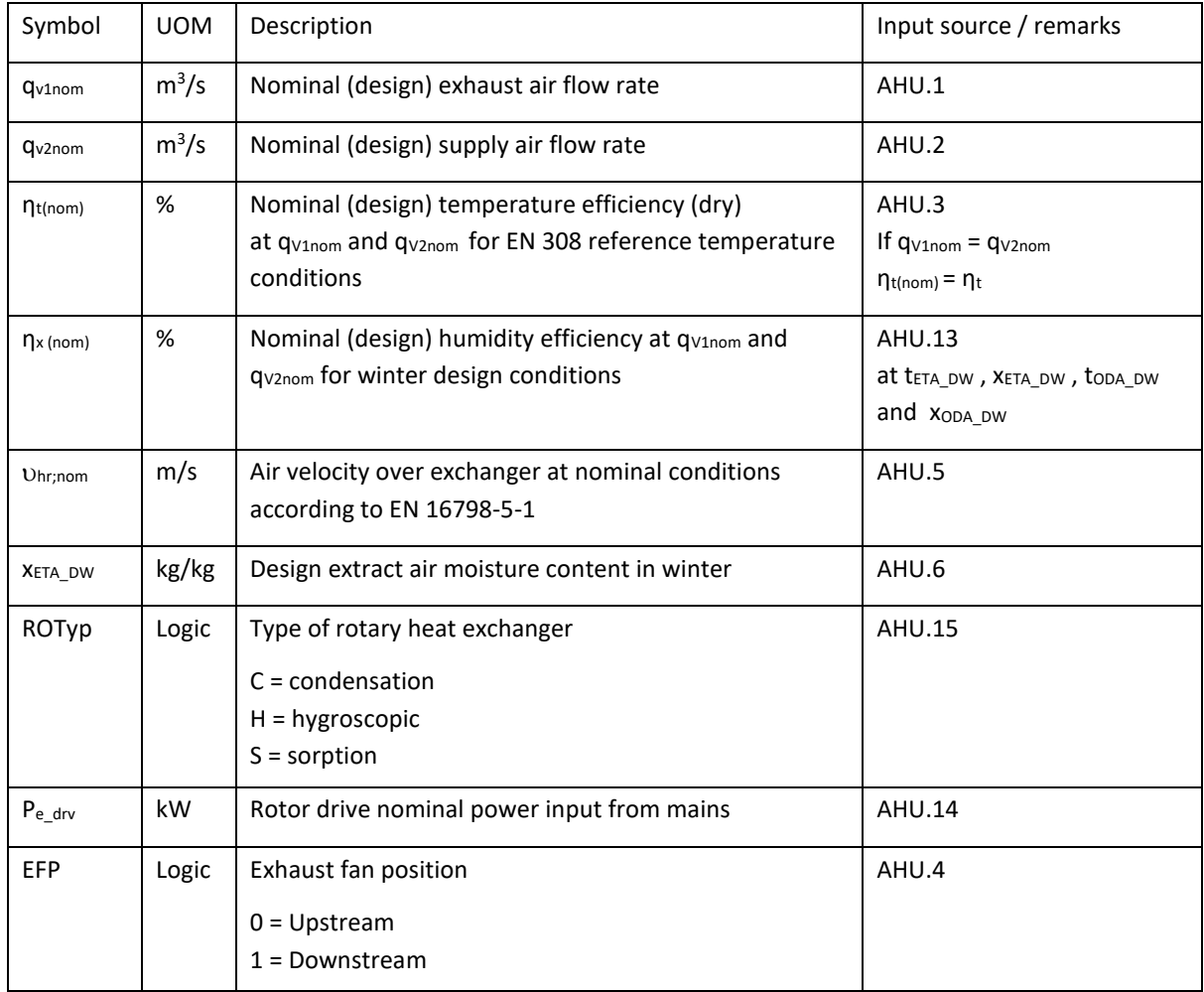

# 2. Output data for energy calculation

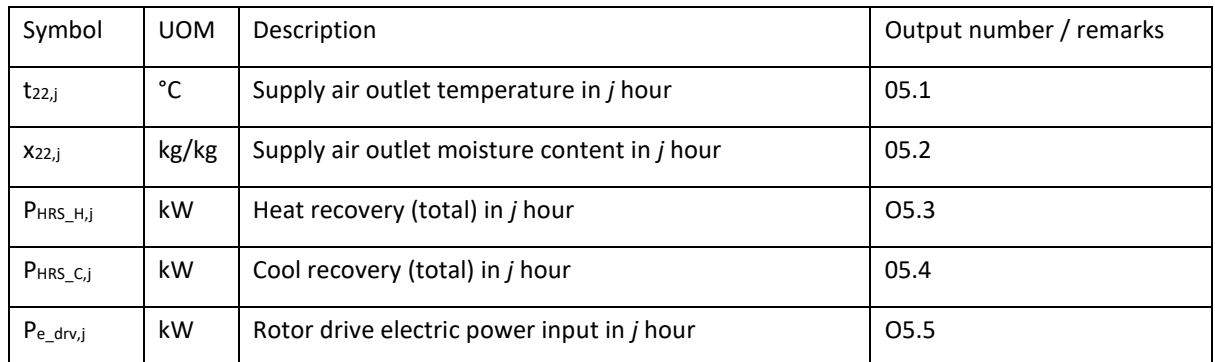

# 3. Parameters for internal calculations within the function

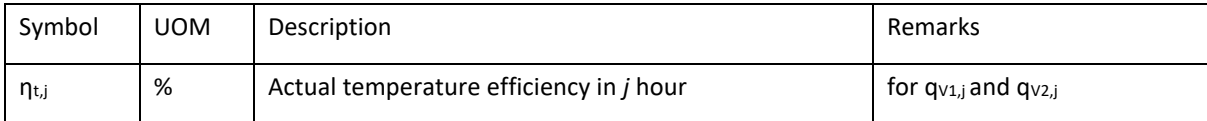

**Eurovent AISBL / IVZW / INPA** European Industry Association EU Trans. Reg.: 89424237848-89

80 Bd A. Reyers Ln 1030 Brussels BELGIUM

[www.eurovent.eu](http://www.eurovent.eu/) +32 (0)466 90 04 01 [secretariat@eurovent.eu](mailto:secretariat@eurovent.eu)

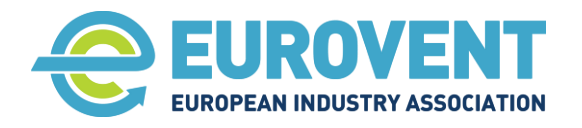

Page 52 of 145

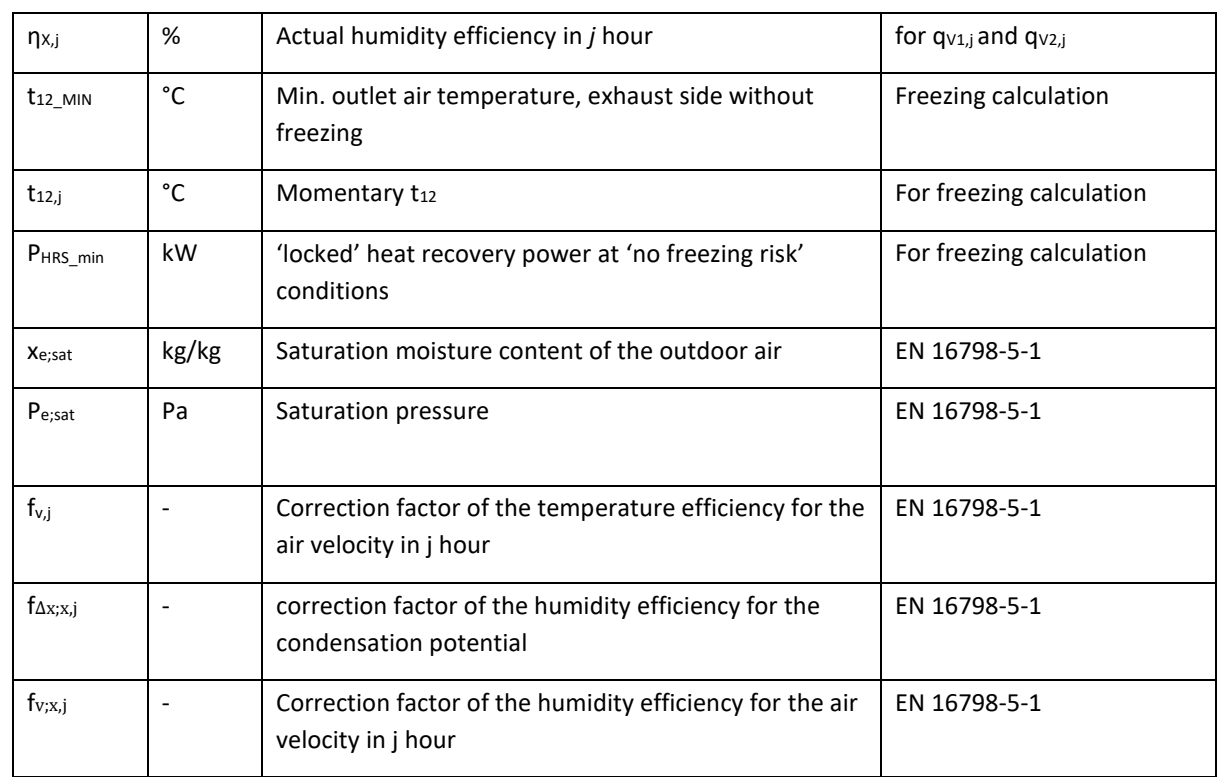

Related psychrometric functions (see section [3.2\)](#page-23-0)

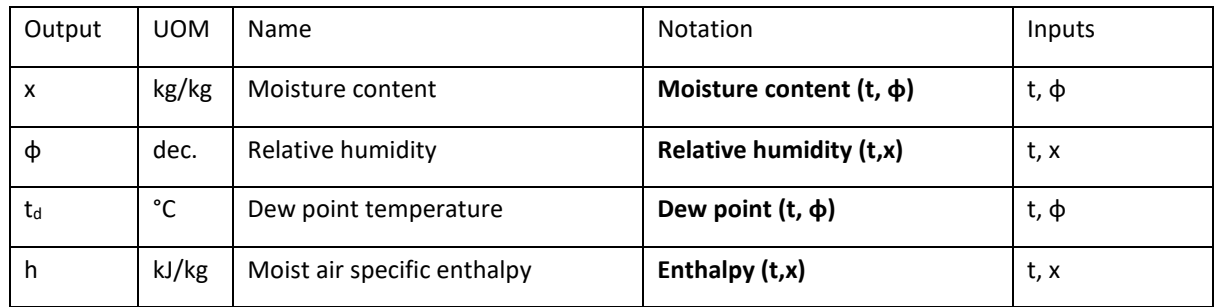

# 4. Description of calculation procedure

#### 4.1. Assign input parameters

If **ϕ** values are given as input data, convert them to x values using Moisture content (t, **ϕ**)

**Eurovent AISBL / IVZW / INPA** European Industry Association EU Trans. Reg.: 89424237848-89 80 Bd A. Reyers Ln 1030 Brussels BELGIUM [www.eurovent.eu](http://www.eurovent.eu/) +32 (0)466 90 04 01 [secretariat@eurovent.eu](mailto:secretariat@eurovent.eu)  $X_{11,j} = X_{ETA,j}$  $X_{21,j} = X_{ODA,j}$  $t_{21,j} = t_{ODA,j}$ IF EFP = 0 Exhaust fan upstream the exchanger  $t_{11,j} = t_{ETA,j} + \Delta t_{FAN1,j}$ ELSE Exhaust fan downstream the exchanger  $t_{11,j} = t_{ETA,j}$ 

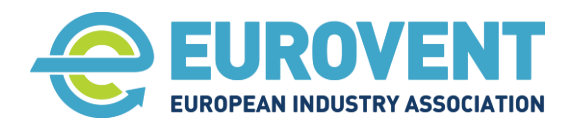

# 4.2. Calculate actual temperature efficiency

#### Comment:

EN 16798-5-1:2017 gives the following equitation for the temperature efficiency correction

 $\eta_{t,j} = \eta_t \cdot f_q \cdot f_v$ 

where:

 $f_a$  – the correction factor for the mass flow ratio other than 1.

f<sup>v</sup> – The correction factor for the air velocity.

Factor  $f_q$  will not be calculated as recommended in the standard. Instead  $\eta_{t(nom)}$  calculated by the AHU software will be considered.  $\eta_{t(nom)} = \eta_t \cdot f_q$ 

 $\eta_{t,j} = \eta_{t(nom)} \cdot f_v$ 

However, this means that at reduced air flow rate (according to a set schedule), the unbalanced mass flow ration (if applicable) will be fixed (always the same).

 $f_{\text{v,i}} = C_1 \cdot \square_{\text{hr:nom}} [(q_{\text{V2,i}} / q_{\text{v2nom}}) - 1] + C_2$ 

C factors based on EN 16798-5-1:2017 table B.6

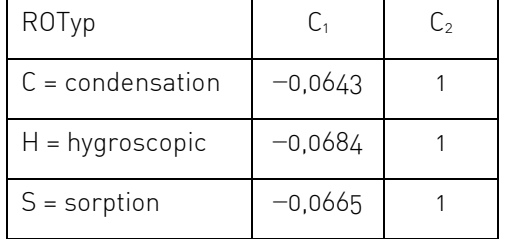

Calculate actual temperature efficiency in j hour

## **η**t,j = **η**t(nom) **·** fv,j

#### 4.3. Calculate actual humidity efficiency

Comment:

EN 16798-5-1 gives the following equitation for the humidity efficiency correction

 $\eta_{x,i} = \eta_x \cdot f_{\Delta x;x} \cdot f_{q;x} \cdot f_{v;x} \cdot f_{n;x}$ 

where:

f<sup>Δ</sup>x;x – correction factor of the humidity efficiency for the condensation potential.

fq;x – the correction factor for the mass flow ratio other than 1

fv;x – The correction factor for the air velocity

fn;x – the correction factor for the rotation number

Factor f<sub>q;x</sub> will not be calculated as recommended in the standard. Instead  $\eta_{x[nom]}$  calculated by the AHU software will be considered.  $\eta_{x(nom)} = \eta_x \cdot f_{q,x}$ 

This means however, that at reduced air flow rate (according to a set schedule), the unbalanced mass flow ration (if applicable) will be fixed (always the same).

**Eurovent AISBL / IVZW / INPA** European Industry Association EU Trans. Reg.: 89424237848-89

80 Bd A. Reyers Ln 1030 Brussels BELGIUM

[www.eurovent.eu](http://www.eurovent.eu/) +32 (0)466 90 04 01 [secretariat@eurovent.eu](mailto:secretariat@eurovent.eu)

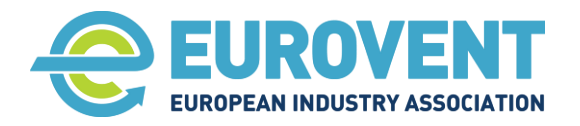

Page 54 of 145

Factor fn;x will not be considered in the LCC calculation. Its impact on the outcome would be negligible. (in the adopted approach reduction of a rotor speed occurs only if  $t_{22} \wedge t_{SUP}$  normally in interim periods when moisture recovery is very low or under freezing condition, but here assessment based on the sensible heat only was agreed).

#### Calculate actual fΔx;x,j factor in j hour

$$
p_{e,sat,j} = 611,2 \cdot e^{\frac{17,62 \cdot t_{ODA,j}}{243.12 + t_{ODA,j}}}
$$

 $x_{e; sat, j} = 0.622 \cdot \frac{p_{e; sat, j}}{n}$  $p_{atm} - p_{e; sat,j}$ 

 $CASE ROTyp = C OR ROTyp = S$  For condensation or sorption rotors

 $f_{\Delta x; x,j} = max[0; C_6 \cdot (x_{11,j} - x_{e;\text{sat},j}) + C_7)$ 

CASE ROTyp = H For hygroscopic rotors

IF  $(x_{11,i} - x_{e:sat,i}) > 0$  :  $f_{\Delta x; x,i} = C_6 \cdot (x_{11,i} - x_{e:sat,i}) + C_7$ 

IF  $(x_{11,j} - x_{e; sat,j}) \leq 0$ :  $f_{\Delta x; x,j} = max[0; C_8 \cdot (x_{11,j} - x_{e; sat,j}) + C_7]$ 

Calculate actual **fv;x,j** factor in j hour

 $f_{V;X,j} = C_{10} \cdot v_{hr;nom} ((qv_{2,j} / q_{v2nom}) - 1) + C_{11}$ 

C factors based on EN 16798-5-1:2017 table D.1

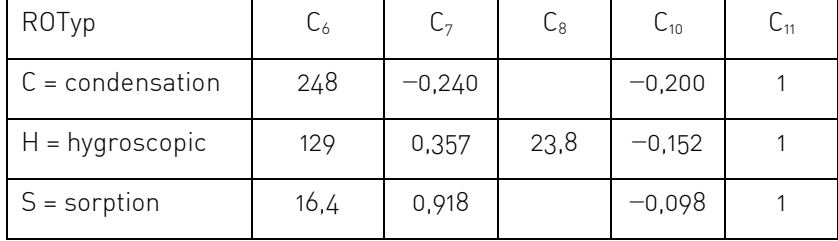

Calculate actual humidity efficiency in j hour

**ηx,j = ηx(nom) · fΔx;x,j · fv;x,j**

#### 4.4. Conditions to skip calculations

Comment: Only temperature is considered (no moisture content) to control the calculations.

IF t11,j **<** tODA,j AND tSUP,j ≥ tODA,j

OR t11,j **=** tODA,j

OR t11,j **>** tODA,j AND tSUP,j - ΔtFAN2,j ≤ tODA,j

jump to END without changing input parameters  $(t_{22,j} = t_{21,j}$ ,  $x_{22,j} = x_{21,j}$ ,  $P_{HRS_C,j} = 0$ ,  $P_{HRS_L,H,j} = 0$ ,  $P_{e\_drv,j} = 0$ ).

**Eurovent AISBL / IVZW / INPA** European Industry Association EU Trans. Reg.: 89424237848-89

80 Bd A. Reyers Ln 1030 Brussels BELGIUM

[www.eurovent.eu](http://www.eurovent.eu/) +32 (0)466 90 04 01 [secretariat@eurovent.eu](mailto:secretariat@eurovent.eu)

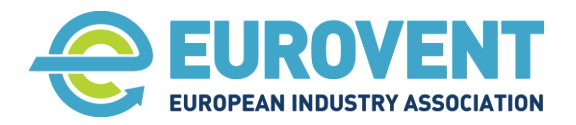

#### 4.5. Calculation procedure for summer period

Proceed with calculations IF:

 $t_{11,j}$  <  $t_{ODA,j}$  AND  $t_{SUP,j}$  <  $t_{ODA,j}$ 

 $t_{22,j} = t_{21,j} + \eta_{t,j} \cdot (t_{11,j} - t_{21,j})$ 

 $x_{22,j} = x_{21,j} + \eta_{x,j} \cdot (x_{11,j} - x_{21,j})$ 

#### **PHRS\_C,j** = ρ<sup>s</sup> · qV2,j · ( **Enthalpy** (t21,j ,x21,j) - **Enthalpy** (t22,j ,x22,j) )

**Pe\_drv,j** = Pe\_drv

#### Annual values

#### Determination of annual energy recovery for cooling

Add the hourly P<sub>HRS</sub>  $c_i$  value to the sum of energy recovery for cooling from the preceding hour.

 $ER_{C,j} = ER_{C,j-1} + P_{HRS-C,j}$ 

#### Determination of the annual auxiliary electric energy consumption (rotor drive)

Add the hourly  $P_{e-drv,i}$  value to the sum of auxiliary electric energy consumption from the preceding hour.

 $E_{EAWX,j} = E_{EAUX,j-1} + P_{e\ drx,j}$  -  $\uparrow$  see also section [3.5.1.4](#page-37-1)

**IMPORTANT** – don't count  $E_{EAUX}$  in hours with active Adiabatic cooling (ADC function) to avoid double counting.

#### 4.6. Calculation procedure for winter period

Proceed with calculations IF:

 $t_{11,j}$  >  $t_{ODA,j}$   $AND$   $t_{SUP,j}$  -  $\Delta t_{FAN2,j}$  >  $t_{ODA,j}$ 

#### Determine freezing protection starting point

Calculate min.  $t_{12~MIN}$  without freezing.

Comment: Approximation of  $t_{12~MIN} = f(x_{ETA-DW})$  is based on the following assumed typical efficiencies:

Condensation rotor: sensible 80%, latent: 25% Hygroscopic rotor: sensible 80%, latent: 50% Sorption rotor: sensible 80%, latent: 80%

CASE ROTyp = C condensation rotor

 $t_{12\_MIN}$  = max[-1 ; 0.3394·( $x_{ETA\_DW} \cdot 10^{3}$ )<sup>3</sup> - 4.2987· ( $x_{ETA\_DW} \cdot 10^{3}$ )<sup>2</sup> + 20.107· ( $x_{ETA\_DW} \cdot 10^{3}$ ) - 36.99]

CASE ROTyp = H hygroscopic rotor

 $\text{t}_{12\_MIN}$  = max[-2 ; -0.3844·( $\text{XETA\_DW} \cdot 10^3$ )<sup>2</sup> + 7.6132·( $\text{XETA\_DW} \cdot 10^3$ ) - 30.606]

 $CASE$  ROTyp = S sorption rotor

 $\rm{t_{12\_MIN}}$  = 0.3333 $\cdot$ (X $\rm{t_{ETA\_DW}} \cdot 10^{3}$ )<sup>2</sup> - 0.6762 $\cdot$ (X $\rm{t_{ETA\_DW}} \cdot 10^{3}$ ) - 18.95

**Eurovent AISBL / IVZW / INPA** European Industry Association EU Trans. Reg.: 89424237848-89

80 Bd A. Reyers Ln 1030 Brussels BELGIUM

[www.eurovent.eu](http://www.eurovent.eu/) +32 (0)466 90 04 01 [secretariat@eurovent.eu](mailto:secretariat@eurovent.eu)

Fortis Bank IBAN: BE 31 210043999555 BIC: GEBABEBB

Page 55 of 145

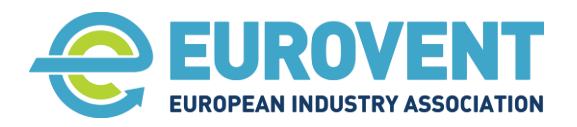

Page 56 of 145

Calculate momentary  $t_{12,i}$  without freezing

Assumed that air on extract side is cooled without moisture content change (only sensible heat).

 $t_{12,j} = t_{11,j} - q_{V2,j} \cdot \eta_{t,j} (t_{11,j} - t_{21,j}) / q_{V1,j}$ 

IF  $t_{12,j}$  >  $t_{21}$  MIN OR  $t_{oda,j}$  > -4 THEN No freezing operation

#### $t_{22,j} = t_{21,j} + \eta_{t,j} \cdot (t_{11,j} - t_{21,j})$

Check if  $t_{22}$  is not higher than the set  $t_{SUP}$ 

IF t22,j ≥ tSUP,j - ΔtFAN2,j

#### THEN

t<sub>22,j</sub> = t<sub>SUP,j</sub> - Δt<sub>FAN2,j</sub> Operation with efficiency reduced by controls

ELSE

 $t_{22,j} = t_{21,j} + \eta_{t,j} \cdot (t_{11,j} - t_{21,j})$ 

 $x_{22,i} = x_{21,i} + \eta_{x,i} \cdot (x_{11,i} - x_{21,i})$ 

#### **PHRS\_H,j** = ρ<sup>s</sup> · qV2,j · ( **Enthalpy** (t22,j ,x22,j) - **Enthalpy** (t21,j ,x21,j) )

ELSE Operation in freezing risk conditions

Assumed that under freezing risk conditions exchanger operates with a 'locked' capacity equal to max. possible capacity under 'no freezing risk' conditions. Only sensible heat considered under 'frost risk conditions'.

PHRS min =  $\rho_s \cdot c_P \cdot q_{V1,j} \cdot (t_{11,j} - t_{12} MIN)$ 

#### **PHRS\_H,j = PHRS\_min**

 $t_{22j} = t_{21,j} + P_{HRS,min} / \rho_s \cdot c_P \cdot q_{V2,j}$ 

 $X_{22,j} = X_{21,j}$ 

Calculate the Rotor drive power input in j hour (regardless of the freezing risk operation conditions)

 $P_e$ <sub>drv,i</sub> =  $P_e$ <sub>drv</sub>

80 Bd A. Reyers Ln 1030 Brussels BELGIUM

[www.eurovent.eu](http://www.eurovent.eu/) +32 (0)466 90 04 01 [secretariat@eurovent.eu](mailto:secretariat@eurovent.eu)

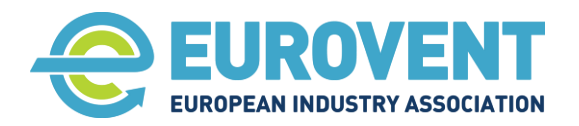

Page 57 of 145

#### Annual values

#### Determination of annual energy recovery for heating

Add the hourly P<sub>HRS H,j</sub> value to the sum of energy recovery for heating from the preceding hour.

 $ER_{H,j} = ER_{H,j-1} + P_{HRS\_H,j}$ 

#### Determination of the annual auxiliary electric energy consumption (rotor drive)

Add the hourly  $P_{e\_dv,j}$  value to the sum of auxiliary electric energy consumption from the preceding hour.

 $E_{EAWX,j} = E_{EAWX,j-1} + P_{e\_drv,j}$  -> see also section [3.5.1.4](#page-37-1)

#### Determination of annual moisture recovery for humidification

Add the hourly moisture recovery value to the sum of moisture recovery from the preceding hour.

 $MR_{HU,j} = MR_{HU,j-1} + \rho_s \cdot q_{V2,j} \cdot (x_{22,j} - x_{21,j}) \cdot 3600$ 

**Eurovent AISBL / IVZW / INPA** European Industry Association EU Trans. Reg.: 89424237848-89

80 Bd A. Reyers Ln 1030 Brussels BELGIUM

[www.eurovent.eu](http://www.eurovent.eu/) +32 (0)466 90 04 01 [secretariat@eurovent.eu](mailto:secretariat@eurovent.eu)

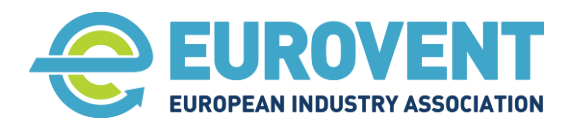

Page 58 of 145

# <span id="page-57-0"></span>**4.3 Function RAC – Run-around coils**

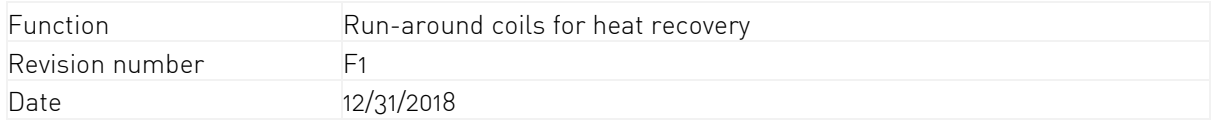

# 1. Input data

1.1. Input from climate data, scenarios or other components.

Main parameters for calculations

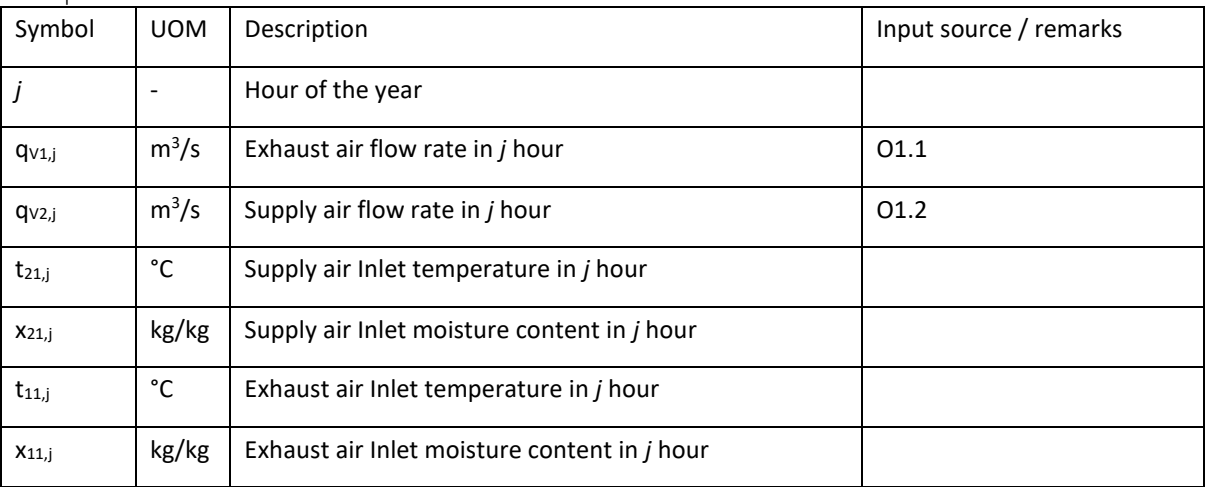

#### Auxiliary parameters for calculations, boundaries and logical conditions

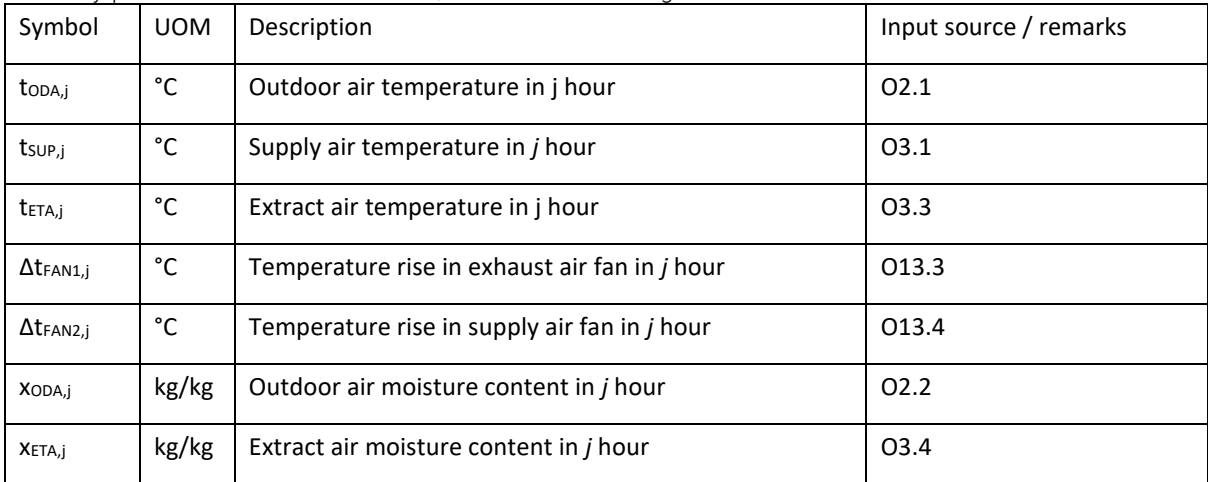

#### Alternative UOM inputs

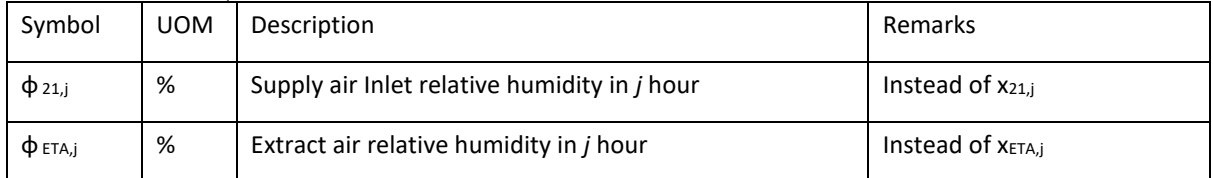

**Eurovent AISBL / IVZW / INPA** European Industry Association EU Trans. Reg.: 89424237848-89

80 Bd A. Reyers Ln 1030 Brussels BELGIUM

[www.eurovent.eu](http://www.eurovent.eu/) +32 (0)466 90 04 01 [secretariat@eurovent.eu](mailto:secretariat@eurovent.eu)

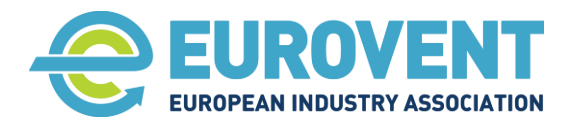

Page 59 of 145

# 1.2. Input data from the AHU calculation software

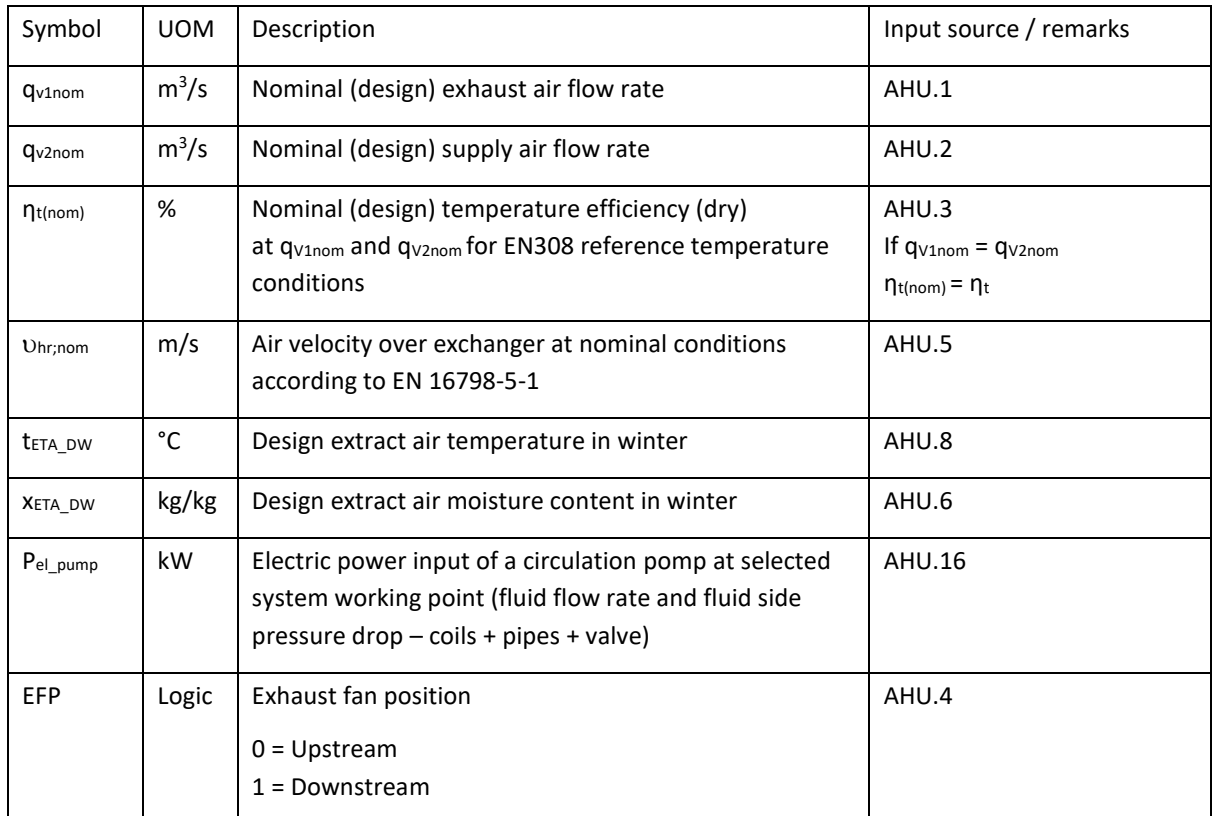

# 2. Output data for energy calculation

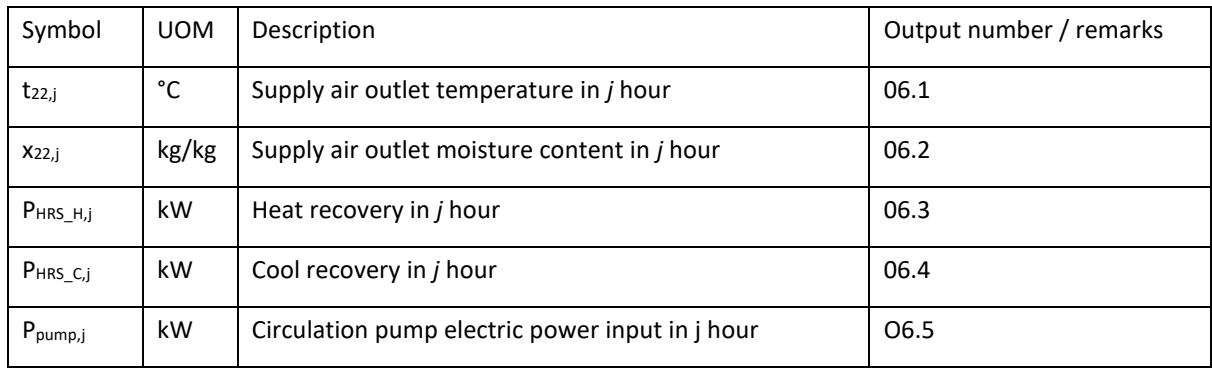

## 3. Parameters for internal calculations within the function

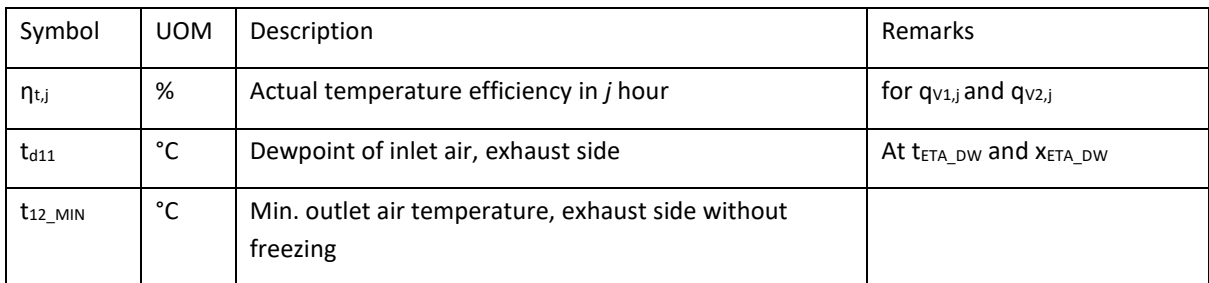

**Eurovent AISBL / IVZW / INPA** European Industry Association EU Trans. Reg.: 89424237848-89

80 Bd A. Reyers Ln 1030 Brussels BELGIUM

[www.eurovent.eu](http://www.eurovent.eu/) +32 (0)466 90 04 01 [secretariat@eurovent.eu](mailto:secretariat@eurovent.eu)

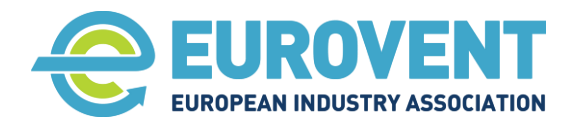

Page 60 of 145

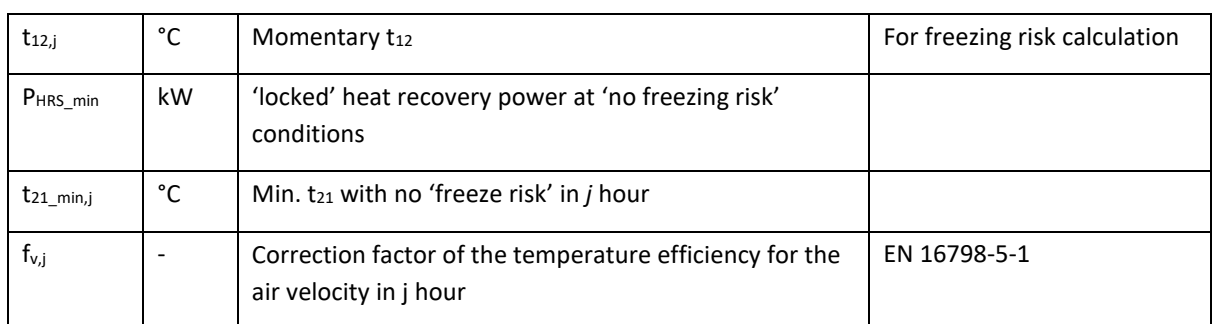

#### Related psychrometric functions (see section [3.2\)](#page-23-0)

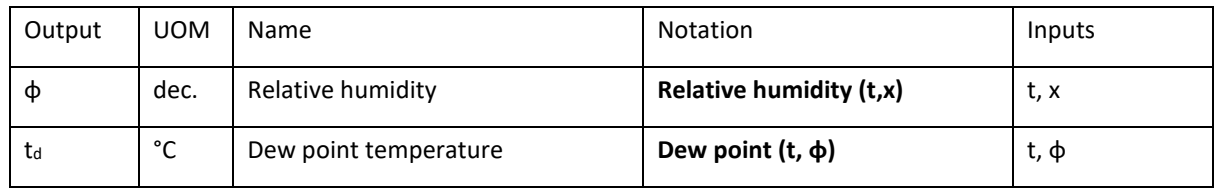

4. Description of calculation procedure (without adiabatic cooling)

4.1. Assign input parameters

If **ϕ** values are given as input data, recalculate them to x values using Moisture content (t, **ϕ**)

 $X_{11,i} = X_{ETA,i}$ 

 $X_{21,i} = X_{ODA,i}$ 

 $t_{21,j} = t_{ODA,j}$ 

 $X_{22,j} = X_{ODA,j}$ 

```
IF EFP = 0 Exhaust fan upstream exchanger
```
 $t_{11,j} = t_{ETA,j} + \Delta t_{FAN1,j}$ 

ELSE Exhaust fan downstream exchanger

 $t_{11,i}$  =  $t_{ETA,i}$ 

4.2. Calculate actual temperature efficiency

#### Comment:

EN 16798-5-1:2017 gives the following equitation for the temperature efficiency correction

 $\eta_{t,j} = \eta_t \cdot f_q \cdot f_v$ 

where:

 $f_q$  – the correction factor for the mass flow ratio other than 1.

f<sup>v</sup> – The correction factor for the air velocity.

Factor  $f_q$  will not be calculated as recommended in the standard. Instead  $\eta_{t(nom)}$  calculated by the AHU software will be considered.  $\eta_{t(nom)} = \eta_t \cdot f_q$ 

 $\eta_{t,j} = \eta_{t(nom)} \cdot f_v$ 

**Eurovent AISBL / IVZW / INPA** European Industry Association EU Trans. Reg.: 89424237848-89

80 Bd A. Reyers Ln 1030 Brussels BELGIUM

[www.eurovent.eu](http://www.eurovent.eu/) +32 (0)466 90 04 01 [secretariat@eurovent.eu](mailto:secretariat@eurovent.eu)

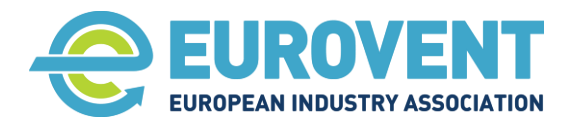

Page 61 of 145

However, this means that at reduced air flow rate (according to a set schedule), the unbalanced mass flow ratio (if applicable) will be fixed (always the same).

## $f_{v,j} = C_1 \cdot v_{hr;nom} ((qv_{2,j} / q_{v2nom}) - 1) + C_2$

C factors based on EN 16798-5-1:2017 table B.6

 $C_1 = -0.0491$  $C_2 = 1$ 

Calculate actual temperature efficiency in j hour

#### **η**t,j = **η**t(nom) **·** fv,j

4.3. Conditions to skip calculations

IF t11,j **<** tODA,j AND tSUP,j ≥ tODA,j

OR t11,j **=** tODA,j

OR t11,j **>** tODA,j AND tSUP,j - ΔtFAN2,j ≤ tODA,j

jump to END without changing input parameters  $(t_{22,j} = t_{21,j}$ , P<sub>HRS C,j</sub> = 0, P<sub>HRS H,j</sub> = 0).

4.4. Calculation procedure summer period Proceed with calculations IF

 $t_{11,j} < t_{ODA,j}$  AND  $t_{SUP,j} < t_{ODA,j}$ 

 $t_{22,j} = t_{21,j} + \eta_{t,j} \cdot (t_{11,j} - t_{21,j})$ 

**PHRS\_C,j = ρ<sup>s</sup> · c<sup>P</sup> · qV2,j · (t21,j - t22,j)**

**Ppump,j = Pel\_pump**

#### Annual values

#### Determination of annual energy recovery for cooling

Add the hourly PHRS\_C,j value to the sum of energy recovery for cooling from the preceding hour.

 $ER_{C,i} = ER_{C,i-1} + P_{HRS,C,i}$ 

## Determination of the annual auxiliary electric energy consumption (RAC pump)

Add the hourly  $P_{e\text{ pump},j}$  value to the sum of auxiliary electric energy consumption from the preceding hour.

 $E_{EAWX,j} = E_{EAWX,j-1} + P_{e\_pump,j}$  -> see also section [3.5.1.4](#page-37-1)

**IMPORTANT** – don't count  $E_{FAUX}$  in hours with active Adiabatic cooling (ADC function) to avoid double counting.

#### 4.5. Calculation procedure for winter period

Proceed with calculations IF

#### t11,j > tODA,j AND tSUP,j - ΔtFAN2,j > tODA,j

**Eurovent AISBL / IVZW / INPA** European Industry Association EU Trans. Reg.: 89424237848-89

80 Bd A. Reyers Ln 1030 Brussels BELGIUM

[www.eurovent.eu](http://www.eurovent.eu/) +32 (0)466 90 04 01 [secretariat@eurovent.eu](mailto:secretariat@eurovent.eu)

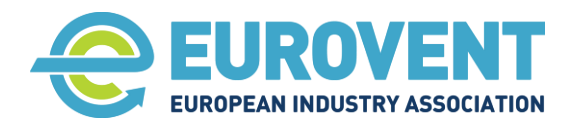

Page 62 of 145

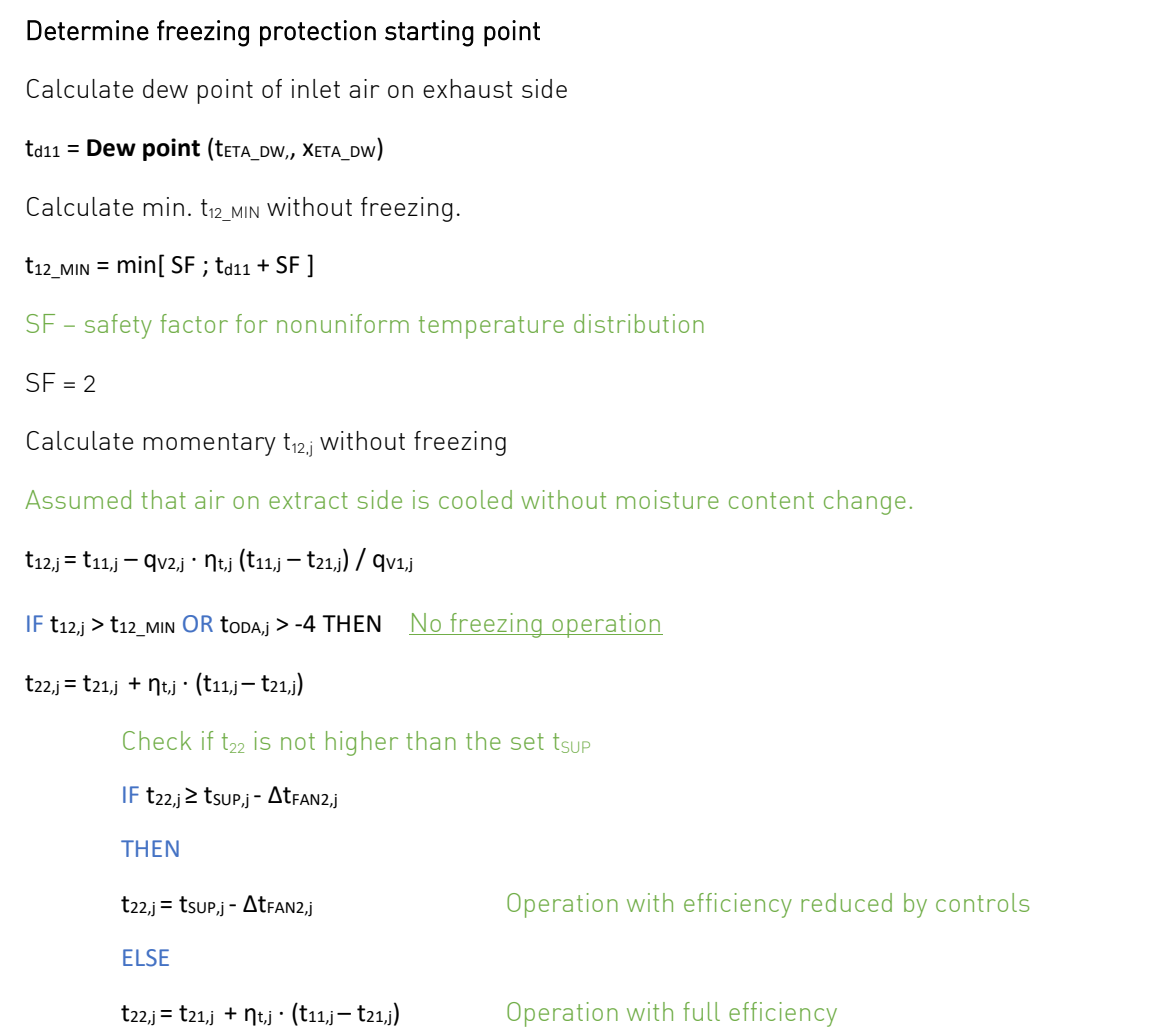

#### **PHRS\_H,j = ρ<sup>s</sup> · c<sup>P</sup> · qV2,j · (t22,j- t21,j)**

ELSE Operation in freezing risk conditions

Assumed that under freezing risk conditions exchanger operates with a 'locked' capacity equal to max. possible capacity under 'no freezing risk' conditions.

 $P_{HRS\_min} = p_s \cdot c_P \cdot q_{V1,j} \cdot (t_{11,j} - t_{12\_MIN})$ 

#### **PHRS\_H,j = PHRS\_min**

 $t_{22j} = t_{21,j} + P_{HRS\_min} / \rho_s \cdot c_P \cdot q_{V2,j}$ 

Calculate the circulating pump power input in *j* hour (regardless of the freezing risk operation conditions)

#### **Ppump,j = Pel\_pump**

[www.eurovent.eu](http://www.eurovent.eu/) +32 (0)466 90 04 01 [secretariat@eurovent.eu](mailto:secretariat@eurovent.eu)

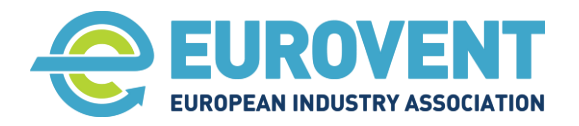

Page 63 of 145

## Annual values

# Determination of annual energy recovery for heating

Add the hourly  $P_{HRS|H,i}$  value to the sum of energy recovery for heating from the preceding hour.

 $ER_{H,j} = ER_{H,j-1} + P_{HRS_H,j}$ 

# Determination of the annual auxiliary electric energy consumption (RAC pump)

Add the hourly  $P_{e\_pump,j}$  value to the sum of auxiliary electric energy consumption from the preceding hour.

 $E_{EAUX,j} = E_{EAUX,j-1} + P_{e-pump,j}$  -> see also section [3.5.1.4](#page-37-1)

**Eurovent AISBL / IVZW / INPA** European Industry Association EU Trans. Reg.: 89424237848-89

80 Bd A. Reyers Ln 1030 Brussels BELGIUM

[www.eurovent.eu](http://www.eurovent.eu/) +32 (0)466 90 04 01 [secretariat@eurovent.eu](mailto:secretariat@eurovent.eu)

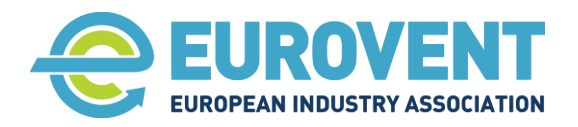

Page 64 of 145

# <span id="page-63-0"></span>**4.4 Function H – Heating coil**

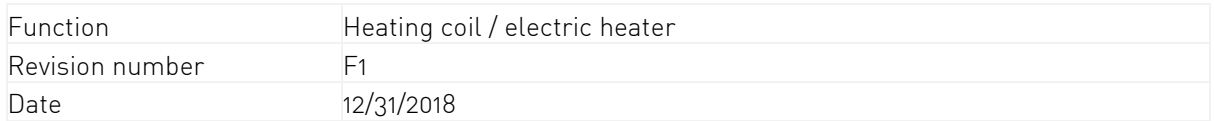

## 1. Input data

1.1. Input from climate data, scenarios or other components

Main parameters for calculations

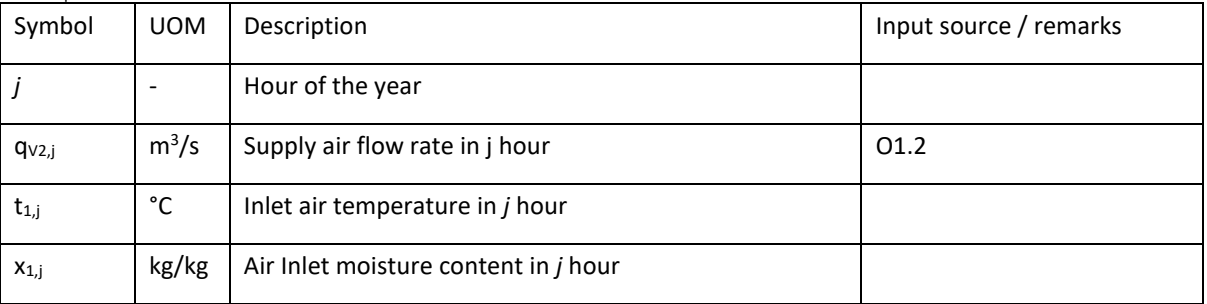

#### Auxiliary parameters for calculations, boundaries and logical conditions

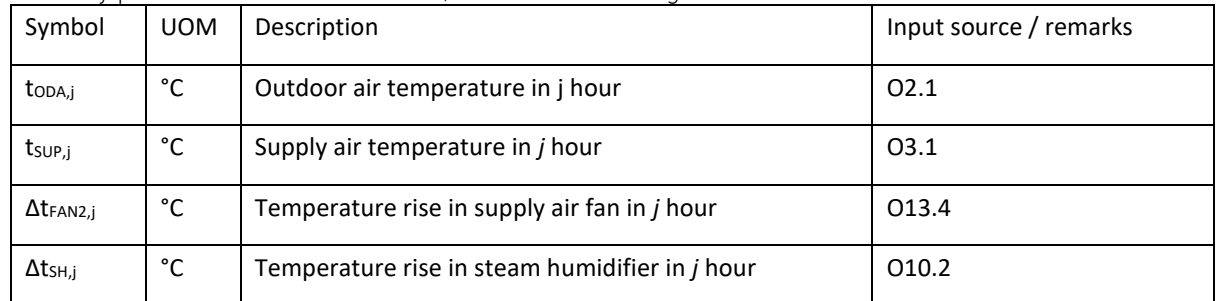

#### Alternative UOM inputs

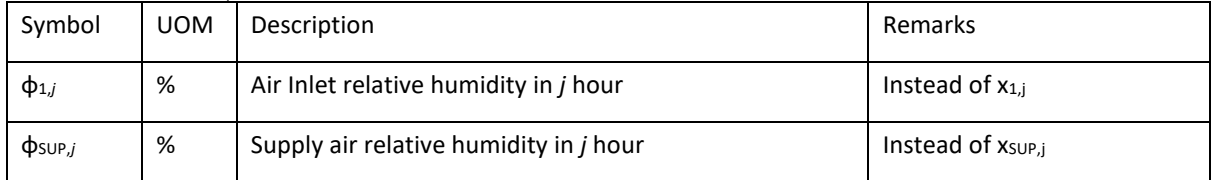

#### 1.2. Input data from the AHU calculation software

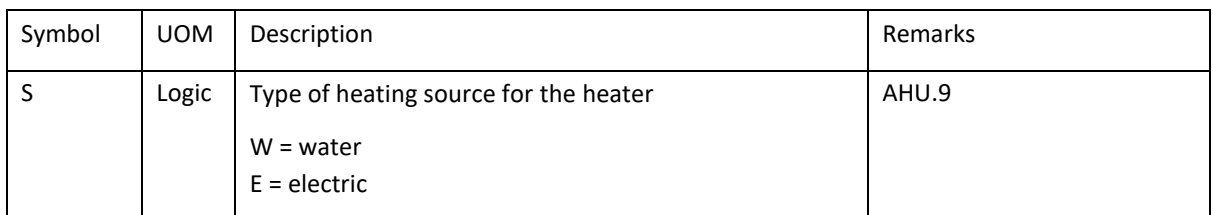

#### 2. Output data for energy calculation

**Eurovent AISBL / IVZW / INPA** European Industry Association EU Trans. Reg.: 89424237848-89

80 Bd A. Reyers Ln 1030 Brussels BELGIUM

[www.eurovent.eu](http://www.eurovent.eu/) +32 (0)466 90 04 01 [secretariat@eurovent.eu](mailto:secretariat@eurovent.eu)

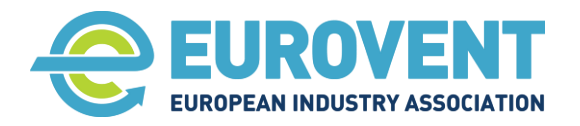

Page 65 of 145

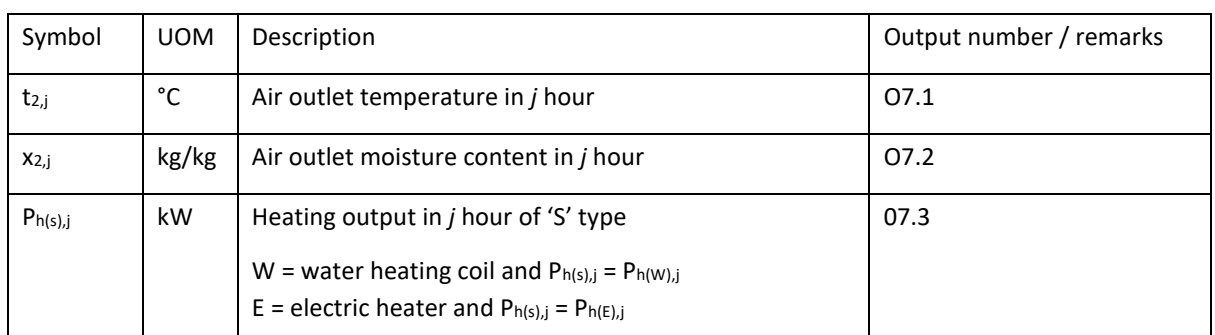

- 3. Description of calculation procedure
- 3.1. Assign input parameters

IF no heat recovery (unidirectional supply unit): Only for the SUP configuration

 $t_{1,j}$  =  $t_{ODA,j}$ 

 $X_{1,j} = X_{ODA,j}$ 

IF heat recovery **For PHE, ROT and RAC configurations** 

 $t_{1,j}$  =  $t_{22,j}$  of a heat recovery section upstream

 $x_{1,j}$  =  $x_{22,j}$  of a heat recovery section upstream

# 3.2. Logical conditions to start calculations

Proceed with calculations IF

 $t$ <sub>ODA,j</sub> ≤  $t$ <sub>SUP,j</sub> - Δ $t$ <sub>FAN2,j</sub> - Δ $t$ <sub>SH,j</sub> AND  $t_{1,j}$  ≤  $t$ <sub>SUP,j</sub> - Δ $t$ <sub>FAN2,j</sub> - Δ $t$ <sub>SH,j</sub>

ELSE jump to END without changing the input parameters  $(t_{2,j} = t_{1,j}$  and  $x_{2,j} = x_{1,j}$  and  $P_{h(S),j} = 0$ )

# 3.3. Calculation procedure

 $t_{2,j} = t_{SUP,j} - \Delta t_{FAN2,j} - \Delta t_{SH,j}$ 

 $x_{2,j} = x_{1,j}$ 

Calculate heating output

IF S = W water heating coil

**Ph(W),j = ρ<sup>s</sup> · qV2,j · (t2,j - t1,j)** 

 $IF S = E$  electric heater

**Ph(E),j = ρ<sup>s</sup> · qV2,j · (t2,j - t1,j)** 

80 Bd A. Reyers Ln 1030 Brussels BELGIUM

[www.eurovent.eu](http://www.eurovent.eu/) +32 (0)466 90 04 01 [secretariat@eurovent.eu](mailto:secretariat@eurovent.eu)

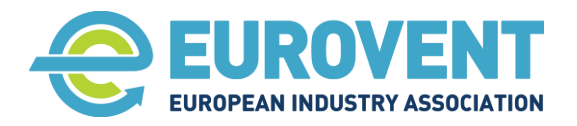

Page 66 of 145

# Annual values

Determination of annual energy for heating

Add the hourly P<sub>H(S),j</sub> value to the sum of energy consumption for heating from the preceding hour.

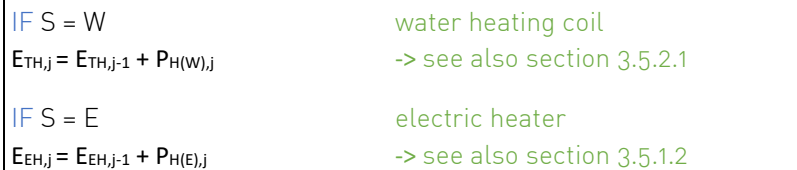

[www.eurovent.eu](http://www.eurovent.eu/) +32 (0)466 90 04 01 [secretariat@eurovent.eu](mailto:secretariat@eurovent.eu)

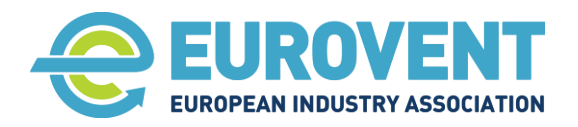

Page 67 of 145

# <span id="page-66-0"></span>**4.5 Function CC – Cooling coil**

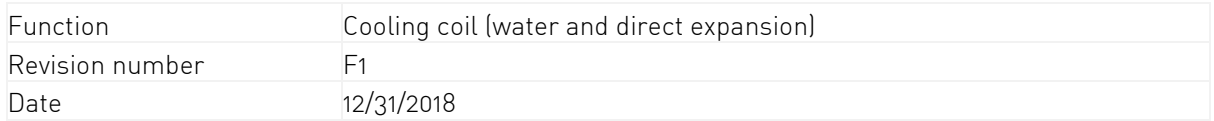

# 1. Input data

1.1. Input from climate data, scenarios or other components

Main parameters for calculations

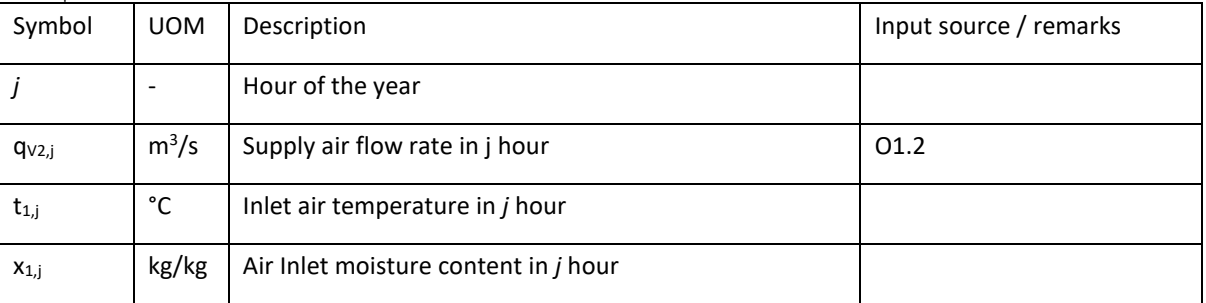

# Auxiliary parameters for calculations, boundaries and logical conditions

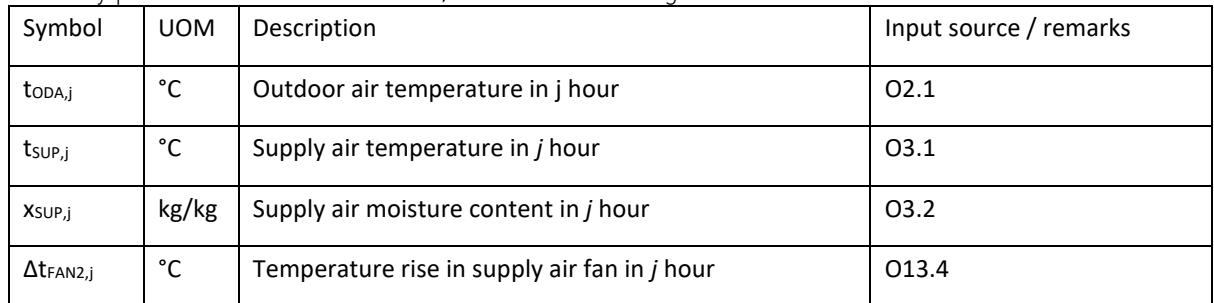

#### Alternative UOM inputs

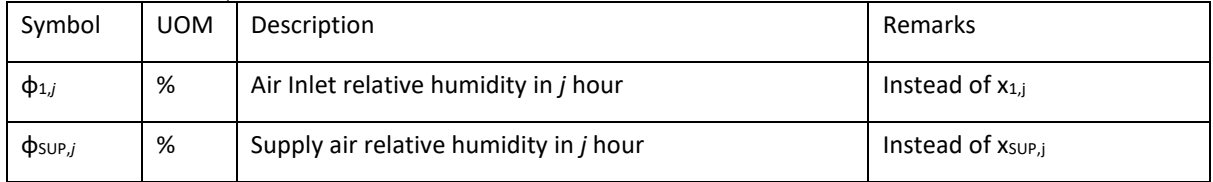

#### 1.2. Input data from the AHU calculation software

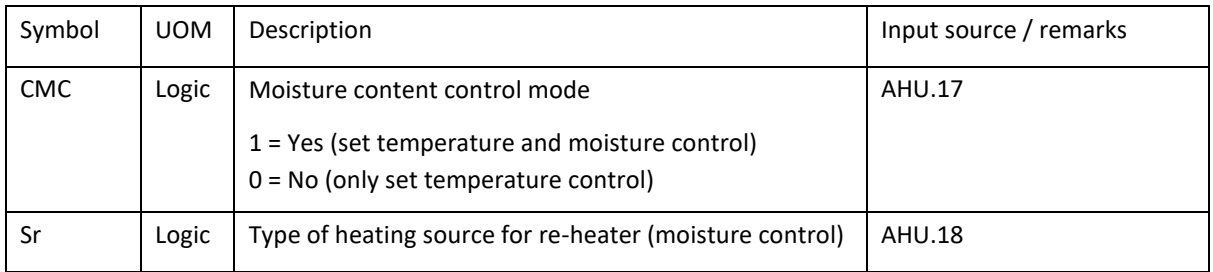

**Eurovent AISBL / IVZW / INPA** European Industry Association EU Trans. Reg.: 89424237848-89

80 Bd A. Reyers Ln 1030 Brussels BELGIUM

[www.eurovent.eu](http://www.eurovent.eu/) +32 (0)466 90 04 01 [secretariat@eurovent.eu](mailto:secretariat@eurovent.eu)

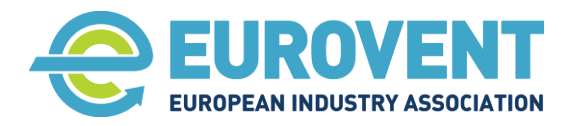

Page 68 of 145

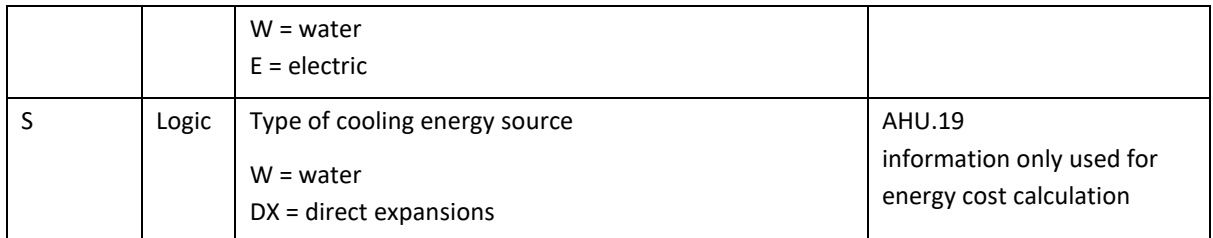

#### 2. Output data for energy calculation

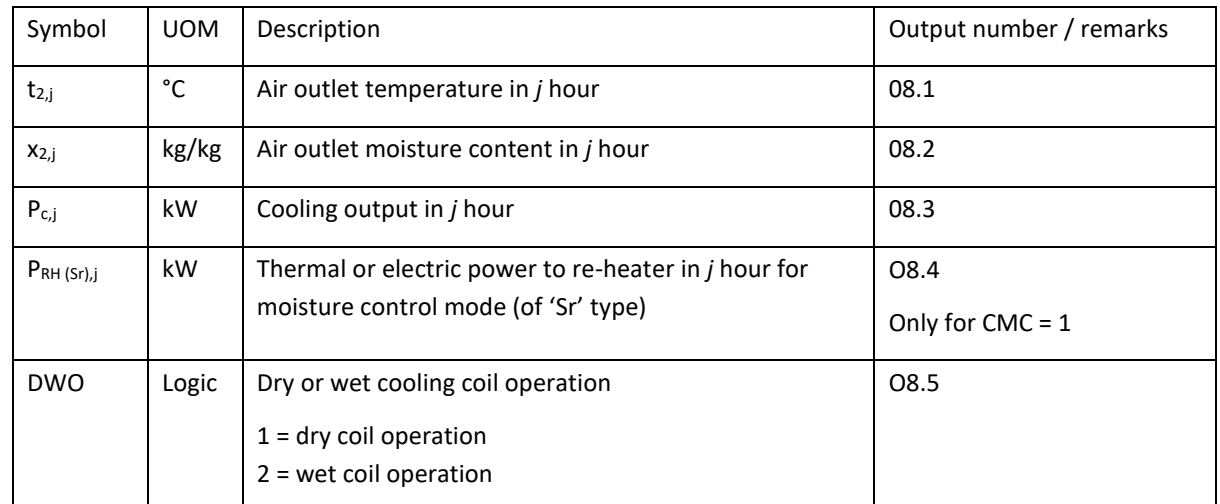

# 3. Parameters for internal calculation within function

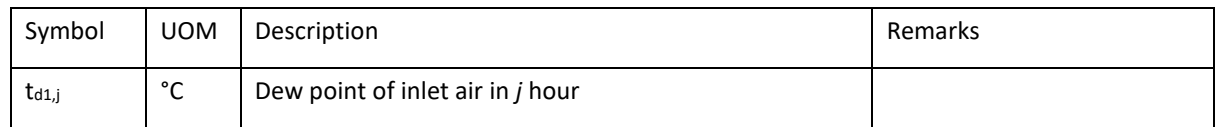

#### Related psychrometric functions (see section [3.2\)](#page-23-0)

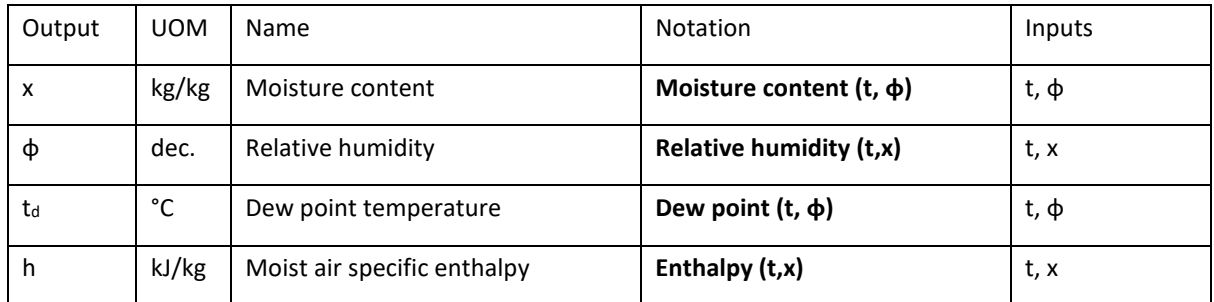

# 4. Description of calculation procedure – no moisture content in supply air control mode

**CASE 1: CMC = 0 (no moisture control)** power of cooler controlled to maintain only the set

# 4.1. Assign input parameters

If **ϕ** values are given as input data, recalculate them to x values using Moisture content (t, **ϕ**)

**Eurovent AISBL / IVZW / INPA** European Industry Association EU Trans. Reg.: 89424237848-89

 $t_{\text{sup}}$ 

80 Bd A. Reyers Ln 1030 Brussels BELGIUM

[www.eurovent.eu](http://www.eurovent.eu/) +32 (0)466 90 04 01 [secretariat@eurovent.eu](mailto:secretariat@eurovent.eu)

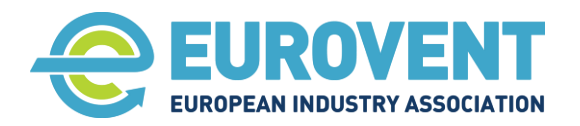

Page 69 of 145

IF no heat recovery (unidirectional supply unit): Only for the SUP configuration

 $t_{1,j}$  =  $t_{ODA,j}$ 

 $X_{1,j} = X_{ODA,j}$ 

IF heat recovery The Matter of the Formula For PHE, ROT and RAC configurations

 $t_{1,j}$  =  $t_{22,j}$  of a heat recovery section upstream

 $x_{1,j}$  =  $x_{22,j}$  of a heat recovery section upstream

 $t_{2,j} = t_{\text{SUP},j} - \Delta t_{\text{FAN2},j}$ 

#### 4.2. Logical conditions to start calculations

Proceed with calculations IF

 $\text{top}_{A,i} \geq \text{t}_{SUP,i} - \Delta \text{t}_{FAN2,i}$   $\text{AND}$   $\text{t}_{1,i} \geq \text{t}_{SUP,i} - \Delta \text{t}_{FAN2,i}$ 

Condition 2: e.g. if adiabatic cooling is ON and capable to maintain  $t_{SUP}$ 

ELSE jump to END without changing input parameters  $(t_{2,i} = t_{1,i}$  and  $x_{2,i} = x_{1,i}$ )

#### 4.3. Calculation procedure

Calculate dew point of inlet air

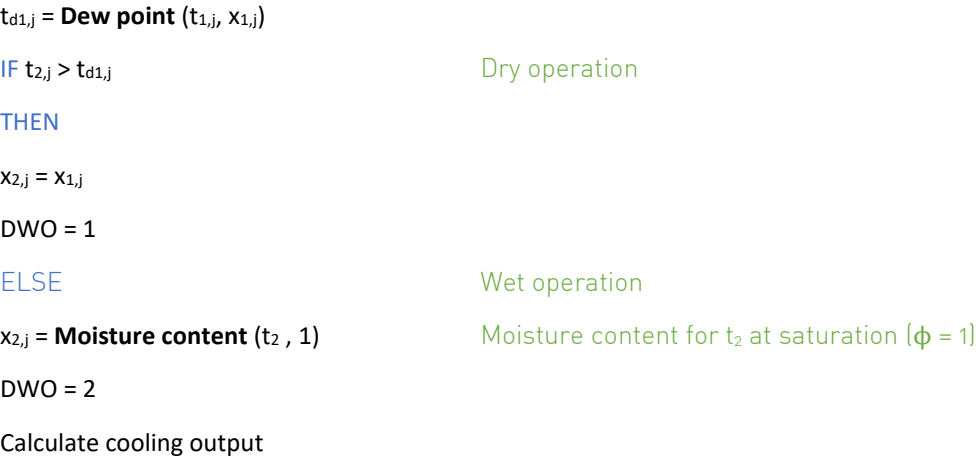

**P**<sub>c,j</sub> =  $ρ_s \cdot q_{V2,j} \cdot ($ **Enthalpy**  $(t_{1,j}, x_{1,j})$  - **Enthalpy**  $(t_{2,j}, x_{2,j})$  )

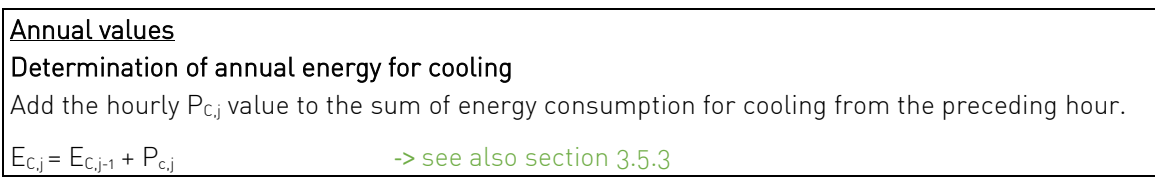

#### 5. Description of calculation procedure – control of moisture content in supply air mode

**CASE 2: CMC = 1 (moisture control)** power of cooler and re-heater controlled to maintain t<sub>sup</sub> and **X**SUP

**Eurovent AISBL / IVZW / INPA** European Industry Association EU Trans. Reg.: 89424237848-89

80 Bd A. Reyers Ln 1030 Brussels BELGIUM

[www.eurovent.eu](http://www.eurovent.eu/) +32 (0)466 90 04 01 [secretariat@eurovent.eu](mailto:secretariat@eurovent.eu)

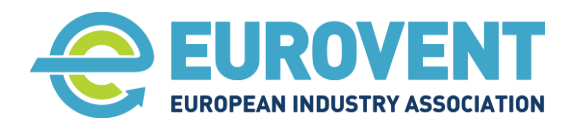

Page 70 of 145

### 5.1. Assign input parameters

If **ϕ** values are given as input data, recalculate them to x values using Moisture content (t, **ϕ**)

IF no heat recovery (unidirectional supply unit): Only for the SUP configuration

 $t_{1,j}$  =  $t_{ODA,j}$ 

 $x_{1,j} = x_{ODA,j}$ 

IF heat recovery **For PHE, ROT and RAC configurations** 

 $t_{1,j}$  =  $t_{22,j}$  of a heat recovery section upstream

 $x_{1,j}$  =  $x_{22,j}$  of a heat recovery section upstream

 $x_{2,j} = x_{SUP,j}$ 

#### 5.2. Logical conditions to start calculations

Proceed with calculations IF

 $x_{1,j}$  >  $x_{SUP,j}$ 

# IF x1,j ≤ xSUP,j AND tODA,j ≥ tSUP,j - ΔtFAN2,j AND t1,j ≥ tSUP,j - ΔtFAN2,j GO TO PROCEDURE AS IN CASE 1

ELSE: jump to END without changing input / output parameters

#### 5.3. Calculation procedure

#### No dry operation expected

Determine  $t_{2,j}$  using an iteration method assuming that end point of cooling process is on saturation curve  $\phi$  = 1 for given  $x_{2,i}$ 

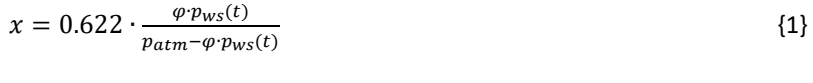

# $p_{ws}(t) = f(t)$  {2}

#### Calculate t<sub>2,j</sub> from {1} and {2} for  $\phi = 1$  and  $x = x_{2,j}$

Calculate cooling output:

#### **P**<sub>c,j</sub> =  $ρ_s \cdot q_{V_2,j} \cdot (Enthalpy (t_{1,j},x_{1,j}) - Enthalpy (t_{2,j},x_{2,j}))$

Calculate thermal power to re-heater

 $IF Sr = E$  electric re-heater

 $P$ **RH(E),j** =  $\rho_s \cdot c_P \cdot q_{V2,j} \cdot (t_{SUP,j} - Δt_{FAN2,j} - t_{2,j})$ 

IF Sr = W water re-heater

**PRH (W),j** = ρ<sup>s</sup> · c<sup>P</sup> · qV2,j · (tSUP,j - ΔtFAN2,j - t2,j)

 $DWO = 2$ 

**Eurovent AISBL / IVZW / INPA** European Industry Association EU Trans. Reg.: 89424237848-89

80 Bd A. Reyers Ln 1030 Brussels BELGIUM

[www.eurovent.eu](http://www.eurovent.eu/) +32 (0)466 90 04 01 [secretariat@eurovent.eu](mailto:secretariat@eurovent.eu)

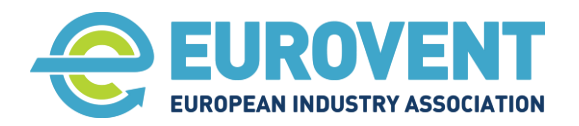

Page 71 of 145

# Annual values Determination of annual energy for cooling

Add the hourly  $P_{C,j}$  value to the sum of energy consumption for cooling from the preceding hour.

 $E_{C,j} = E_{C,j-1} + P_{c,j}$  -> see also section [3.5.3](#page-40-0)

#### Determination of annual energy consumption for heating (re-heating)

Add the hourly PRH(S),j value to the sum of energy consumption for heating from the preceding hour.

IF Sr = W water coil  $E_{TH,j} = E_{TH,j-1} + P_{RH(W),j}$  -> see also section [3.5.2.1](#page-39-2)  $IF Sr = E$  electric heater  $E_{EH,j} = E_{EH,j-1} + P_{RH(E),j}$  -> see also section [3.5.1.2](#page-37-2)

80 Bd A. Reyers Ln 1030 Brussels BELGIUM

[www.eurovent.eu](http://www.eurovent.eu/) +32 (0)466 90 04 01 [secretariat@eurovent.eu](mailto:secretariat@eurovent.eu)

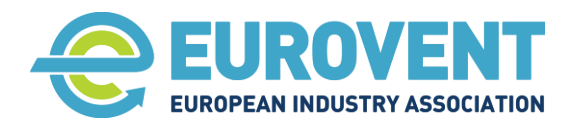

Page 72 of 145

# <span id="page-71-0"></span>**4.6 Function HUM-AD – Adiabatic humidifier**

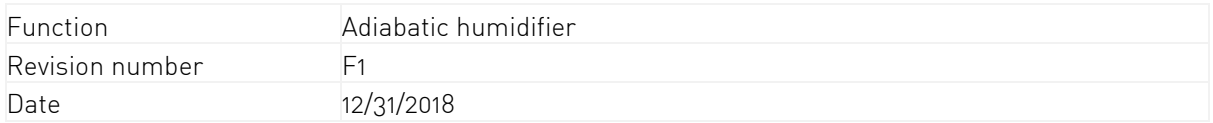

# 1. Input data

1.1. Data from climatic database, scenarios or another component upstream.

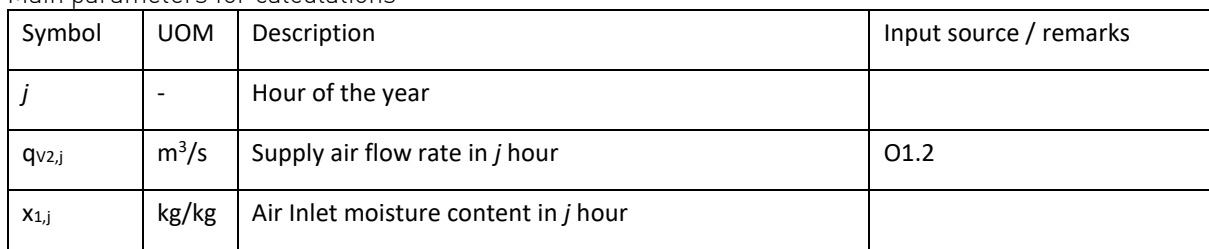

Main parameters for calculations

Auxiliary Parameters for calculations, boundaries and logical conditions

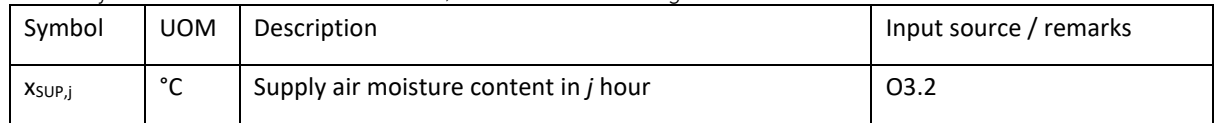

#### Alternative UOM inputs

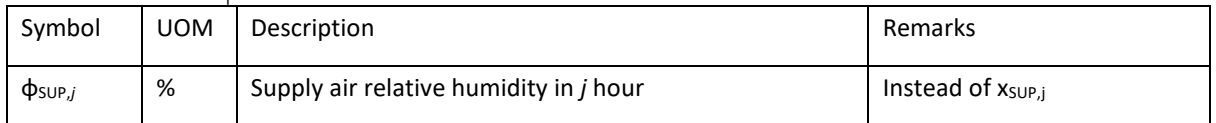

#### 1.2. Input data from AHU calculation software

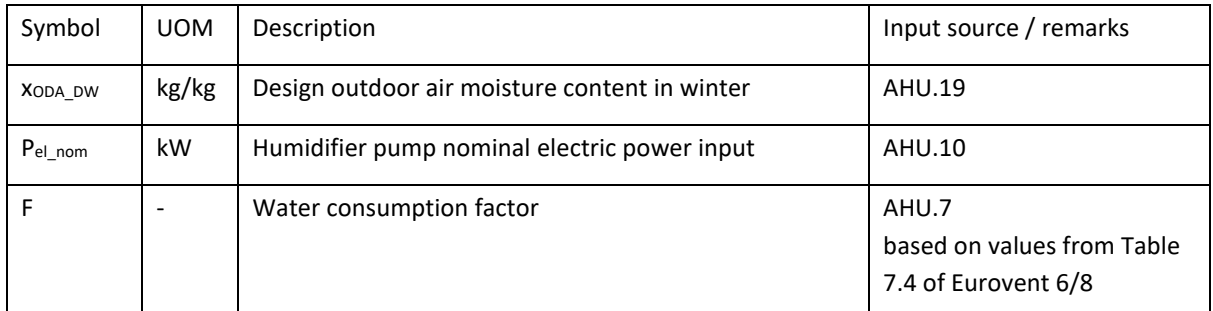

#### 2. Output data for energy calculation

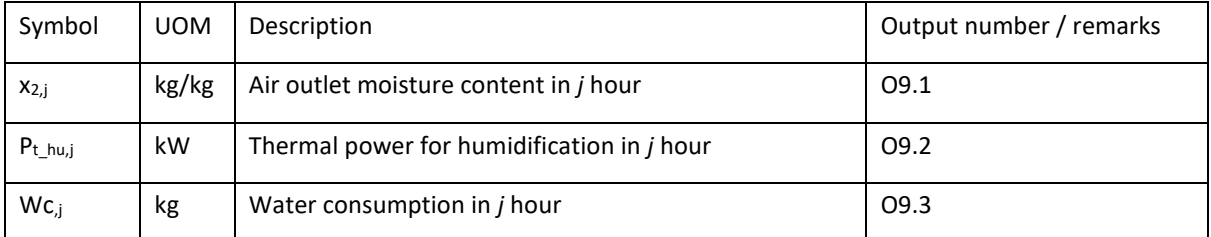

**Eurovent AISBL / IVZW / INPA** European Industry Association EU Trans. Reg.: 89424237848-89

80 Bd A. Reyers Ln 1030 Brussels BELGIUM

[www.eurovent.eu](http://www.eurovent.eu/) +32 (0)466 90 04 01 [secretariat@eurovent.eu](mailto:secretariat@eurovent.eu)
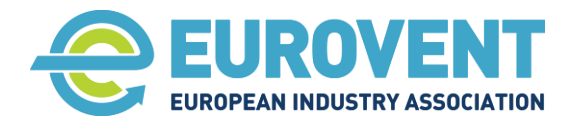

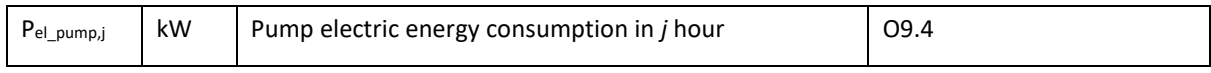

### 3. Parameters for internal calculation within function

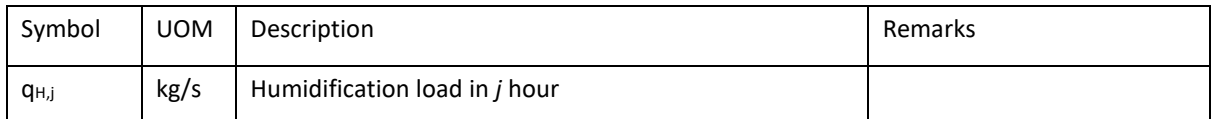

### Related psychrometric functions (see section [3.2\)](#page-23-0)

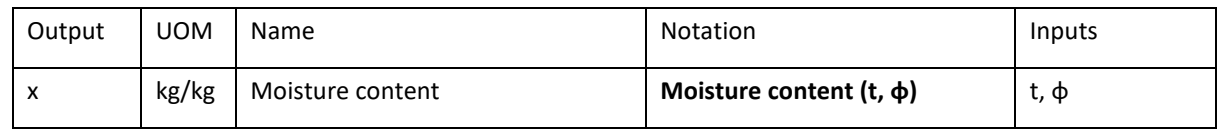

### 4. Description of calculation procedure

## 4.1. Assign input parameters

If  $t_{SUP}$  and  $\phi_{SUP}$  values are given as input data, convert them to  $x_{SUP}$  values using function Moisture content

 $X_{2,i} = X_{SUP,i}$ 

IF no heat recovery (unidirectional supply unit):

 $X_{1,i} = X_{\text{ODA},i}$ 

IF heat recovery

 $x_{1,j}$  =  $x_{22,j}$  of a heat recovery section upstream

## 4.2. Logical conditions to start calculations

Start calculations IF

 $x_{1,j} < x_{2,j}$ 

## 4.3. Calculation procedure

## Thermal power for humidification in *j* hour

 $P_{t-hu,j} = \rho_s \cdot q_{V2,j} \cdot [ x_{2,j} - x_{1,j} ] \cdot 2450$ 

Comment: thermal power for heating the supply air to the set t<sub>SUP</sub> is considered in the heater calculation (Function H).  $P_{t_h}$  is only the power associated with the humidification process. If two heating coils are used – upstream and downstream the humidifier – the entire power calculated will be assigned to the type (water, electric, steam) of the first coil (even if the second is of a different type e.g. first water, second electric).

Humidification load in *j* hour (i.e. water evaporated in the air)

 $q_{H,j} = \rho_s \cdot q_{V2,j} \cdot (x_{2,j} - x_{1,j})$ 

## Water consumption in *j* hour

**Eurovent AISBL / IVZW / INPA** European Industry Association EU Trans. Reg.: 89424237848-89

80 Bd A. Reyers Ln 1030 Brussels BELGIUM

[www.eurovent.eu](http://www.eurovent.eu/) +32 (0)466 90 04 01 [secretariat@eurovent.eu](mailto:secretariat@eurovent.eu)

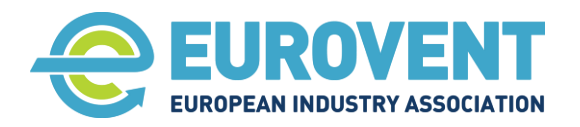

Page 74 of 145

 $WC<sub>,j</sub> = q<sub>H,J</sub> · F · 3600$ 

## Pump electric energy consumption in *j* hour

 $P_{el\_pump,j} = P_{el\_nom} \cdot ( x_{2,j} - x_{1,j} ) / ( x_{2,j} - x_{ODA} \text{)}$ 

## Annual values

### Determination of annual thermal energy for adiabatic humidification

Add the hourly  $P_t$ <sub>hu,j</sub> value to the sum of thermal energy consumption for humidification. This energy is considered as thermal, if the master heating coil (Function H) is water, or as electric, if the master heater is electric.

 $E_{\text{THU}} = E_{\text{THU}} + P_{\text{t-hui}}$  -> see also section [3.5.2.3](#page-39-0) an[d 3.5.1.7](#page-38-0)

Determination of annual water consumption for adiabatic humidification

Add the hourly Wc, value to the sum of water consumption from the preceding hour.

 $AWc_j = AWc_{j-1} + Wc_j$  -> see also section [3.5.4.1](#page-40-0)

## Determination of annual electricity consumption by the adiabatic humidifier pump

Add the hourly  $P_{el\_pump,j}$  value to the sum of electricity consumption from the preceding hour.

 $E_{AUX,j} = E_{AUX,j-1} + P_{el\_pump,j}$  -> see also section [3.5.1.4](#page-37-0)

**Eurovent AISBL / IVZW / INPA** European Industry Association EU Trans. Reg.: 89424237848-89

80 Bd A. Reyers Ln 1030 Brussels BELGIUM

[www.eurovent.eu](http://www.eurovent.eu/) +32 (0)466 90 04 01 [secretariat@eurovent.eu](mailto:secretariat@eurovent.eu)

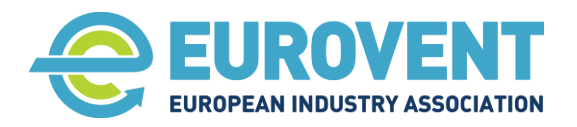

Page 75 of 145

## **4.7 Function HUM-ST – Steam humidifier**

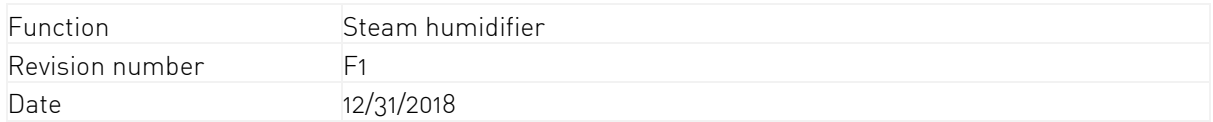

## 1. Input data

1.1. Input from climate data, scenarios or other components.

Main parameters for calculation

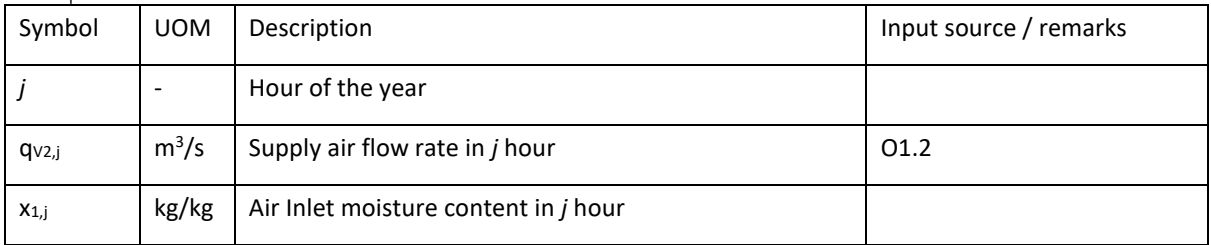

#### Auxiliary Parameters for calculations, boundaries and logical conditions

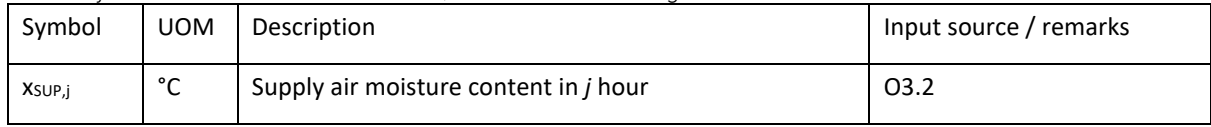

#### Alternative UOM inputs

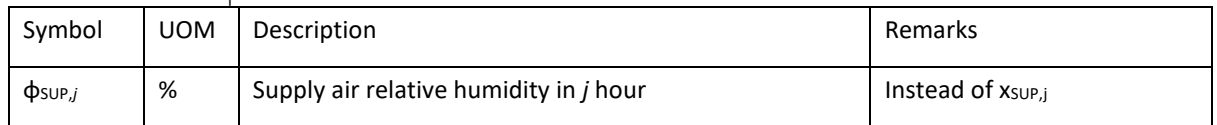

### 1.2. Input data from AHU calculation software

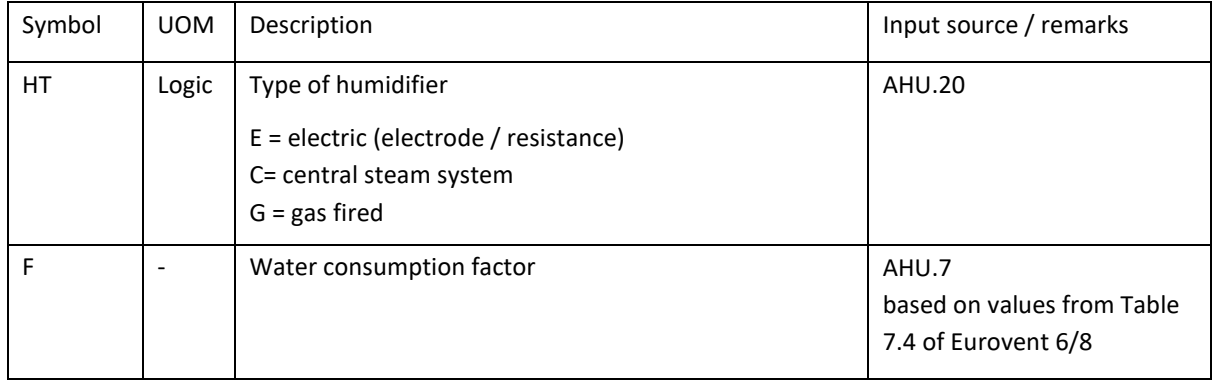

## 2. Output data for energy calculation

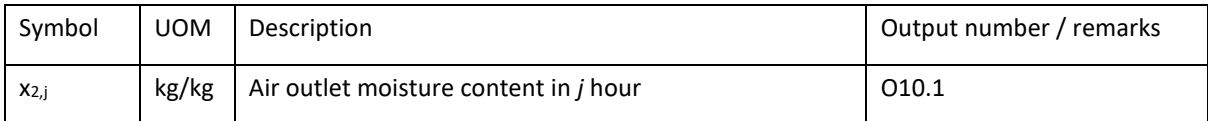

**Eurovent AISBL / IVZW / INPA** European Industry Association EU Trans. Reg.: 89424237848-89

80 Bd A. Reyers Ln 1030 Brussels BELGIUM

[www.eurovent.eu](http://www.eurovent.eu/) +32 (0)466 90 04 01 [secretariat@eurovent.eu](mailto:secretariat@eurovent.eu)

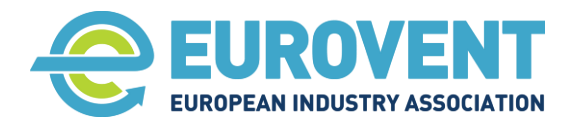

Page 76 of 145

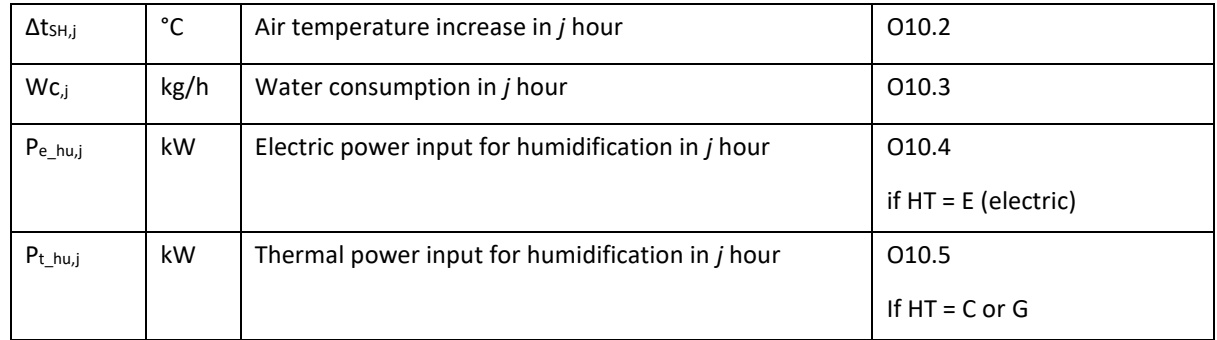

## 3. Parameters for internal calculation within function

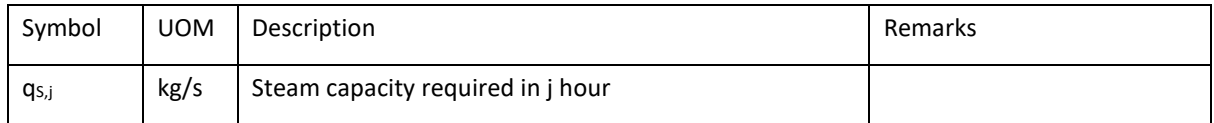

Related psychrometric functions (see section [3.2\)](#page-23-0)

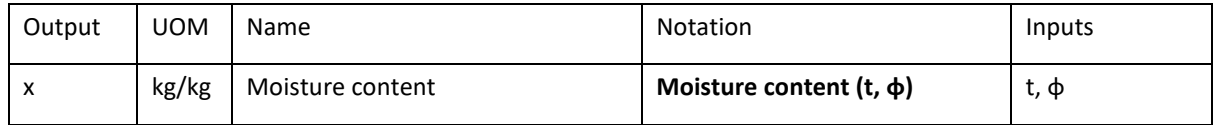

### 4. Description of calculation procedure

### 4.1. Assing input parameters

If  $t_{SUP}$  and  $\phi_{SUP}$  values are given as input data, convert them to  $x_{SUP}$  values using function Moisture content

 $x_{2,j} = x_{SUP,j}$ 

IF no heat recovery (unidirectional supply unit):

 $x_{1,j} = x_{ODA,j}$ 

IF heat recovery

 $x_{1,j} = x_{22,j}$  of a heat recovery section upstream

### 4.2. Logical conditions to start calculations

Start calculations IF

 $x_{1,i} < x_{2,i}$ 

Calculation procedure

### Steam capacity required in *j* hour, kg/s

 $qs_{i} = \rho_s \cdot q_{V2,i} \cdot ( x_{2,i} - x_{1,i} )$ 

### Air temperature increase in *j* hour

**Eurovent AISBL / IVZW / INPA** European Industry Association EU Trans. Reg.: 89424237848-89

80 Bd A. Reyers Ln 1030 Brussels BELGIUM

[www.eurovent.eu](http://www.eurovent.eu/) +32 (0)466 90 04 01 [secretariat@eurovent.eu](mailto:secretariat@eurovent.eu)

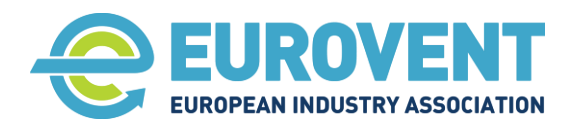

 $\Delta t$ <sub>SH,j</sub> = 150 ·  $(x_{2,j} - x_{1,j}) + 0.15$ 

#### Water consumption in *j* hour

Wc,j =  $qs_{y}$  ⋅ F ⋅ 3600

#### Calculation of power input (electric or thermal)

IF HT = E electric power source (immersed electrodes or immersed heaters humidifier)

Electric power input in *j* hour

 $PeL_{\text{hum},j} = q_{S,j} \cdot (\Delta t_w \cdot c_{\text{pw}} + r) + P_{\text{diss}\_h} \approx 2700 \cdot q_{S,j}$ 

IF  $HT = G$  gas power source (gas fired humidifier)

 $P_{t\_hum,j} = [ q_{S,j} \cdot (\Delta t_w \cdot c_{pw} + r) + P_{diss\_h} ] \approx 2600 \cdot q_{S,j}$ 

IF HT = C (centralized steam boiler)

 $P_{t\_hum,j} = q_{S,j} \cdot [\Delta t_w \cdot c_{pw} + r + (p_{temp} - 100) \cdot c_{pv}] = q_{S,j} \cdot [80 \cdot 1.87 + 2501 + (200 - 100) \cdot 2.2] = 2870.6 \cdot q_{S,j}$ 

#### Annual values

#### Determination of annual electricity consumption for steam humidification

If HT = E, add the hourly  $P_{el\_hum,j}$  value to the sum of electric energy consumption for steam humidification.

 $E_{EHU,j} = E_{EHU,j-1} + P_{el-hum,j}$  -> see also section [3.5.1.6](#page-38-1)

#### Determination of annual thermal energy for steam humidification

If HT = G or C, add the hourly  $P_{t-hum,i}$  value to the sum of thermal energy consumption for steam humidification.

 $E_{\text{THUse}} = E_{\text{THUse}+1} + P_{\text{thumi}}$  -> see also section [3.5.2.4](#page-39-1)

## Determination of annual water consumption for steam humidification

Add the hourly W $c_j$  value to the sum of water consumption from the preceding hour.

 $AWc_{j} = AWc_{j-1} + Wc_{j}$  -> see also section [3.5.4.1](#page-40-0)

**Eurovent AISBL / IVZW / INPA** European Industry Association EU Trans. Reg.: 89424237848-89

80 Bd A. Reyers Ln 1030 Brussels BELGIUM

[www.eurovent.eu](http://www.eurovent.eu/) +32 (0)466 90 04 01 [secretariat@eurovent.eu](mailto:secretariat@eurovent.eu)

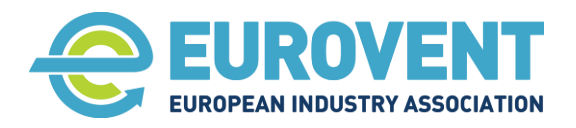

Page 78 of 145

# **4.8 Function ADC – Adiabatic cooling**

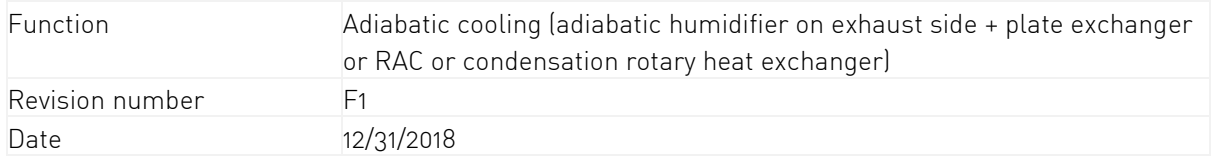

## 1. Input data

1.1. Input from climate data, scenarios or other components

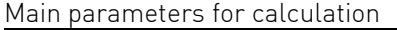

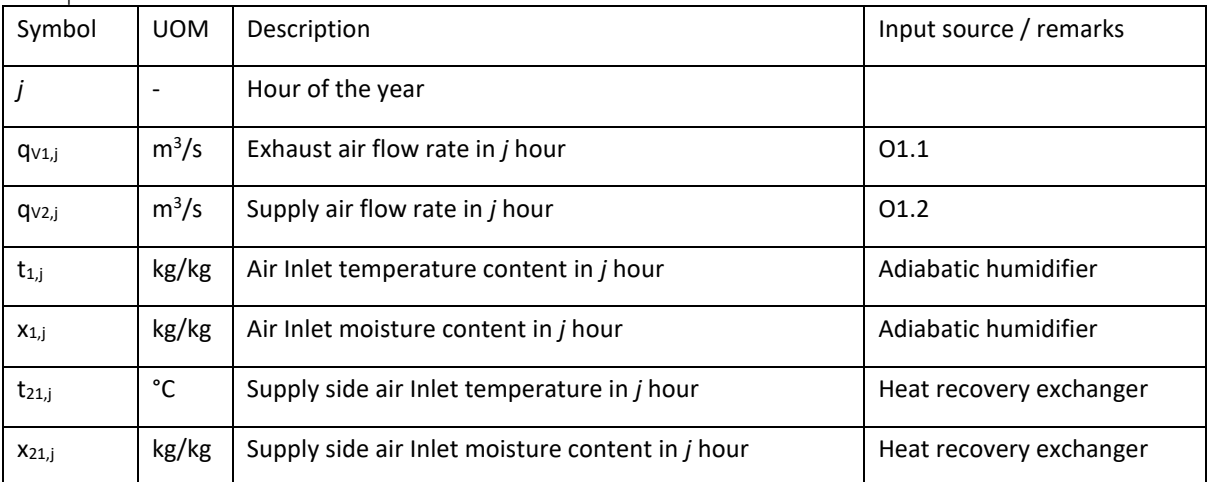

## Auxiliary Parameters for calculations, boundaries and logical conditions

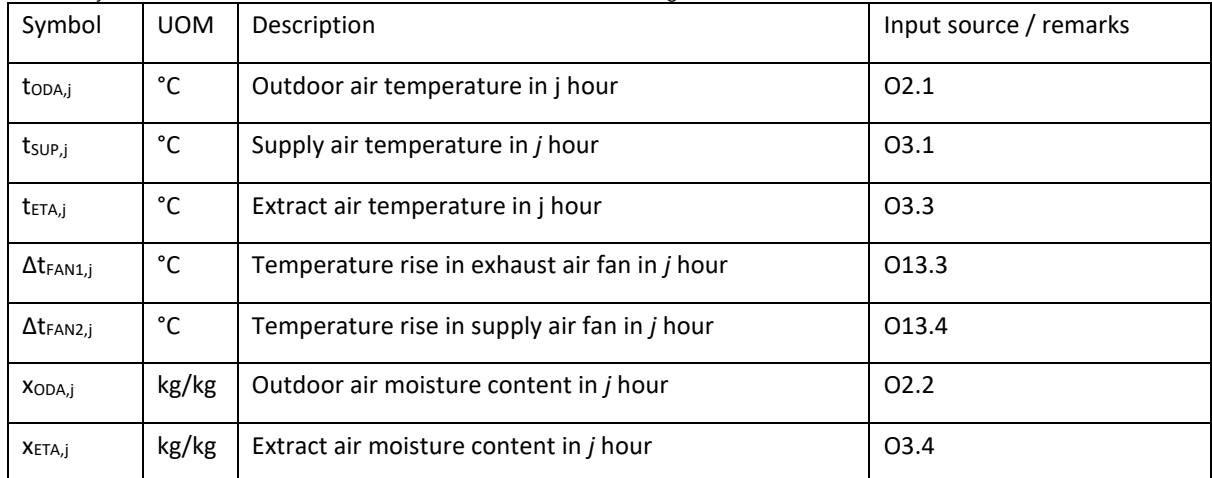

#### Alternative UOM inputs

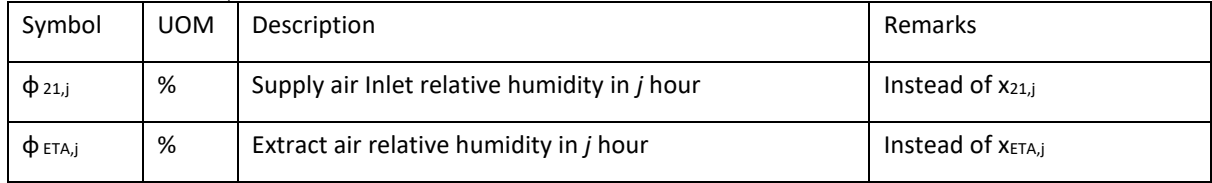

**Eurovent AISBL / IVZW / INPA** European Industry Association EU Trans. Reg.: 89424237848-89

80 Bd A. Reyers Ln 1030 Brussels BELGIUM

[www.eurovent.eu](http://www.eurovent.eu/) +32 (0)466 90 04 01 [secretariat@eurovent.eu](mailto:secretariat@eurovent.eu)

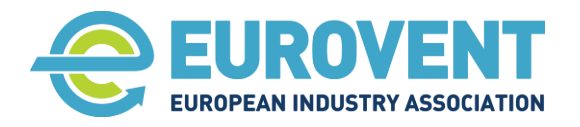

## 1.2. Input data from the AHU calculation software

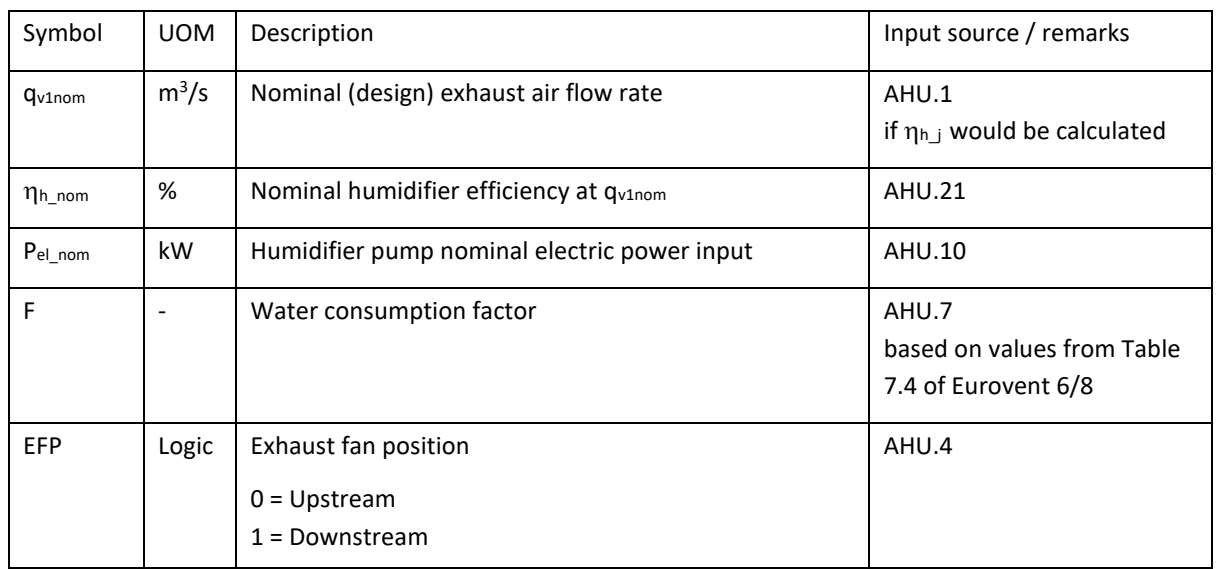

## 2. Output data for energy calculation

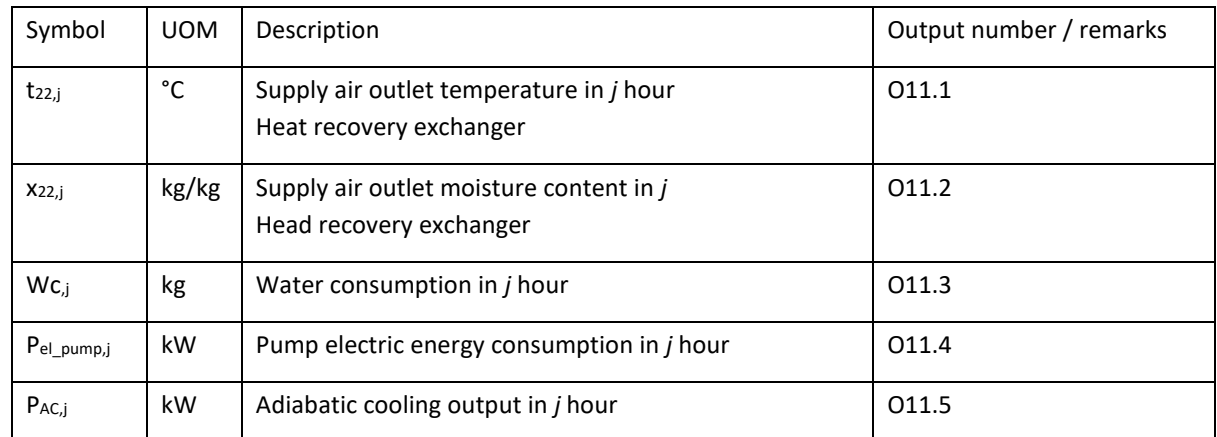

### 3. Parameters for internal calculation within function

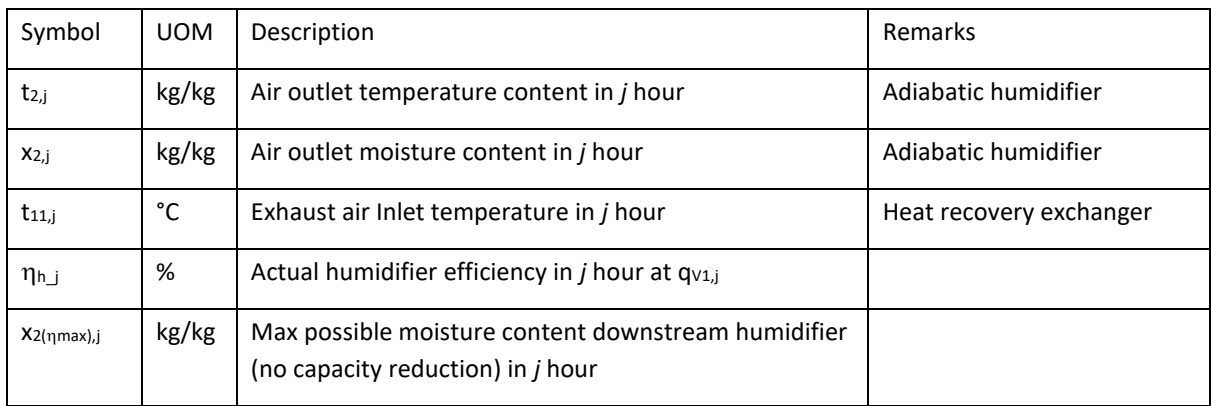

**Eurovent AISBL / IVZW / INPA** European Industry Association EU Trans. Reg.: 89424237848-89

80 Bd A. Reyers Ln 1030 Brussels BELGIUM

[www.eurovent.eu](http://www.eurovent.eu/) +32 (0)466 90 04 01 [secretariat@eurovent.eu](mailto:secretariat@eurovent.eu)

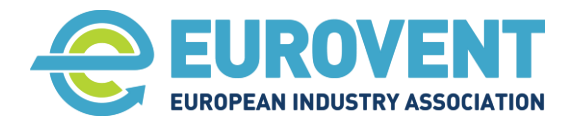

Page 80 of 145

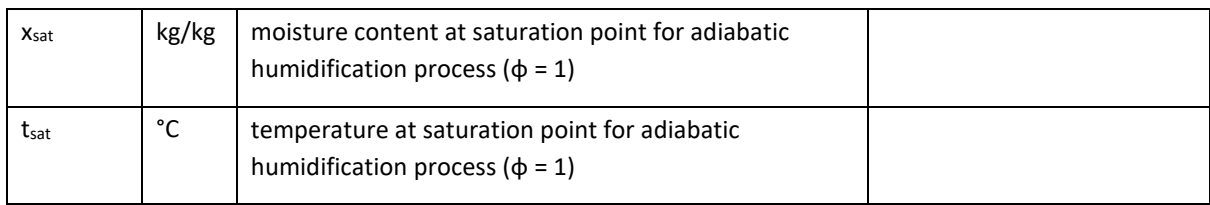

### Related psychrometric functions (see section [3.2\)](#page-23-0)

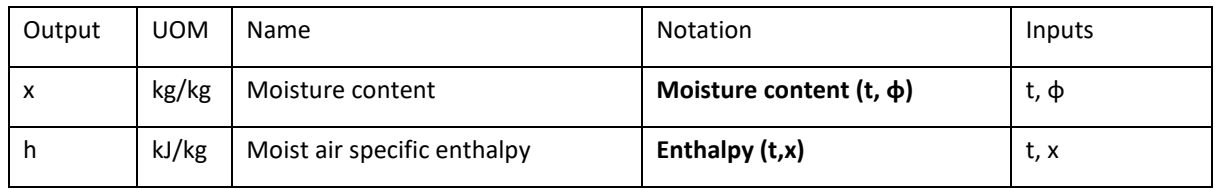

## External functions called during computing:

ROT (Rotary heat exchanger) to calculate:  $t_{22,j}$  ,  $x_{22,j}$  ,  $P_{e\_drv,j}$ 

**PHE** (Plate heat exchanger) to calculate  $t_{22,j}$ ,  $x_{22,j}$ 

RAC (Run-around coils) to calculate  $t_{22,j}$ ,  $x_{22,j}$ ,  $P_{\text{PUMP},j}$ 

## 4. Description of calculation procedure

### 4.1. Assign input parameters

If **ϕ** values are given as input data, recalculate them to x values using Moisture content (t, **ϕ**)

 $x_{1,j} = x_{ETA,j}$ 

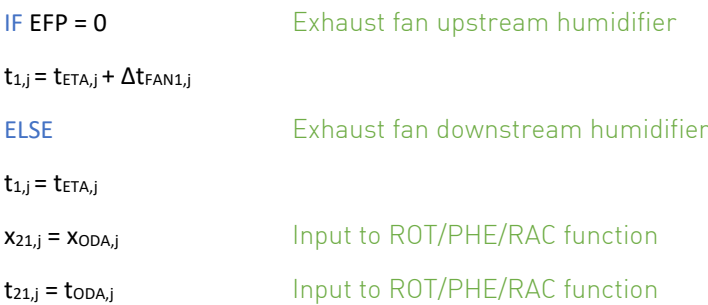

Humidification efficiency of adiabatic humidifier

Nominal humidifier efficiency ( $\eta_{h\_nom}$ ) is retrieved from the AHU selection software for the nominal exhaust air flow rate q<sub>v1nom</sub>. For simplification, it was assumed that the impact of variation in the air flow rate (q<sub>v1,j</sub> << qv1nom) on humification efficiency is negligible

 $\eta_{h,j} = \eta_{h\_nom}$ 

### 4.2. Logical conditions to start calculations

Depending on the applied exchanger type, call function ROTc, PHE or RAC (with standard input data – without considering impact of adiabatic humidifier) to find out the actual value of  $t_{22,i}$ 

### Comment: do not start adiabatic cooling if cool recovery is enough to meet the t<sub>SUP</sub> setpoint.

**Eurovent AISBL / IVZW / INPA** European Industry Association EU Trans. Reg.: 89424237848-89

80 Bd A. Reyers Ln 1030 Brussels BELGIUM

[www.eurovent.eu](http://www.eurovent.eu/) +32 (0)466 90 04 01 [secretariat@eurovent.eu](mailto:secretariat@eurovent.eu)

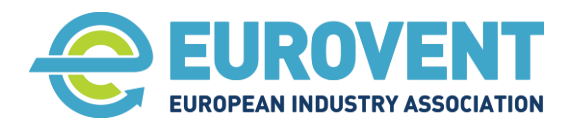

Start calculations IF

tODA,j > tSUP,j - ΔtFAN2,j AND t22,j > tSUP,j - ΔtFAN2,j

ELSE – exit function and substitute outputs as follows:

 $t_{22,j}$  =  $t_{22,j}$  derived from the called in a previous step ROTc, PHE or RAC function

 $x_{22,j}$  =  $x_{22,j}$  derived from the called in a previous step ROTc, PHE or RAC function

 $P_{AC,i} = 0$ 

 $WC_{.i} = 0$ 

 $P_{el\_pump,j} = 0$ 

4.3. Calculation procedure

## Determination of outlet air parameters of humidifier on the exhaust side

 $h_{1,j}$  = **Enthalpy**  $(t_{1,j},x_{1,j}) = 1,006 \cdot t_{1,j} + x_{1,j} \cdot (2501 + 1,86 \cdot t_{1,j})$ 

 $h_{1,j} = h_{2,j} = h_{\text{sat},j}$  Adiabatic process

### Calculation of temperature at saturation point **ϕ** = 1

 $x = 0.62198 \cdot \frac{\varphi \cdot p_{ws}(t)}{n}$  $p_{atm}-\varphi\cdot p_{ws}(t)$ 

Solve t<sub>sat,</sub> using the iterative method and the following equations

$$
p_{ws} = 601.78 \cdot e^{(tsat,j/(tsat,j + 228.3) \cdot 17.2694)}
$$
\n
$$
x_{sat,j} = 0.622 \cdot \frac{1 \cdot p_{ws}(t_{sat,j})}{p_{atm} - 1 \cdot p_{ws}(t_{sat,j})}
$$
\n
$$
h_{1,j} = h_{sat,j} = 1,006 \cdot t_{sat,j} + x_{sat,j} \cdot (2501 + 1,86 \cdot t_{sat,j})
$$
\n
$$
\{3\}
$$
\n
$$
\{3\}
$$

Optionally, for simplification, assume  $t_{sat} \approx$  wet bulb temperature and use the following experimental formul[a](#page-80-0)<sup>1</sup> to calculate the wet bulb temperature

$$
T_w = T \tan[0.151977(\text{RH\%} + 8.313659)^{1/2}] + \text{atan}(T + \text{RH\%}) - \text{atan}(\text{RH\%} - 1.676331) + 0.00391838(\text{RH\%})^{3/2} \text{atan}(0.023101\text{RH\%}) - 4.686035.
$$

Where for our case applies:

 $T_w \approx t_{sat}$  $RH = \Phi_1$  $T = t_1$ 

## Calculation of  $x_{sat,i}$

[www.eurovent.eu](http://www.eurovent.eu/) +32 (0)466 90 04 01 [secretariat@eurovent.eu](mailto:secretariat@eurovent.eu)

<span id="page-80-0"></span><sup>1</sup> Stull. R, [Wet-Bulb Temperature from Relative Humidity and Air Temperature,](https://journals.ametsoc.org/view/journals/apme/50/11/jamc-d-11-0143.1.xml) Journal of applied meteorology and climatology, Volume 50, November 2011.

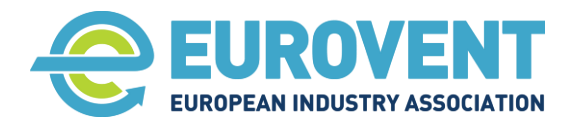

Page 82 of 145

### $x_{\text{sat,i}} = (h_{\text{sat,i}} - 1,006 \cdot t_{\text{sat,i}}) / (2501 + 1,86 \cdot t_{\text{sat,i}})$

#### **Calculation of x2,j**

 $x_{2,i} = \eta_h \cdot (x_{sat,i} - x_{1,i}) + x_{1,i}$ 

 $X_2(\eta \text{max})$ , j =  $X_2$ , j

#### **Calculation of t2,j**

 $t_{2,j} = \frac{h_{2,j} - x_{2,j} \cdot 2501}{1.006 + x_{1} \cdot 1.86}$  $1,006 + x_{2,j}$  1,86

#### Heat recovery exchanger outlet temperature in *j* hour, supply air side

Depending on the type applied exchanger type, call function ROT (condensation only), PHE or ERC-RAC setting as the input data for the exchanger calculation the following:

 $t_{11,j} = t_{2,j}$  $X_{11,i} = X_{2,i}$  $t_{21,i}$  =  $t_{ODA,i}$  $X_{21,j} = X_{ODA,j}$ And calculate:  $t_{22,j}$  and  $\eta_{t,j}$  t<sub>22,j</sub> = t<sub>ODA,j</sub> +  $\eta_{t,j} \cdot (t_{2,j} - t_{ODA,j})$ Moreover, calculate for ROT: Pe\_drv,j for RAC: PPUMP,j Check if  $t_{22}$  is not lower than set  $t_{SUP}$ IF t22,j < tSUP,j - ΔtFAN2,j THEN  $t_{2,j} = t_{21,j} + (t_{SUP,j} - \Delta t_{FAN2,j} - t_{21,j}) / n_{t,j}$  Operation with reduced humidifier efficiency  $t_{22,j} = t_{21,j} + \eta_{t,j} \cdot (t_{2,j} - t_{21,j}) = t_{SUP,j} - \Delta t_{FAN2,j}$  $x_{2,j} = (h_{sat,j} - 1,006 \cdot t_{2,j}) / (2501 + 1,86 \cdot t_{2,j})$  moisture content at reduced  $\eta_h$ ELSE  $t_{22,i} = t_{21,i} + n_{t,i} \cdot (t_{2,i} - t_{21,i})$  Humidifier operates with full capacity

#### Heat recovery exchanger outlet moisture content in  $j$  hour, supply air side

 $X_{22,j} = X_{ODA,j}$ 

#### Adiabatic cooling output in *j* hour, supply air side, kW

 $P_{AC,j} = \rho_s \cdot q_{V2,j} \cdot (t_{21,j} - t_{22,j})$ 

#### Water consumption in *j* hour

**Eurovent AISBL / IVZW / INPA** European Industry Association EU Trans. Reg.: 89424237848-89

80 Bd A. Reyers Ln 1030 Brussels BELGIUM

[www.eurovent.eu](http://www.eurovent.eu/) +32 (0)466 90 04 01 [secretariat@eurovent.eu](mailto:secretariat@eurovent.eu)

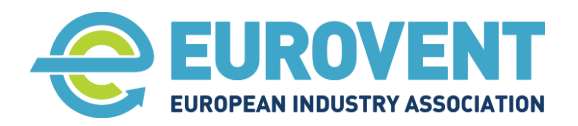

Page 83 of 145

 $WC_{,j} = p_s \cdot q_{V1,j} \cdot (x_{2,j} - x_{1,j}) \cdot F \cdot 3600$ 

#### Electric energy consumption for pump in *j* hour

 $P_{el\_pump,j} = P_{el\_nom} \cdot (x_{2,j} - x_{1,j}) / (x_{2(nmax),j} - x_{1,j})$ 

#### Annual values

#### Determination of annual water consumption for adiabatic cooling

Add the hourly Wc<sub>.j</sub> value to the sum of water consumption from the preceding hour.

 $AWc_{AC,i} = AWc_{AC,i-1} + Wc_{i}$  -> see also section [3.5.4.2](#page-40-1)

#### Determination of the annual auxiliary electric energy consumption

For Rotary Heat exchanger

Add the hourly P<sub>el\_pump,j</sub> and P<sub>e\_drv,j</sub> values to the sum of auxiliary electric energy consumption for adiabatic cooling from the preceding hour.

 $E_{EAWAAC,j} = E_{EAWAAC,j-1} + (P_{el\_pump,j} + P_{edrv,j})$  -> see also section [3.5.1.5](#page-38-2)

#### For Run-around coil

Add the hourly P<sub>el pump,j</sub> and P<sub>pump,j</sub> values to the sum of auxiliary electric energy consumption for adiabatic cooling from the preceding hour.

 $E_{EAWAC,j} = E_{EAWAAC,j-1} + (P_{el\_pump,j} + P_{pump,j})$  -> see also section [3.5.1.5](#page-38-2)

### Determination of annual adiabatic cooling energy

Add the hourly  $P_{AC,i}$  value to the sum of adiabatic cooling energy from the preceding hour.

 $E_{AC,j} = E_{AC,j-1} + P_{AC,j}$ 

80 Bd A. Reyers Ln 1030 Brussels BELGIUM

[www.eurovent.eu](http://www.eurovent.eu/) +32 (0)466 90 04 01 [secretariat@eurovent.eu](mailto:secretariat@eurovent.eu)

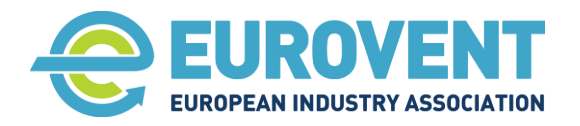

Page 84 of 145

## **4.9 Function HRS+MIX – Heat recovery and mixing section**

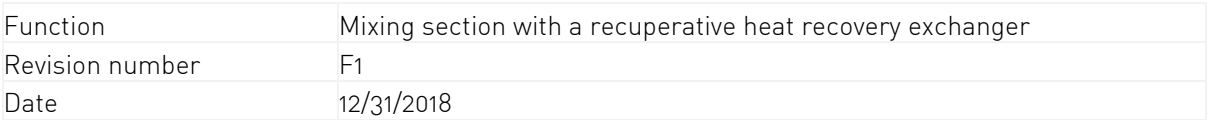

## LIMITATIONS OF THE PROCEDURE

Due to the excessive complexity of calculations for the 'mixing section – heat recovery' set-up, (variability of temperature/moisture efficiency, HRS freezing, difficulty with finding the mixing point at enthalpy control mode), the following limitations apply to this calculation procedure:

- The AHU operates only at nominal and balanced supply and extract air flow rates,
- The AHU is equipped with a mixing section and with a recuperative heat exchanger with no moisture recovery (only plate heat exchanger)
- Actual outdoor air flow rate is calculated assuming that the temperature control mode (no enthalpy control) is applied.
- Variations of the fan static pressure and fan temperature rise due to changing of the ODA rate are not considered

### 1. Input data

1.1. Input from climate data, scenarios or other components

#### Main parameters for calculation

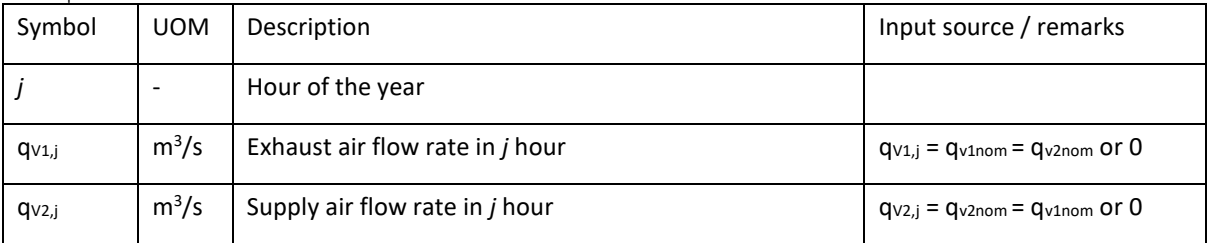

#### Auxiliary Parameters for calculations, boundaries and logical conditions

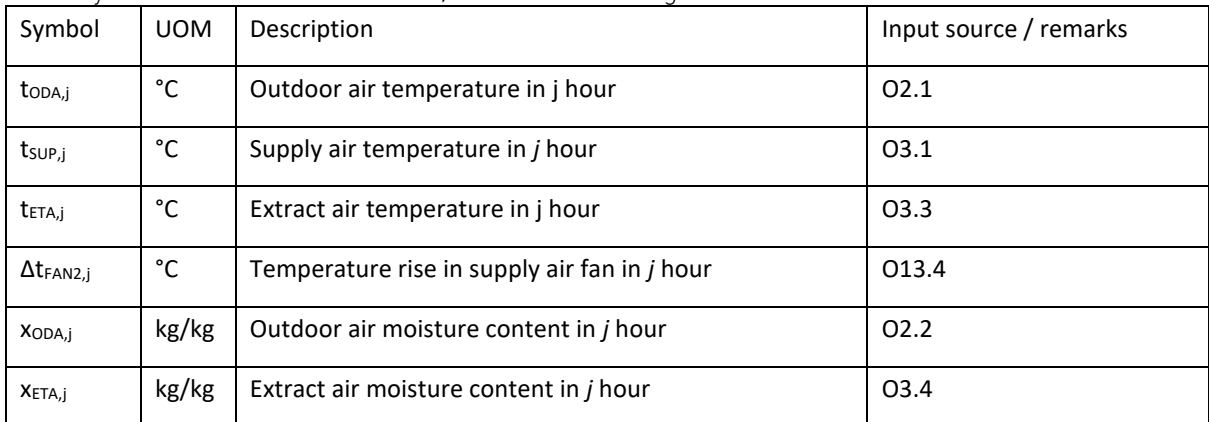

**Eurovent AISBL / IVZW / INPA** European Industry Association EU Trans. Reg.: 89424237848-89

80 Bd A. Reyers Ln 1030 Brussels BELGIUM

[www.eurovent.eu](http://www.eurovent.eu/) +32 (0)466 90 04 01 [secretariat@eurovent.eu](mailto:secretariat@eurovent.eu)

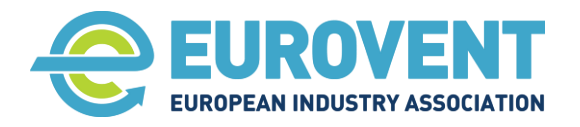

#### 1.2. Input data from AHU calculation software

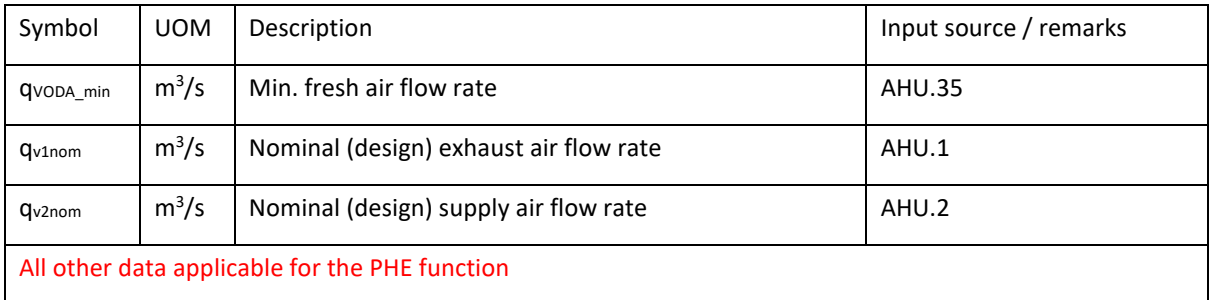

#### 2. Output data

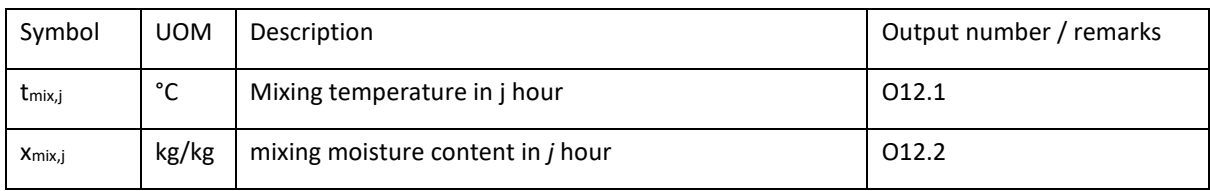

## 3. Parameters for internal calculation within function

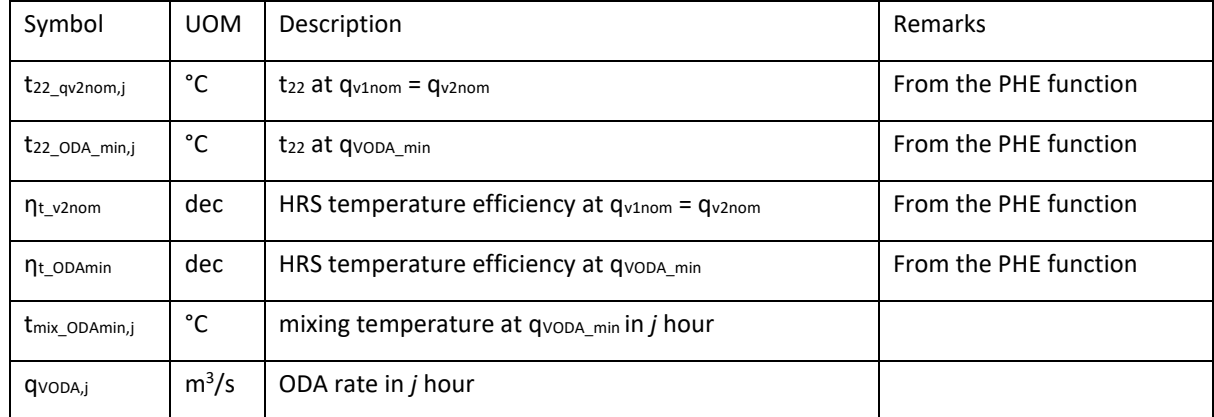

### 4. Description of calculation procedure

#### Assumptions

- No consideration of internal pressure drop, and fan temperature rise variations
- Constant and balanced supply and exhaust air flow rate.
- 4.1. Mixing section + recuperative heat recovery (no moisture recovery). Temperature control
- 4.1.1. Heating mode

#### **IF tSUP,j - ΔtFAN2,j > tODA,j AND tETA,j > tODA,j**

#### Call the PHE function to calculate the actual  $t_{22}$  at  $q_{v2nom}$  and  $q_{vODA,min}$

 $t_{22_qqv2nom,j}$  = PHE  $(q_{v1nom}$ ,  $q_{v2nom})$ 

[www.eurovent.eu](http://www.eurovent.eu/) +32 (0)466 90 04 01 [secretariat@eurovent.eu](mailto:secretariat@eurovent.eu)

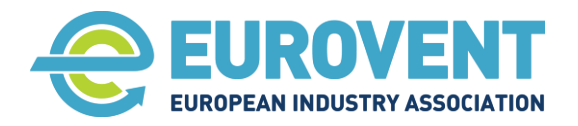

#### $t_{22}$  ODA min,j, = PHE (QVODA min , QVODA min)

For auxiliary calculations retrieve the corresponding exchanger efficiencies from the PHE function:

ηt\_ODAmin at qVODA\_min

ηt\_v2nom at qv2nom

Calculate the mixing temperature at qvopa min

 $t_{mix\_ODAmin,j} = (t_{22\_ODA\_min,j} \cdot q_{vODA\_min} + t_{ETA,j} \cdot (q_{v2nom} - q_{vODA\_min})) / q_{v2nom}$ 

#### CASE 1tmix\_ODAmin,j ≥ tSUP,j - ΔtFAN2,j AND t22\_qv2nom,j ≥ tSUP,j - ΔtFAN2,j

Even the HRS alone, operating at nominal supply air flow can meet the required supply air temperature. No recirculation. Moreover, if needed, the efficiency of HRS must be reduced by controls to avoid overheating. Re-heater is OFF.

 $t_{mix,i} = t_{SUP,i} - \Delta t_{FAN2,i}$ 

 $X_{mix,j} = X_{ODA,j}$ 

#### CASE 2 tmix\_ODAmin,j ≥ tSUP,j - ΔtFAN2,j AND t22\_qv2nom,j < tSUP,j - ΔtFAN2,j

Mixing temperature (at ODA, min) is higher than required supply temperature, but the HRS alone (operating at the nominal supply air flow rate) can't meet the required supply temperature. This means that to maintain required supply air temperature, the recirculation rate must be reduced (down to zero) and HRS operates at maximum efficiency (due to IAQ reasons). Re-heater is OFF.

To assess energy effect, we don't need to know neither actual recirculation rate nor actual efficiency of HRS (dependent on air flow rate). We simply assume that t<sub>sup</sub> is met. Mixing rate is needed to find  $x_{mix}$  (in case of humidification)

 $t_{mix,j} = t_{SUP,j} - \Delta t_{FAN2,j}$ 

 $X_{mix,j} = (XODA,j \cdot QVoda,j + XETA,j \cdot (Qv2nom - QVoda,j)) / Qv2nom$ 

#### **Where**

 $q_{\text{Voda},j} = \frac{-b \pm \sqrt{b^2 - 4ac}}{2a}$  $\frac{2a}{2a}$  (positive solution)

a = (ηt\_v2nom - ηt\_ODAmin)

b = qvoda min  $\cdot$  (1 - ηt v2nom) + qv2nom  $\cdot$  (ηt odamin – 1)

 $c = q_{v2nom} \cdot (t_{mix,j} - t_{ETA,j}) \cdot (q_{v2nom} - q_{VODA\_min}) / (t_{ODA,j} - t_{ETA,j})$ 

#### CASE 3tmix\_ODAmin,j < tSUP,j - ΔtFAN2,j

Despite the maximum recirculation rate and heat recovery efficiency at ODA\_min through HRS, the required supply temperature cannot be met. Re-heater must be switched on.

#### $t_{mix,j} = t_{mix\_ODAmin,j}$

**Eurovent AISBL / IVZW / INPA** European Industry Association EU Trans. Reg.: 89424237848-89

80 Bd A. Reyers Ln 1030 Brussels BELGIUM

[www.eurovent.eu](http://www.eurovent.eu/) +32 (0)466 90 04 01 [secretariat@eurovent.eu](mailto:secretariat@eurovent.eu)

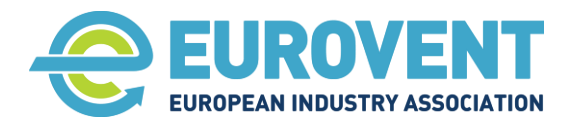

Page 87 of 145

 $x_{mix,j} = (x_{ODA,j} \cdot q_{VODA\_min} + x_{ETA,j} \cdot (q_{v2nom} - q_{VODA\_min})) / q_{v2nom}$ 

4.1.2. NEUTRAL MODE

#### **IF tSUP,j - ΔtFAN2,j = tODA,j OR tETA,j = tODA,j**

Neither recirculation nor heat recovery is needed, Use ODA

 $t_{mix,i} = t_{ODA,i}$ 

 $X$ mix,j =  $X$ ODA,j

#### 4.1.3. COOLING MODE

#### **IF tSUP,j - ΔtFAN2,j < tODA,j AND tETA,j < tODA,j**

Call the PHE function to calculate the actual  $t_{22}$  at  $q_{v2nom}$  and  $q_{v0DA,min}$ 

 $t_{22}$  qv2nom,j, = ERC-PHE( $q_{v1nom}$ ,  $q_{v2nom}$ )

 $t_{22}$  ODA min,j, = ERC-PHE( $q$ vODA min ,  $q$ vODA min)

For auxiliary calculations retrieve the corresponding exchanger efficiencies from the PHE function:

ηt\_ODAmin at qVODA\_min

ηt\_v2nom at qv2nom

Calculate the mixing temperature at  $q$ <sub>VODA</sub> min

 $t_{mix\_ODAmin,j} = (t_{22\_ODA\_min,j} \cdot q_{vODA\_min} + t_{ETA,j} \cdot (q_{v2nom} - q_{vODA\_min})) / q_{v2nom}$ 

#### CASE 1tmix\_ODAmin,j ≤ tSUP,j - ΔtFAN2,j AND t22\_qv2nom,j ≤ tSUP,j - ΔtFAN2,j

The HRS alone, operating at nominal supply air flow rate can meet the required supply air temperature. No recirculation needed. Moreover, the efficiency of HRS may be reduced by controls to avoid overcooling. Cooler is OFF (This CASE is unlikely to occur except for specific applications such as a cold storage chamber).

 $t_{mix,j} = t_{SUP,j} - \Delta t_{FAN2,j}$ 

 $X$ mix,j =  $X$ ODA,j

#### CASE 2tmix\_ODAmin,j ≤ tSUP,j - ΔtFAN2,j AND t22\_qv2nom,j > tSUP,j - ΔtFAN2,j

Mixing temperature (at ODA\_min) is lower than the required supply temperature, but the HRS alone (operating at the nominal supply air flow rate) cannot meet the required supply temperature. This means that in order to maintain the required supply air temperature, recirculation must be reduced (down to zero) and HRS operates at the maximum efficiency (due to IAQ reasons). Cooler is OFF. (This CASE is unlikely to occur except for specific applications such as a cold storage chamber).

To assess energy effect, there is no need to know neither the actual recirculation rate nor actual efficiency of HRS (dependent on air flow rate). We simply assume that  $t_{sun}$  is met.

**Eurovent AISBL / IVZW / INPA** European Industry Association EU Trans. Reg.: 89424237848-89

80 Bd A. Reyers Ln 1030 Brussels BELGIUM

[www.eurovent.eu](http://www.eurovent.eu/) +32 (0)466 90 04 01 [secretariat@eurovent.eu](mailto:secretariat@eurovent.eu)

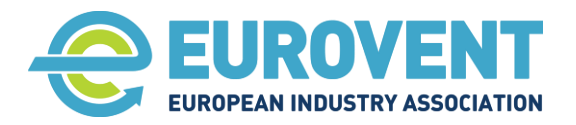

Page 88 of 145

 $t<sub>mix,j</sub> = t<sub>SUP,j</sub> - Δt<sub>FAN2,j</sub>$ 

 $X_{mix,j} = (X_{ODA,j} \cdot Q_{Voda,j} + X_{ETA,j} \cdot (Q_{V2nom} - Q_{Voda,j})) / Q_{V2nom}$ 

#### Where

 $q_{\text{Voda},j} = \frac{-b \pm \sqrt{b^2 - 4ac}}{2a}$  $\frac{b}{2a}$  (positive solution)

a = (ηt\_v2nom - ηt\_ODAmin)

b = qvoda\_min  $\cdot$  (1 -  $\eta_{t_v2nom}$ ) + qv2nom  $\cdot$  ( $\eta_{t_o0}$ Damin - 1)

 $\mathsf{c} = \mathsf{q}_{\texttt{v2nom}} \cdot \left( \mathsf{t}_{\text{mix},j} - \mathsf{t}_{\text{ETA},j} \right) \cdot \left( \mathsf{q}_{\texttt{v2nom}} - \mathsf{q}_{\texttt{VODA\_min}} \right) / \left( \mathsf{t}_{\text{ODA},j} - \mathsf{t}_{\text{ETA},j} \right)$ 

#### CASE 3tmix\_ODAmin,j > tSUP,j - ΔtFAN2,j

This means, despite max. recirculation rate and max. heat recovery at ODA\_min over HRS, required supply temperature is not met. Cooler must be used.

 $t_{mix,j} = t_{mix\_ODAmin,j}$ 

 $x_{mix,j} = (x_{ODA,j} \cdot q_{VODA\_min} + x_{ETA,j} \cdot (q_{v2nom} - q_{VODA\_min})) / q_{v2nom}$ 

#### **IF tSUP,j - ΔtFAN2,j < tODA,j AND tETA,j > tODA,j**

No recirculation and heat recovery. Use free-cooling.

 $t_{mix,j} = t_{ODA,j}$  $X$ mix,j =  $X$ ODA,j

**Eurovent AISBL / IVZW / INPA** European Industry Association EU Trans. Reg.: 89424237848-89

80 Bd A. Reyers Ln 1030 Brussels BELGIUM

[www.eurovent.eu](http://www.eurovent.eu/) +32 (0)466 90 04 01 [secretariat@eurovent.eu](mailto:secretariat@eurovent.eu)

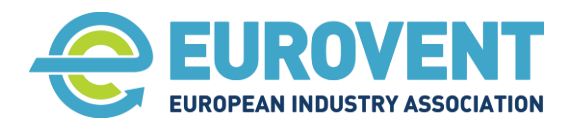

Page 89 of 145

## **4.10 Function FAN – Supply and Exhaust fan**

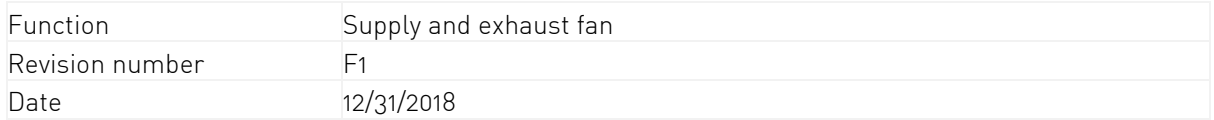

### **1. Input data**

1.1. Input from climate data, scenarios or other components

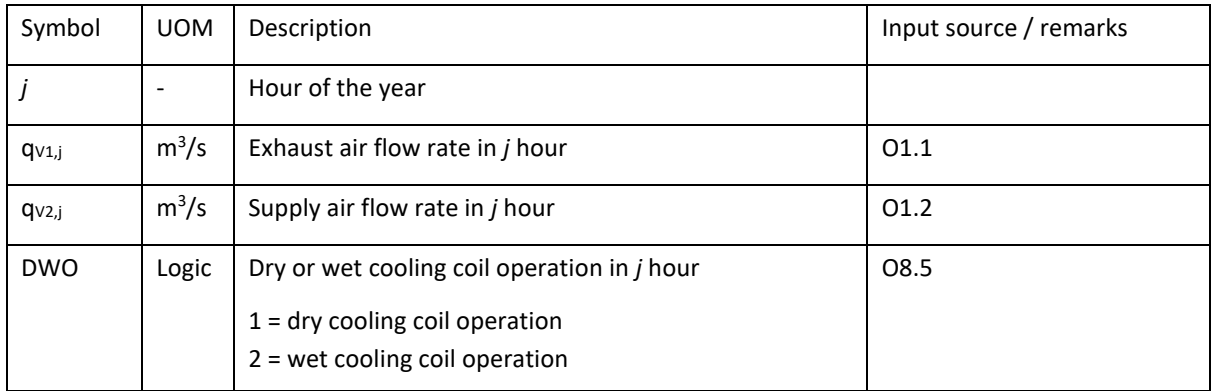

### 1.2. Input data from AHU calculation software

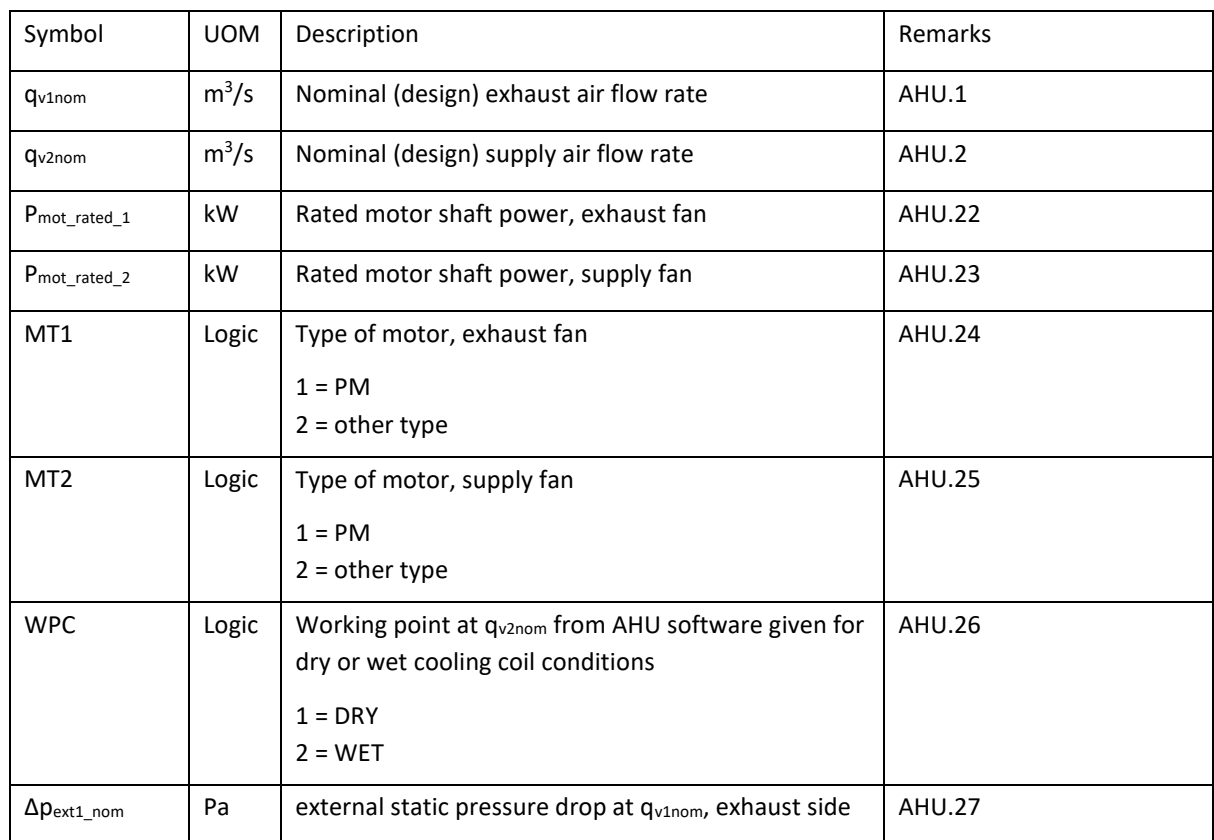

**Eurovent AISBL / IVZW / INPA** European Industry Association EU Trans. Reg.: 89424237848-89

80 Bd A. Reyers Ln 1030 Brussels BELGIUM

[www.eurovent.eu](http://www.eurovent.eu/) +32 (0)466 90 04 01 [secretariat@eurovent.eu](mailto:secretariat@eurovent.eu)

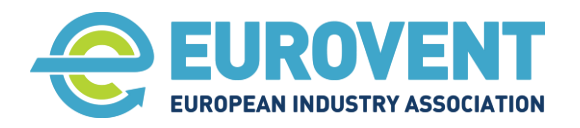

Page 90 of 145

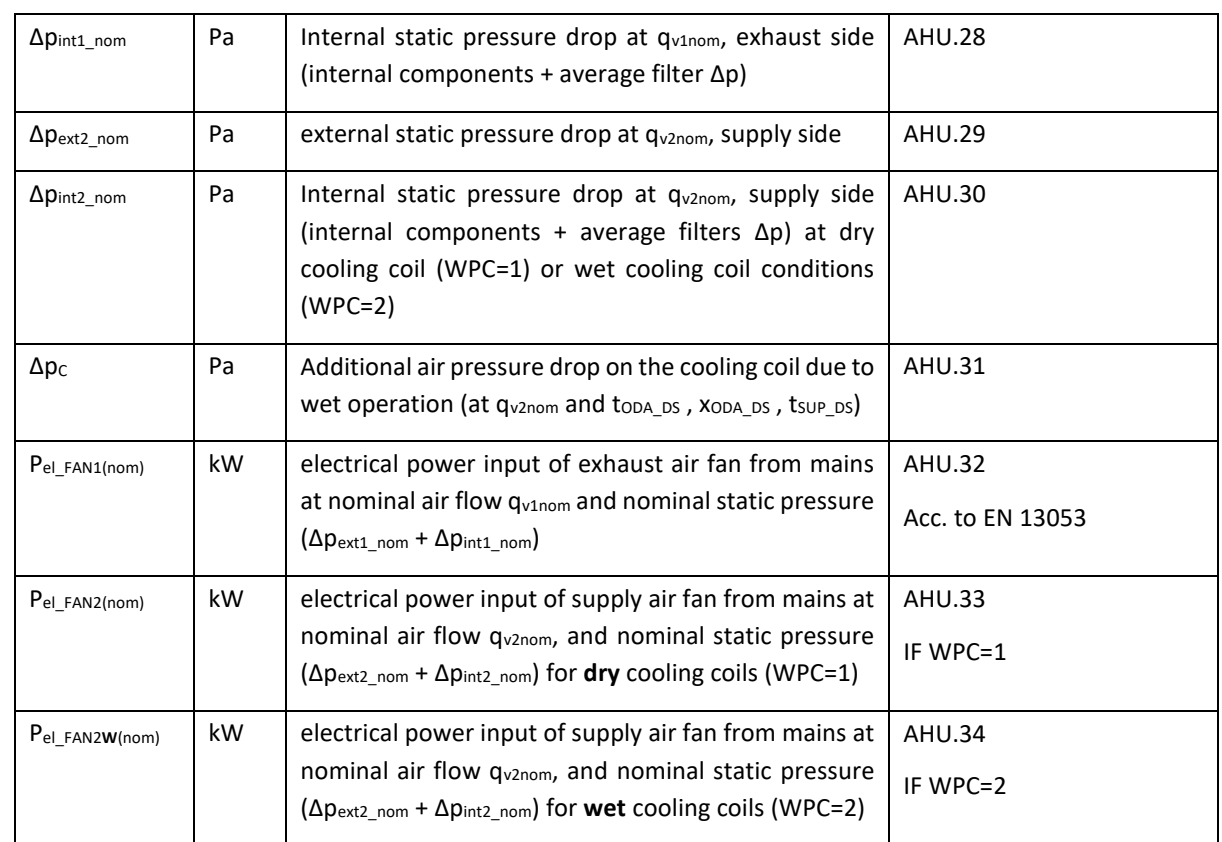

## 2. Output data for electric energy consumption

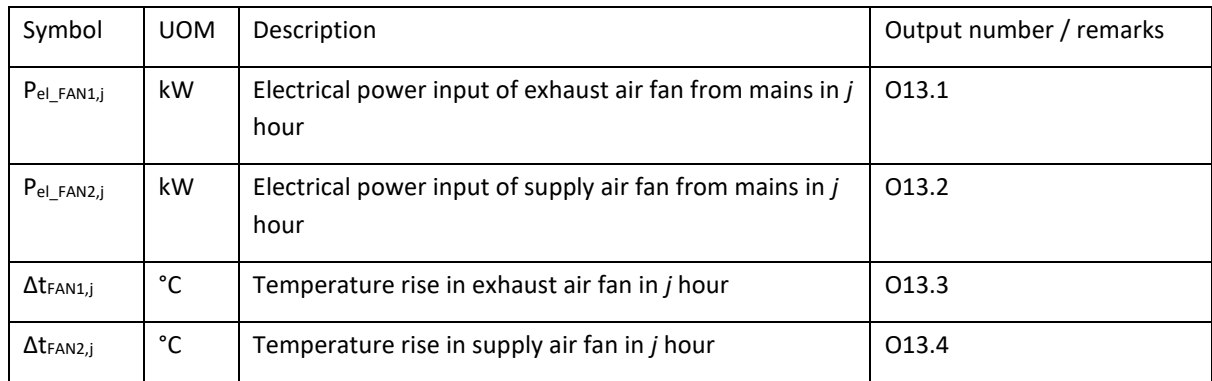

## 3. Parameters for internal calculation within function

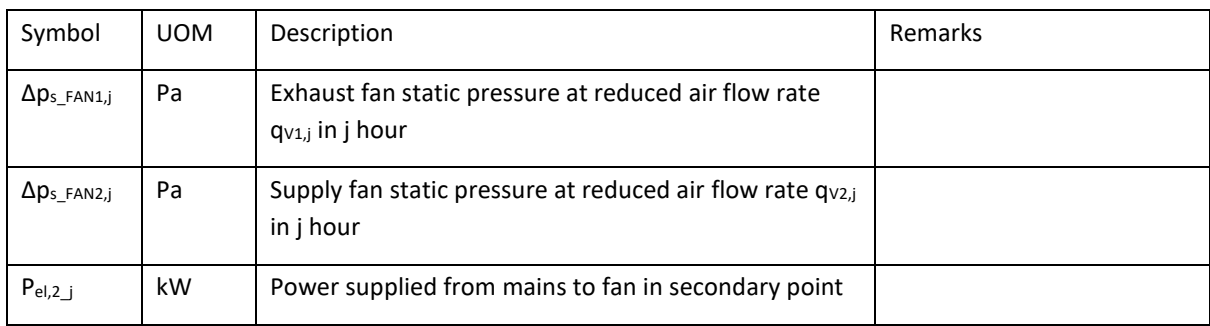

**Eurovent AISBL / IVZW / INPA** European Industry Association EU Trans. Reg.: 89424237848-89

80 Bd A. Reyers Ln 1030 Brussels BELGIUM

[www.eurovent.eu](http://www.eurovent.eu/) +32 (0)466 90 04 01 [secretariat@eurovent.eu](mailto:secretariat@eurovent.eu)

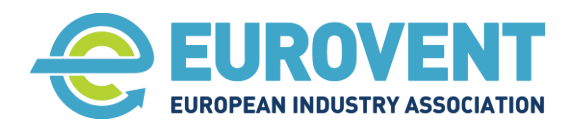

## 4. Logical conditions to start calculations

Start calculations IF

 $qv_{1,i}$  <> 0 AND  $qv_{2,i}$  <> 0

#### 5. Calculation procedure

#### **5.1.** Calculations at nominal air flows  $(q_{V1,j} = q_{V1nom}$  and  $q_{V2,j} = q_{V2nom}$ )

For consecutive *j* hour of the year:

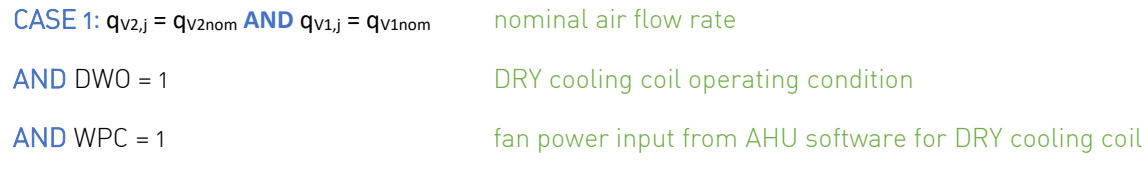

 $P_{el\_FAN2,j} = P_{el\_FAN2 \text{ (nom)}}$ 

 $P_{el\_FAN1,j} = P_{el\_FAN1(nom)}$ 

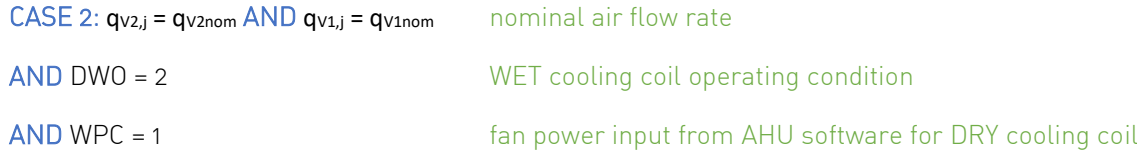

#### $P_{el\ FAN2,j} = P_{el\ FAN2(nom)} \cdot (\Delta p_{ext2\_nom} + \Delta p_{int2\_nom} + \Delta p_c) / (\Delta p_{ext2\_nom} + \Delta p_{int2\_nom})$

Comment: assumed that the controls system adjusts fan speed to maintain the set air flow rate (fan efficiency constant)

#### $P_{el$  FAN1,j =  $P_{el}$  FAN1(nom)

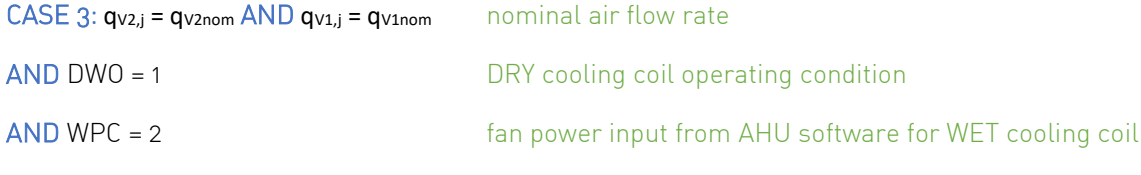

 $P_{el\_FAN2,j} = P_{el\_FAN2W(nom)} \cdot (\Delta p_{ext2\_nom} + \Delta p_{int2\_nom}) / (\Delta p_{ext2\_nom} + \Delta p_{int2\_nom} + \Delta p_{C})$ 

 $P_{el\_FAN1,j} = P_{el\_FAN1(nom)}$ 

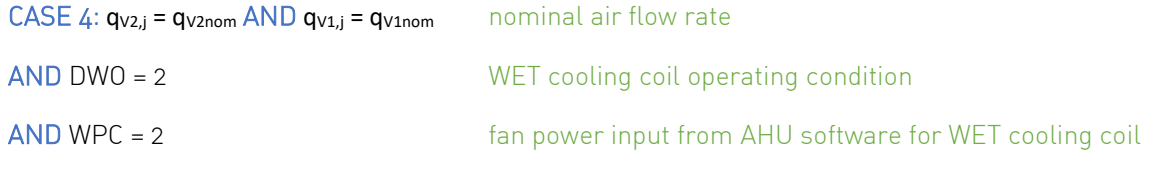

 $P_{el}$  FAN2,j =  $P_{el}$  FAN2W(nom)

**Eurovent AISBL / IVZW / INPA** European Industry Association EU Trans. Reg.: 89424237848-89

80 Bd A. Reyers Ln 1030 Brussels BELGIUM

[www.eurovent.eu](http://www.eurovent.eu/) +32 (0)466 90 04 01 [secretariat@eurovent.eu](mailto:secretariat@eurovent.eu)

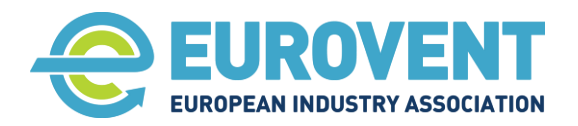

Page 92 of 145

 $P_{el}$  FAN1,j =  $P_{el}$  FAN1(nom)

### FOR CASE 1 to 4

 $\Delta t$ FAN2,j = Pel\_FAN2,j / (qv2,j ·  $\rho_s$  · Cp)

 $\Delta t$ FAN1,j = Pel\_FAN1,j / (qv1,j ·  $\rho_s$  · Cp)

#### **5.2.** Calculations for air flow rates lower than nominal  $(q_{V1,j} < q_{V1nom}$  and  $qv_{Z,j} < q_{V2nom}$ )

Comment: Internal static pressure drop (Δpint\_nom) at nominal air flow rate is retrieved from the AHU selection software and calculated as a sum of pressure drops over internal components and average pressure drop of all filtration stages. Average pressure drop of filters is defined as a mean average of the initial and the final pressured drop. The final pressure drop is determined as per EN 13053

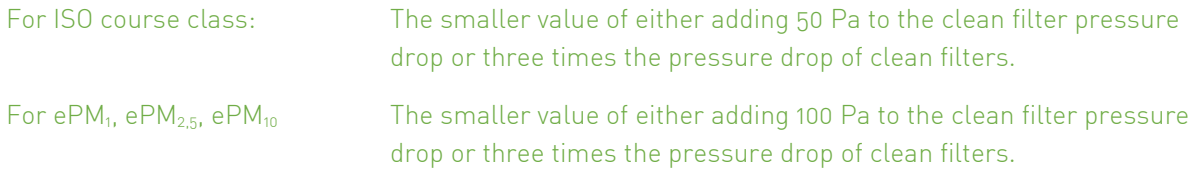

#### Calculation for Exhaust air fan

Calculate exhaust fan static pressure at a reduced air flow rate  $q_{V1}$  in *j* hour

```
\Delta p_{s\_FAN1,j} = \Delta p_{\text{ext1\_nom}} \cdot (q_{\text{V1},j}/q_{\text{v1nom}})^2 + \Delta p_{\text{int1\_nom}} (q_{\text{V1},j}/q_{\text{v1nom}})^{1.4}
```
Calculate power supplied from mains to a fan in secondary point P<sub>el,2</sub>j based on a procedure described in Sectio[n 6](#page-93-0) of this Annex.

Substitute the variable symbols originally used in the procedure as follows:

#### Type of electrical motor = MT1

 $q_1 = q_{v1nom}$ 

 $p_1 = \Delta p_{\text{ext1\_nom}} + \Delta p_{\text{int1\_nom}}$ 

 $P_{el,1} = P_{el\_FAN1(nom)}$ 

 $P_{motor} = P_{mot\_rated\_1}$ 

 $q_2 = q_{V1,i}$ 

 $p_2 = \Delta p_s$  FAN1,j

Electrical power input of exhaust air fan from mains in  $/$  hour

 $P_{el$  FAN1,j =  $P_{el,2}$  j

Momentary air temperature rise

 $\Delta t_{FAN1,j} = P_{el\_FAN1,j} / (q_{V1,j} \cdot \rho_s \cdot c_P)$ 

**Eurovent AISBL / IVZW / INPA** European Industry Association EU Trans. Reg.: 89424237848-89

80 Bd A. Reyers Ln 1030 Brussels BELGIUM

[www.eurovent.eu](http://www.eurovent.eu/) +32 (0)466 90 04 01 [secretariat@eurovent.eu](mailto:secretariat@eurovent.eu)

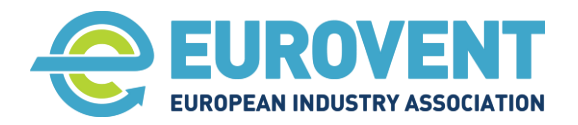

## Calculation for Supply air fan

Calculate supply fan static pressure at reduced air flow rate  $q_{V2,i}$  in j hour

```
\Delta p_{s\_FAN2,j} = \Delta p_{\text{ext2\_nom}} \cdot (q_{\text{V2,j}} / q_{\text{v2nom}})^2 + \Delta p_{\text{int2\_nom}} (q_{\text{V2,j}} / q_{\text{v2nom}})^{1.4}
```
Calculate power supplied from mains to a fan in secondary point P<sub>el,2</sub>j based on a procedure described in Sectio[n 6](#page-93-0) of this Annex.

Substitute the variable symbols originally used in the procedure as follows:

Type of electrical motor = MT2

 $q_1 = q_{v2nom}$ 

 $p_1 = \Delta p_{\text{ext2\_nom}} + \Delta p_{\text{int2\_nom}}$ 

#### Pel,1

IF WPC = 1 THEN  $P_{el,1}$  =  $P_{el}$  FAN2(nom) IF WPC =  $2$  THEN  $P_{el,1}$  =  $P_{el\_FAN2W(nom)}$ 

P<sub>motor</sub> = P<sub>mot</sub> rated 2

 $q_2 = q_{V2,j}$ 

 $p_2 = \Delta p_s$  FAN2,j

Calculate supply fan electrical power input in j hour

For consecutive *j* hour of the year:

### CASE 1

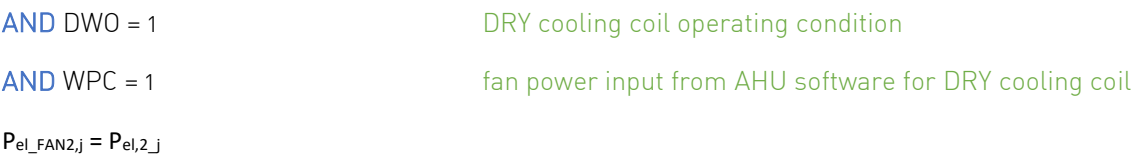

#### CASE 2

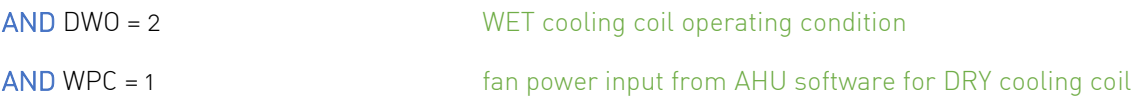

### $P_{el \text{ FAN2},j} = P_{el,2,j} \cdot (\Delta p_{s\_FAN2,j} + \Delta p_{C} \cdot (q_{V2,j} / q_{v2nom})^{1.4}) / \Delta p_{s\_FAN2,j}$

Comment: assumed that controls system adjusts fan speed to maintain set air flow rate (fan efficiency constant)

### CASE 3

### AND DWO = 1 DRY cooling coil operating condition

**Eurovent AISBL / IVZW / INPA** European Industry Association EU Trans. Reg.: 89424237848-89

80 Bd A. Reyers Ln 1030 Brussels BELGIUM

[www.eurovent.eu](http://www.eurovent.eu/) +32 (0)466 90 04 01 [secretariat@eurovent.eu](mailto:secretariat@eurovent.eu)

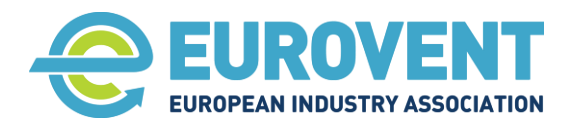

Page 94 of 145

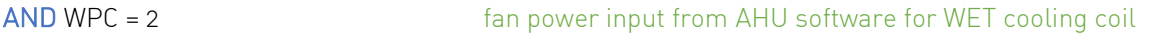

 $P_{el\_FAN2,j} = P_{el,2,j} \cdot \Delta p_{s\_FAN2,j} / (\Delta p_{s\_FAN2,j} + \Delta p_{C} \cdot (q_{V2,j} / q_{v2nom})^{1.4})$ 

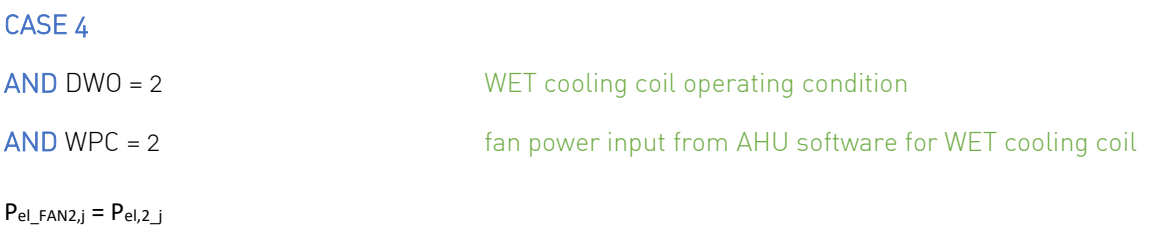

### FOR CASE 1 to 4

 $\Delta t_{FAN2,i} = P_{el-FAN2,i} / (q_{V2,i} \cdot \rho_s \cdot c_P)$ 

## Annual values

### Determination of annual electric energy consumed by fans

Add the hourly P<sub>el\_FAN1,j</sub> and P<sub>el\_FAN2,j</sub> values to the sum of electricity consumption from the preceding hour.

<span id="page-93-0"></span> $E_{EF,j} = E_{EF,j-1} + P_{el(FAN1,j} + P_{el(FAN2,j)}$  -> see also section [3.5.1.1](#page-36-0)

### 6. Fan electrical power calculation – secondary point

Description of how to calculate a secondary point of fan electrical power consumption out of given prerequisites.

The electrical motor shall be connected to a speed control, VSD (variable frequency drive).

The methodology and data in ISO / DIS 12759-2 (standard losses for drive components) have been used as a fundamental source.

Following data in the standard have been made equations by curve-fitting:

- 4-pole, IE3, motor efficiencies
- 4-pole motor constants (a and b) when fed from VSD
- VFD performance constants (d, e), constant is omitted.

The rated motor powers in the standard are between 1 to 375 kW. Curve-fitting is extended downwards and upwards to be fail-safe.

No accuracy can be promised due to the simplification of highly complex calculations. The formulas and taken figures from the standard are expected to be normative but this application and the curvefitting based on the numbers are not within expected use.

However, if we always go from the design point (the maximum point) to a lower point the electrical power will decrease rapidly and then it is less sensitive if the calculations have deviations.

80 Bd A. Reyers Ln 1030 Brussels BELGIUM

[www.eurovent.eu](http://www.eurovent.eu/) +32 (0)466 90 04 01 [secretariat@eurovent.eu](mailto:secretariat@eurovent.eu)

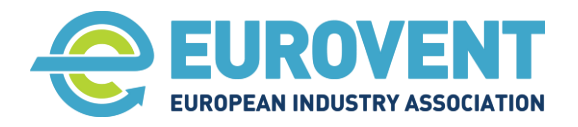

Page 95 of 145

Permanent magnet motors (PM) are considered to have about half of the losses compared to alternating current motors (AC).

The calculations are somewhat compensated for changes in fan efficiency due to deviation between fan working lines for the reference and calculated working point. The reference point is assumed to be located on the working line with maximum fan efficiency.

## Data to be given

Type of electrical motor: AC (alternating current) or PM (permanent magnet)

Origin working point of fan:

- Air flow:  $q_1$  in m<sup>3</sup>/s
- Fan static pressure:  $p_1$  in Pa
- Power supplied from mains to fan:  $P_{el,1}$  in kW
- Rated motor shaft power: P<sub>motor</sub>

Secondary working point of fan:

- Air flow:  $q_2$  in m<sup>3</sup>/s
- Fan static pressure:  $p_2$  in Pa

## Calculation result

Power supplied from mains to fan in secondary point: P<sub>el,2</sub> in kW

## Calculations

Calculate nominal motor efficiency at rated shaft power: η<sub>mreq</sub>

$$
\eta_{\text{mreg}} \coloneqq \begin{bmatrix} 0.1678 \left( P_{\text{motor}} - 0.2 \right) + \frac{(1.1 - P_{\text{motor}}) \cdot \left( P_{\text{motor}} - 0.2 \right)}{6.2308} + 0.69 & \text{if } P_{\text{motor}} \le 1.1\\ 0.009844 \left( P_{\text{motor}} - 1.1 \right) + \frac{(7.5 - P_{\text{motor}}) \cdot \left( P_{\text{motor}} - 1.1 \right)}{620.606} + 0.841 & \text{if } 1.1 < P_{\text{motor}} \le 7.5\\ 0.001013 \cdot \left( P_{\text{motor}} - 7.5 \right) + \frac{(45 - P_{\text{motor}}) \cdot \left( P_{\text{motor}} - 7.5 \right)}{35874} + 0.904 & \text{if } 7.5 < P_{\text{motor}} \le 45\\ 0.00011613 \cdot \left( P_{\text{motor}} - 45 \right) + \frac{(200 - P_{\text{motor}}) \cdot \left( P_{\text{motor}} - 45 \right)}{1540064} + 0.942 & \text{if } 45 < P_{\text{motor}} \le 200\\ 0.96 \text{ otherwise} \end{bmatrix}
$$

Calculate approximate motor shaft power at origin working point:  $P_{mo,1}$ 

$$
P_{mo,1} = \eta_{mreg} * P_{el,1}
$$

Calculation of approximate motor shaft power in the secondary point:  $P_{\text{mo }2}$ 

$$
P_{mo\_2} = \frac{q_2 * p_2}{q_1 * p_1} * P_{mo\_1}
$$

**Eurovent AISBL / IVZW / INPA** European Industry Association EU Trans. Reg.: 89424237848-89

80 Bd A. Reyers Ln 1030 Brussels BELGIUM

[www.eurovent.eu](http://www.eurovent.eu/) +32 (0)466 90 04 01 [secretariat@eurovent.eu](mailto:secretariat@eurovent.eu)

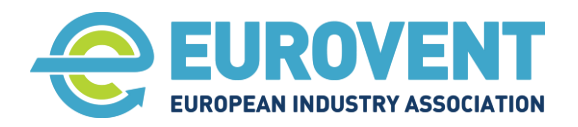

Calculate motor load ratio: L<sub>m</sub>

$$
L_m = \frac{P_{mo\_2}}{P_{motor}}
$$

Calculation coefficient: a

a :=\n
$$
\left[ \left[ \left( \frac{2.66125}{P_{\text{motor}}} - \frac{1}{1.6656} \right) \cdot \frac{1}{P_{\text{motor}}} + 0.3596 \right] \cdot \frac{1}{P_{\text{motor}}} + 1.0137 \right] \text{ if } 5.5 < P_{\text{motor}} < 135.7
$$
\n1.01626 otherwise

Calculation coefficient: b

b := 
$$
\left[1 \text{ if } P_{\text{motor}} \le 0.22 \right]
$$
  
 $\left[\left(0.02072 \frac{1}{P_{\text{motor}}} - 0.064\right) \cdot \frac{1}{P_{\text{motor}}} + 0.0727\right] \cdot \frac{1}{P_{\text{motor}}} + 0.0025\right]$  if 0.22  $P_{\text{motor}} \le 75$   
0.00269 + 8.9·10<sup>-6</sup> (P<sub>motor</sub> - 75) if 75  $P_{\text{motor}} < 150$   
0.0336 otherwise

Calculation coefficient: c

$$
c = 1 - \frac{a}{b+1}
$$

Calculation of the motor efficiency:  $\eta_m$ 

$$
\eta_m = \eta_{mreg} * \left(\frac{a * L_m}{b + L_m} + c * L_m^2\right)
$$

Set motor controller rated output power: P<sub>crat</sub>

$$
P_{crat} = 1.02 * \frac{P_{motor}}{\eta_{mreg}}
$$

Calculate controller load ratio: L<sub>m</sub>

$$
L_c = \frac{P_{mo\_2}}{\eta_m * P_{crat\_}}
$$

Calculation coefficient: d

 $d = 0.982$ 

Calculation coefficient: e

**Eurovent AISBL / IVZW / INPA** European Industry Association EU Trans. Reg.: 89424237848-89

80 Bd A. Reyers Ln 1030 Brussels BELGIUM

[www.eurovent.eu](http://www.eurovent.eu/) +32 (0)466 90 04 01 [secretariat@eurovent.eu](mailto:secretariat@eurovent.eu) Fortis Bank IBAN: BE 31 210043999555 BIC: GEBABEBB

Page 96 of 145

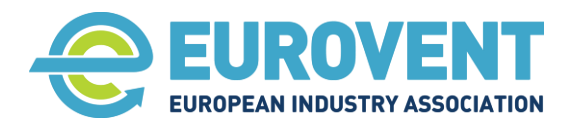

e := 
$$
\left[ \frac{0.04 \text{ if } P_{\text{crat}} \le 1}{P_{\text{crat}}} - 0.1314 \right] \cdot \frac{1}{P_{\text{crat}}} + 0.0993 \cdot \frac{1}{P_{\text{crat}}} + 0.0109 \right] \text{ if } 1 < P_{\text{crat}} \le 150
$$
  
0.0098 otherwise

Calculation of the combined motor and motor control efficiency;  $\eta_{\text{mc}}$ 

$$
\eta_{mc} = \eta_m * \left(\frac{d * L_c}{e + L_c}\right)
$$

If PM motor - recalculate the motor and control efficiency;  $\eta_{\text{mc}}$ 

$$
\eta_{mc} = \frac{\eta_{mc} + 0.98}{2}
$$

Calculate relative deviation in fan working lines:

$$
RWL = 1 - \frac{q_2}{q_1} * \sqrt{\frac{p_1}{p_2}}
$$

Calculate the relative fan efficiency change: Reff

Ref: = 
$$
\begin{cases} 1 & \text{if } RWL \le 0 \\ 1 - 0.088252 \text{ RWL} & \text{if } 0 < RWL \le 0.25 \\ [[[-1.88664 RWL + 4.62522) \cdot RWL - 4.4458] \cdot RWL + 1.328] \cdot RWL + 0.8589] & \text{otherwise} \end{cases}
$$

Calculate the power supplied from mains to fan in the secondary point including changes in fan efficiency: Pel,2 in kW

$$
P_{el\_2} = \frac{P_{mo\_2}}{\eta_{mc} * Reff}
$$

**Eurovent AISBL / IVZW / INPA** European Industry Association EU Trans. Reg.: 89424237848-89

80 Bd A. Reyers Ln 1030 Brussels BELGIUM

[www.eurovent.eu](http://www.eurovent.eu/) +32 (0)466 90 04 01 [secretariat@eurovent.eu](mailto:secretariat@eurovent.eu) Fortis Bank IBAN: BE 31 210043999555 BIC: GEBABEBB

Page 97 of 145

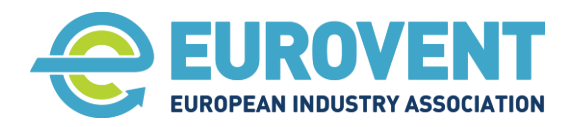

## **4.11 Input data from AHU technical specification and data assignment chart**

## Input data from AHU technical specification

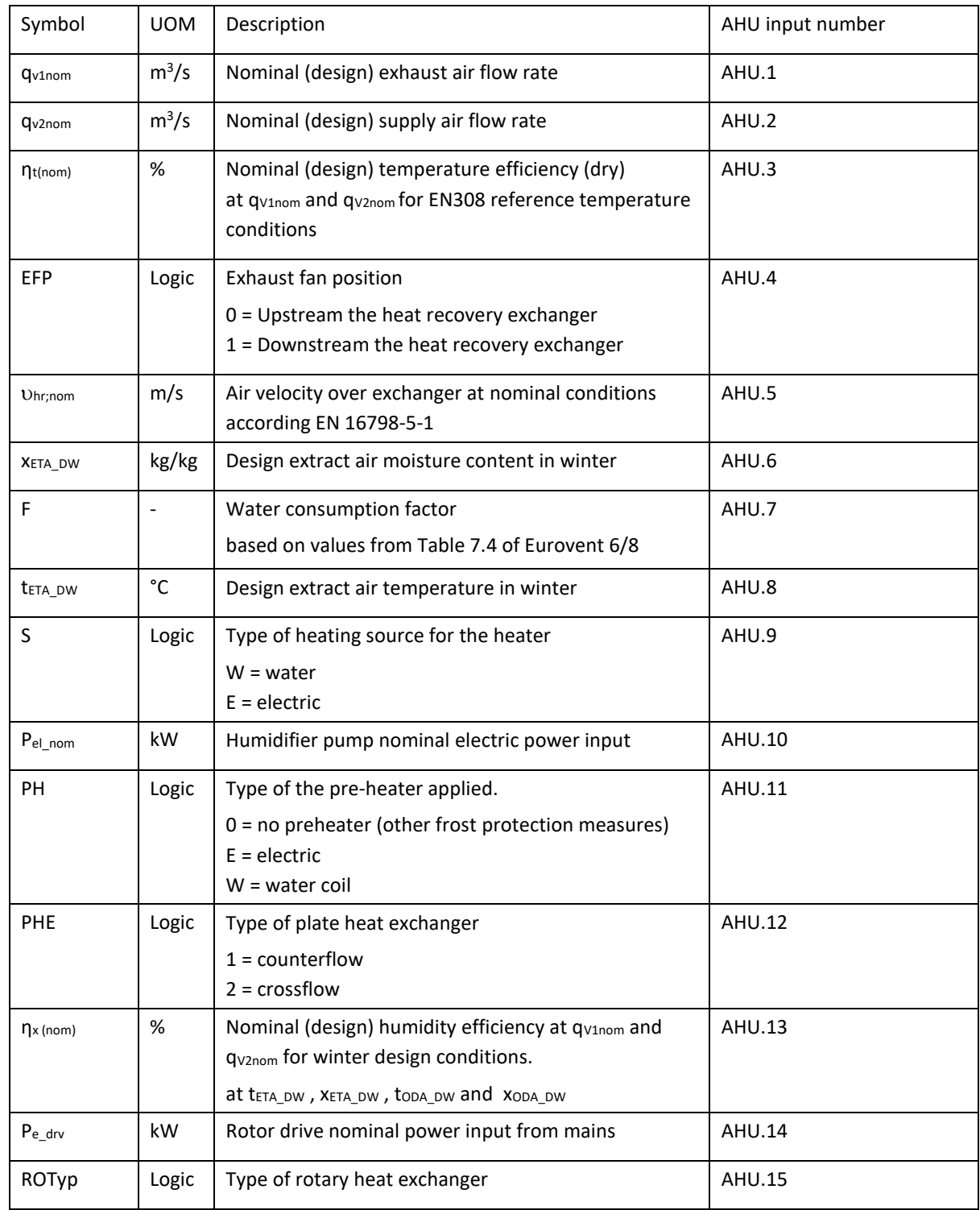

**Eurovent AISBL / IVZW / INPA** European Industry Association EU Trans. Reg.: 89424237848-89

80 Bd A. Reyers Ln 1030 Brussels BELGIUM

[www.eurovent.eu](http://www.eurovent.eu/) +32 (0)466 90 04 01 [secretariat@eurovent.eu](mailto:secretariat@eurovent.eu)

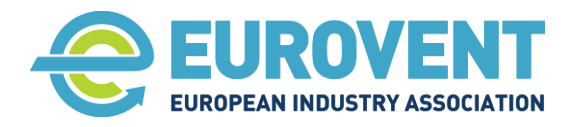

Page 99 of 145

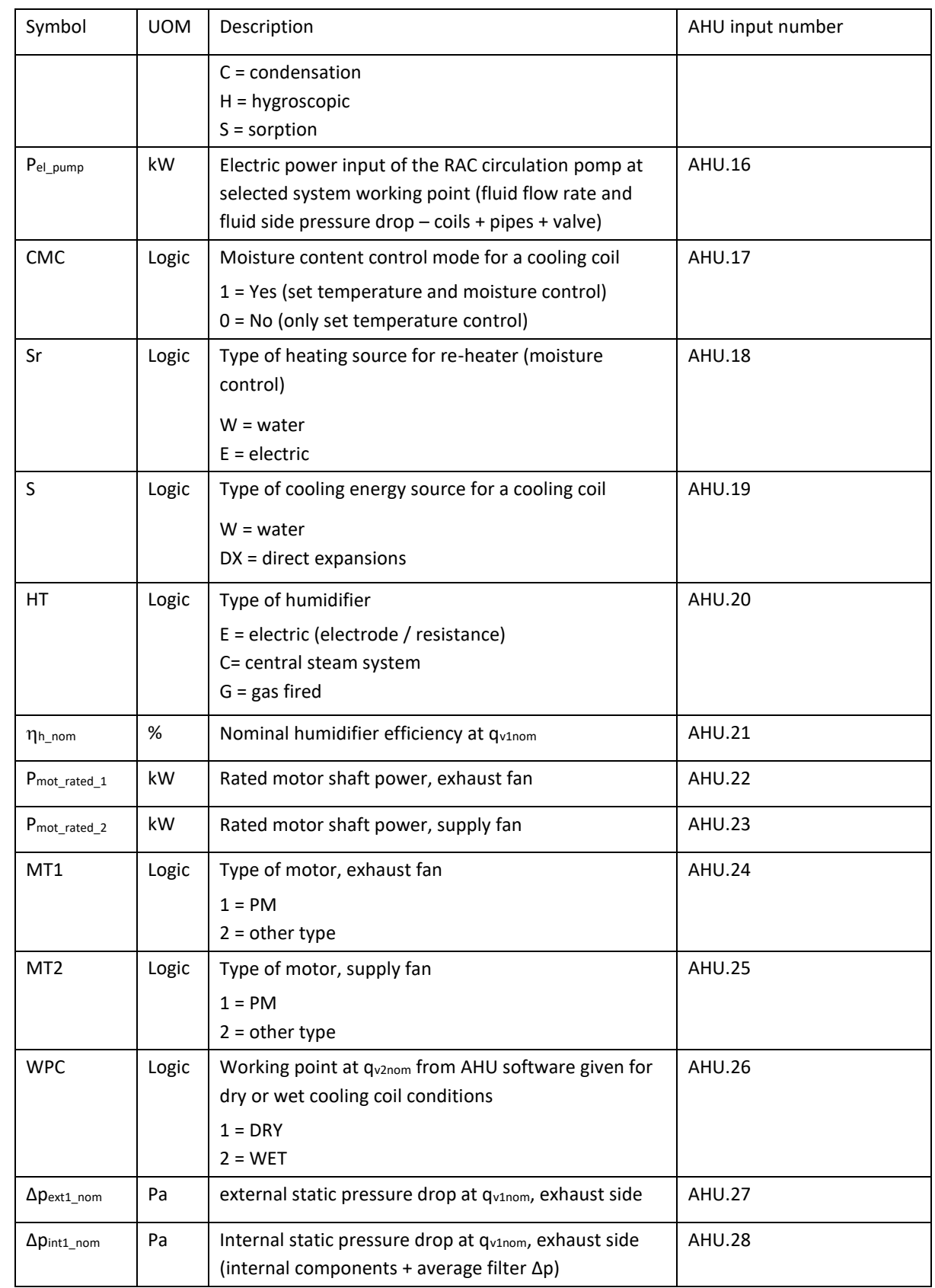

**Eurovent AISBL / IVZW / INPA** European Industry Association EU Trans. Reg.: 89424237848-89

80 Bd A. Reyers Ln 1030 Brussels BELGIUM

[www.eurovent.eu](http://www.eurovent.eu/) +32 (0)466 90 04 01 [secretariat@eurovent.eu](mailto:secretariat@eurovent.eu)

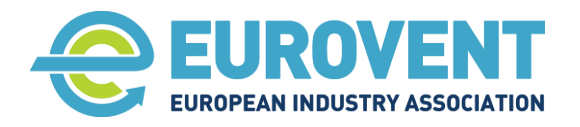

Page 100 of 145

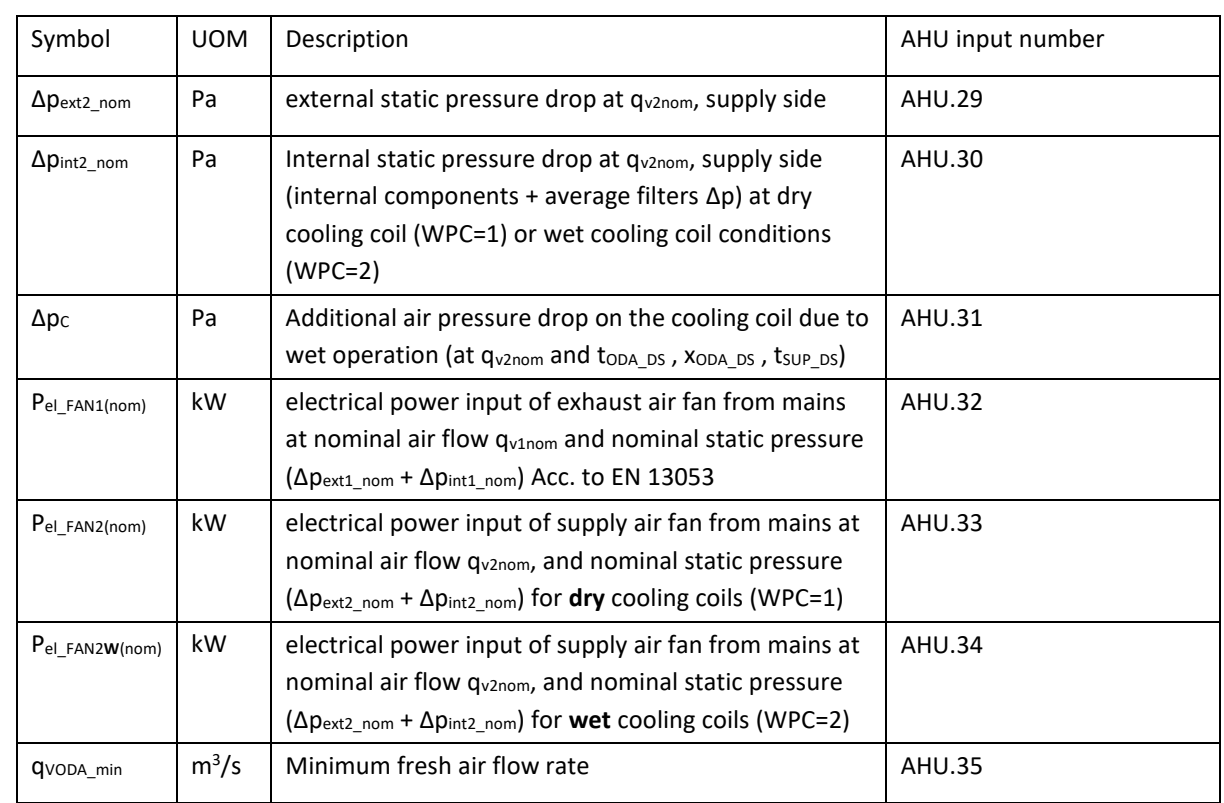

**Eurovent AISBL / IVZW / INPA** European Industry Association EU Trans. Reg.: 89424237848-89

80 Bd A. Reyers Ln 1030 Brussels BELGIUM

[www.eurovent.eu](http://www.eurovent.eu/) +32 (0)466 90 04 01 [secretariat@eurovent.eu](mailto:secretariat@eurovent.eu)

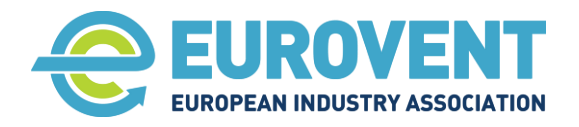

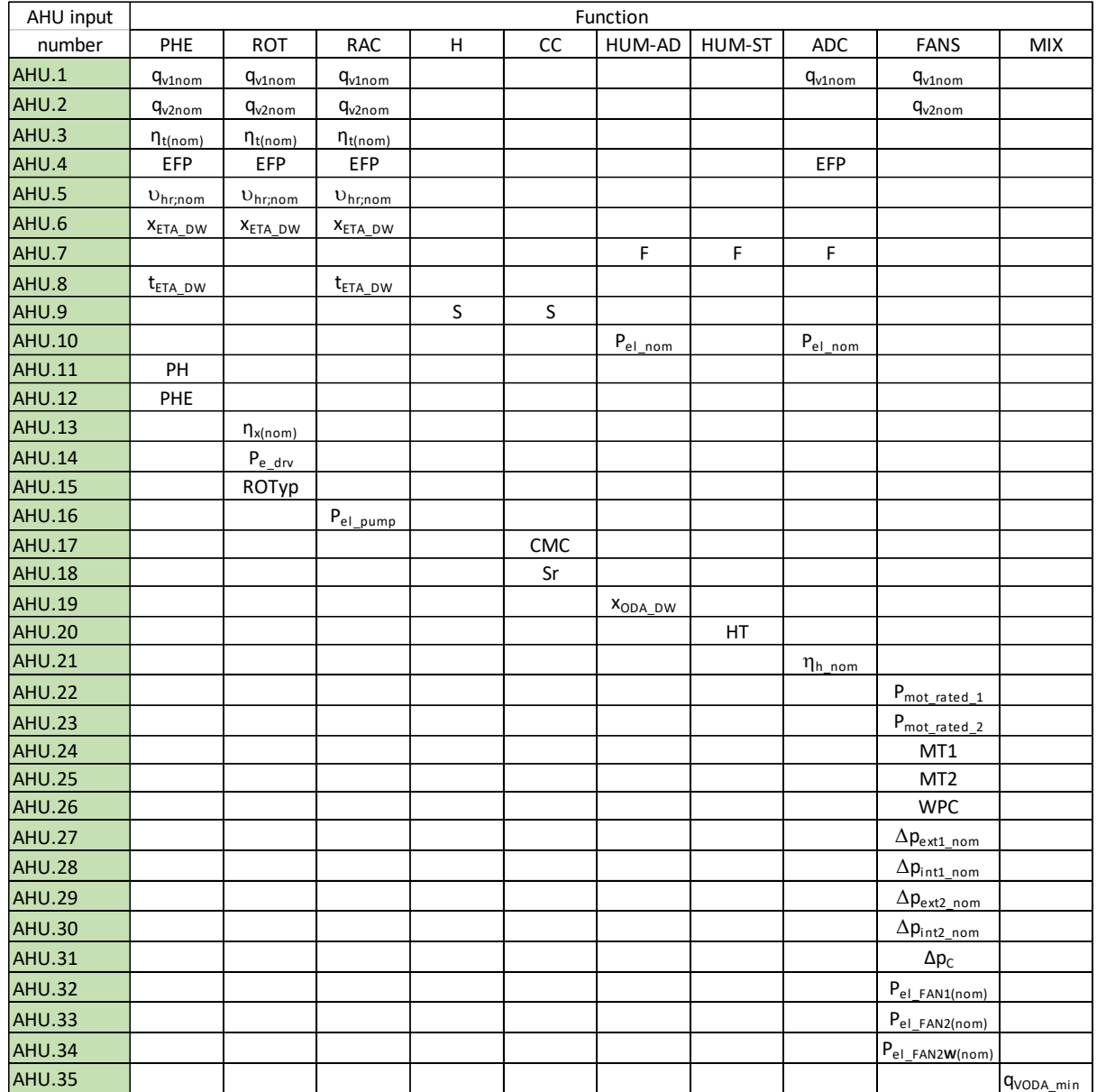

## Function – AHU input data assignment chart

**Eurovent AISBL / IVZW / INPA** European Industry Association EU Trans. Reg.: 89424237848-89

80 Bd A. Reyers Ln 1030 Brussels BELGIUM

[www.eurovent.eu](http://www.eurovent.eu/) +32 (0)466 90 04 01 [secretariat@eurovent.eu](mailto:secretariat@eurovent.eu)

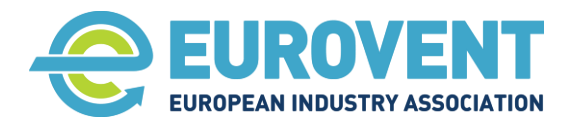

Page 102 of 145

# **4.12 Data-flow chart for Configuration 1 (PHE) - HR+H**

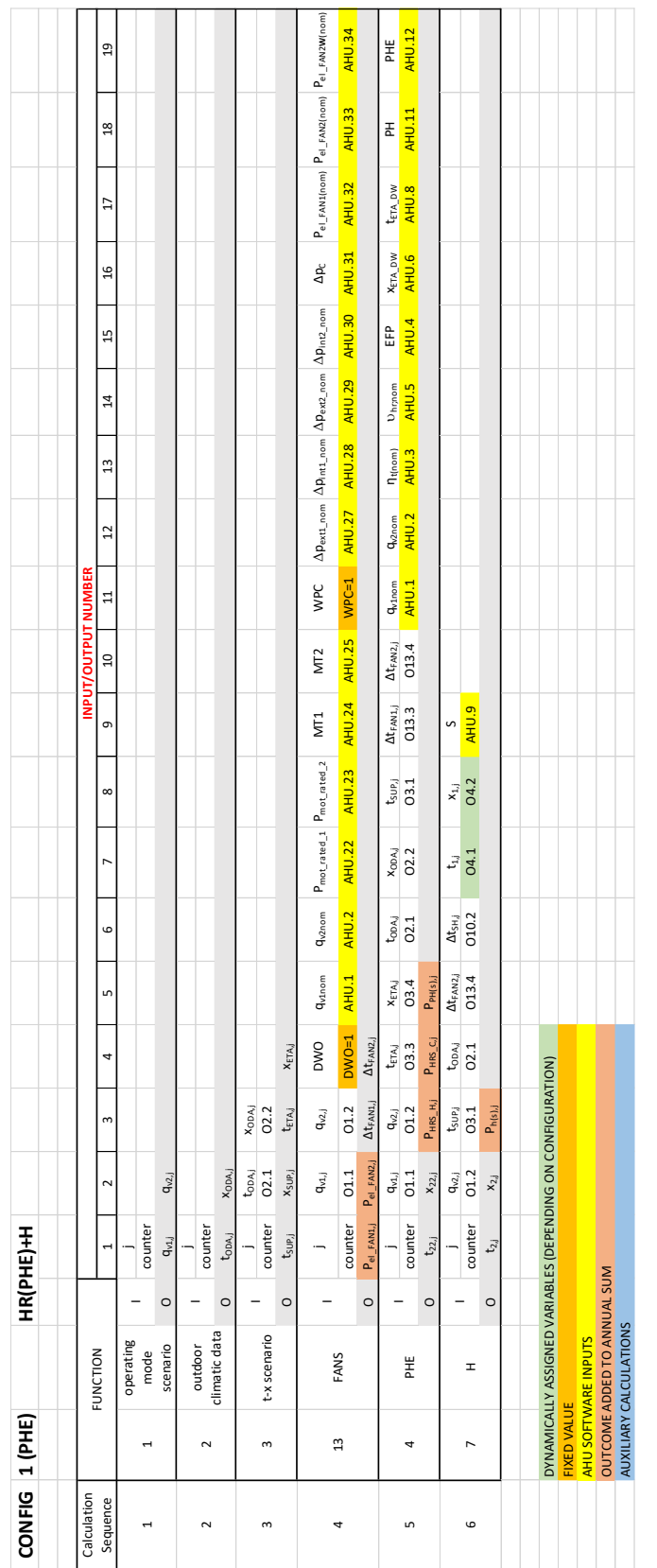

**Eurovent AISBL / IVZW / INPA** European Industry Association EU Trans. Reg.: 89424237848-89

80 Bd A. Reyers Ln 1030 Brussels BELGIUM

[www.eurovent.eu](http://www.eurovent.eu/) +32 (0)466 90 04 01 [secretariat@eurovent.eu](mailto:secretariat@eurovent.eu)

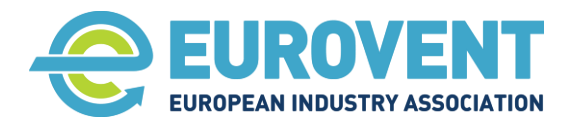

Page 103 of 145

# **4.13 Data-flow chart for Configuration 2 (PHE) - HR+H+C**

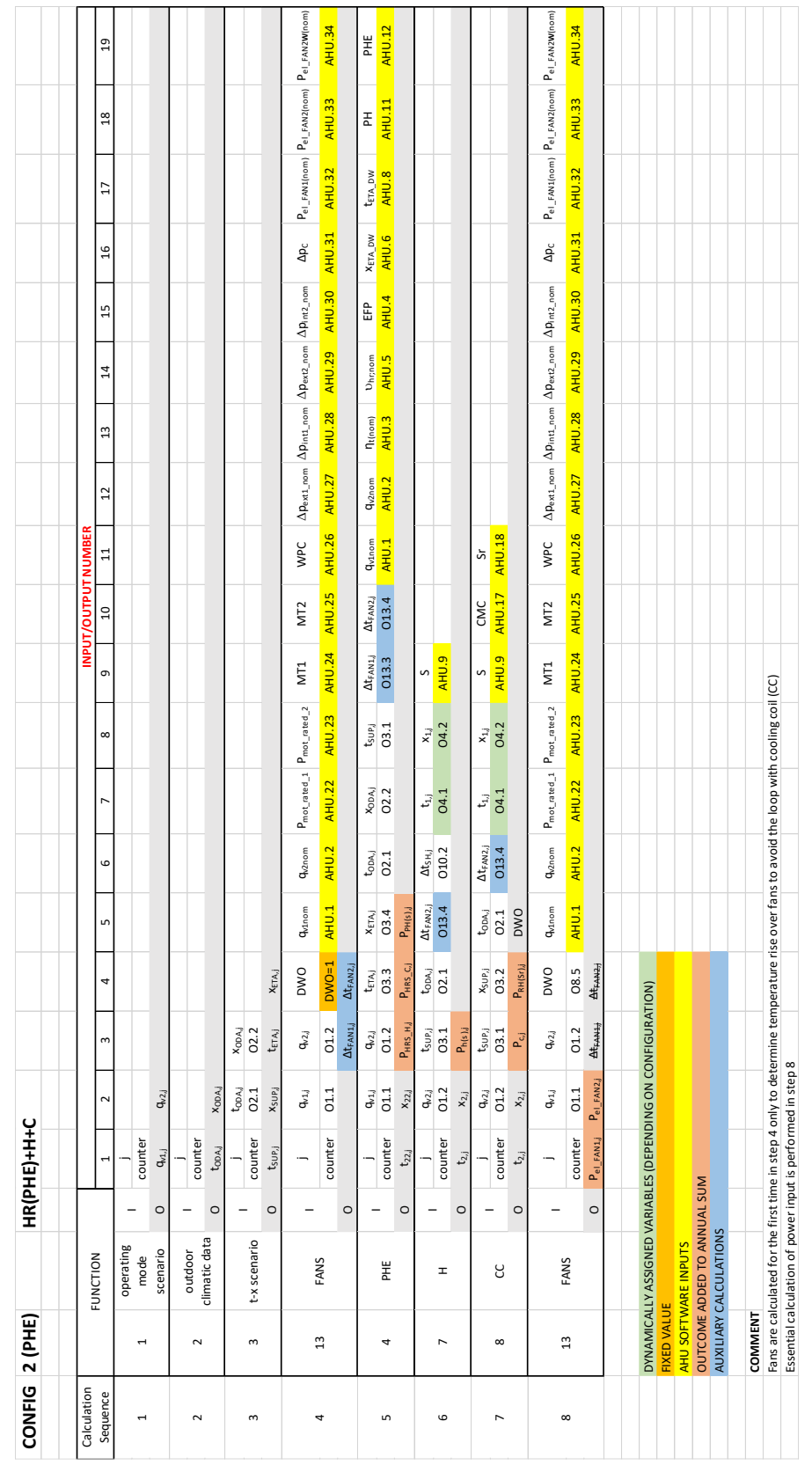

**Eurovent AISBL / IVZW / INPA** European Industry Association EU Trans. Reg.: 89424237848-89

80 Bd A. Reyers Ln 1030 Brussels BELGIUM

[www.eurovent.eu](http://www.eurovent.eu/) +32 (0)466 90 04 01 [secretariat@eurovent.eu](mailto:secretariat@eurovent.eu)

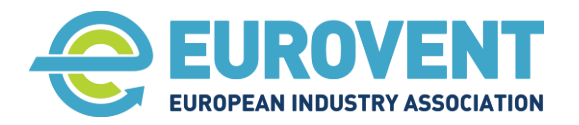

Page 104 of 145

## **4.14 Data-flow chart for Configuration 3 (PHE) - HR+H+SH**

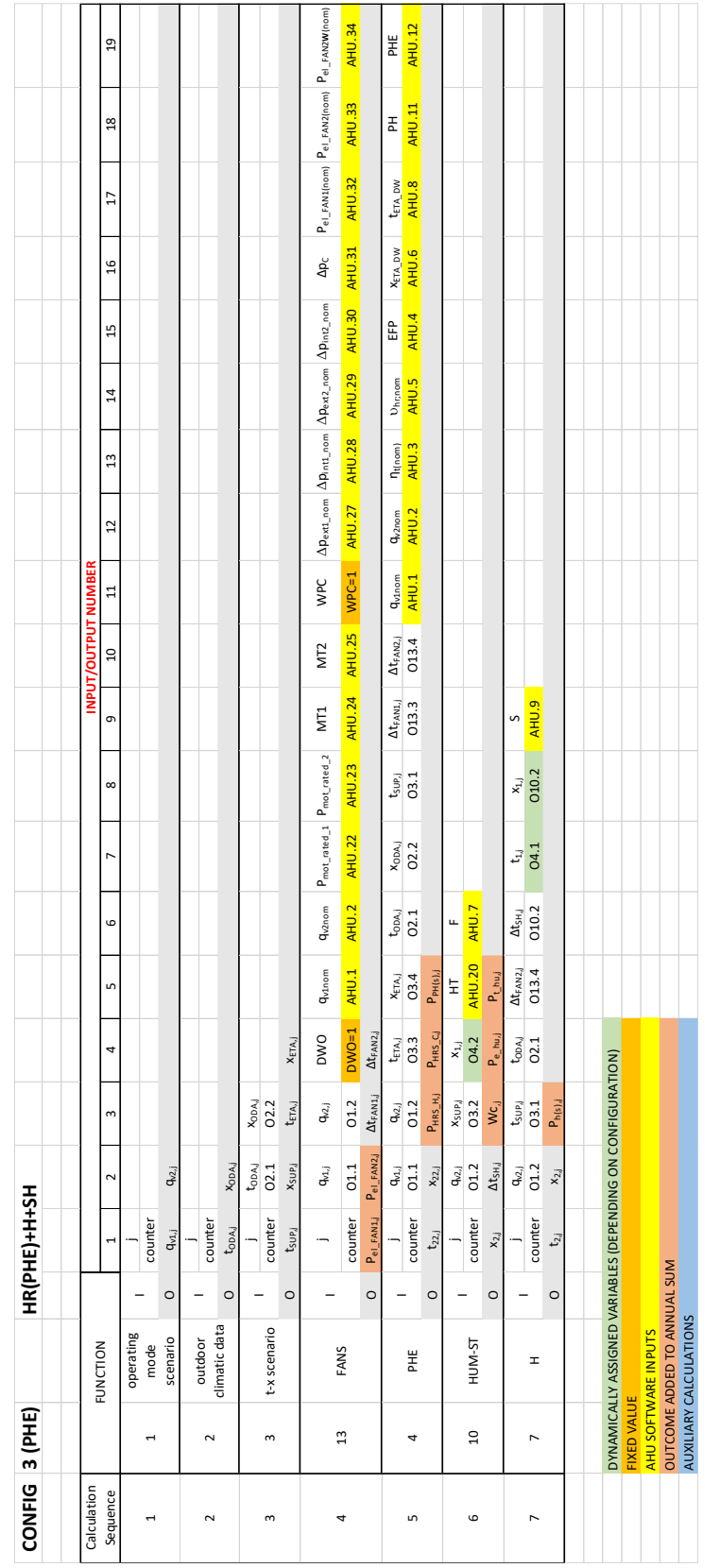

**Eurovent AISBL / IVZW / INPA** European Industry Association EU Trans. Reg.: 89424237848-89

80 Bd A. Reyers Ln 1030 Brussels BELGIUM

[www.eurovent.eu](http://www.eurovent.eu/) +32 (0)466 90 04 01 [secretariat@eurovent.eu](mailto:secretariat@eurovent.eu)

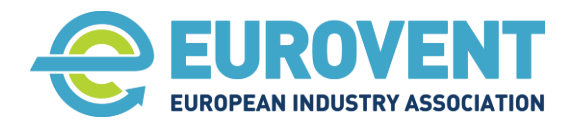

Page 105 of 145

# **4.15 Data-flow chart for Configuration 4 (PHE) - HR+H+C+SH**

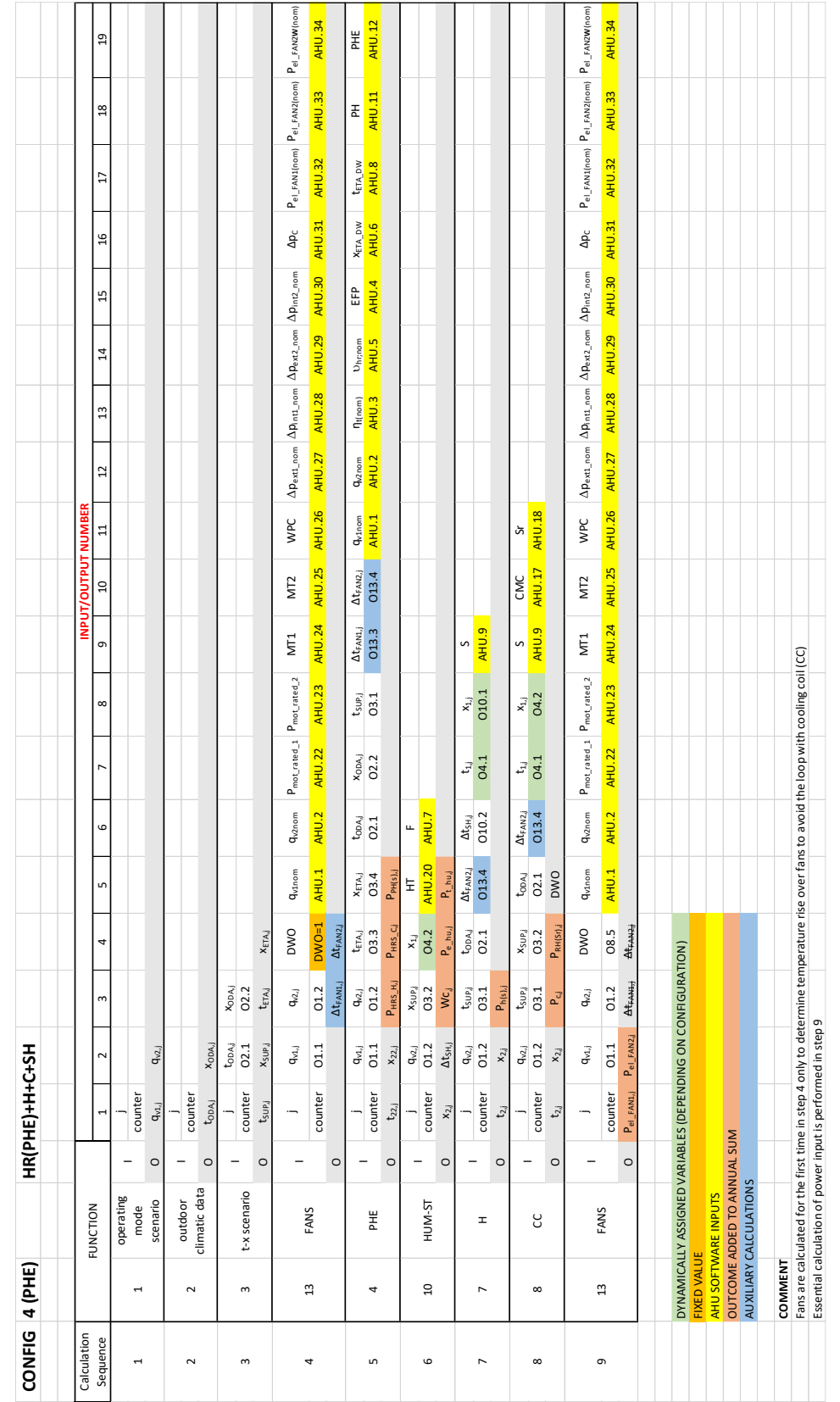

**Eurovent AISBL / IVZW / INPA** European Industry Association EU Trans. Reg.: 89424237848-89

80 Bd A. Reyers Ln 1030 Brussels BELGIUM

[www.eurovent.eu](http://www.eurovent.eu/) +32 (0)466 90 04 01 [secretariat@eurovent.eu](mailto:secretariat@eurovent.eu)

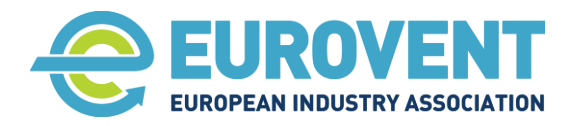

Page 106 of 145

## **4.16 Data-flow chart for Configuration 5 (PHE) - HR+H+AH**

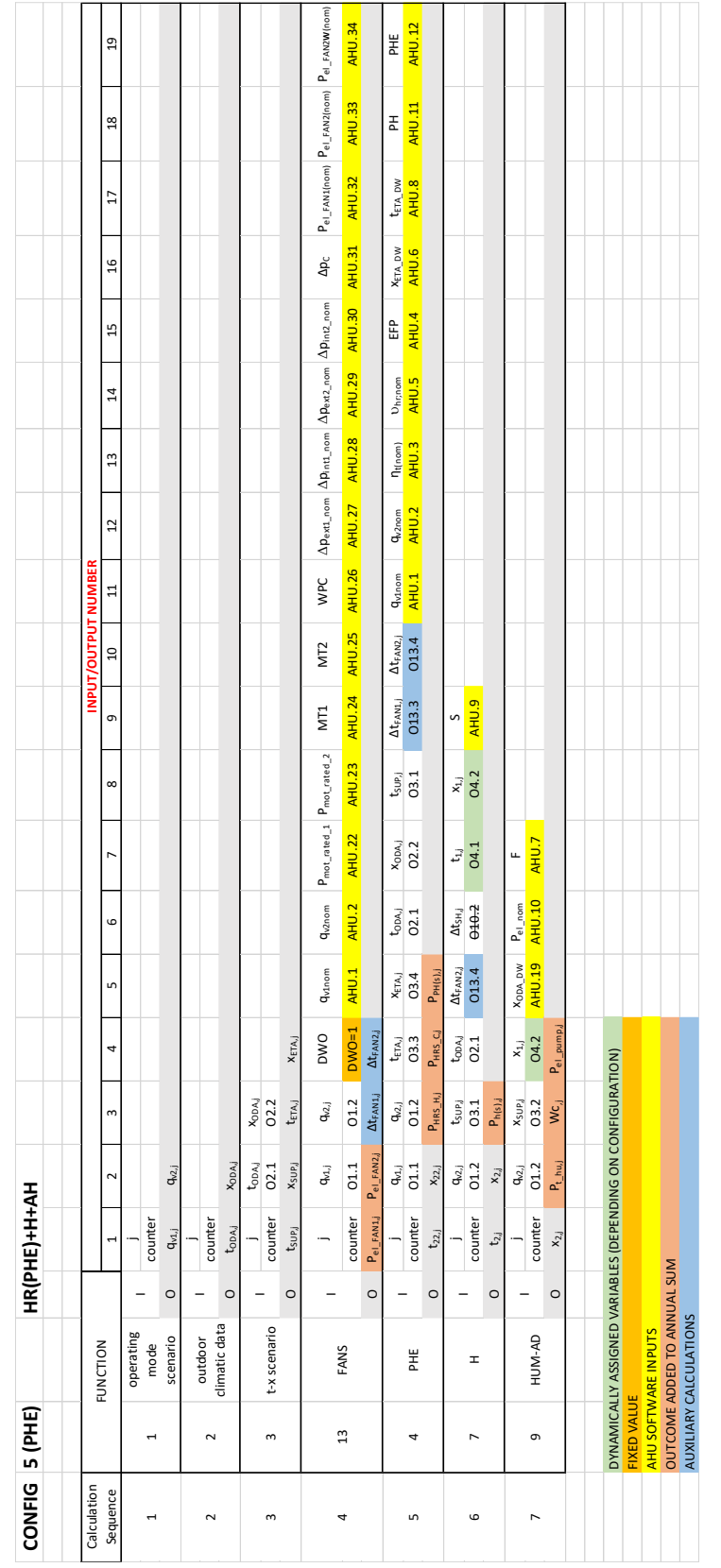

**Eurovent AISBL / IVZW / INPA** European Industry Association EU Trans. Reg.: 89424237848-89

80 Bd A. Reyers Ln 1030 Brussels BELGIUM

[www.eurovent.eu](http://www.eurovent.eu/) +32 (0)466 90 04 01 [secretariat@eurovent.eu](mailto:secretariat@eurovent.eu)

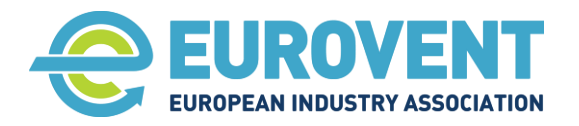

Page 107 of 145

# **4.17 Data-flow chart for Configuration 6 (PHE) - HR+H+C+AH**

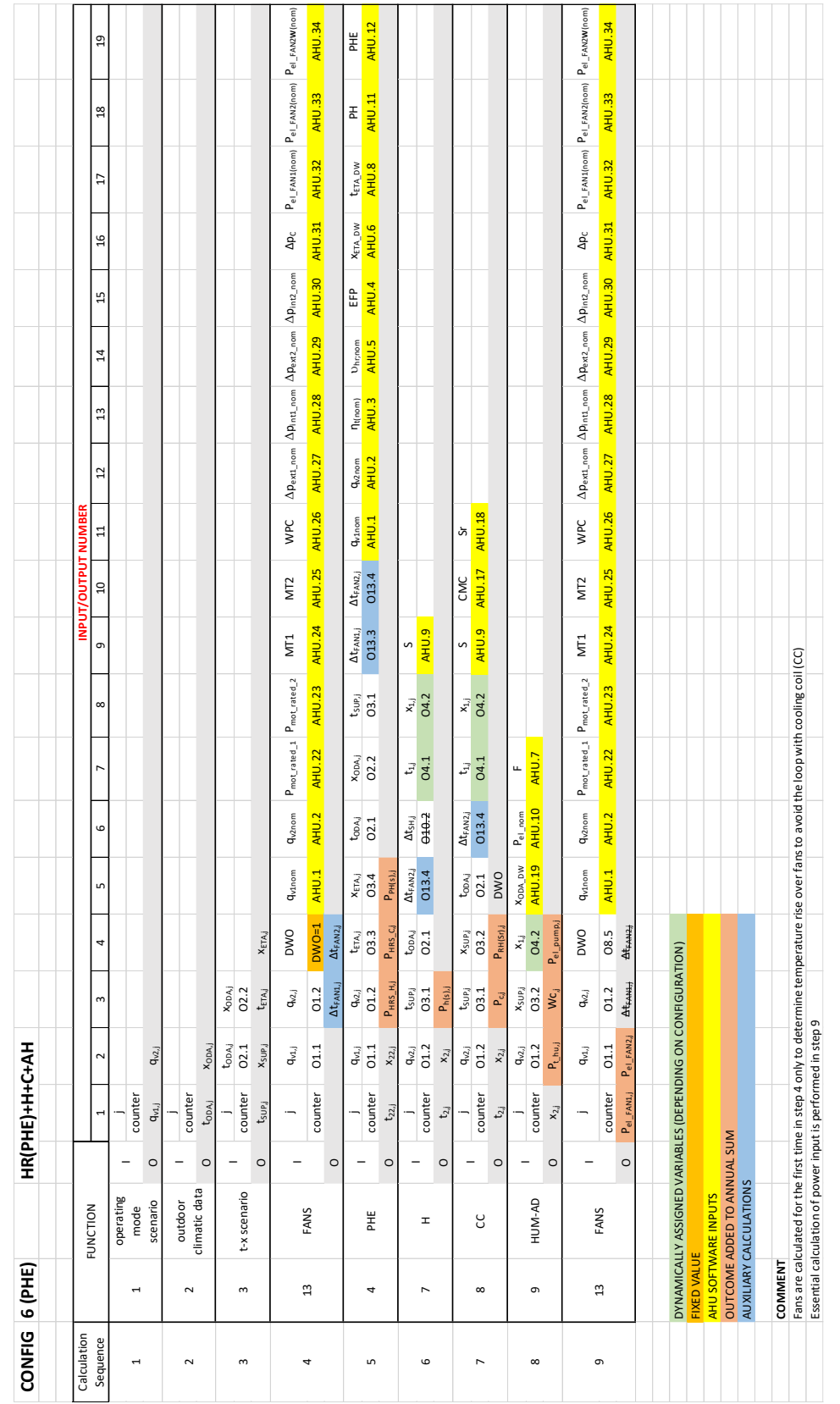

**Eurovent AISBL / IVZW / INPA** European Industry Association EU Trans. Reg.: 89424237848-89

80 Bd A. Reyers Ln 1030 Brussels BELGIUM

[www.eurovent.eu](http://www.eurovent.eu/) +32 (0)466 90 04 01 [secretariat@eurovent.eu](mailto:secretariat@eurovent.eu)

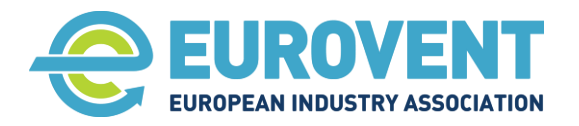

Page 108 of 145

# **4.18 Data-flow chart for Configuration 7 (PHE) - AC+HR+H+C**

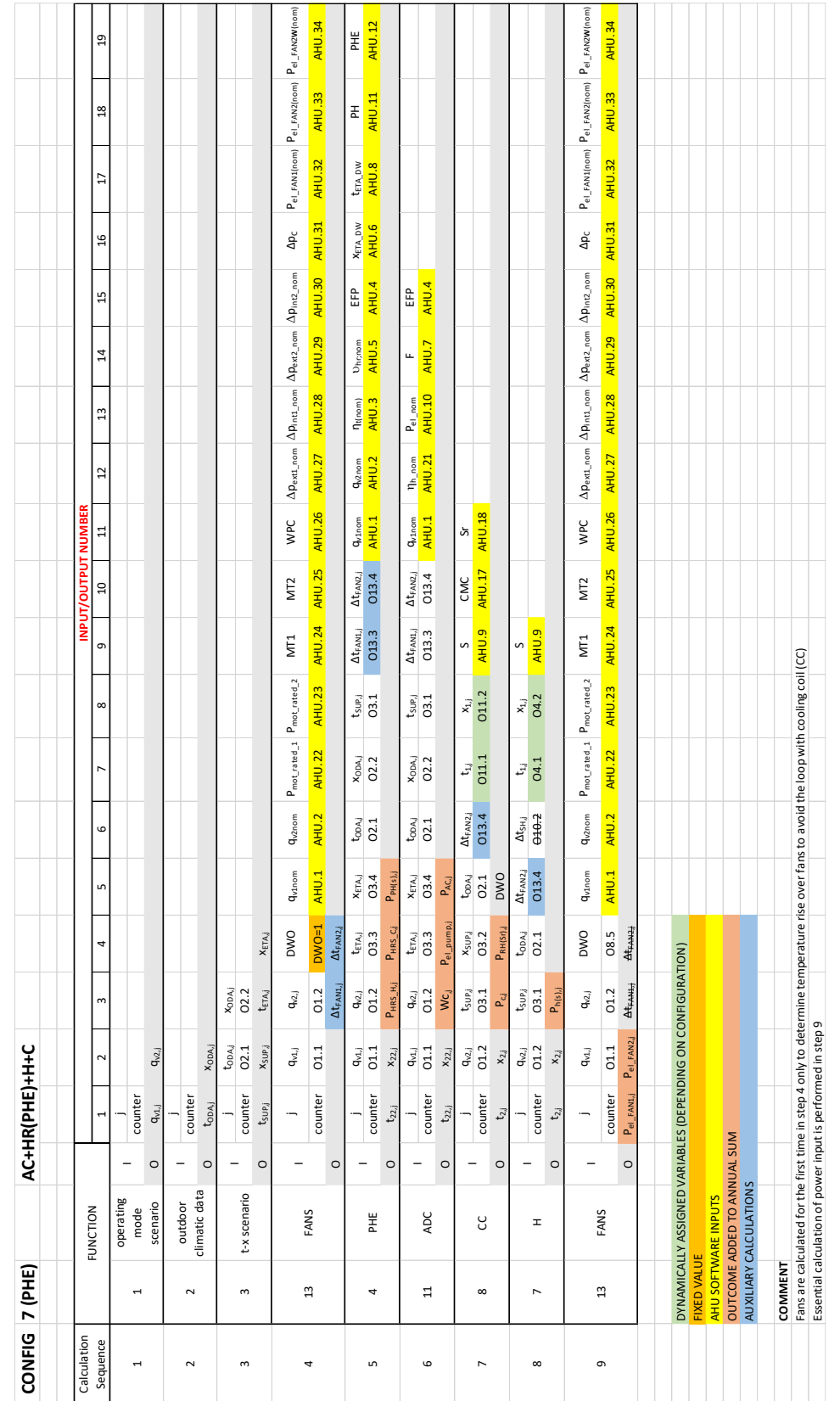

**Eurovent AISBL / IVZW / INPA** European Industry Association EU Trans. Reg.: 89424237848-89

80 Bd A. Reyers Ln 1030 Brussels BELGIUM

[www.eurovent.eu](http://www.eurovent.eu/) +32 (0)466 90 04 01 [secretariat@eurovent.eu](mailto:secretariat@eurovent.eu)
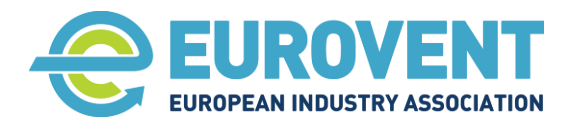

Page 109 of 145

# **4.19 Data-flow chart for Configuration 8 (PHE) - AC+HR+H+C+SH**

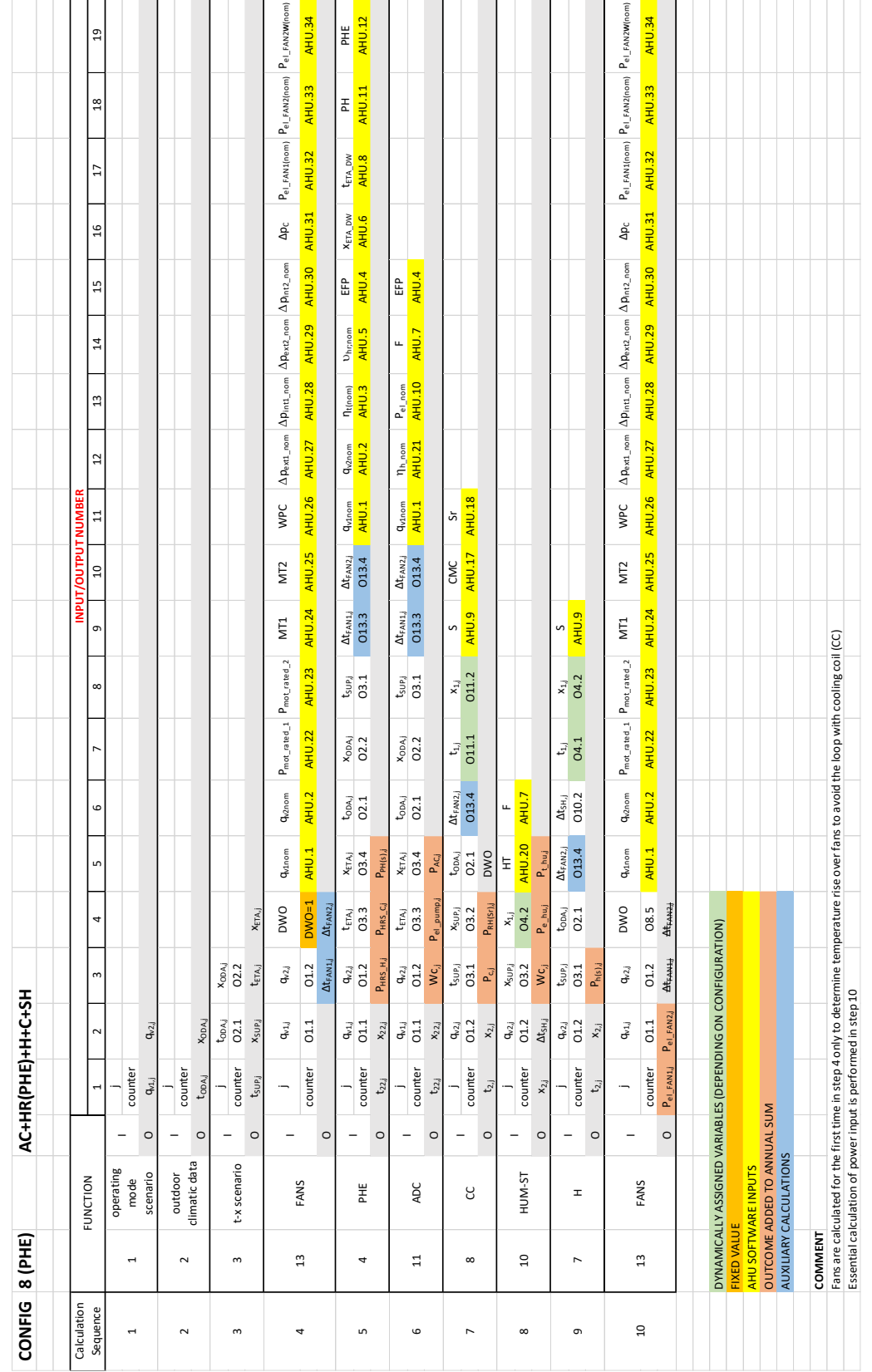

**Eurovent AISBL / IVZW / INPA** European Industry Association EU Trans. Reg.: 89424237848-89

80 Bd A. Reyers Ln 1030 Brussels BELGIUM

[www.eurovent.eu](http://www.eurovent.eu/) +32 (0)466 90 04 01 [secretariat@eurovent.eu](mailto:secretariat@eurovent.eu)

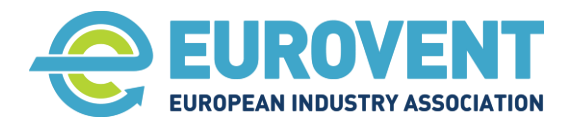

Page 110 of 145

# **4.20 Data-flow chart for Configuration 9 (PHE) - AC+HR+H+C+AH**

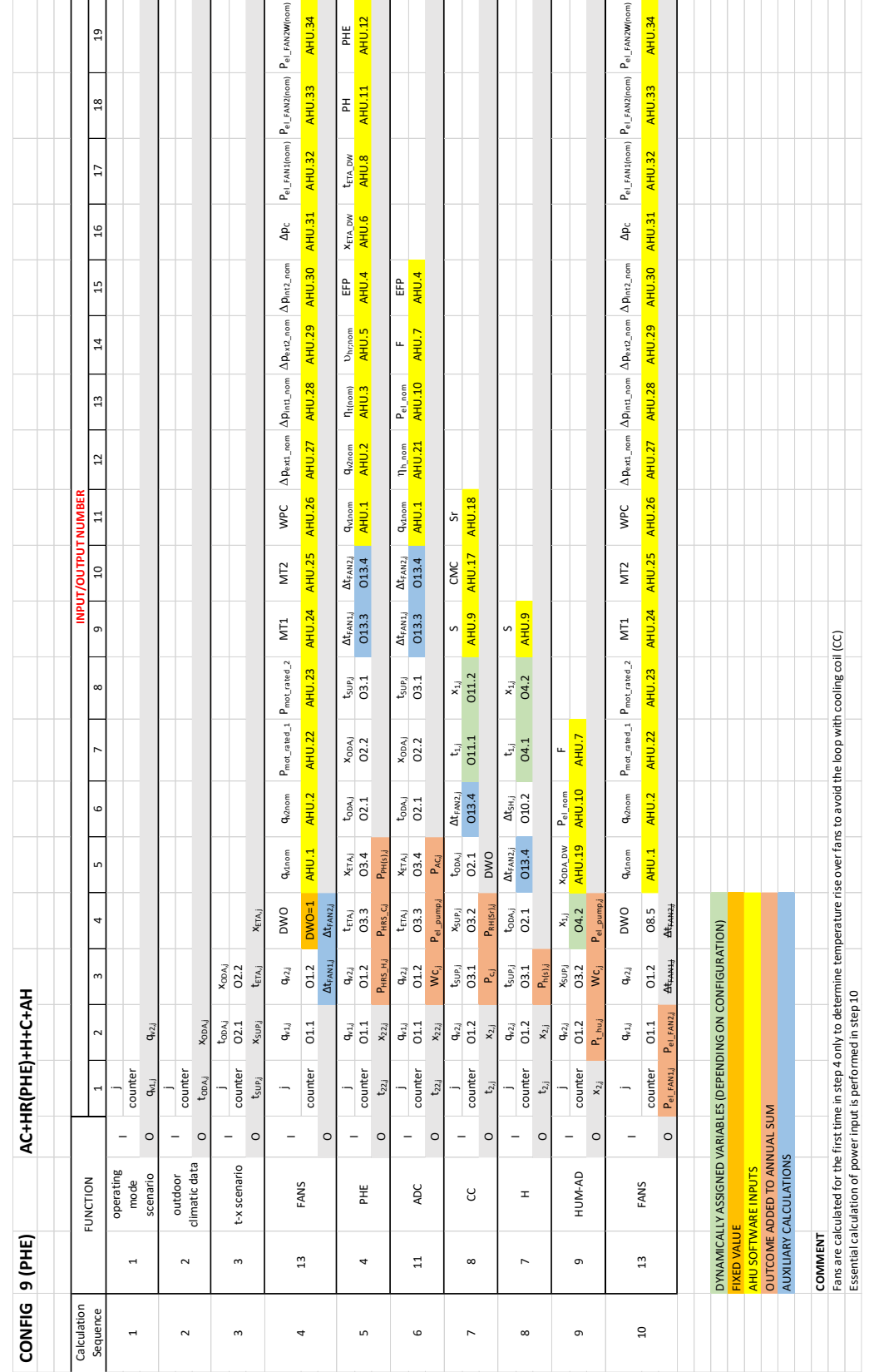

**Eurovent AISBL / IVZW / INPA** European Industry Association EU Trans. Reg.: 89424237848-89

80 Bd A. Reyers Ln 1030 Brussels BELGIUM

[www.eurovent.eu](http://www.eurovent.eu/) +32 (0)466 90 04 01 [secretariat@eurovent.eu](mailto:secretariat@eurovent.eu)

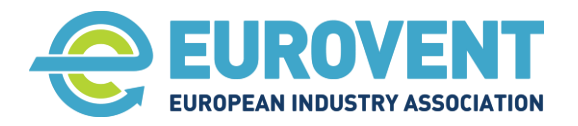

Page 111 of 145

#### **4.21 Data-flow chart for Configuration 10 (PHE) - HR+MIX+H**

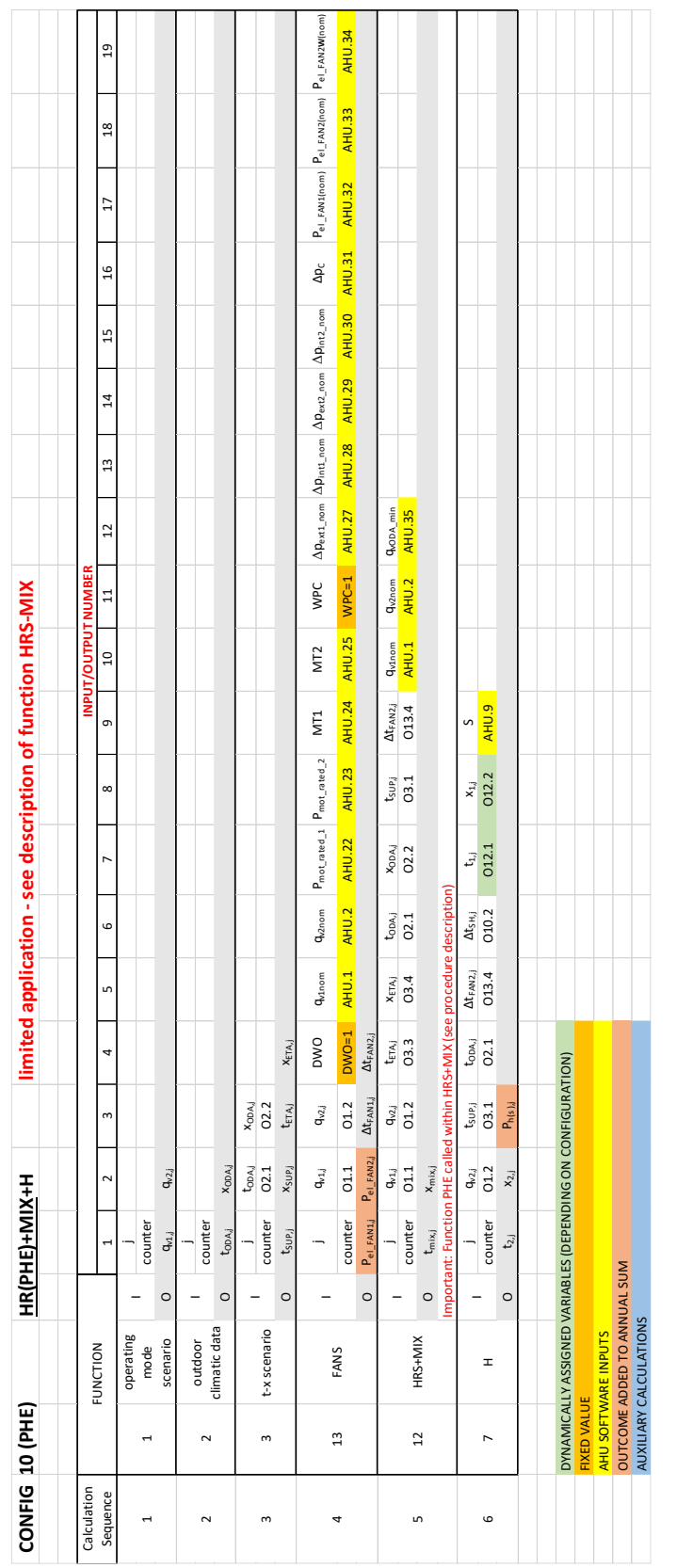

**Eurovent AISBL / IVZW / INPA** European Industry Association EU Trans. Reg.: 89424237848-89

80 Bd A. Reyers Ln 1030 Brussels BELGIUM

[www.eurovent.eu](http://www.eurovent.eu/) +32 (0)466 90 04 01 [secretariat@eurovent.eu](mailto:secretariat@eurovent.eu)

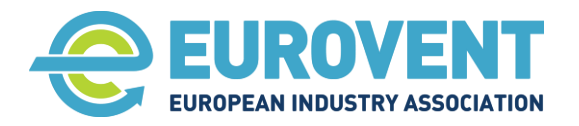

Page 112 of 145

## **4.22 Data-flow chart for Configuration 11 (PHE) - HR+MIX+H+C**

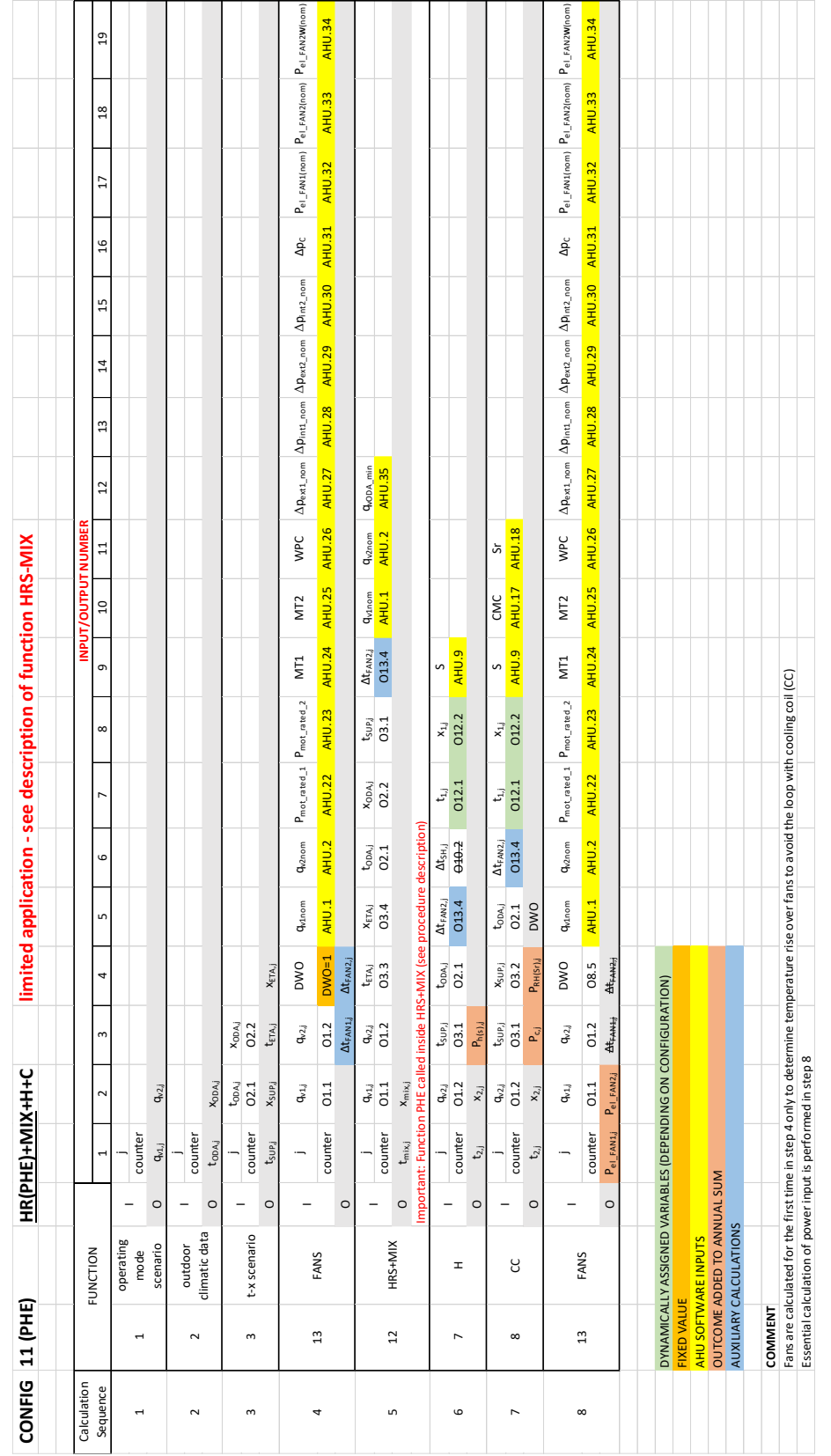

**Eurovent AISBL / IVZW / INPA** European Industry Association EU Trans. Reg.: 89424237848-89

80 Bd A. Reyers Ln 1030 Brussels BELGIUM

[www.eurovent.eu](http://www.eurovent.eu/) +32 (0)466 90 04 01 [secretariat@eurovent.eu](mailto:secretariat@eurovent.eu)

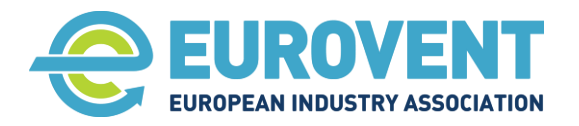

Page 113 of 145

#### **4.23 Data-flow chart for Configuration 12 (PHE) - HR+MIX+H+SH**

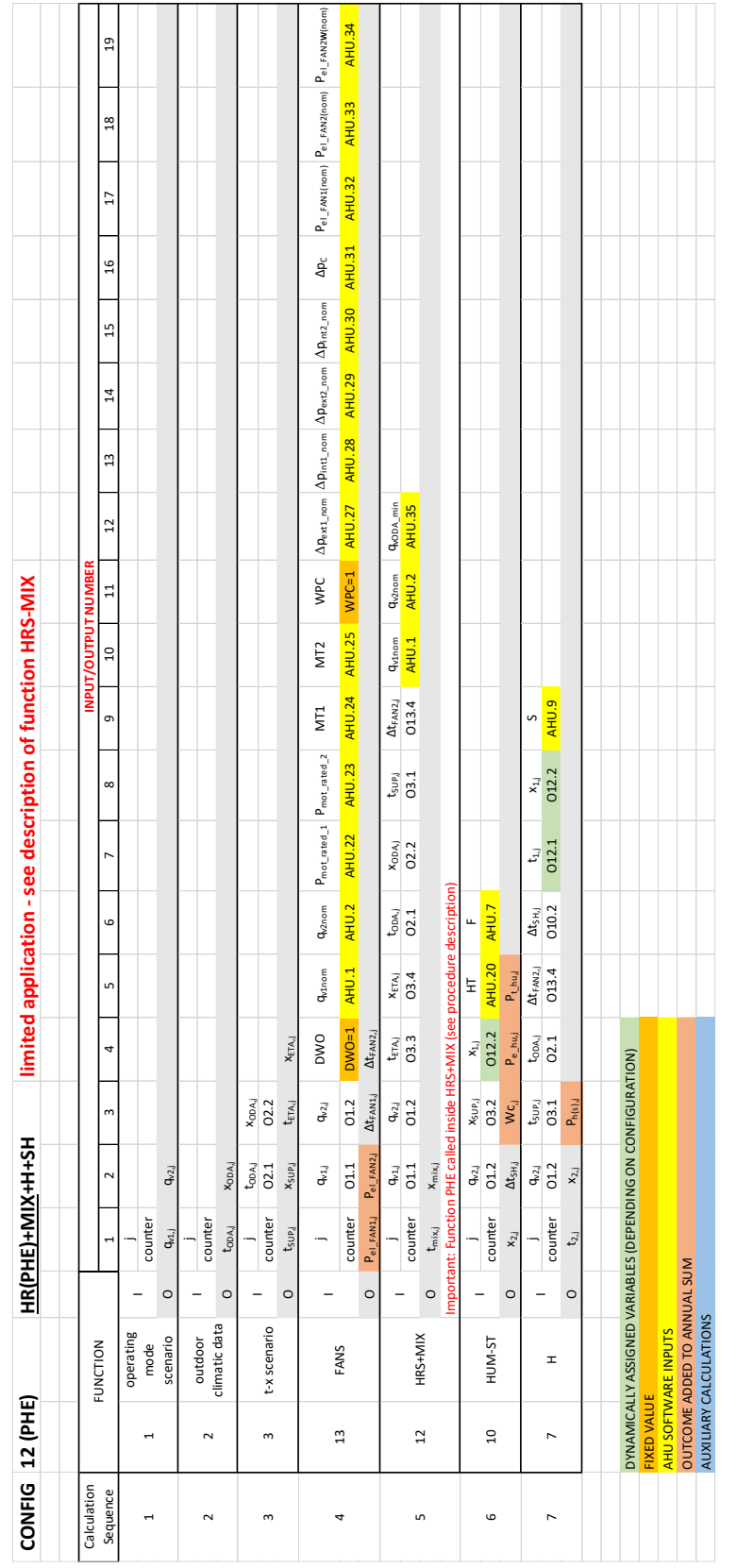

**Eurovent AISBL / IVZW / INPA** European Industry Association EU Trans. Reg.: 89424237848-89

80 Bd A. Reyers Ln 1030 Brussels BELGIUM

[www.eurovent.eu](http://www.eurovent.eu/) +32 (0)466 90 04 01 [secretariat@eurovent.eu](mailto:secretariat@eurovent.eu)

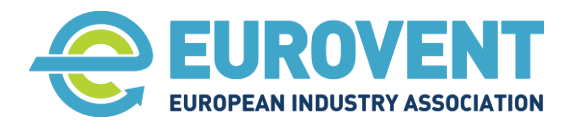

Page 114 of 145

## **4.24 Data-flow chart for Configuration 13 (PHE) - HR+MIX+H+C+SH**

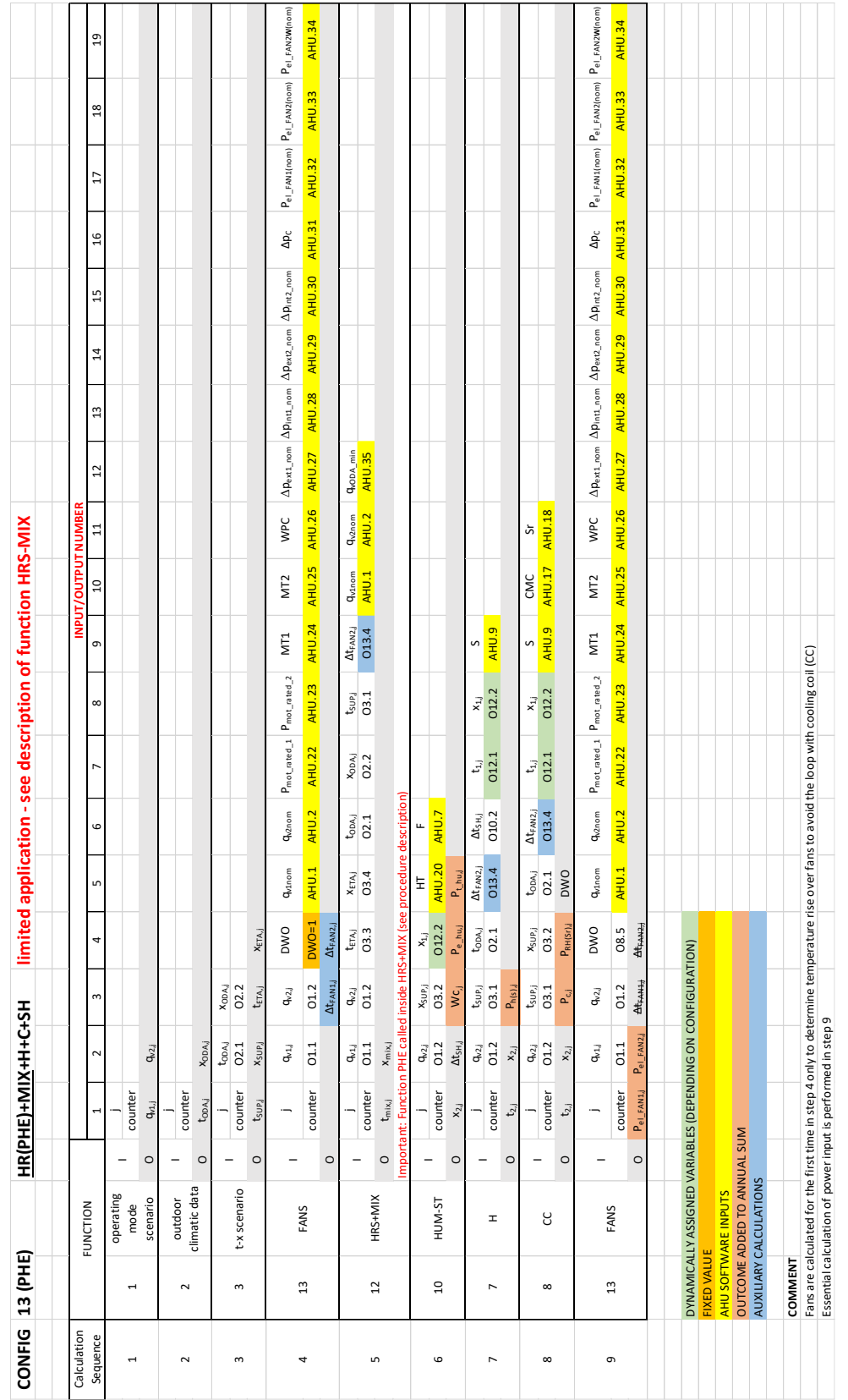

**Eurovent AISBL / IVZW / INPA** European Industry Association EU Trans. Reg.: 89424237848-89

80 Bd A. Reyers Ln 1030 Brussels BELGIUM

[www.eurovent.eu](http://www.eurovent.eu/) +32 (0)466 90 04 01 [secretariat@eurovent.eu](mailto:secretariat@eurovent.eu)

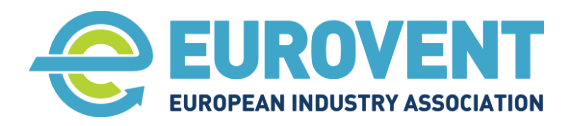

Page 115 of 145

### **4.25 Data-flow chart for Configuration 14 (PHE) - HR+MIX+H+AH**

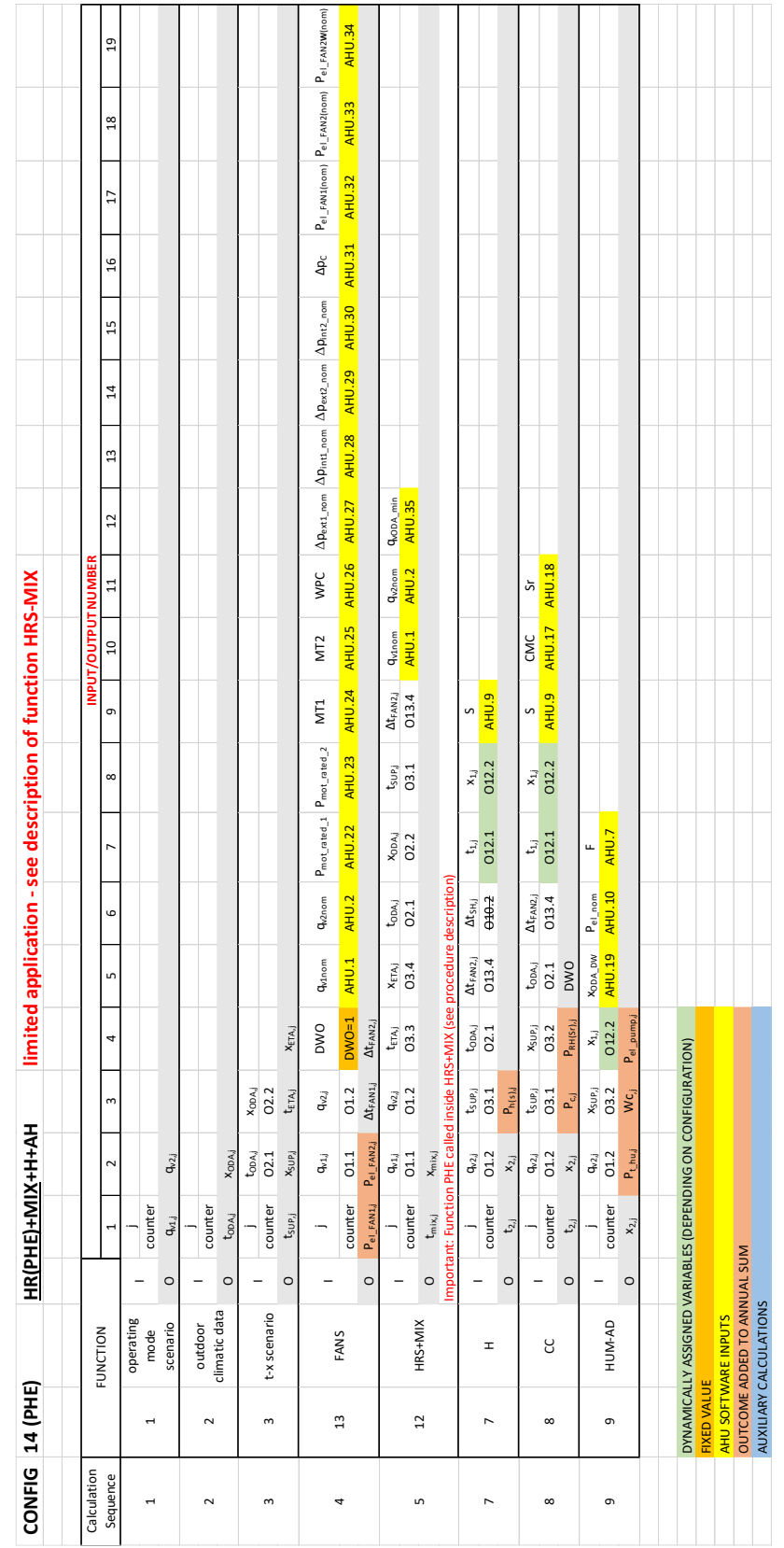

**Eurovent AISBL / IVZW / INPA** European Industry Association EU Trans. Reg.: 89424237848-89

80 Bd A. Reyers Ln 1030 Brussels BELGIUM

[www.eurovent.eu](http://www.eurovent.eu/) +32 (0)466 90 04 01 [secretariat@eurovent.eu](mailto:secretariat@eurovent.eu)

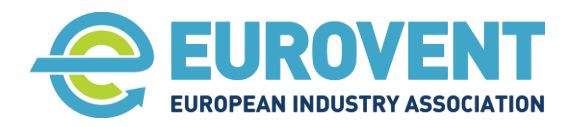

Page 116 of 145

## **4.26 Data-flow chart for Configuration 15 (PHE) - HR+MIX+H+C+AH**

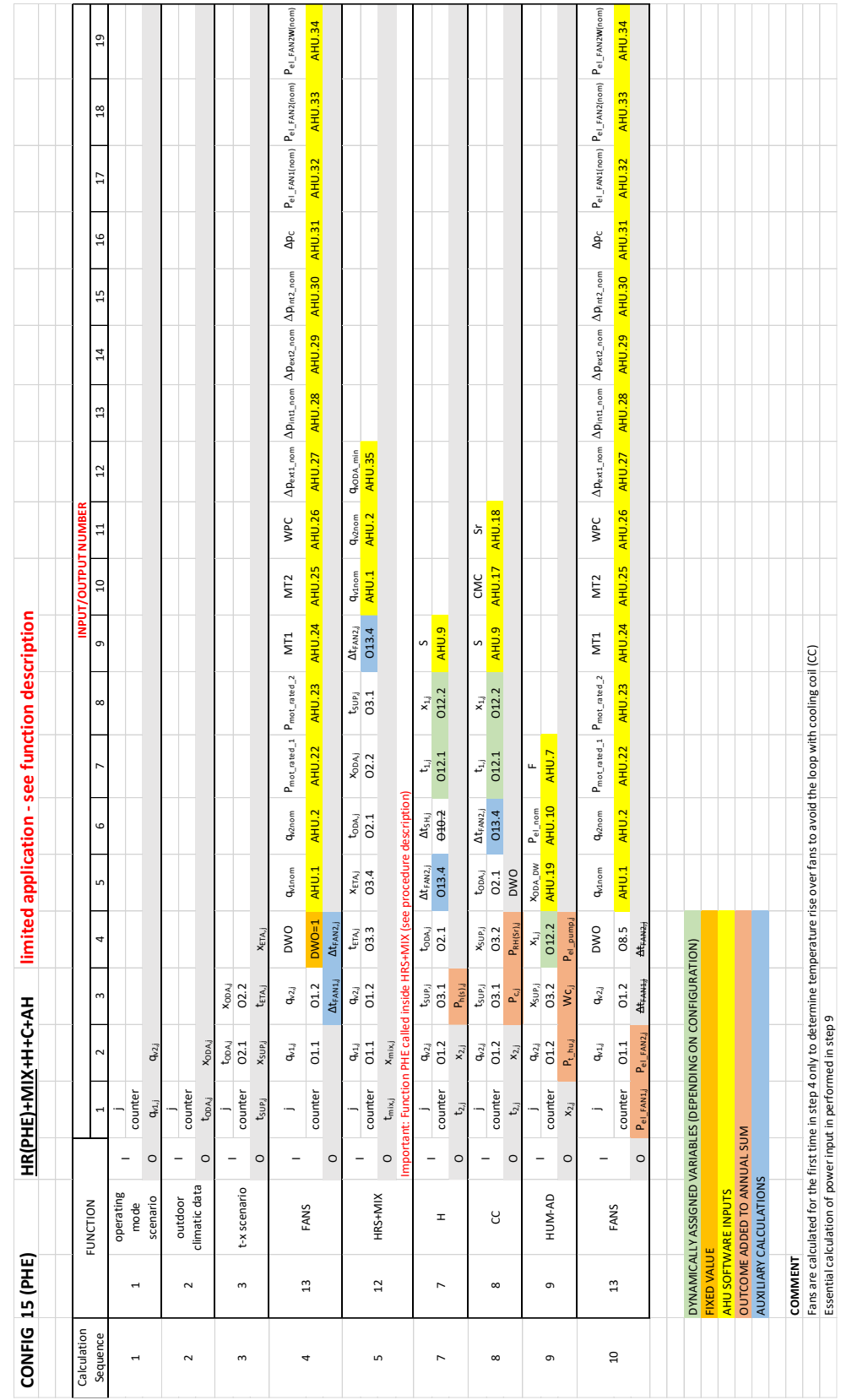

**Eurovent AISBL / IVZW / INPA** European Industry Association EU Trans. Reg.: 89424237848-89

80 Bd A. Reyers Ln 1030 Brussels BELGIUM

[www.eurovent.eu](http://www.eurovent.eu/) +32 (0)466 90 04 01 [secretariat@eurovent.eu](mailto:secretariat@eurovent.eu)

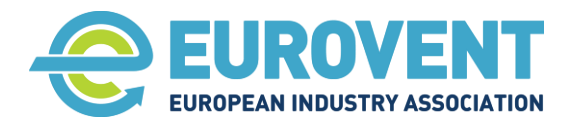

Page 117 of 145

### **4.27 Data-flow chart for Configuration 1 (ROT) - HR+ H**

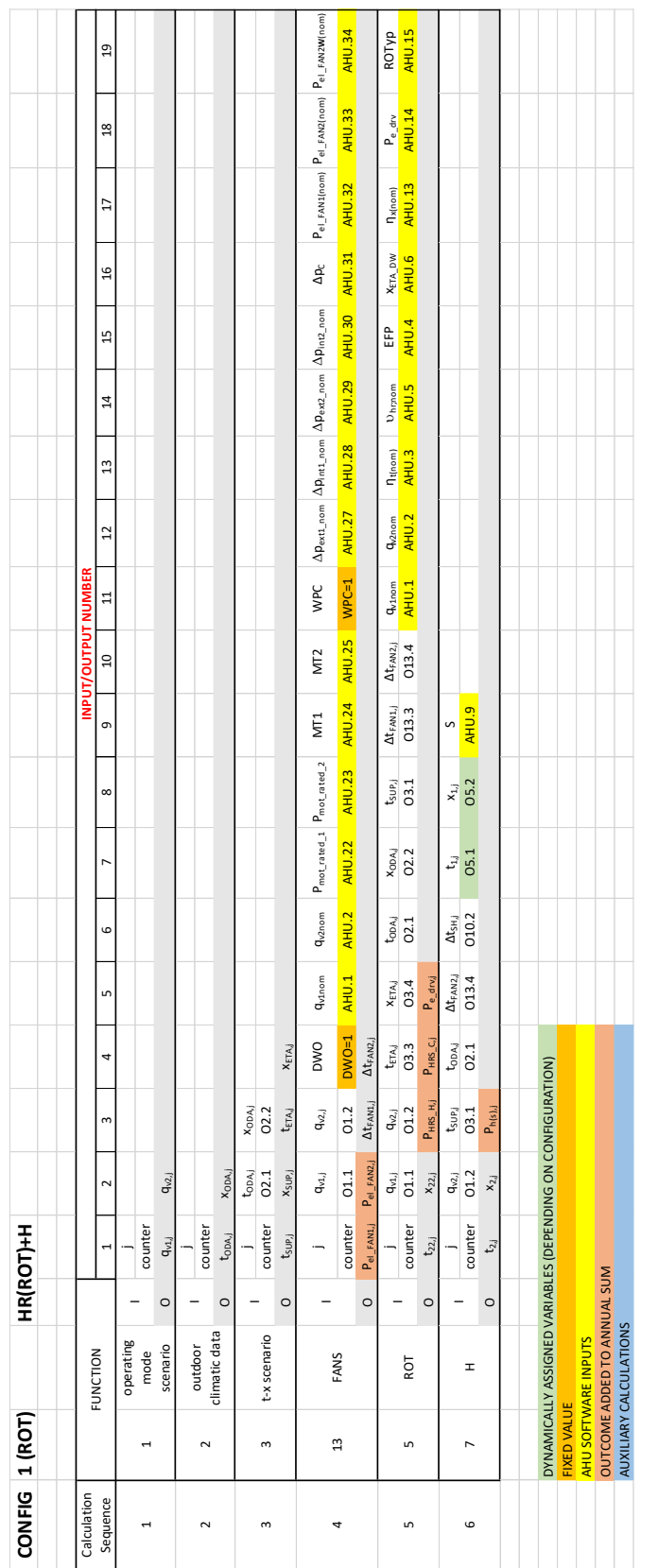

**Eurovent AISBL / IVZW / INPA** European Industry Association EU Trans. Reg.: 89424237848-89

80 Bd A. Reyers Ln 1030 Brussels BELGIUM

[www.eurovent.eu](http://www.eurovent.eu/) +32 (0)466 90 04 01 [secretariat@eurovent.eu](mailto:secretariat@eurovent.eu)

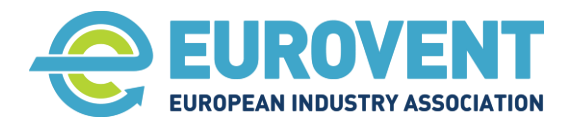

Page 118 of 145

## **4.28 Data-flow chart for Configuration 2 (ROT) - HR+H+C**

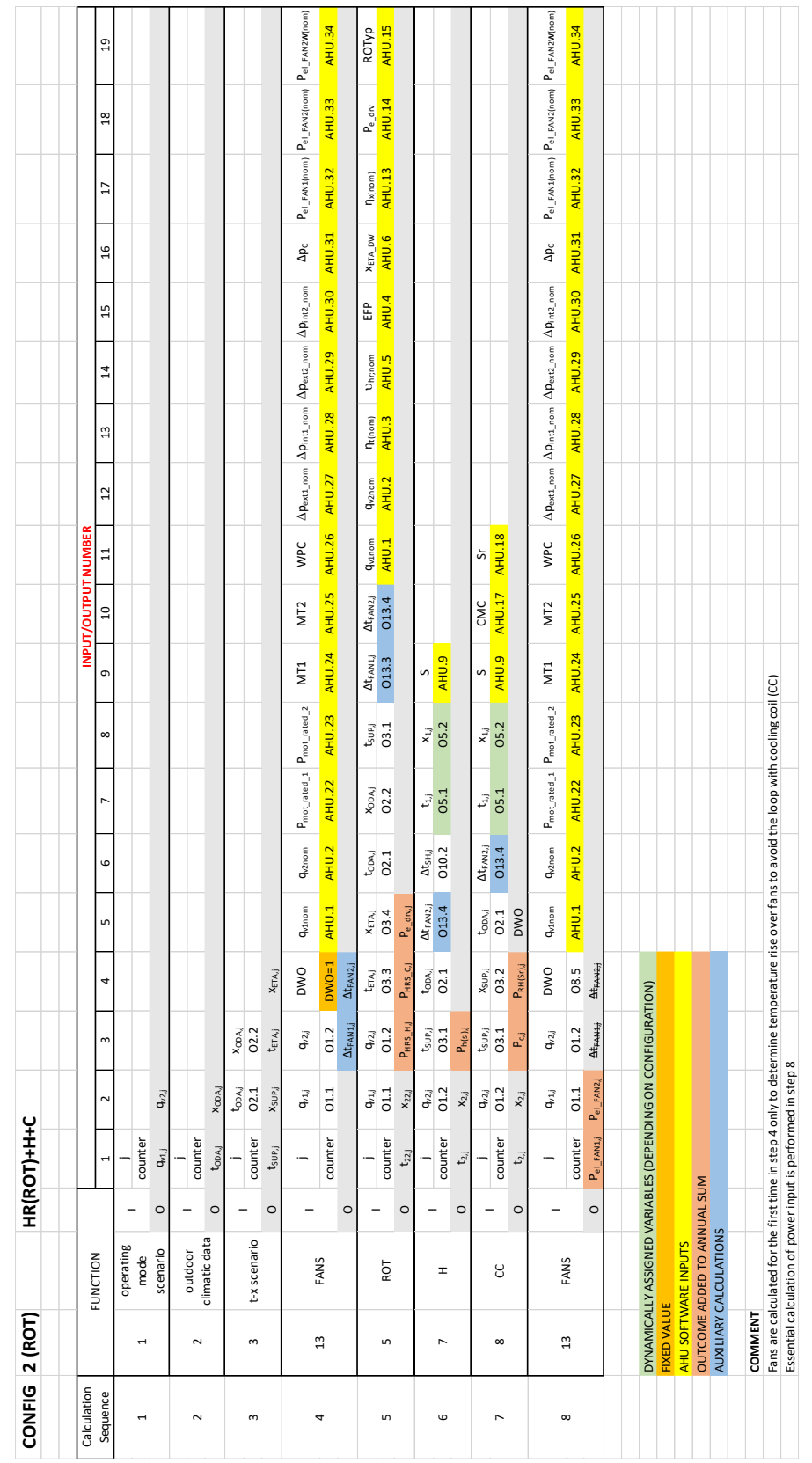

**Eurovent AISBL / IVZW / INPA** European Industry Association EU Trans. Reg.: 89424237848-89

80 Bd A. Reyers Ln 1030 Brussels BELGIUM

[www.eurovent.eu](http://www.eurovent.eu/) +32 (0)466 90 04 01 [secretariat@eurovent.eu](mailto:secretariat@eurovent.eu)

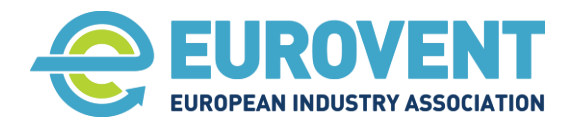

Page 119 of 145

#### **4.29 Data-flow chart for Configuration 3 (ROT) - HR+H+SH**

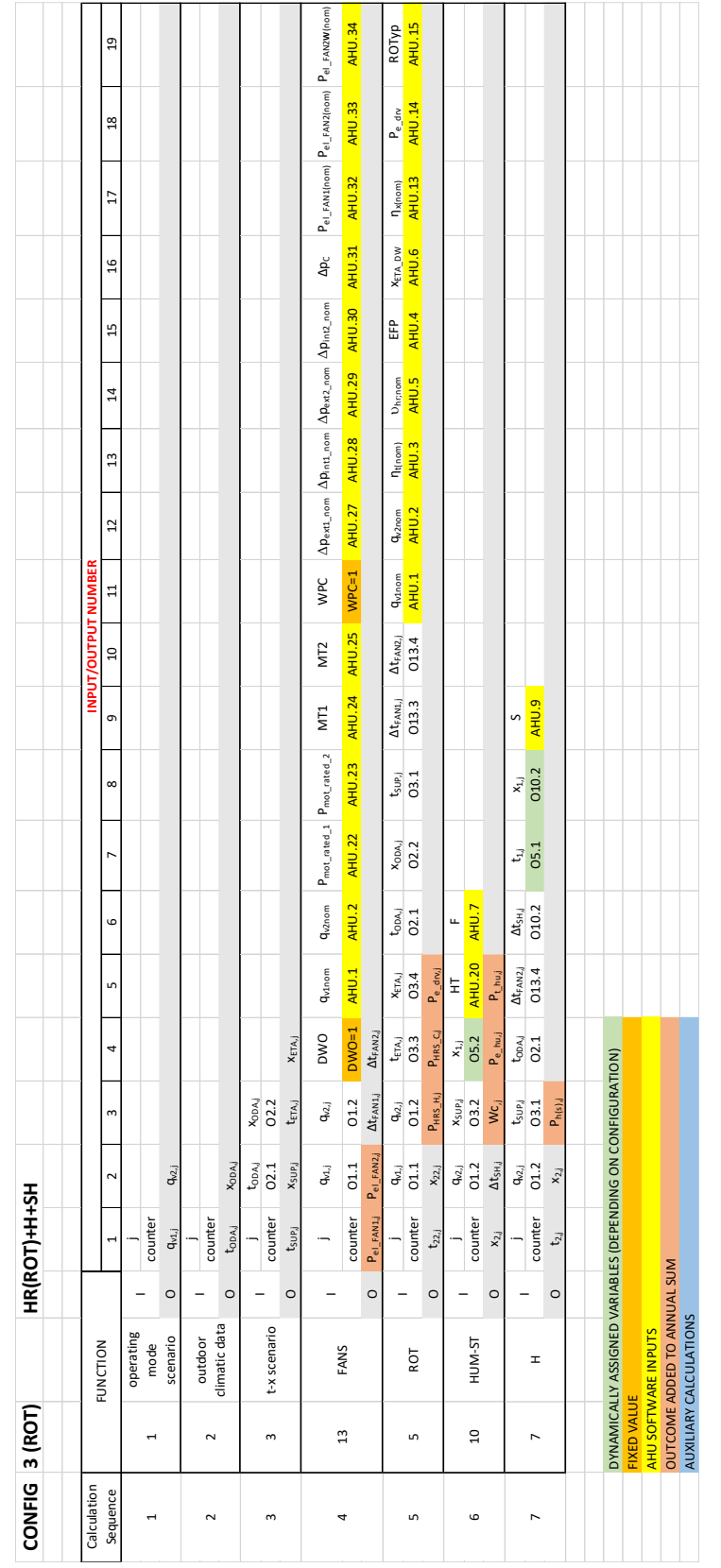

**Eurovent AISBL / IVZW / INPA** European Industry Association EU Trans. Reg.: 89424237848-89

80 Bd A. Reyers Ln 1030 Brussels BELGIUM

[www.eurovent.eu](http://www.eurovent.eu/) +32 (0)466 90 04 01 [secretariat@eurovent.eu](mailto:secretariat@eurovent.eu)

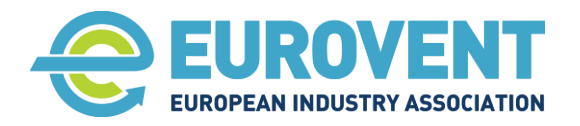

Page 120 of 145

## **4.30 Data-flow chart for Configuration 4 (ROT) - HR+H+C+SH**

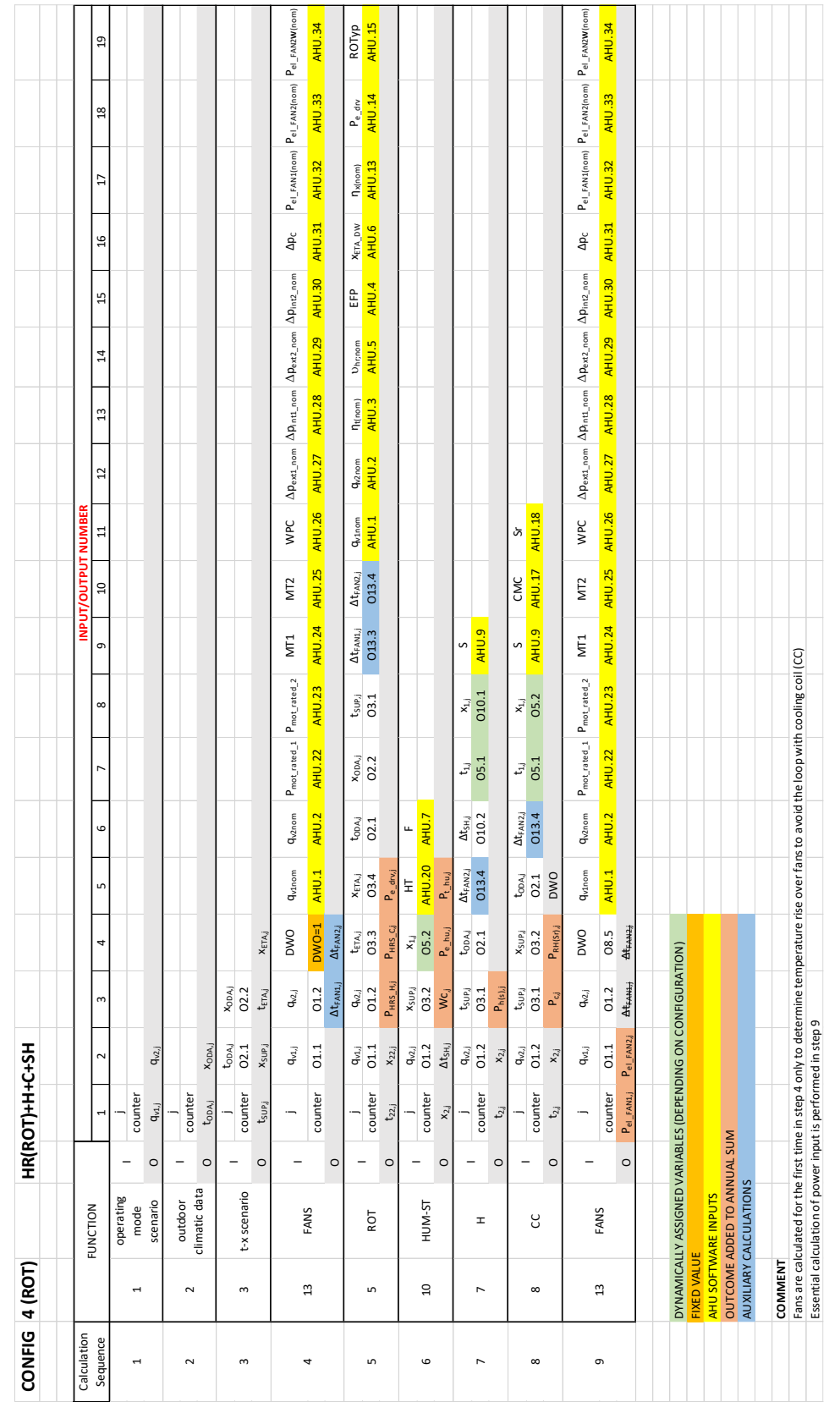

**Eurovent AISBL / IVZW / INPA** European Industry Association EU Trans. Reg.: 89424237848-89

80 Bd A. Reyers Ln 1030 Brussels BELGIUM

[www.eurovent.eu](http://www.eurovent.eu/) +32 (0)466 90 04 01 [secretariat@eurovent.eu](mailto:secretariat@eurovent.eu)

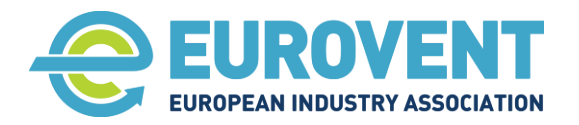

Page 121 of 145

#### **4.31 Data-flow chart for Configuration 5 (ROT) - HR+H+AH**

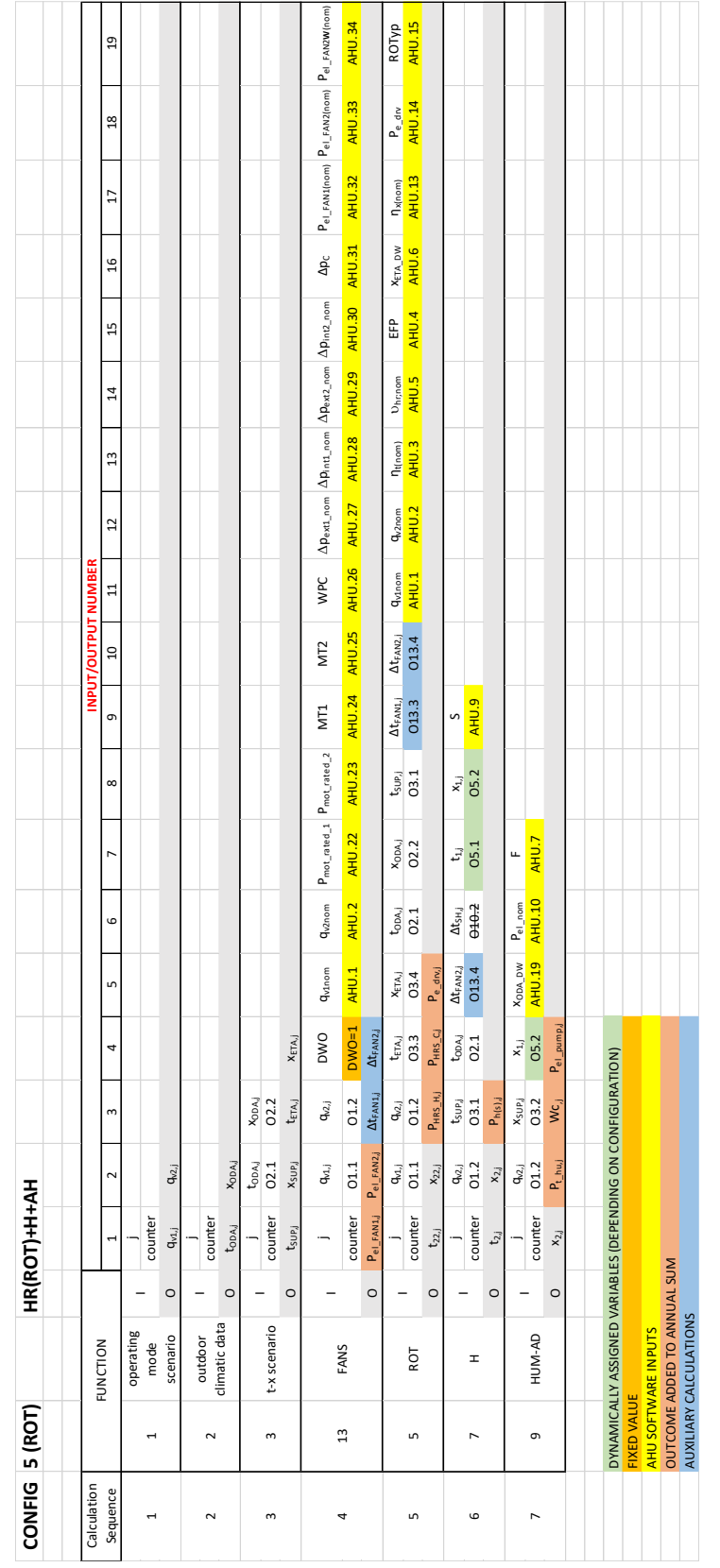

**Eurovent AISBL / IVZW / INPA** European Industry Association EU Trans. Reg.: 89424237848-89

80 Bd A. Reyers Ln 1030 Brussels BELGIUM

[www.eurovent.eu](http://www.eurovent.eu/) +32 (0)466 90 04 01 [secretariat@eurovent.eu](mailto:secretariat@eurovent.eu)

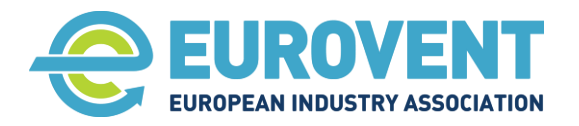

Page 122 of 145

## **4.32 Data-flow chart for Configuration 6 (ROT) - HR+H+C+AH**

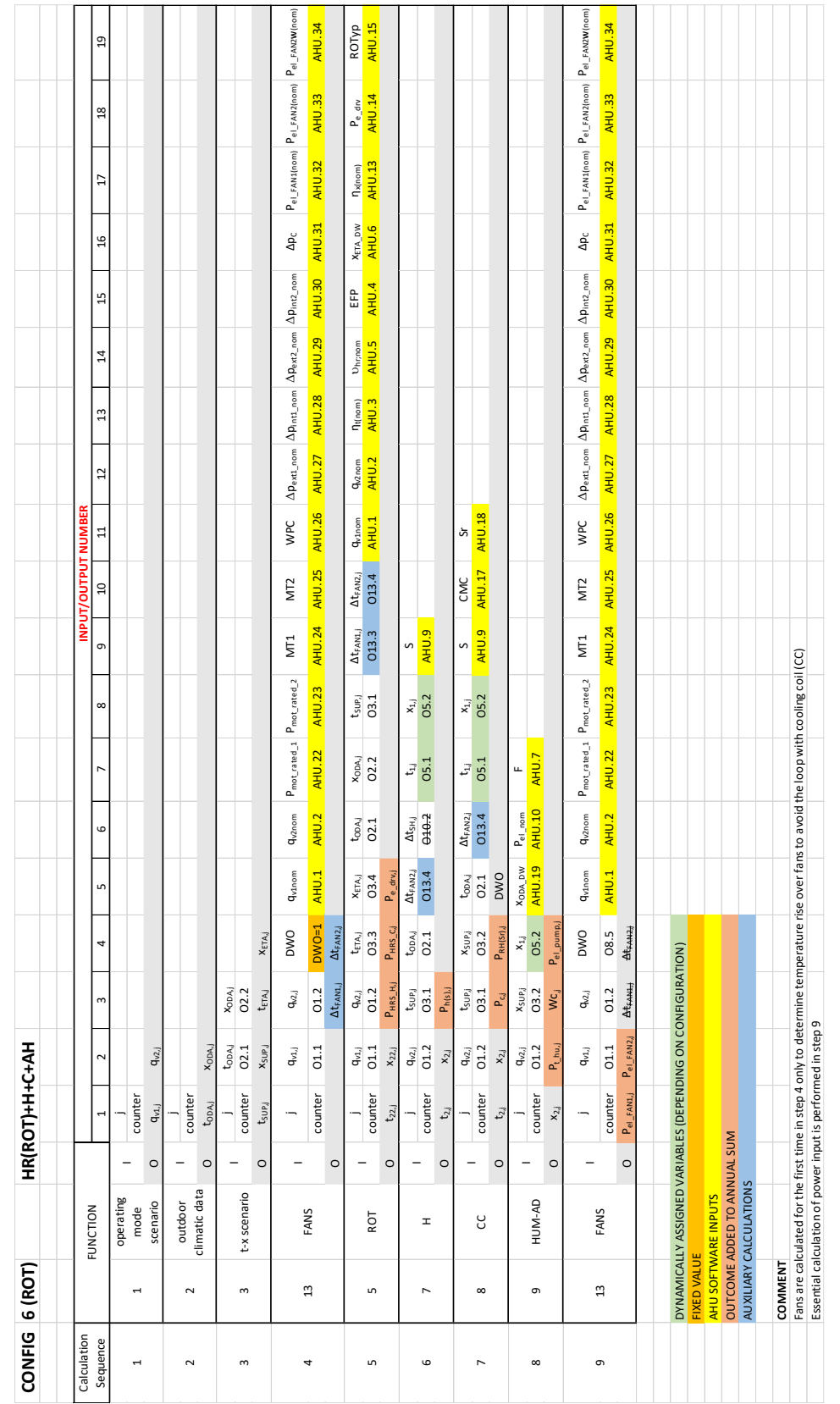

**Eurovent AISBL / IVZW / INPA** European Industry Association EU Trans. Reg.: 89424237848-89

80 Bd A. Reyers Ln 1030 Brussels BELGIUM

[www.eurovent.eu](http://www.eurovent.eu/) +32 (0)466 90 04 01 [secretariat@eurovent.eu](mailto:secretariat@eurovent.eu)

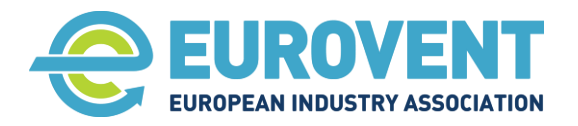

Page 123 of 145

## **4.33 Data-flow chart for Configuration 7 (ROTc) - AC-HR+H+C**

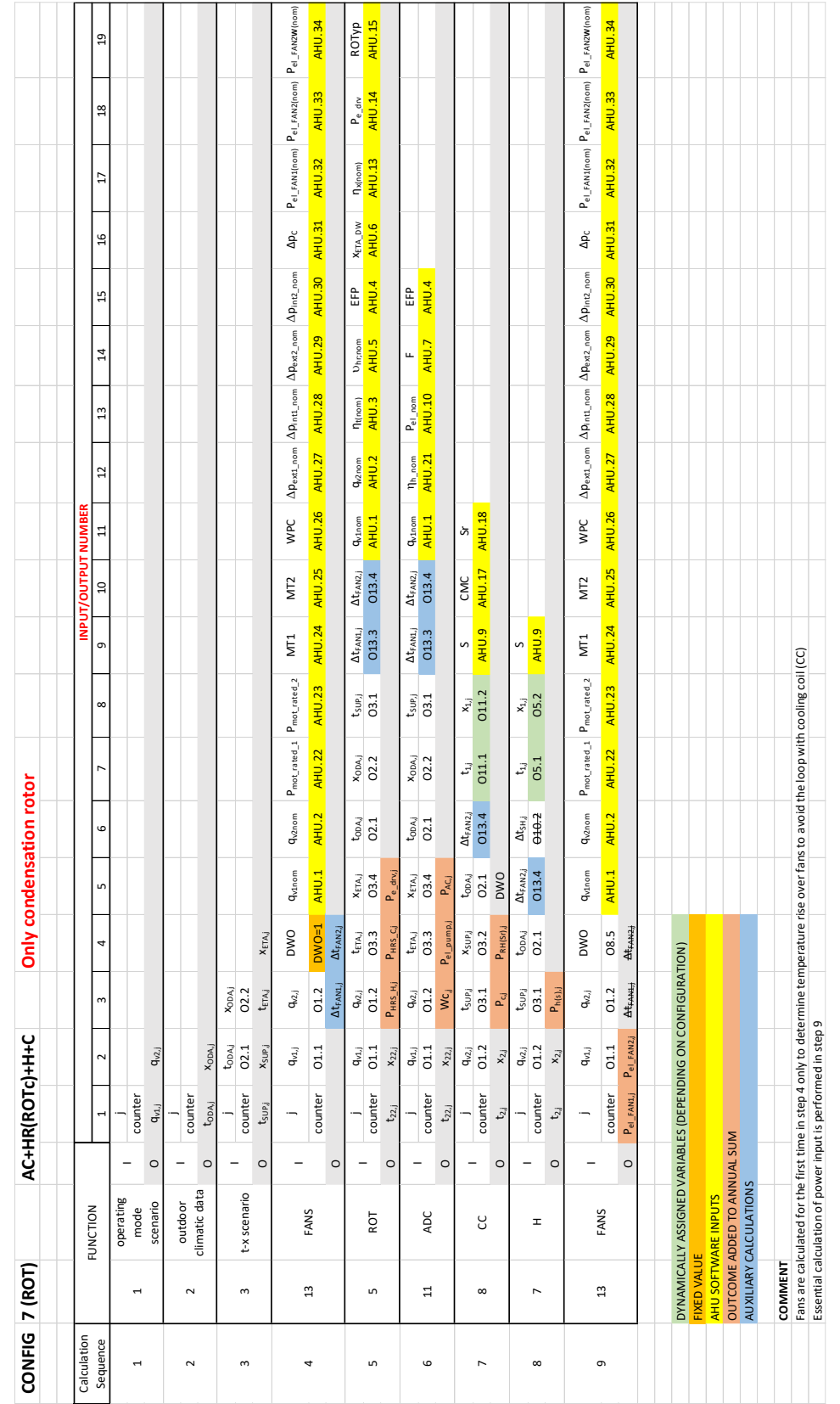

**Eurovent AISBL / IVZW / INPA** European Industry Association EU Trans. Reg.: 89424237848-89

80 Bd A. Reyers Ln 1030 Brussels BELGIUM

[www.eurovent.eu](http://www.eurovent.eu/) +32 (0)466 90 04 01 [secretariat@eurovent.eu](mailto:secretariat@eurovent.eu)

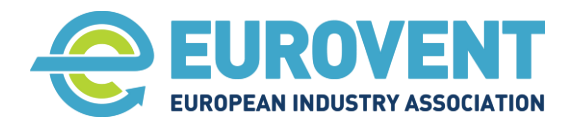

Page 124 of 145

# **4.34 Data-flow chart for Configuration 8 (ROTc) - AC-HR+H+C+SH**

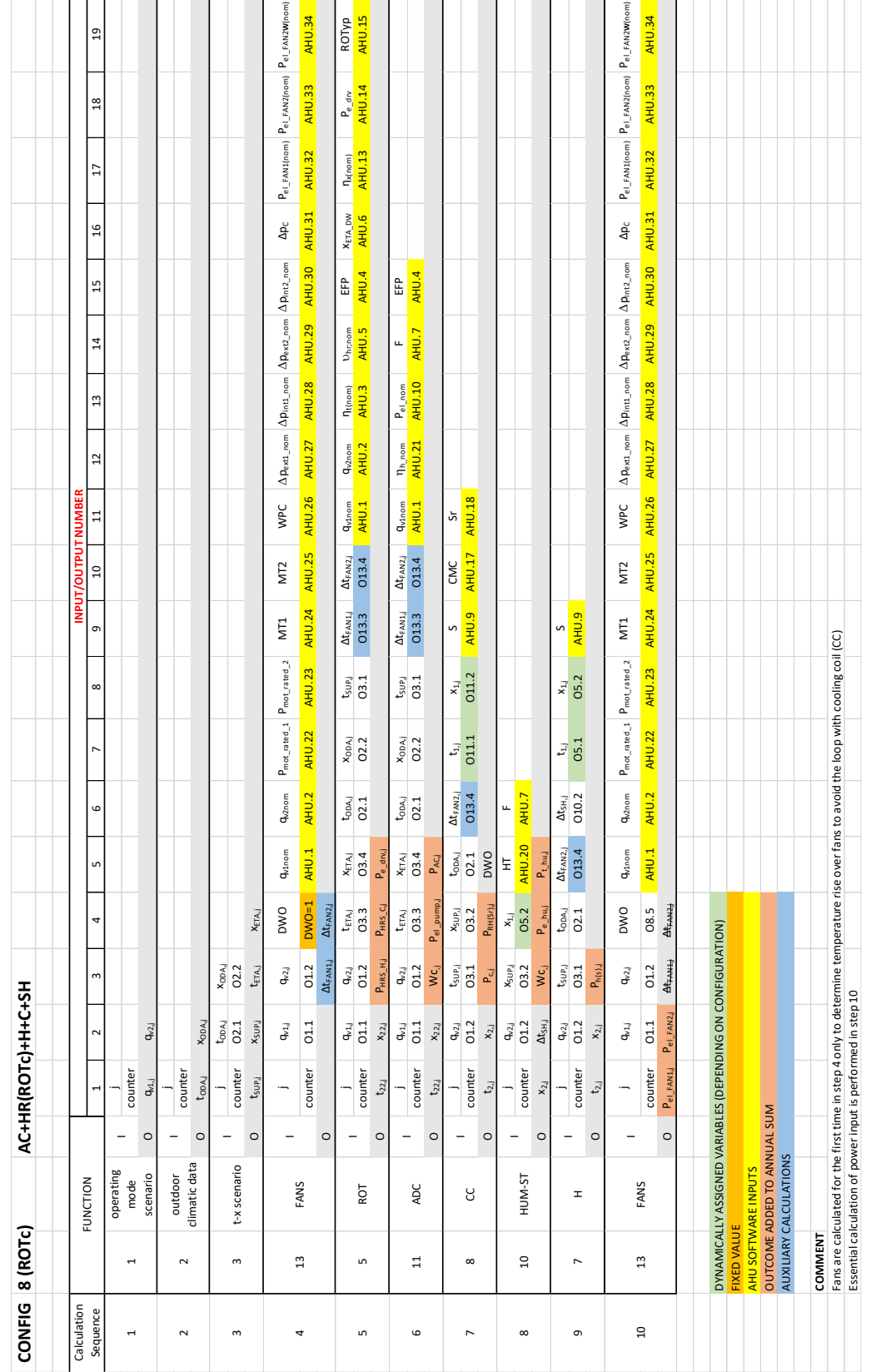

**Eurovent AISBL / IVZW / INPA** European Industry Association EU Trans. Reg.: 89424237848-89

80 Bd A. Reyers Ln 1030 Brussels BELGIUM

[www.eurovent.eu](http://www.eurovent.eu/) +32 (0)466 90 04 01 [secretariat@eurovent.eu](mailto:secretariat@eurovent.eu)

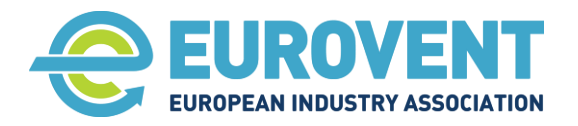

Page 125 of 145

## **4.35 Data-flow chart for Configuration 9 (ROTc) - AC-HR+H+C+AH**

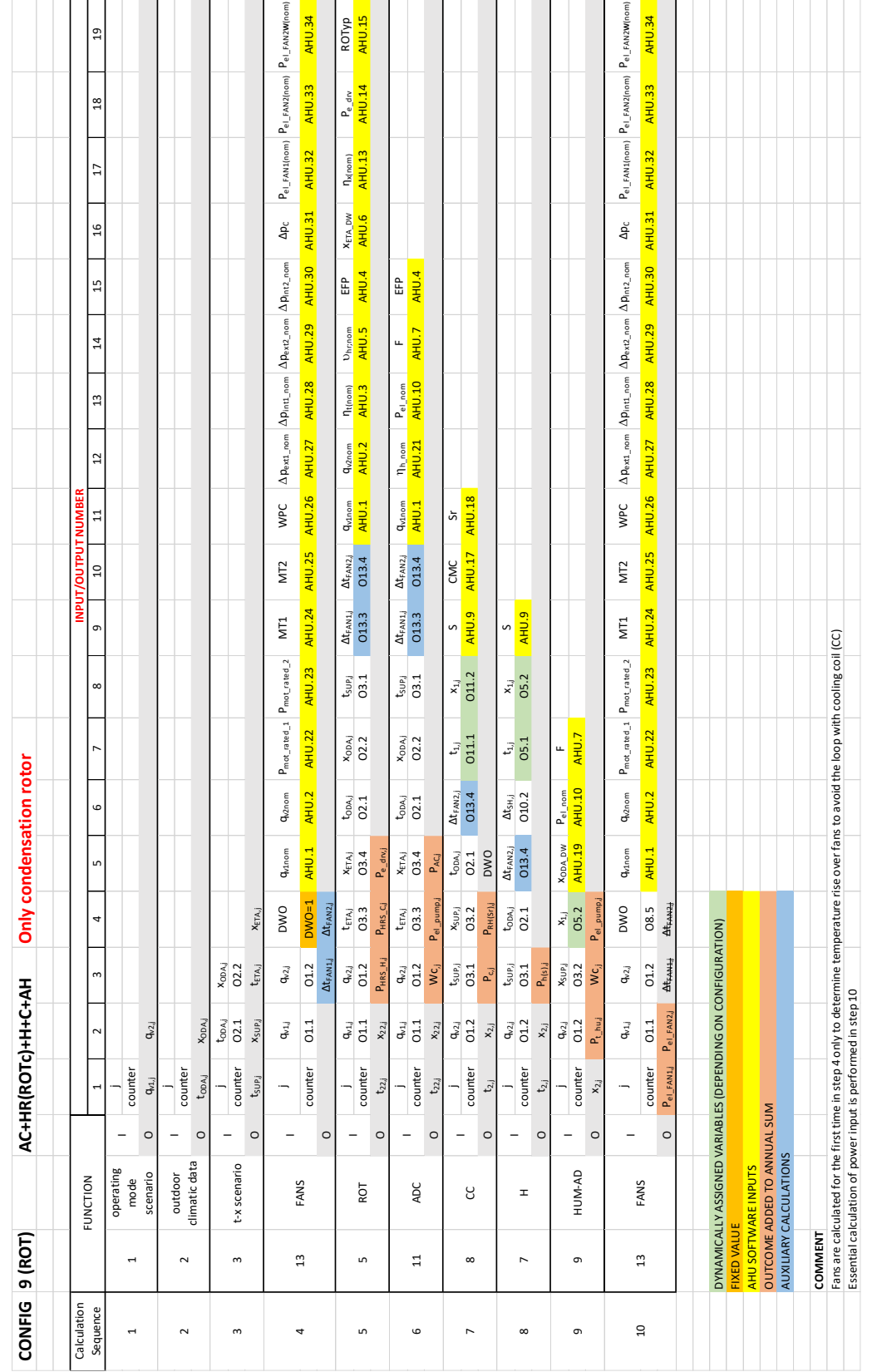

**Eurovent AISBL / IVZW / INPA** European Industry Association EU Trans. Reg.: 89424237848-89

80 Bd A. Reyers Ln 1030 Brussels BELGIUM

[www.eurovent.eu](http://www.eurovent.eu/) +32 (0)466 90 04 01 [secretariat@eurovent.eu](mailto:secretariat@eurovent.eu)

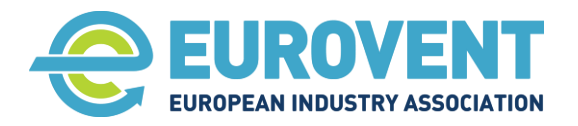

Page 126 of 145

### **4.36 Data-flow chart for Configuration 1 (RAC) - HR+H**

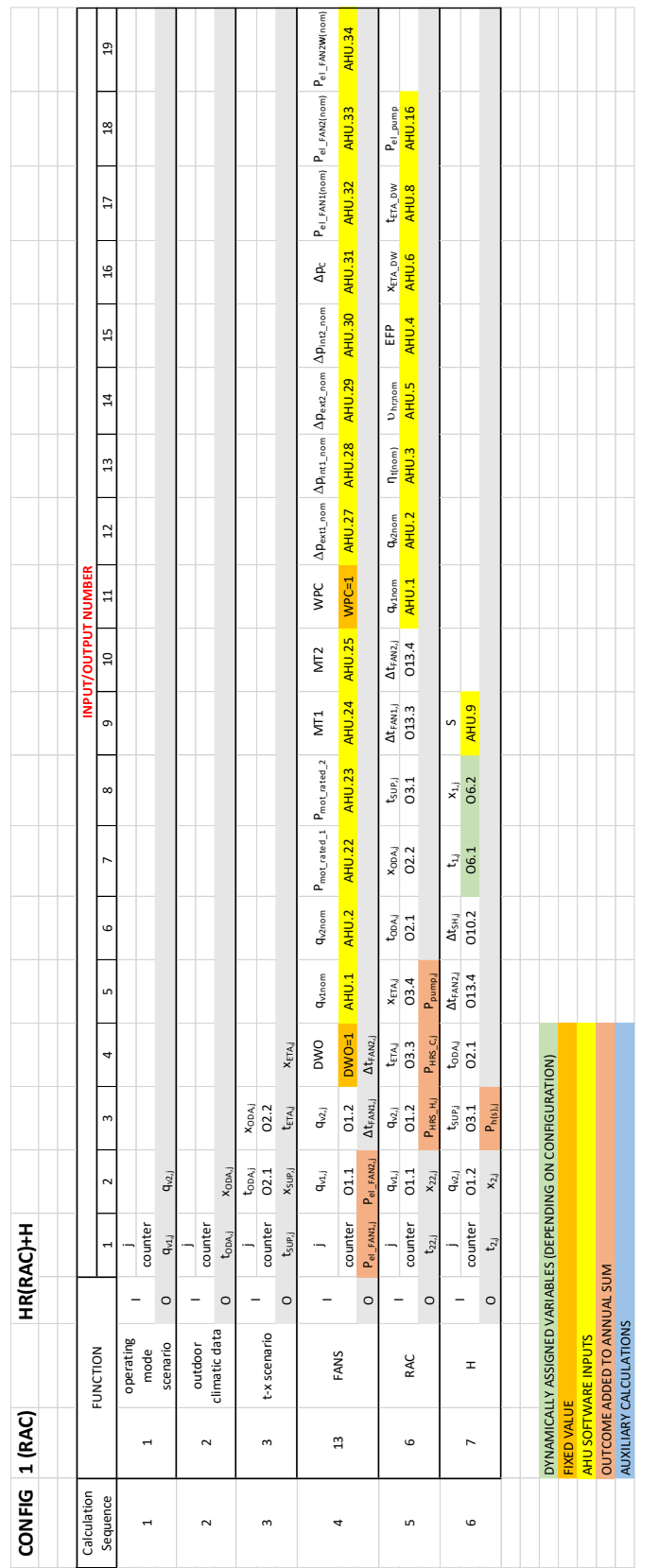

**Eurovent AISBL / IVZW / INPA** European Industry Association EU Trans. Reg.: 89424237848-89

80 Bd A. Reyers Ln 1030 Brussels BELGIUM

[www.eurovent.eu](http://www.eurovent.eu/) +32 (0)466 90 04 01 [secretariat@eurovent.eu](mailto:secretariat@eurovent.eu)

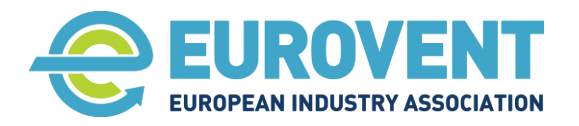

Page 127 of 145

## **4.37 Data-flow chart for Configuration 2 (RAC) - HR+H+C**

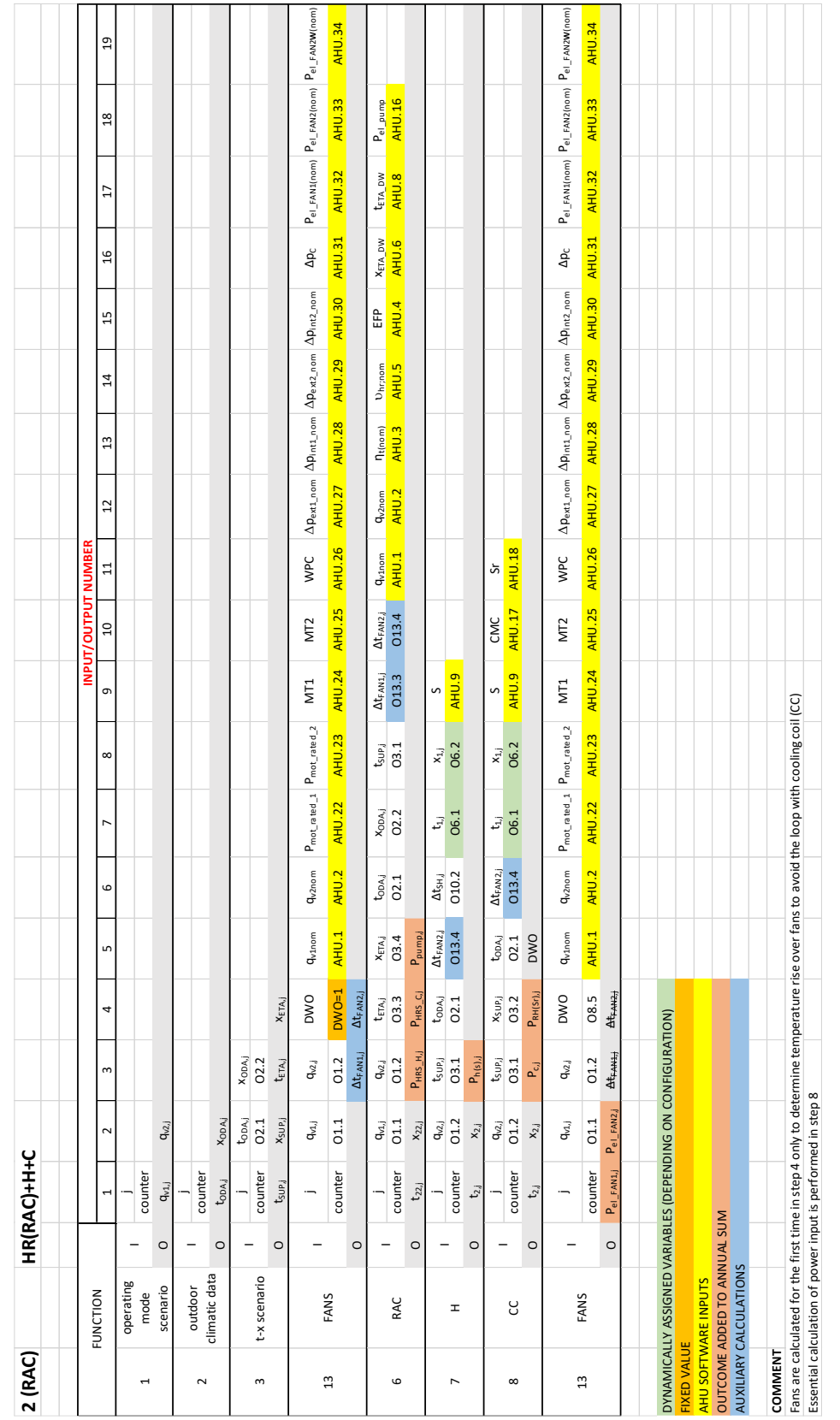

**Eurovent AISBL / IVZW / INPA** European Industry Association EU Trans. Reg.: 89424237848-89

80 Bd A. Reyers Ln 1030 Brussels BELGIUM

[www.eurovent.eu](http://www.eurovent.eu/) +32 (0)466 90 04 01 [secretariat@eurovent.eu](mailto:secretariat@eurovent.eu)

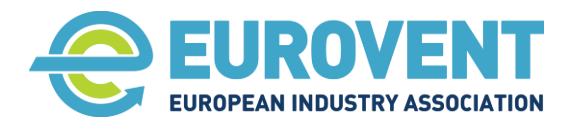

Page 128 of 145

## **4.38 Data-flow chart for Configuration 3 (RAC) - HR+H+SH**

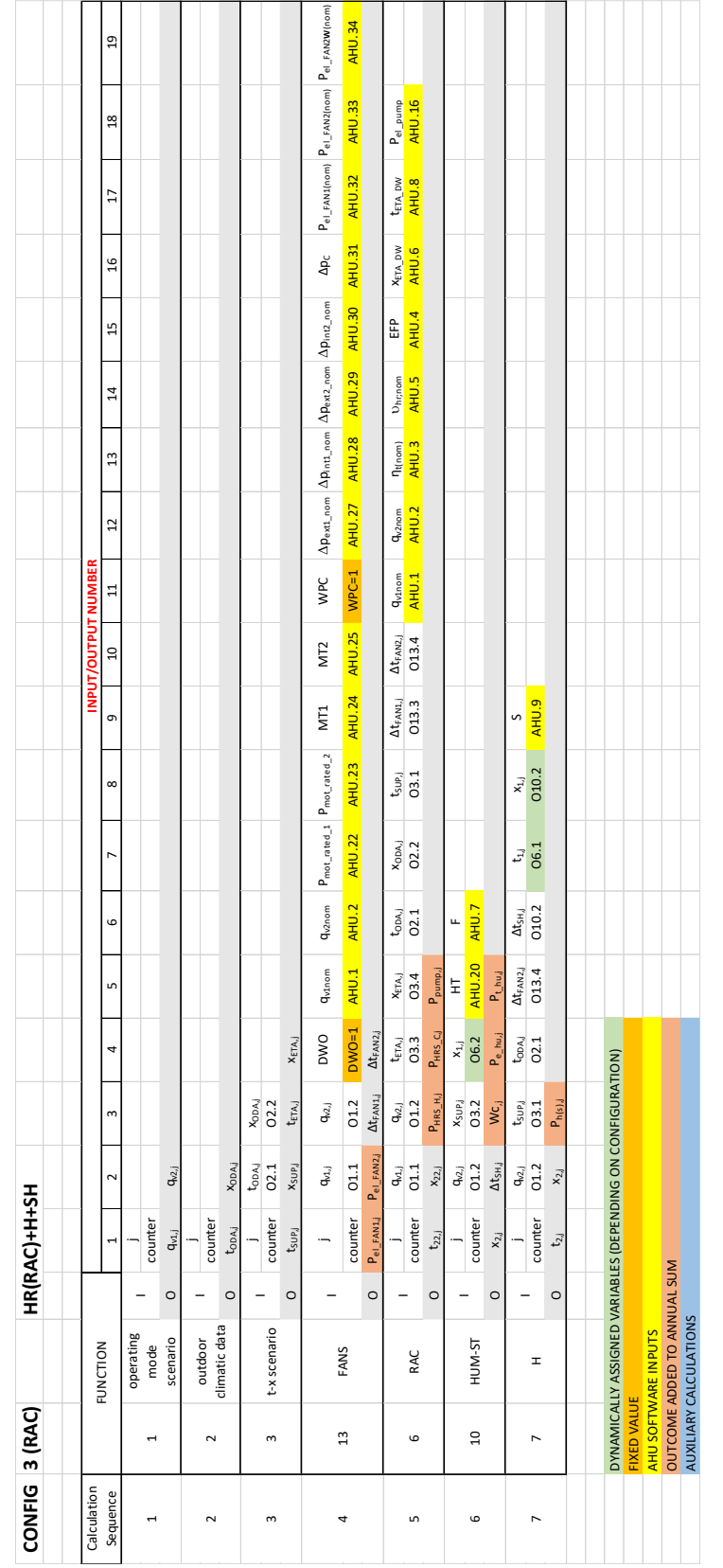

**Eurovent AISBL / IVZW / INPA** European Industry Association EU Trans. Reg.: 89424237848-89

80 Bd A. Reyers Ln 1030 Brussels BELGIUM

[www.eurovent.eu](http://www.eurovent.eu/) +32 (0)466 90 04 01 [secretariat@eurovent.eu](mailto:secretariat@eurovent.eu)

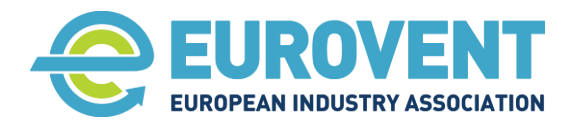

Page 129 of 145

## **4.39 Data-flow chart for Configuration 4 (RAC) - HR+H+C+SH**

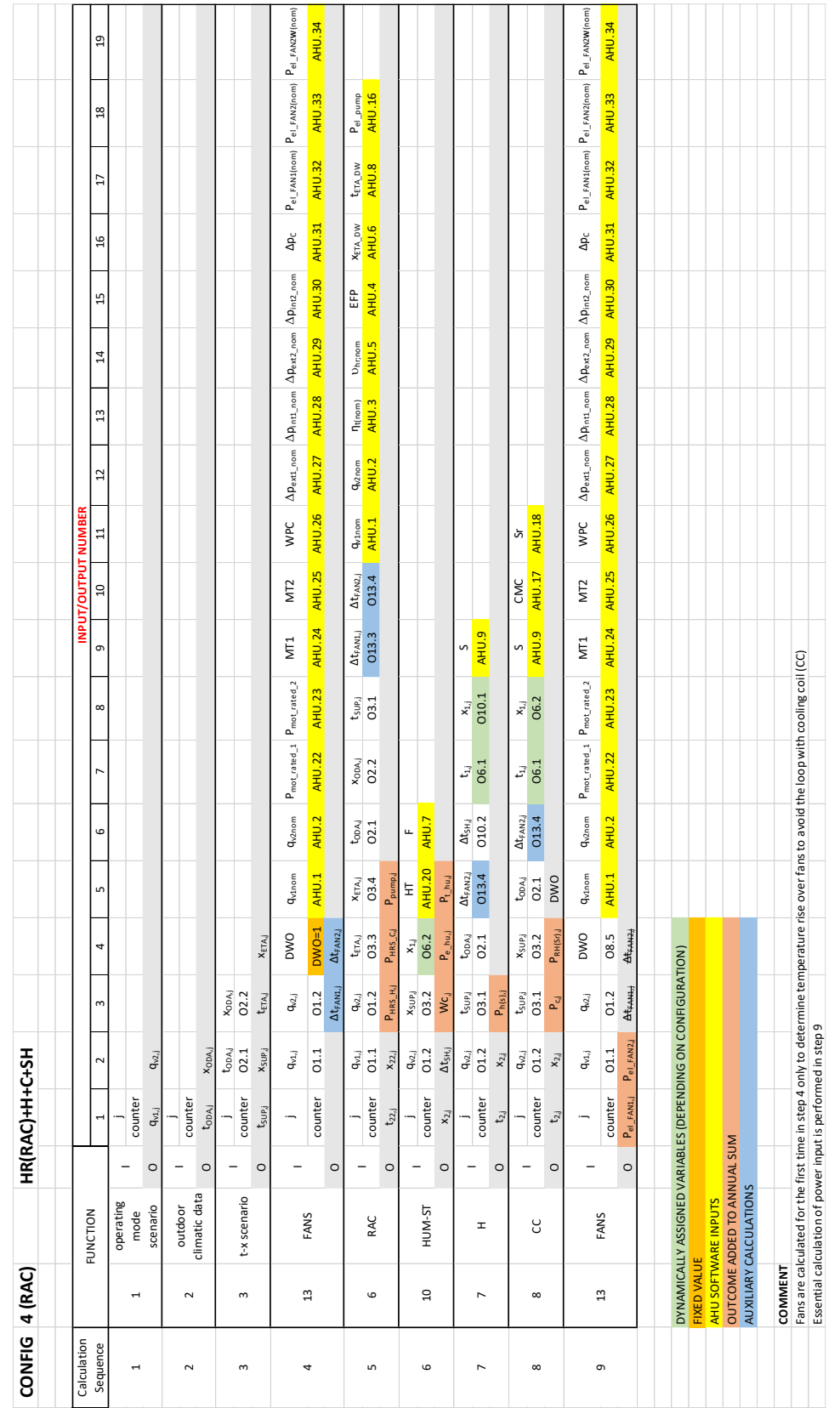

**Eurovent AISBL / IVZW / INPA** European Industry Association EU Trans. Reg.: 89424237848-89

80 Bd A. Reyers Ln 1030 Brussels BELGIUM

[www.eurovent.eu](http://www.eurovent.eu/) +32 (0)466 90 04 01 [secretariat@eurovent.eu](mailto:secretariat@eurovent.eu)

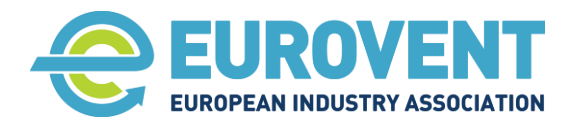

Page 130 of 145

#### **4.40 Data-flow chart for Configuration 5 (RAC) - HR+H+AH**

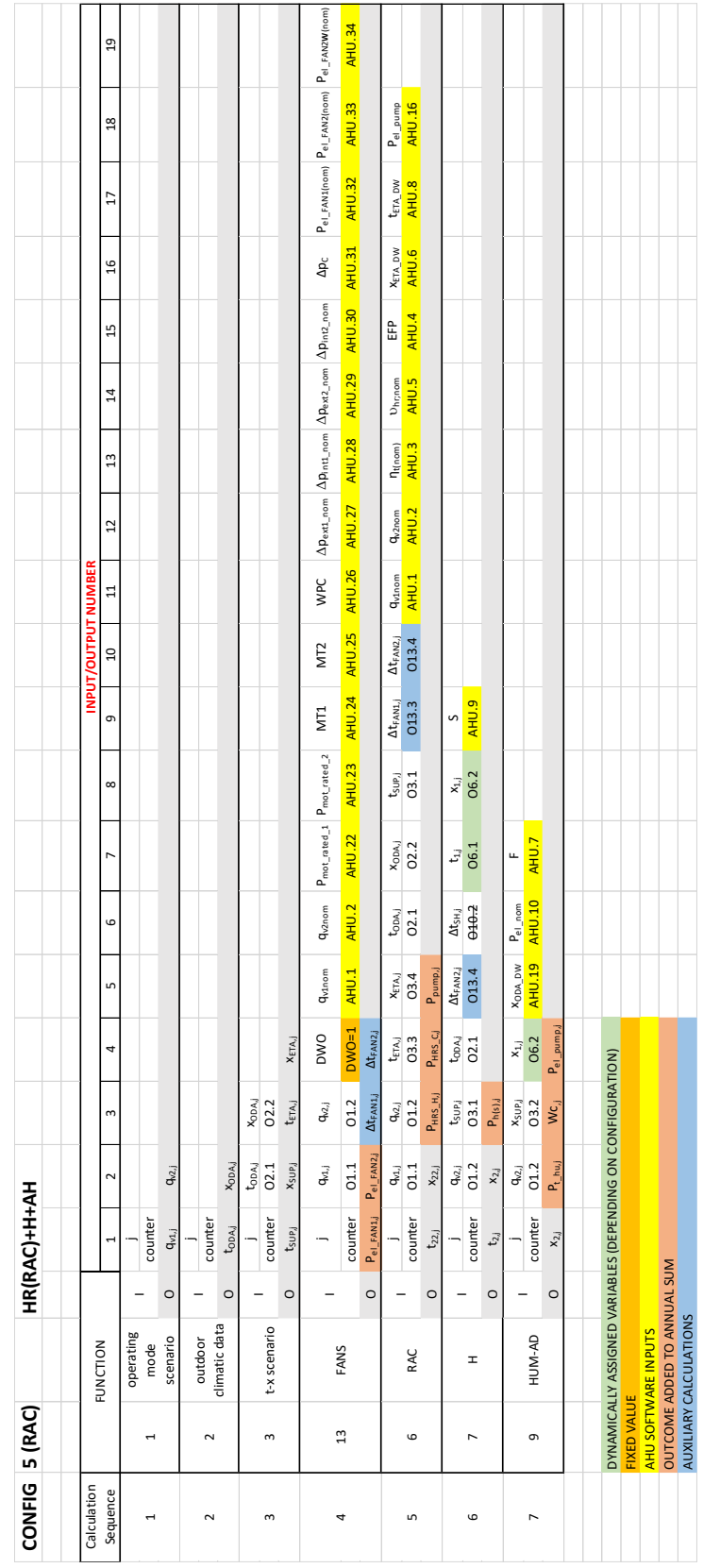

**Eurovent AISBL / IVZW / INPA** European Industry Association EU Trans. Reg.: 89424237848-89

80 Bd A. Reyers Ln 1030 Brussels BELGIUM

[www.eurovent.eu](http://www.eurovent.eu/) +32 (0)466 90 04 01 [secretariat@eurovent.eu](mailto:secretariat@eurovent.eu)

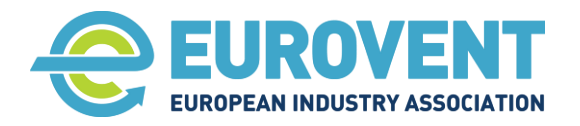

Page 131 of 145

## **4.41 Data-flow chart for Configuration 6 (RAC) - HR+H+C+AH**

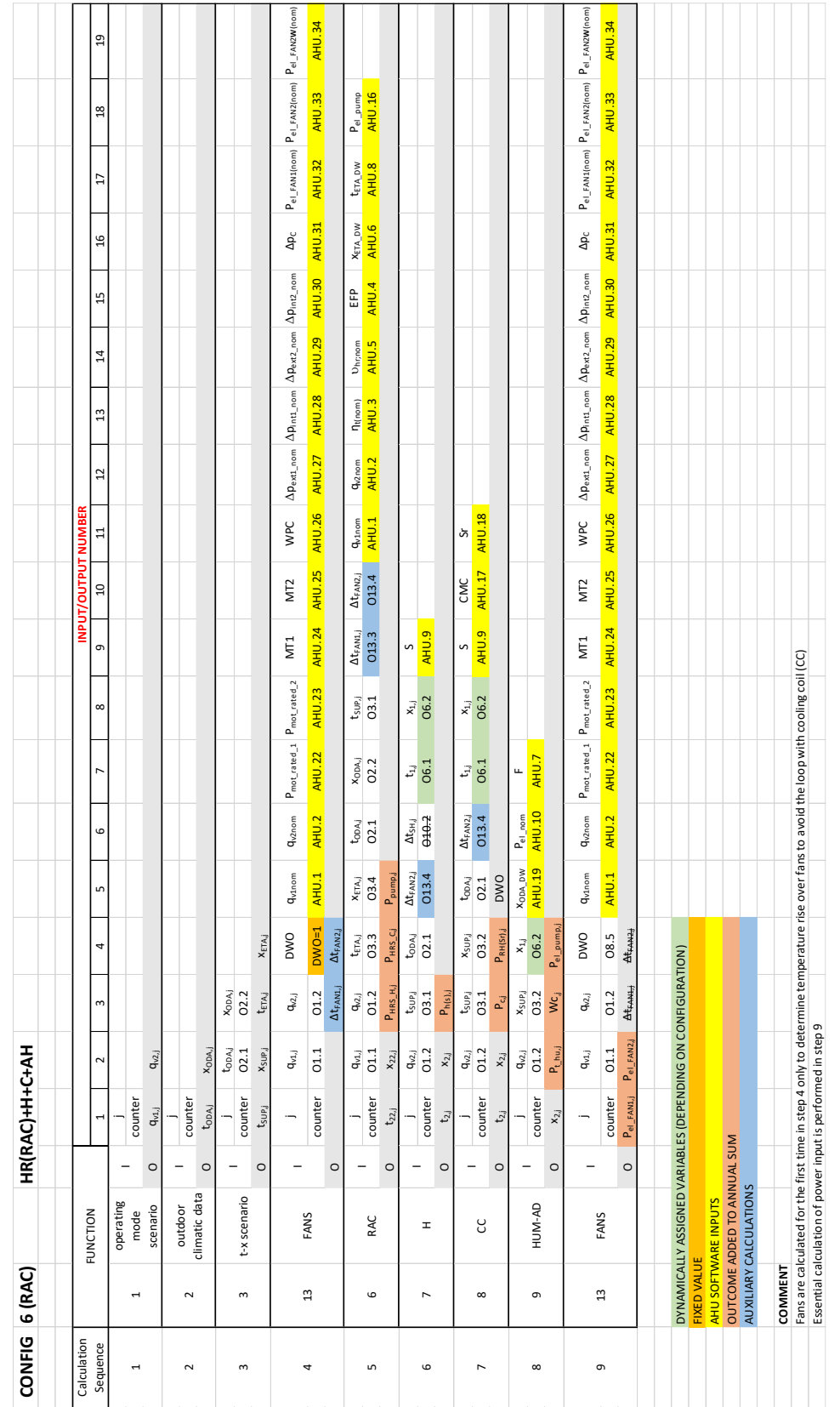

**Eurovent AISBL / IVZW / INPA** European Industry Association EU Trans. Reg.: 89424237848-89

80 Bd A. Reyers Ln 1030 Brussels BELGIUM

[www.eurovent.eu](http://www.eurovent.eu/) +32 (0)466 90 04 01 [secretariat@eurovent.eu](mailto:secretariat@eurovent.eu)

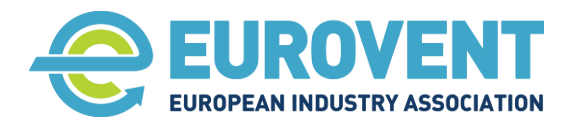

Page 132 of 145

## **4.42 Data-flow chart for Configuration 7 (RAC) - AC+HR+H+C**

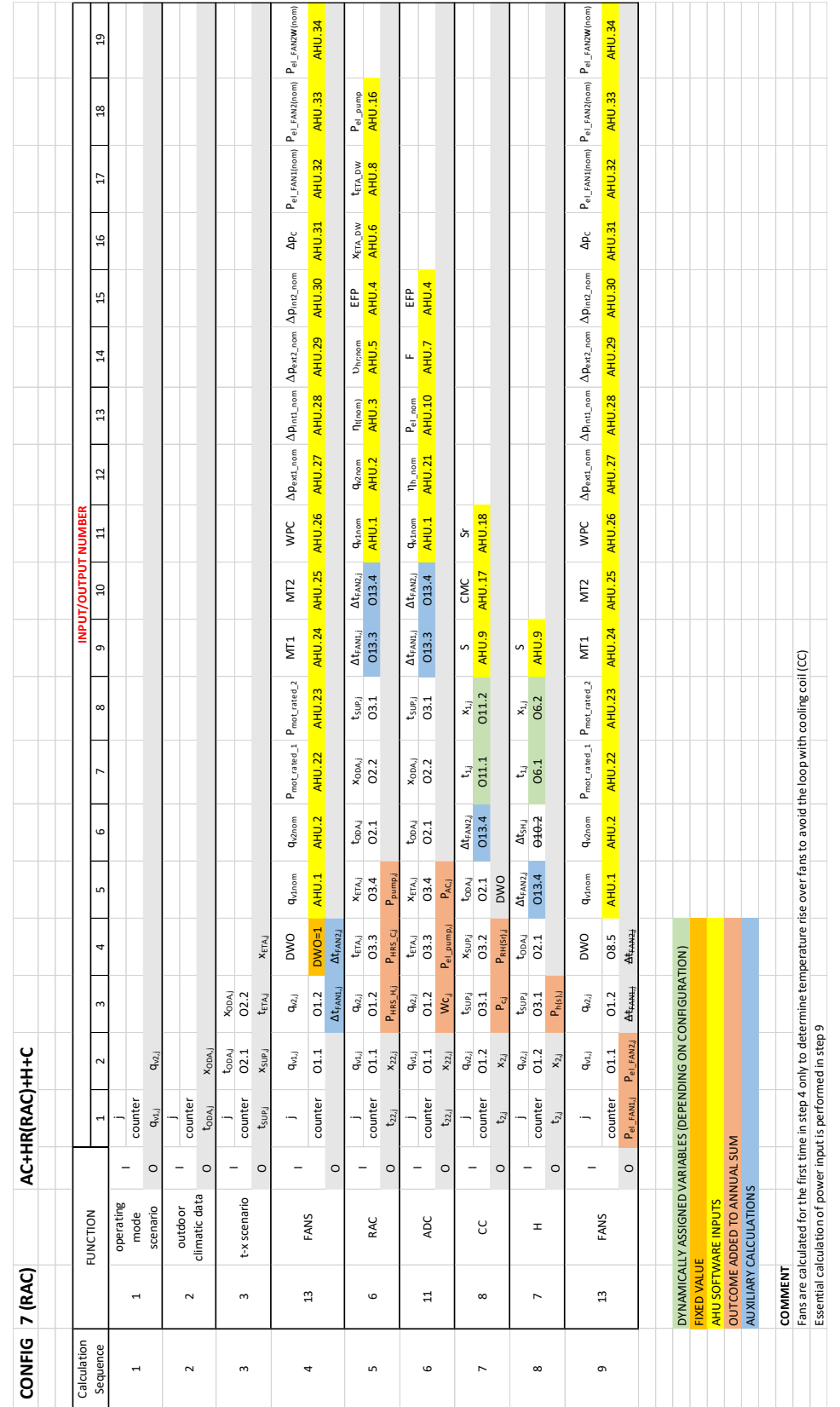

**Eurovent AISBL / IVZW / INPA** European Industry Association EU Trans. Reg.: 89424237848-89

80 Bd A. Reyers Ln 1030 Brussels BELGIUM

[www.eurovent.eu](http://www.eurovent.eu/) +32 (0)466 90 04 01 [secretariat@eurovent.eu](mailto:secretariat@eurovent.eu)

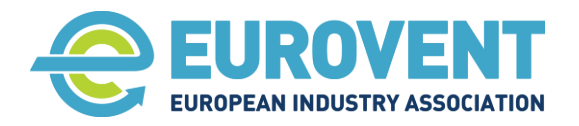

Page 133 of 145

# **4.43 Data-flow chart for Configuration 8 (RAC) - AC+HR+H+C+SH**

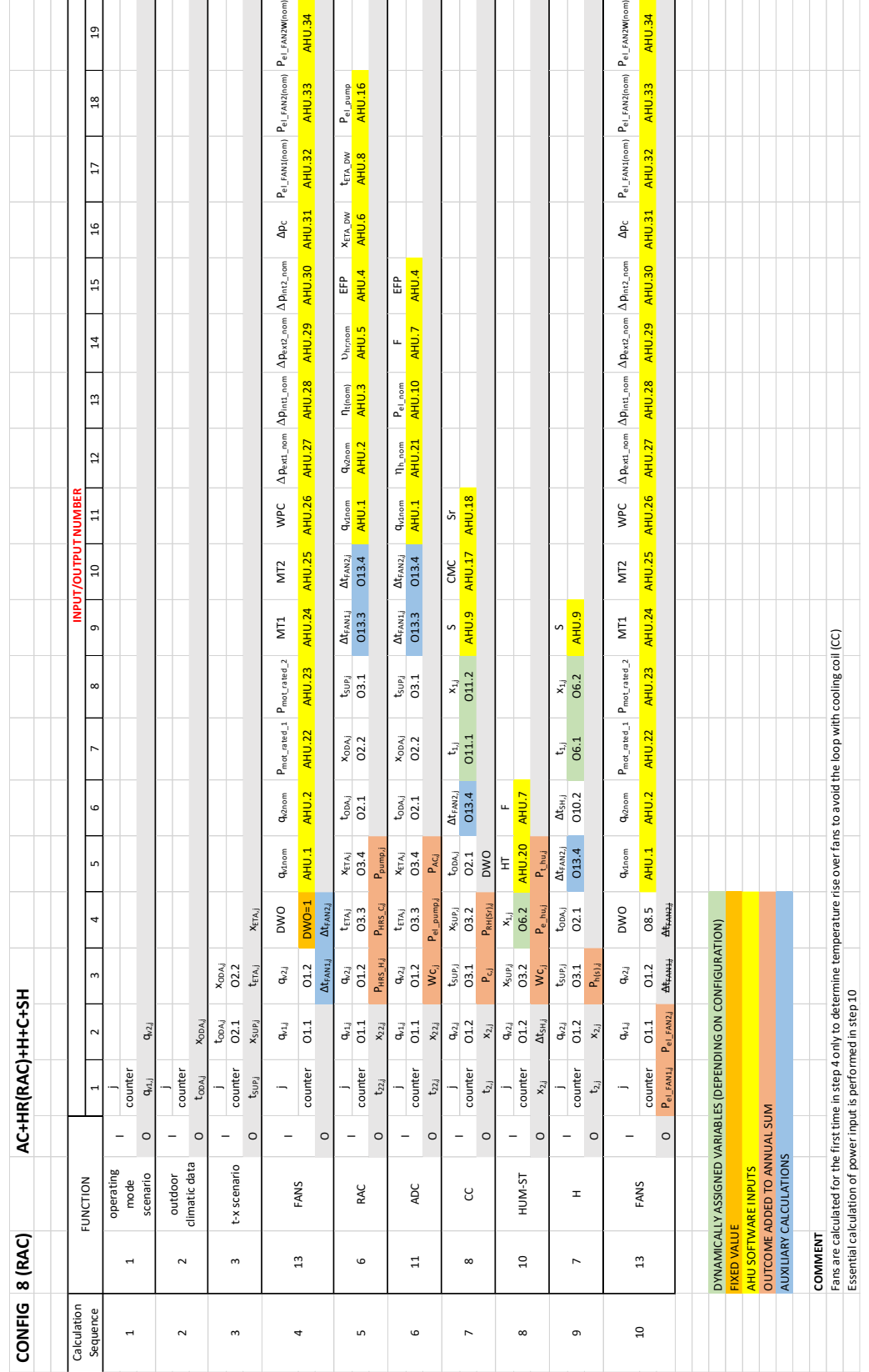

**Eurovent AISBL / IVZW / INPA** European Industry Association EU Trans. Reg.: 89424237848-89

80 Bd A. Reyers Ln 1030 Brussels BELGIUM

[www.eurovent.eu](http://www.eurovent.eu/) +32 (0)466 90 04 01 [secretariat@eurovent.eu](mailto:secretariat@eurovent.eu)

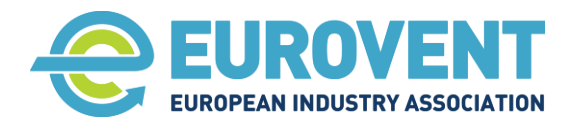

Page 134 of 145

# **4.44 Data-flow chart for Configuration 9 (RAC) - AC+HR+H+C+AH**

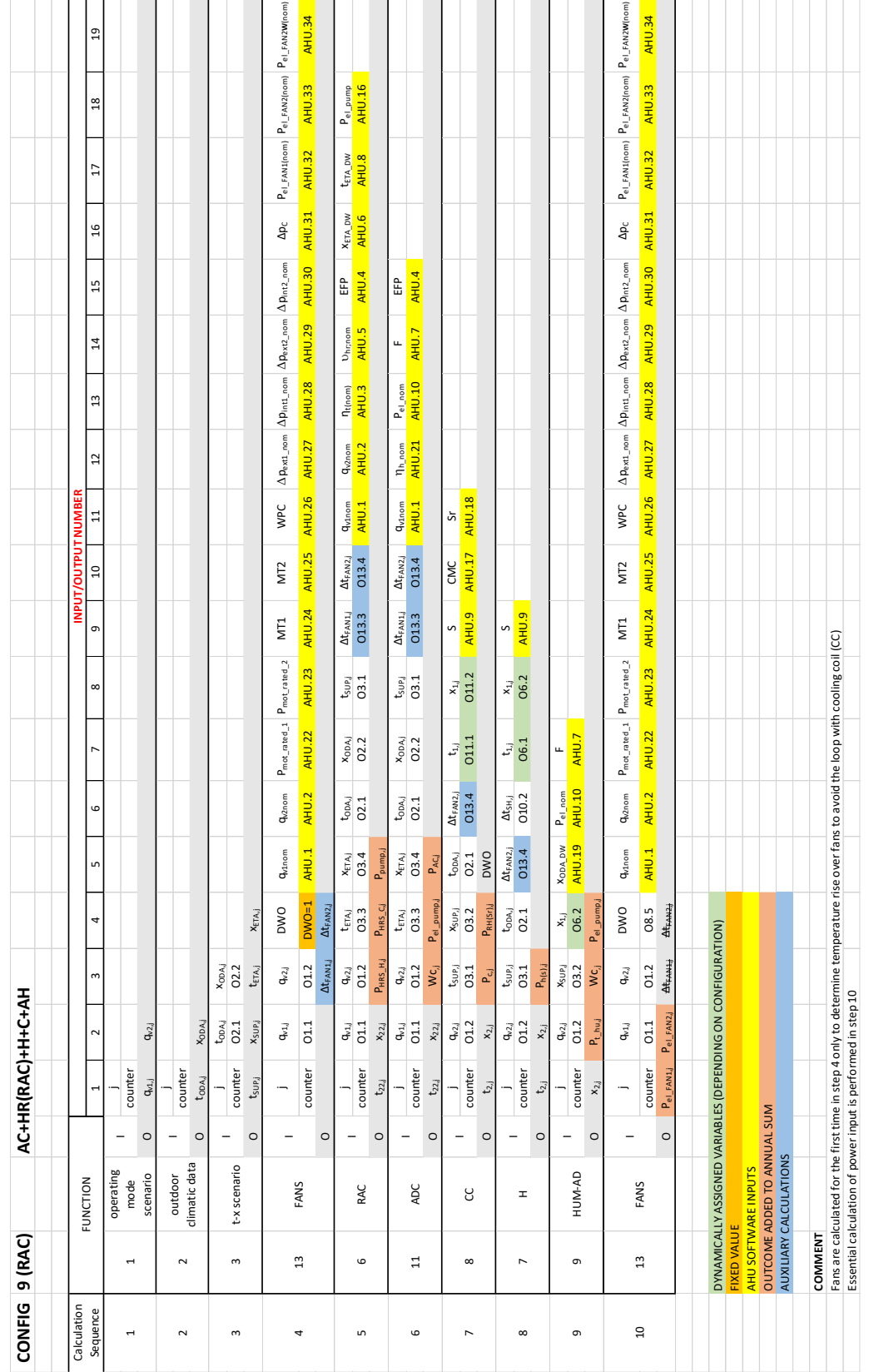

**Eurovent AISBL / IVZW / INPA** European Industry Association EU Trans. Reg.: 89424237848-89

80 Bd A. Reyers Ln 1030 Brussels BELGIUM

[www.eurovent.eu](http://www.eurovent.eu/) +32 (0)466 90 04 01 [secretariat@eurovent.eu](mailto:secretariat@eurovent.eu)

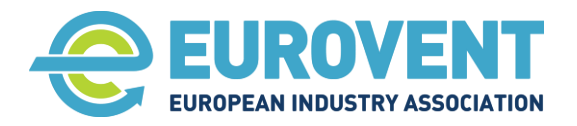

Page 135 of 145

#### **4.45 Data-flow chart for Configuration 16 (SUP) - H**

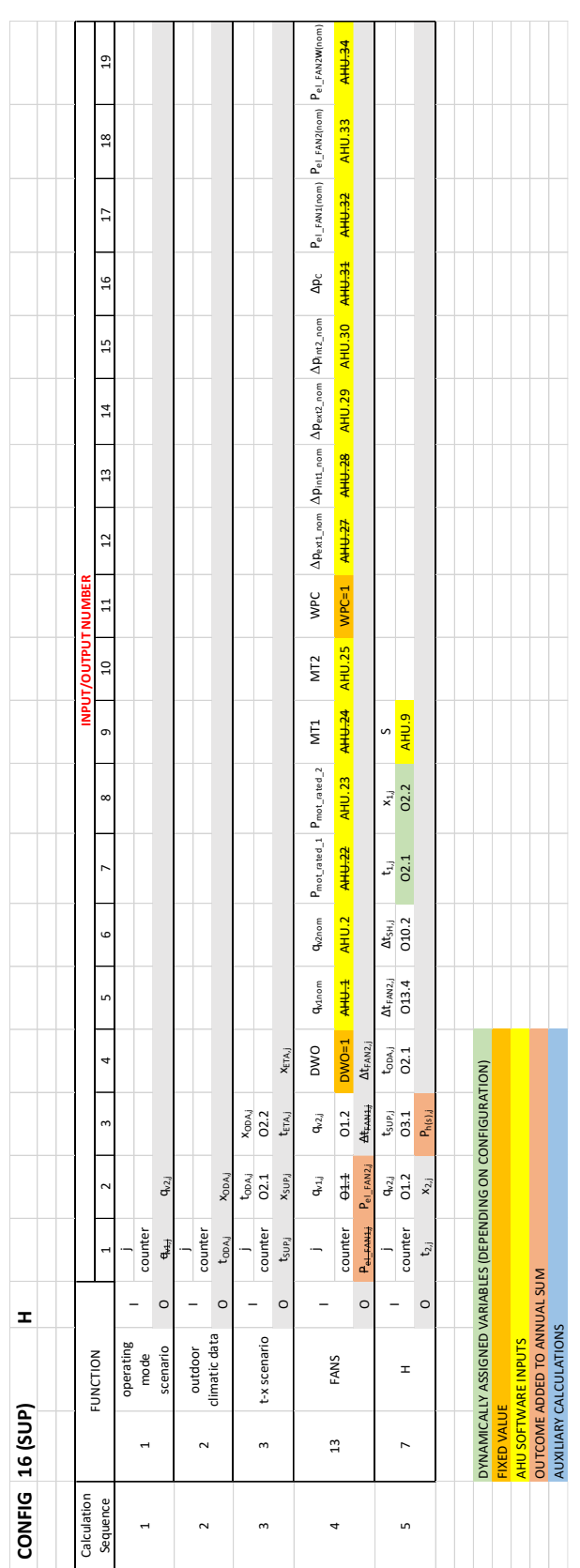

**Eurovent AISBL / IVZW / INPA** European Industry Association EU Trans. Reg.: 89424237848-89

80 Bd A. Reyers Ln 1030 Brussels BELGIUM

[www.eurovent.eu](http://www.eurovent.eu/) +32 (0)466 90 04 01 [secretariat@eurovent.eu](mailto:secretariat@eurovent.eu)

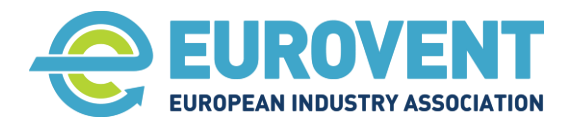

Page 136 of 145

### **4.46 Data-flow chart for Configuration 17 (SUP) - H+SH**

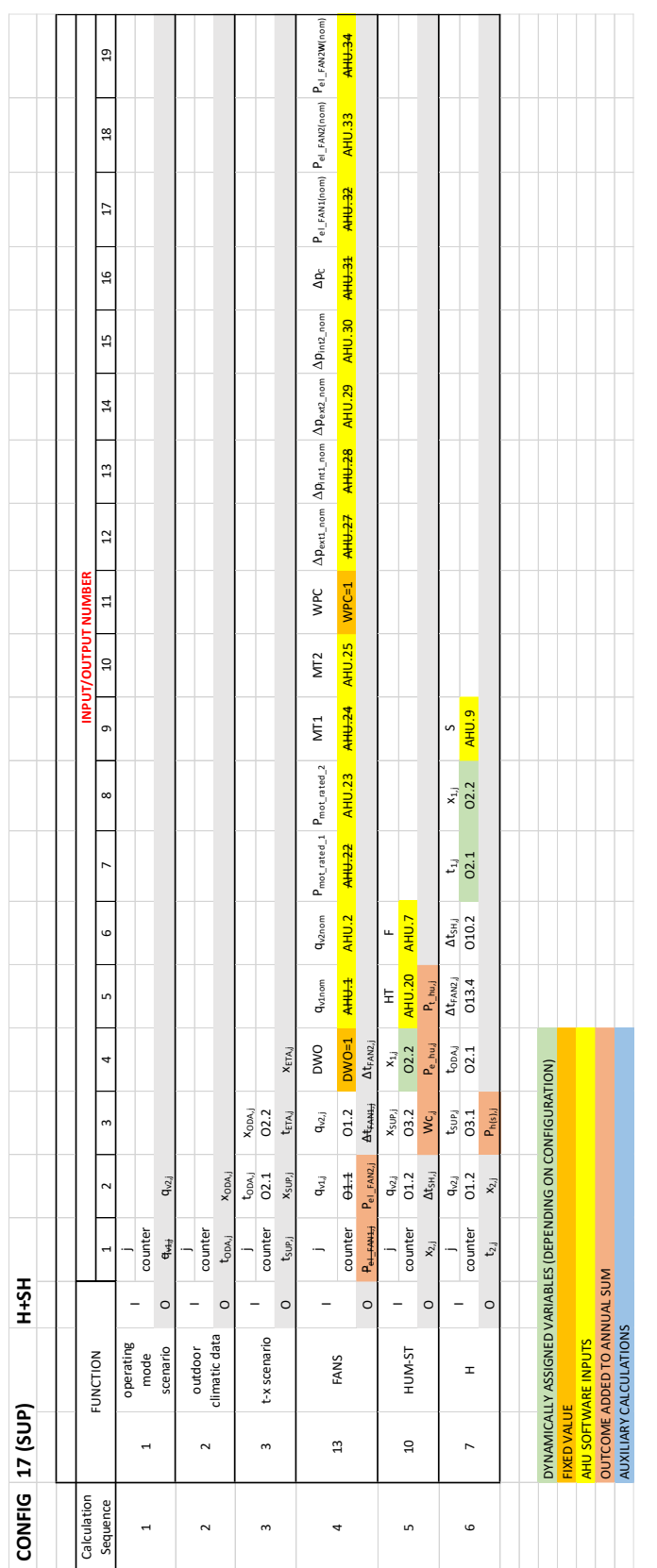

**Eurovent AISBL / IVZW / INPA** European Industry Association EU Trans. Reg.: 89424237848-89

80 Bd A. Reyers Ln 1030 Brussels BELGIUM

[www.eurovent.eu](http://www.eurovent.eu/) +32 (0)466 90 04 01 [secretariat@eurovent.eu](mailto:secretariat@eurovent.eu)

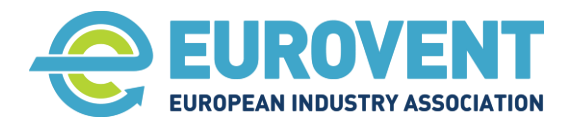

Page 137 of 145

### **4.47 Data-flow chart for Configuration 18 (SUP) - H+AH**

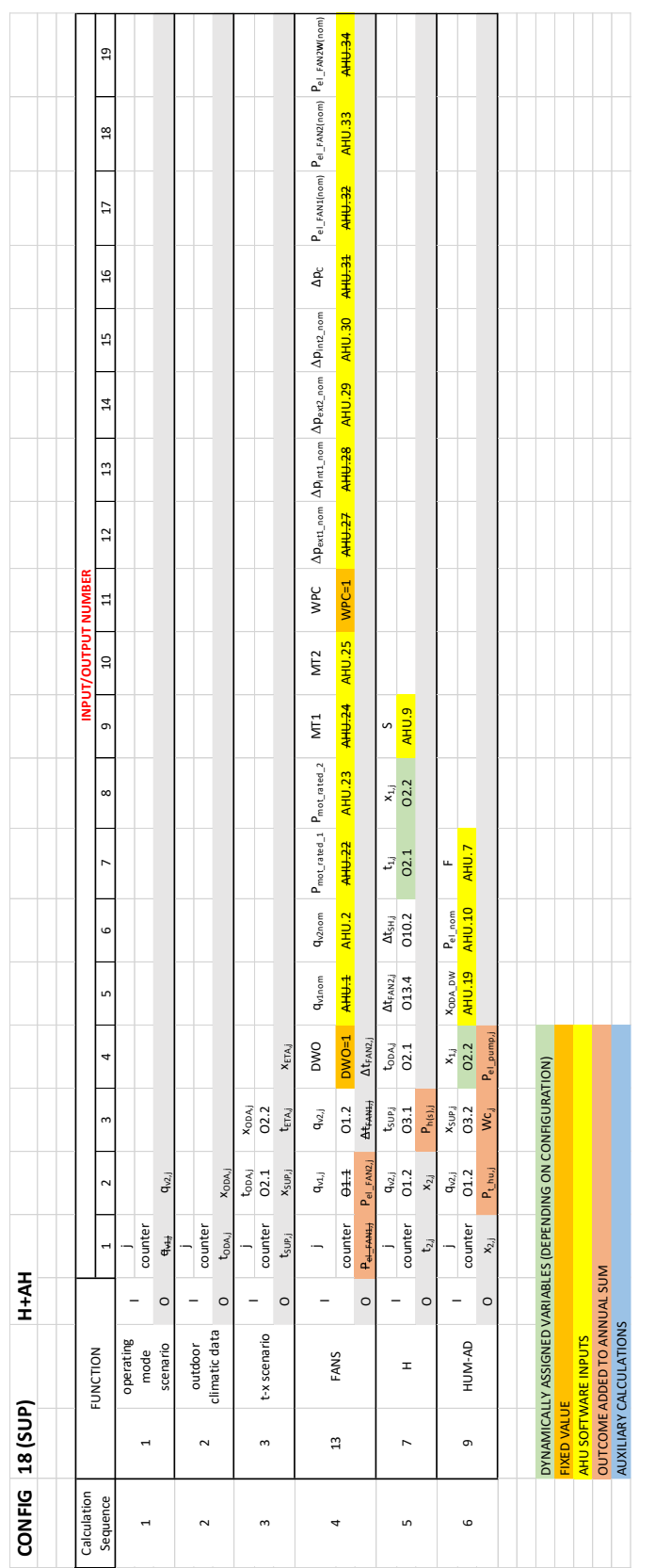

**Eurovent AISBL / IVZW / INPA** European Industry Association EU Trans. Reg.: 89424237848-89

80 Bd A. Reyers Ln 1030 Brussels BELGIUM

[www.eurovent.eu](http://www.eurovent.eu/) +32 (0)466 90 04 01 [secretariat@eurovent.eu](mailto:secretariat@eurovent.eu)

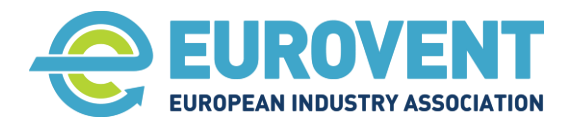

Page 138 of 145

## **4.48 Data-flow chart for Configuration 19 (SUP) - H+C**

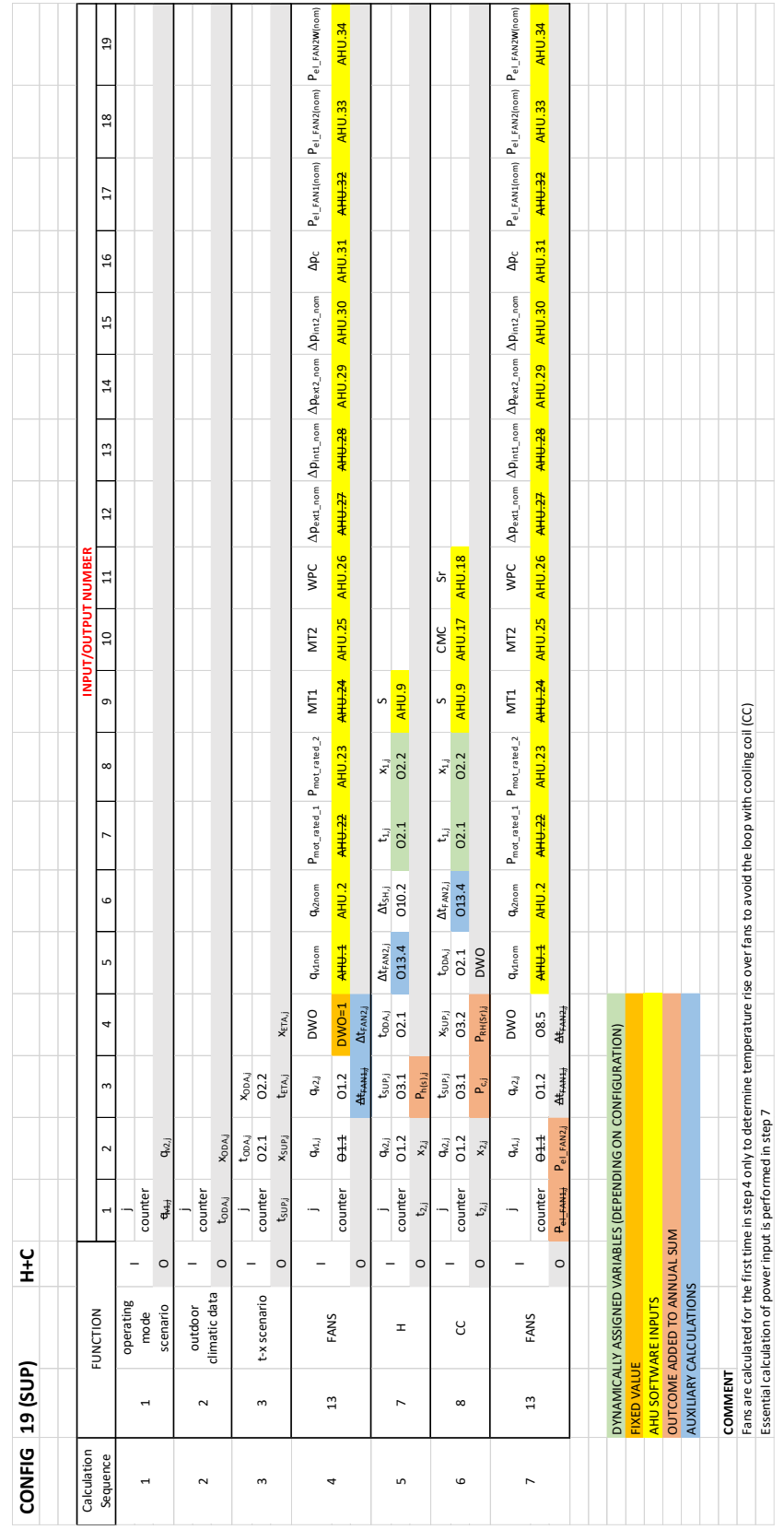

**Eurovent AISBL / IVZW / INPA** European Industry Association EU Trans. Reg.: 89424237848-89

80 Bd A. Reyers Ln 1030 Brussels BELGIUM

[www.eurovent.eu](http://www.eurovent.eu/) +32 (0)466 90 04 01 [secretariat@eurovent.eu](mailto:secretariat@eurovent.eu)

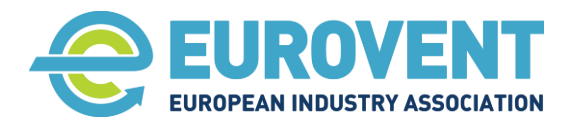

Page 139 of 145

## **4.49 Data-flow chart for Configuration 20 (SUP) - H+C+SH**

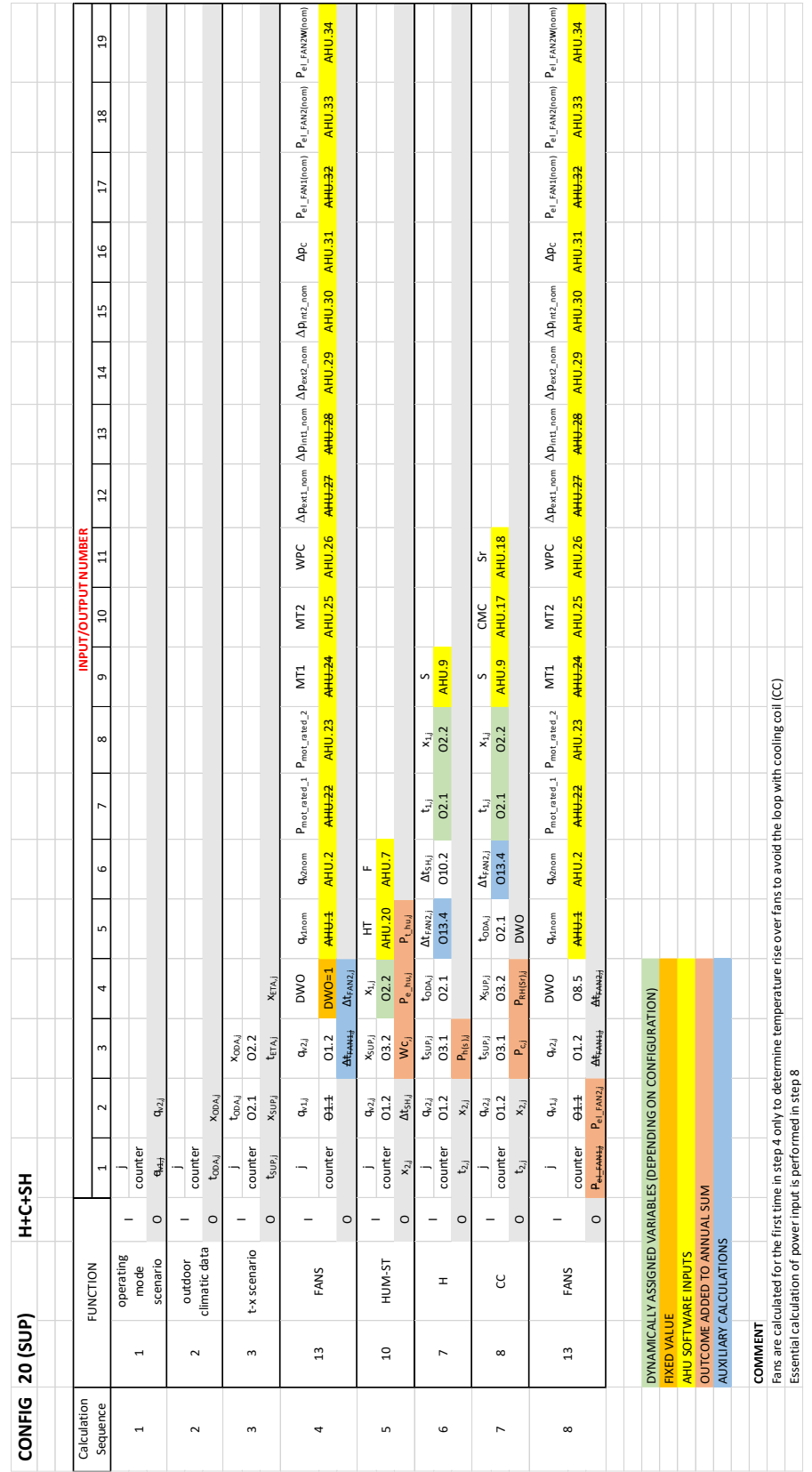

**Eurovent AISBL / IVZW / INPA** European Industry Association EU Trans. Reg.: 89424237848-89

80 Bd A. Reyers Ln 1030 Brussels BELGIUM

[www.eurovent.eu](http://www.eurovent.eu/) +32 (0)466 90 04 01 [secretariat@eurovent.eu](mailto:secretariat@eurovent.eu)

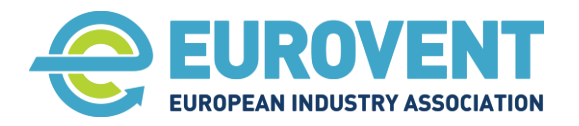

Page 140 of 145

## **4.50 Data-flow chart for Configuration 21 (SUP) - H+C+AH**

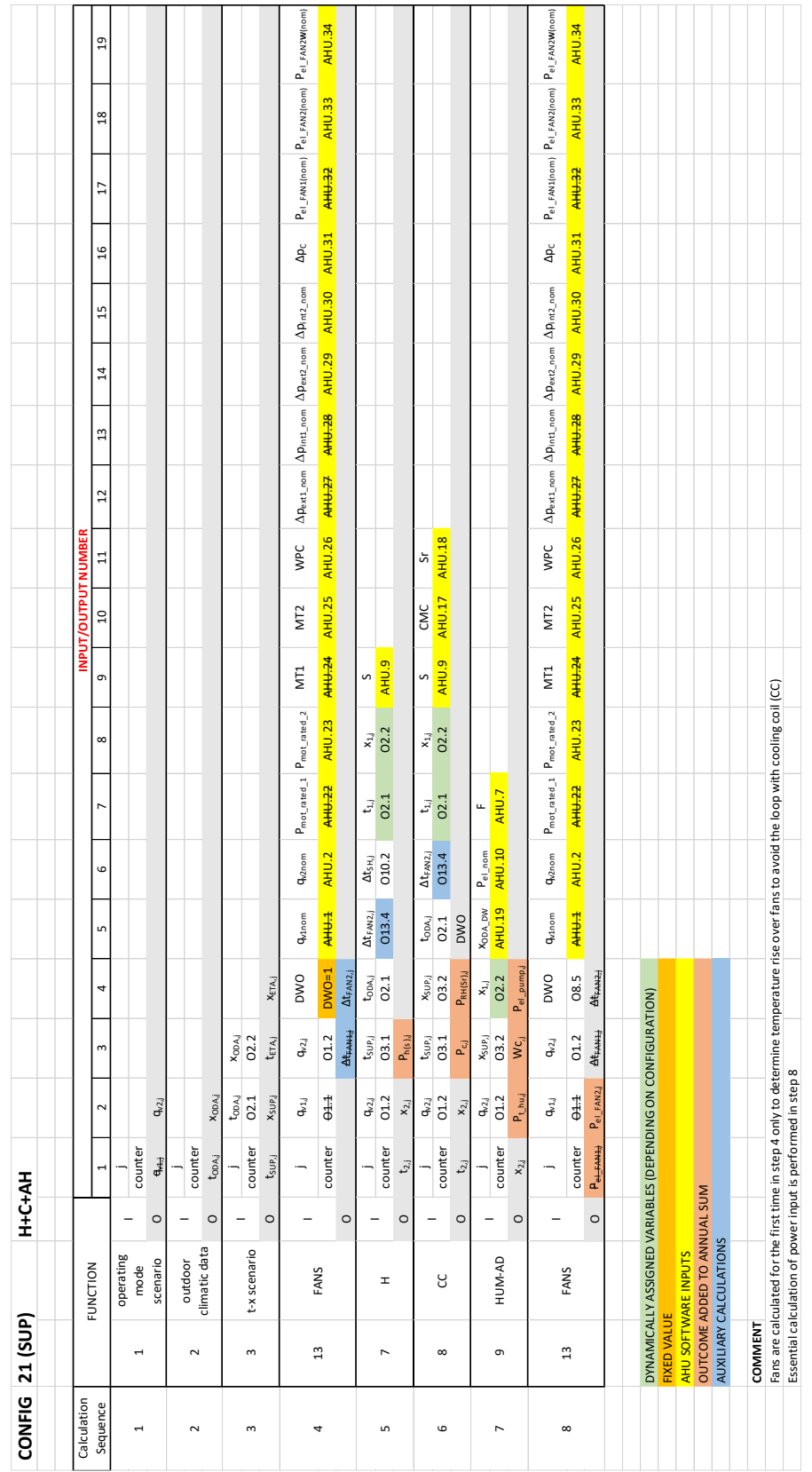

**Eurovent AISBL / IVZW / INPA** European Industry Association EU Trans. Reg.: 89424237848-89

80 Bd A. Reyers Ln 1030 Brussels BELGIUM

[www.eurovent.eu](http://www.eurovent.eu/) +32 (0)466 90 04 01 [secretariat@eurovent.eu](mailto:secretariat@eurovent.eu)

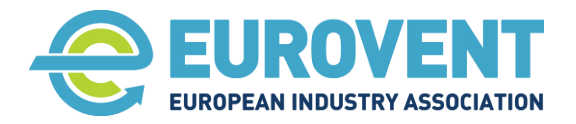

Page 141 of 145

#### **4.51 Data-flow chart for Configuration 22 (EHA) - Fan**

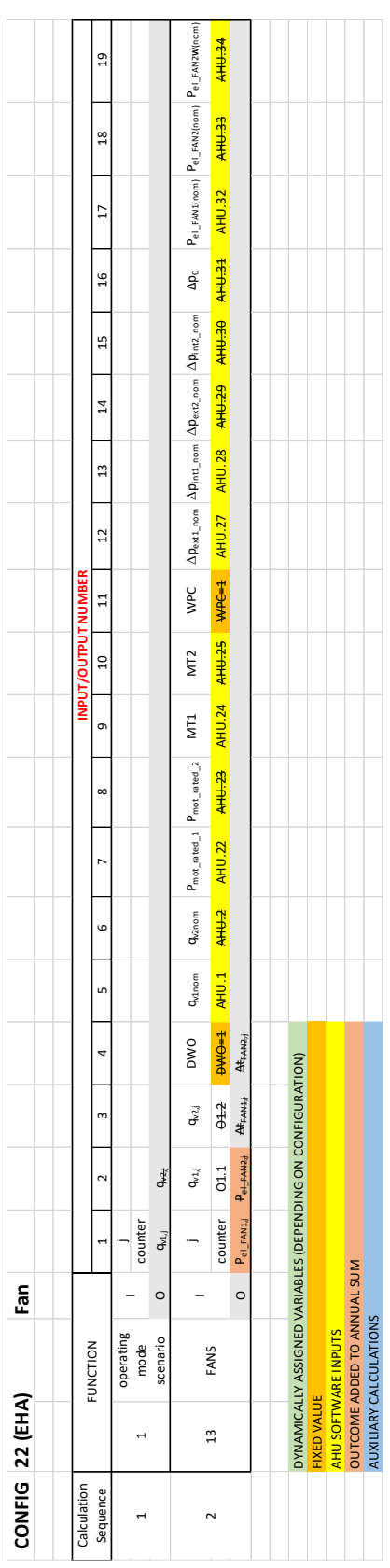

**Eurovent AISBL / IVZW / INPA** European Industry Association EU Trans. Reg.: 89424237848-89

80 Bd A. Reyers Ln 1030 Brussels BELGIUM

[www.eurovent.eu](http://www.eurovent.eu/) +32 (0)466 90 04 01 [secretariat@eurovent.eu](mailto:secretariat@eurovent.eu)

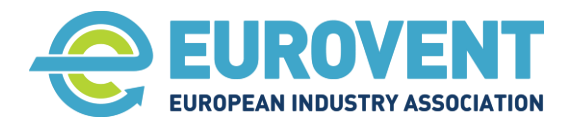

### **5 Annexes – economic and price factors for LCC calculation**

#### **5.1 General factors - Eurovent reference values**

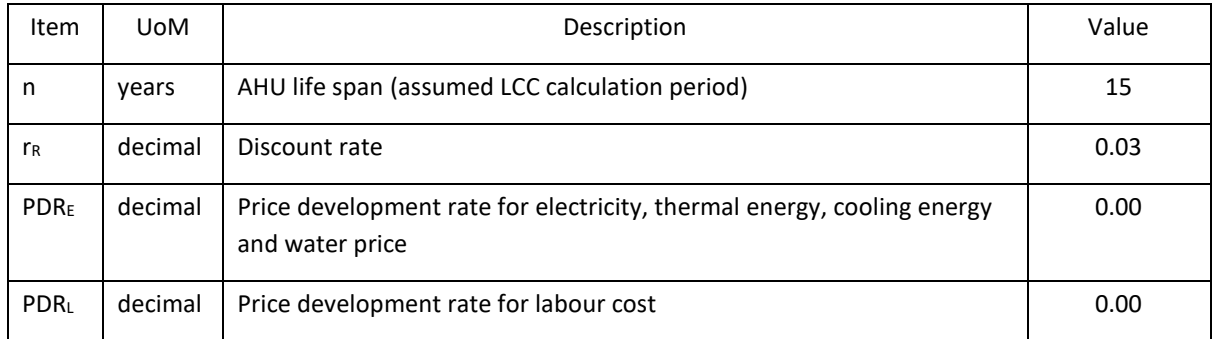

#### **5.2 Energy and utility calculations - Eurovent reference values**

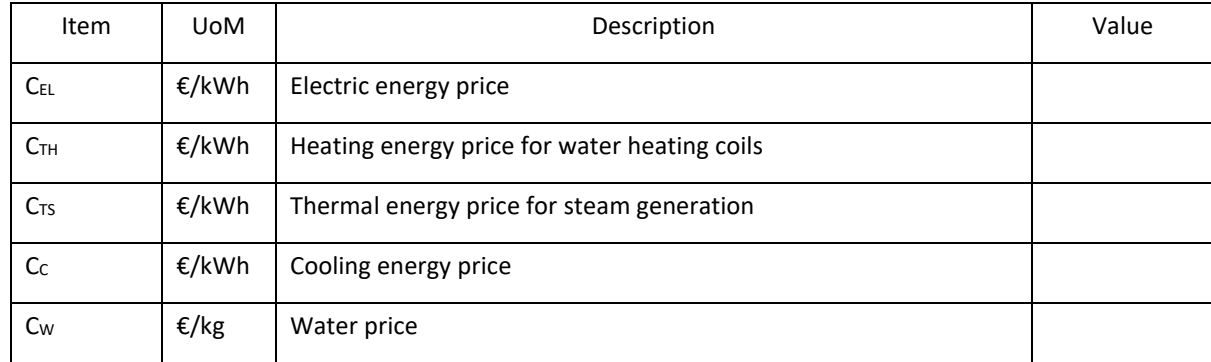

80 Bd A. Reyers Ln 1030 Brussels BELGIUM

[www.eurovent.eu](http://www.eurovent.eu/) +32 (0)466 90 04 01 [secretariat@eurovent.eu](mailto:secretariat@eurovent.eu)

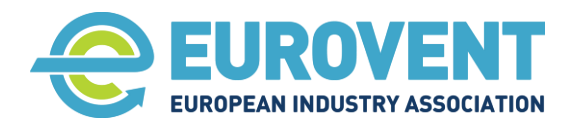

Page 143 of 145

## **6 Annex – presentation of LCC calculation results**

The structure and list of items to be presented as LCC calculation outcomes.

#### LCC values

- LCC value (total)
- LCC share accounting for  $RC_{EU}$  (Running costs Energy & Utilities)
	- o Separately LCC value for electrical energy
	- o Separately LCC value for heating energy
	- o Separately LCC value for cooling energy
	- o Separately LCC value for water consumption
- LCC share accounting for  $RC_{RM}$  (Running costs Regular maintenance)
	- o Separately LCC value for labour cost
	- o Separately LCC value for spare parts
- LCC value for OC (ORR) (Occasional Costs Occasional Repair and Replacement)
	- o Separately LCC value for labour cost
	- o Separately LCC value parts / material cost
- LCC value for FC (final costs)
	- o Separately LCC value for Residual value
	- o Separately LCC value for disposal
- LCC value for IC (Investment costs)
	- o Acquisition cost
	- o Assembling cost
	- o Start-up, commissioning

#### Energy calculation

- Annual electrical energy consumption (kWh/a)
	- o Annual electrical energy consumption for fans (kWh/a)
	- o Annual electrical energy consumption for heaters, including the HRS pre-heater (kWh/a)
	- o Annual electrical energy consumption for Rotary Exchanger drive (kWh/a)
	- o Annual electrical energy consumption for pumps RAC, adiabatic humidifiers (kWh/a)
	- o Annual electrical energy consumption for electric steam humidifiers (kWh/a)
	- o Annual electrical energy consumption for control system (kWh/a) (fixed value)
	- o Other?
- Annual heating energy consumption (kWh/a)
	- o Annual consumption for heating coils (total for all) (kWh/a)
	- o Thermal energy consumption for adiabatic humidification (kWh/a)
- Annual cooling energy consumption (kWh/a)
	- o Annual consumption for cooling coils (no type distinction) (kWh/a)
- Annual water consumption for humidification & adiabatic cooling (dm3/a)
- Annual heat recovery by HRS
	- o Sensible energy recovery (kWh/a)
	- o Total energy recovery (kWh/a)
	- o Moist recovery (kg/a)

**Eurovent AISBL / IVZW / INPA** European Industry Association EU Trans. Reg.: 89424237848-89

80 Bd A. Reyers Ln 1030 Brussels BELGIUM

[www.eurovent.eu](http://www.eurovent.eu/) +32 (0)466 90 04 01 [secretariat@eurovent.eu](mailto:secretariat@eurovent.eu)

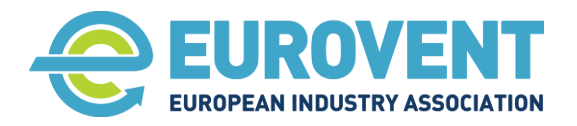

Page 144 of 145

- Annual cooling energy delivered by Adiabatic cooling (kWh/a)

#### Regular maintenance and ORR related costs

- Regular maintenance
	- o Annual labour cost for regular maintenance measures (respectively for each year)
	- o Annual cost of spare parts for regular maintenance measures (respectively for each year)
	- o Annual time for regular maintenance measures (respectively for each year)
	- Occasional repairs and replacements
		- o Annual ORR cost respectively for each year

**Eurovent AISBL / IVZW / INPA** European Industry Association EU Trans. Reg.: 89424237848-89

80 Bd A. Reyers Ln 1030 Brussels BELGIUM

[www.eurovent.eu](http://www.eurovent.eu/) +32 (0)466 90 04 01 [secretariat@eurovent.eu](mailto:secretariat@eurovent.eu)
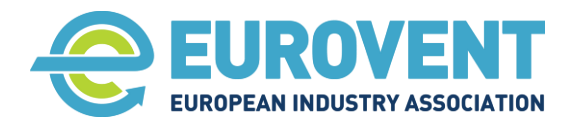

Eurovent 6/19-1 - 2024

Page 145 of 145

## **About Eurovent**

Eurovent is Europe's Industry Association for Indoor Climate (HVAC), Process Cooling, and Food Cold Chain Technologies. Its members from throughout Europe represent more than 1.000 organisations, the majority small and medium-sized manufacturers. Based on objective and verifiable data, these account for a combined annual turnover of more than 30bn EUR, employing around 150.000 people within the association's geographic area. This makes Eurovent one of the largest cross-regional industry committees of its kind. The organisation's activities are based on highly valued democratic decision-making principles, ensuring a level playing field for the entire industry independent from organisation sizes or membership fees.

## **Our Member Associations**

Our Member Associations are major national sector associations from Europe that represent manufacturers in the area of Indoor Climate (HVAC), Process Cooling, Food Cold Chain, and Industrial Ventilation technologies.

The more than 1.000 manufacturers within our network (Eurovent 'Affiliated Manufacturers' and 'Corresponding Members') are represented in Eurovent activities in a democratic and transparent manner.

→ For in-depth information and a list of all our members, visit [www.eurovent.eu](http://www.eurovent.eu/)

**Eurovent AISBL / IVZW / INPA** European Industry Association EU Trans. Reg.: 89424237848-89

80 Bd A. Reyers Ln 1030 Brussels BELGIUM

[www.eurovent.eu](http://www.eurovent.eu/) +32 (0)466 90 04 01 [secretariat@eurovent.eu](mailto:secretariat@eurovent.eu) Fortis Bank IBAN: BE 31 210043999555 BIC: GEBABEBB